USER'S GUIDE

# DATA COMMUNICATIONS

GCOS 7

DPS 7 Communications Processing facility Volume 2 : Network Generation

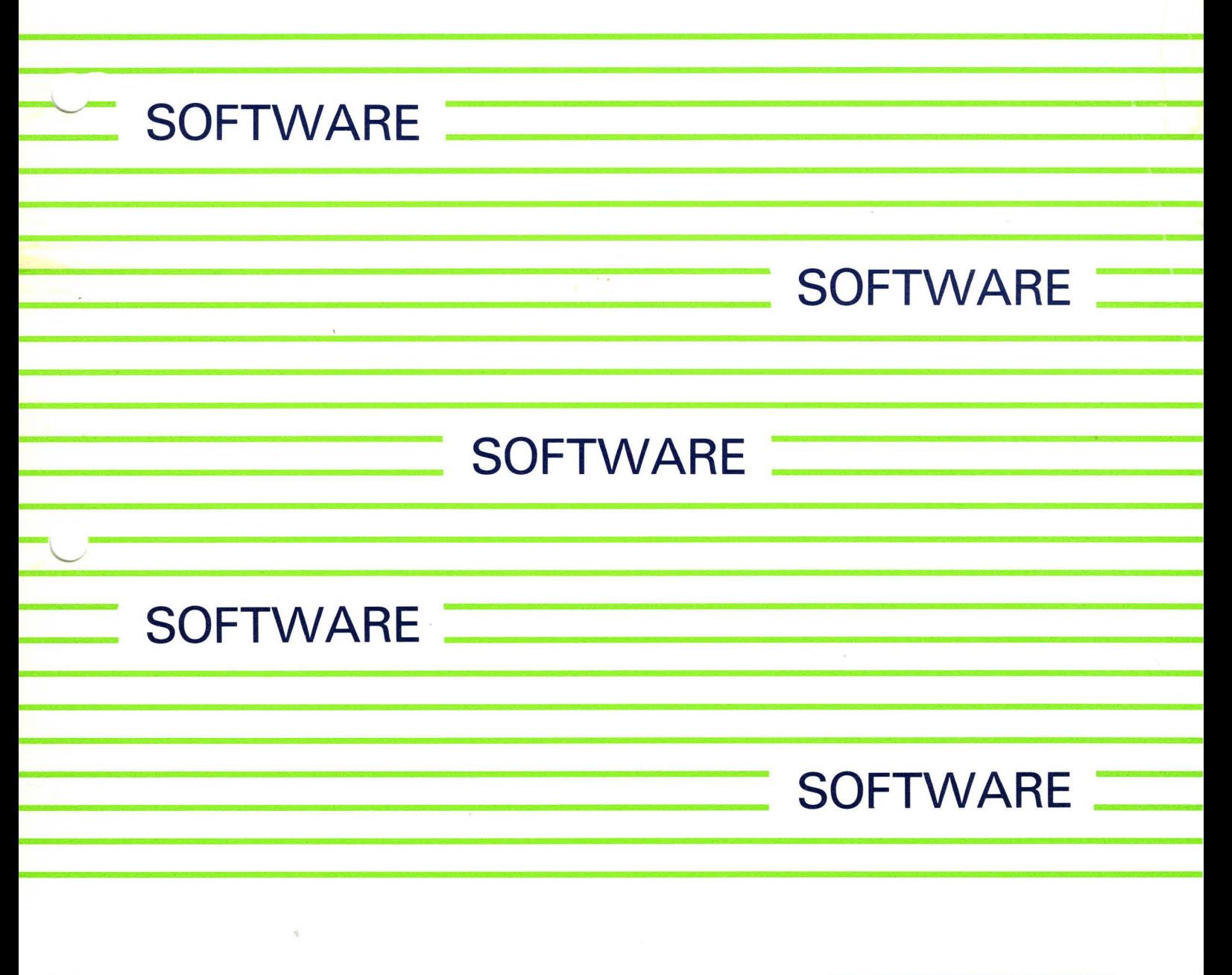

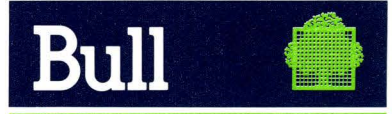

47 A2 02UC REV1

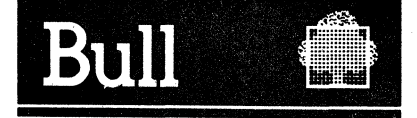

# DATA COMMUNICATIONS

# GCOS<sub>7</sub>

# DPS 7 Communications Processing Facility Volume 2 : Network Generation

## Software

Subject : This manual describes the Communication Network Configurator through which the network is generated.

Special Instructions : This Revision 1 is valid for GCOS 7-V2 users. It replaces Revision 0 with its Addendum A which remains valid for GCOS 7-V1 users. Change bars are provided to indicate technical modifications.

Software Supported : GCOS 7-LS Release V2 GCOS 7-MS Release V2 GCOS 7-ES Release V2

Date : June 1985

# BULL CEDOC - CELOG

BP 110 Parc Industriel d'Incarville 27100 VAL DE REUIL - FRANCE **1999 120 ACCESSE 120 AVB 120 AVB 47 A2 02UC REV1** 

n yang

© Cll HONEYWELL BULL 1986 D6pot 16gal 2ème trimestre 1985

Printed in France

Suggestions and criticisms concerning the form, content, and presentation of this manual are invited. A form is provided at the end of this manual for this purpose.

 $\ddot{\phantom{a}}$ 

This document is issued for information purposes only. It does not involve CII-HB's responsibility in case of damage resulting from its Implementation. Corrections or modifications will be made without prior notice and brought to the knowledge of subscribers by appropriate updatings.

#### PREFACE

This manual describes the Communications Network Configurator through which the communications network is generated.

The term "DPS7", used throughout this manual, also refers to "Level 6411 and to "64/LPS", as applicable to the reader's host installation. Similarly, the term "GCOS" refers to GCOS-7 (reserved for DPS7 users. or GCOS-64, as relevant), and covers the system\_software as well as firmware, as opposed to the hardware for which GCOS has been realized.

TRANSPAC is relevant specifically to the French public network, and its use may be contracted for through a PTT subscription.

This manual is intended for the systems engineer and programmer/ analyst, to set up and tailor the networking environment for DPS7 communications systems.

Section I deals with the general concepts of communications for DPS7 installations, and provides a partial synopsis of "Communications Architecture".

Section II introduces the DPS7 Systems Communications Network Configurator (i.e., CNC), develops the particular aspects of primary network and TRANSPAC configuration at greater length, and provides a<br>brief introduction to Distributed Systems Access Control (i.e., DSAC) in the perspective of making provision for this in the user's network description.

Section III describes the CNC utility itself, including the optional environment, utility launching, and an overview of the CNC command language.

Section IV gives the GENCOM command, always presented before any<br>other elements of the command language to CNC execution. Two other commands, COMM (for the insertion of comments) and IDSEQ, which may appear anywhere in the CNC command file, are also covered here.

All other CNC commands must be presented to CNC execution within certain command groups, of which there are two (apart from that of GENCOM itself). Section V describes the first of these command "groups", more specifically those commands which deal with the secondary network, with primary link exits, with the VCAM subsystem, and with queues.

Section VI covers those commands which would normally have appeared in Section V except that they are specific to the TRANSPAC French public data network. This section may be completely disregarded, therefore, by all users who are not interested in TRANSPAC.

Section VII deals with all CNC commands which belong in the third group, those relevant to objects in the LSA primary network as well as those relating to DSAC objects.

Finally, Section VIII discusses the subject of network tuning. This is divided into the three specific areas of BTNS/URP Ci.e., Basic Terminal Network Support and Unit Record Processor), FNPS (i.e., Front-end Network Processing System), and MAM (i.e., Message Access Method).

Appendix A explains the various sysout reports in detail, which provides information on how to generate the network and later to tune it.

Appendix B covers the BINS, FNPS and QMON sections of the Job Occurrence Report.

Appendix C lists all the CNC error messages possible, both for the Job Occurrence Report as we 11 as for the CNC Sysout Report.

Appendix D identifies all keywords that are reserved for the CNC syntax, and also includes keywords both *tor* future releases and for compatibility with previous releases.

Appendix E gives a summary of the terminals that may be supported for the URP's DCC (i.e., Data Communications Controller) for MAM and for the various VCAM subsystems, as well as of the way in which they may be used.

Appendix F compares DPS7's primary network commands with those of the other systems with which it may require to communicate within a DSA environment.

Appendix G presents the new CNC commands, as compared with the commands from previous releases which they replace.

Appendix H summarizes GCOS7-V2 CNC compatibility with previous releases.

Appendix I describes the H\_SVSRST utility, which permits the SRST to be copied onto another file *tor* security and testing purposes.

The following publications may be referred to for further details of topics mentioned in this manual:

• For DSA concepts and LPS 7 networkings

- 4 7 A2 O IUC Communications Architecture
- 00 A2 8932 Network Configuration Guide
- For distributed system administration and control:
	- 47 A2 15UC DSAC User Guide
- For GCOS-7 user applications, communications services and utilities•
	- 47 A2 02UT TLS User Guide for TDS applications
	- 47 A2 03UC MCS User Guide for MCS applications and QMAINT
	- 47 A2 O IUJ 04UJ IOF Terminal User's Reference Manual
	- 46 A2 CQ15 Diskette and CARDLESS Facility User Guide
	- 47 A2 llUC Remote Facilities *tor* RBF6 and FTF6
	- $47$  A2 12UC Remote Facilities for LJP and UFT7
- For GCOS-7 front-end processor management, within a DSA environment:
	- 47 A2 06UC Network Administrative Supplement
- For GCOS-7 communications operator interface:
	- 47 A2 05UC Network Control Terminal Operations
	- 47 A2 04UC Terminal Operations
- For information on the DN7 100 and DSA:
	- 15 A2 8023 DN7100 System Operations Manual (for DNS B2)<br>• 39 A2 9799 DN7100 System Operations (for DNS C)
	- 39 A2 9799 DN7100 System Operations (for LNS C>
	- 15 A2 8024 DN7100 System Generation (for DNS B2)
	- 39 A2 9807 System Generation (for DNS C>
	- 15 A2 8026 LN7100 System Introduction (for DNS 82)
	- 39 A2 9805 DNS Concepts (for LNS C)
	- 39 A4 15DM LN7100 overview
	- 15 A2 8028 LN7100 Terminal User Guide (for DNS B2 >
	- 39 A2 9820 LN7100 Terminal Management Ref. Manual (for DNS C)
	- *39* A2 8025 Network Optimization Guide
	- *39* A2 8849 Network Administration Guide
	- 39 A2 8932 Network Configuration Guide
- For preliminary information on the DCU7010 adaptor:
	- l 5 Fl 7902 Manuel de Preparation de Site DCU7010/7011
- For information on TRANSPAC:
	- Specifications Techniques d'Utilisation du Reseau (STUR)
- For information on DPS7 queue file preparation utilities:
	- 47 A2 05UF DMU User Guide
- For general information on DPS7 installations:
	- 47 A2 04UG System Overview
	- 47 A2 O IUS System Administrator's Guide
	- 47 A2 02US System Installation Configuration and Updating Guide
	- 47 A2 O JUU System Operator's Guide

Suggestions and criticisms concerning the form, content and purpose of this manual, are invited. A Technical Publications Remarks Form is included at the end of the manual for this purpose.

#### CONVENTIONS USED IN THIS MANUAL

#### Headings/Titles

Each section of this document is structured according to the heading hierarchy shown below, each heading indicating the relative level of the text which follows it:

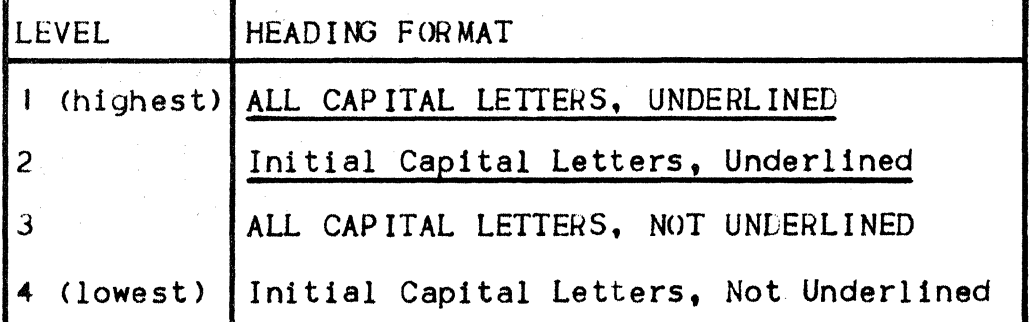

#### Command Names versus Parameter Keyword Names

All JCL code which must be submitted to the system "as-is", is shown in capital letters.

The number of synonyms between command names and parameters could lead to a certain amount of confusion on the part (at any rate) of the new user.

For this reason, the following convention is used:

- Parameter keywords and values are enclosed in inverted commas, in the text;  $e.a.1$ 
	- $\cdots$  with the "NR = xxx" keyword.
- Command names, on the other hand, appear without any quotation marks $\mathbf{r} = \mathbf{r} \cdot \mathbf{r}$ 
	- ••• must be defined with an NR command.

#### ~Metalanguage~ Conventions

In the pages dealing which each JCL command that may be issued to the CNC utility, metalanguage conventions are used to show the logical relationships between the various names and keywords, under the heading "Command Format".

#### OPTIONAL PARAMETERS

These are enclosed in "square parentheses"; e.g.:

 $S = (rsc-name-list)$ .

#### ALTERNATIVE PARAMETERS

These symbols are usually used to indicate keyword synonyms where available, e.g.1

 ${PROFILE: PF} = "pf-definition"$ 

••• wheres

{ precedes. the first alternative

÷ is used to separate each *ot* the alternatives from each other

) follows the last of the alternatives shown.

Note that NONE of the above conventions should be included in code submitted to the system.

 $\label{eq:2.1} \frac{1}{\sqrt{2}}\int_{0}^{\infty}\frac{1}{\sqrt{2\pi}}\left(\frac{1}{\sqrt{2\pi}}\right)^{2\alpha} \frac{1}{\sqrt{2\pi}}\int_{0}^{\infty}\frac{1}{\sqrt{2\pi}}\left(\frac{1}{\sqrt{2\pi}}\right)^{\alpha} \frac{1}{\sqrt{2\pi}}\frac{1}{\sqrt{2\pi}}\int_{0}^{\infty}\frac{1}{\sqrt{2\pi}}\frac{1}{\sqrt{2\pi}}\frac{1}{\sqrt{2\pi}}\frac{1}{\sqrt{2\pi}}\frac{1}{\sqrt{2\pi}}\frac{1}{\sqrt{2\pi}}$  $\label{eq:2} \frac{1}{\sqrt{2}}\left(\frac{1}{\sqrt{2}}\right)^2\left(\frac{1}{2}\right)^2.$ 

### CoNTENTS

 $\bar{\mathcal{A}}$ 

 $\sim$ 

 $\frac{\lambda}{2}$ 

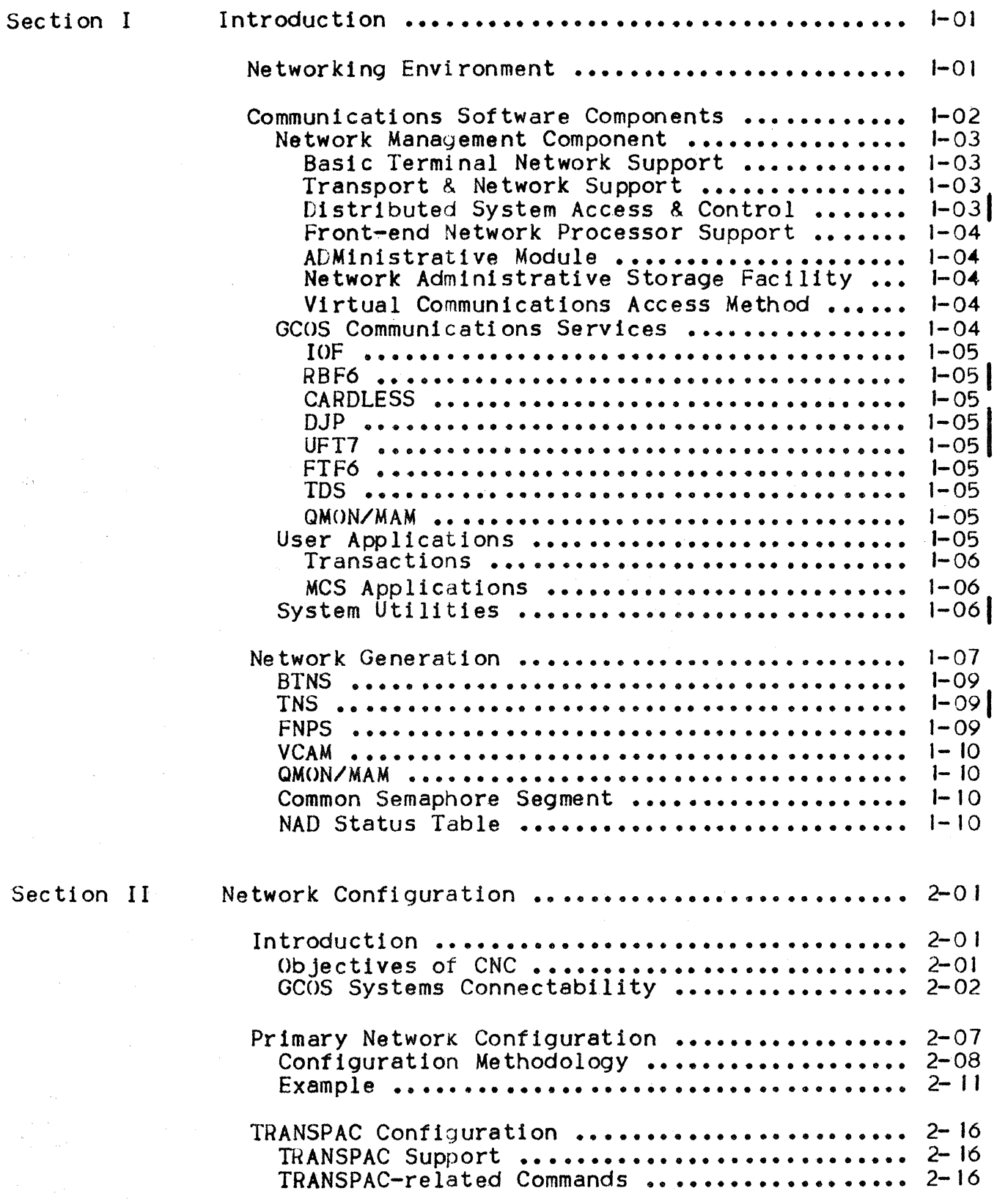

 $\hat{\beta}$  .

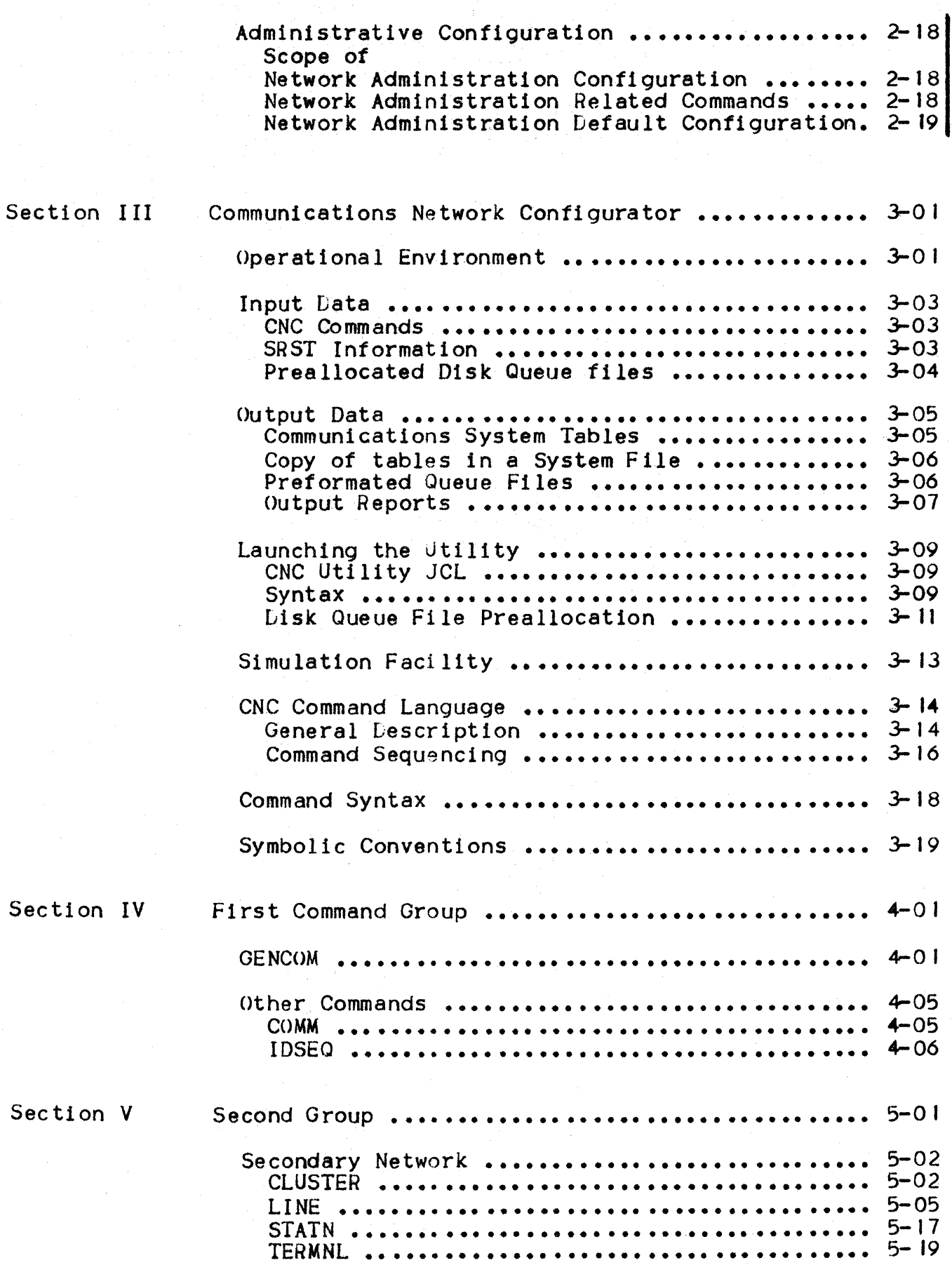

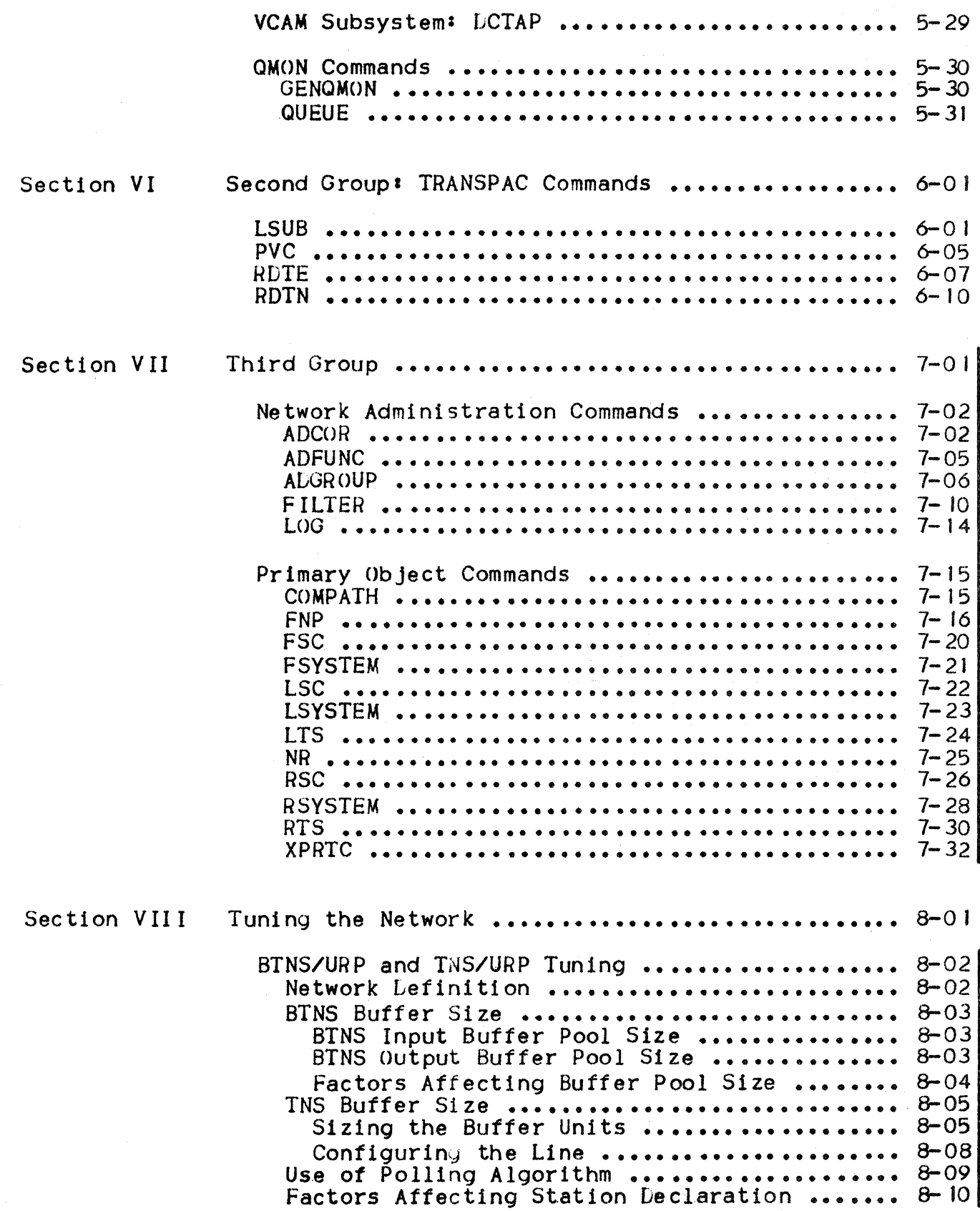

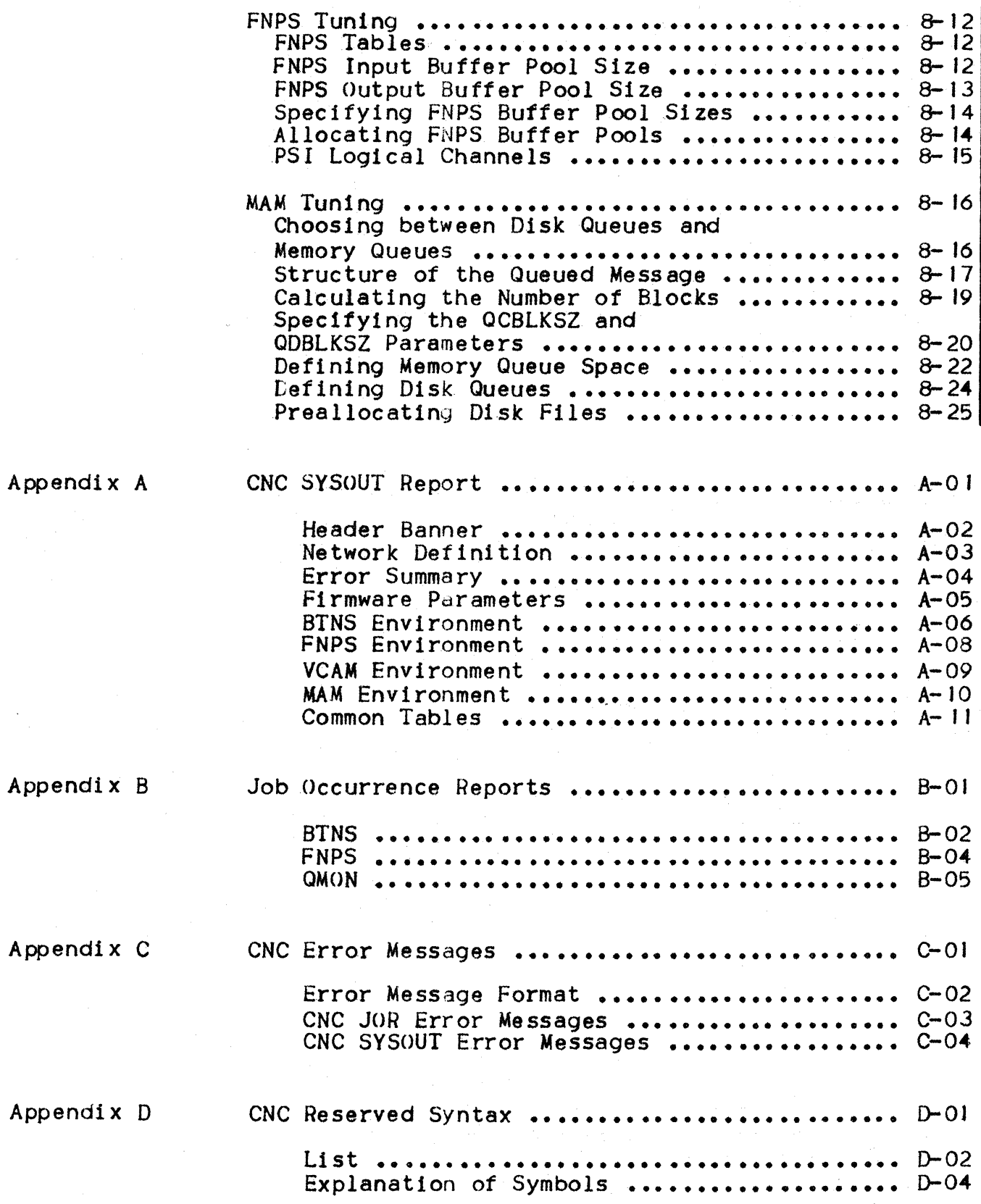

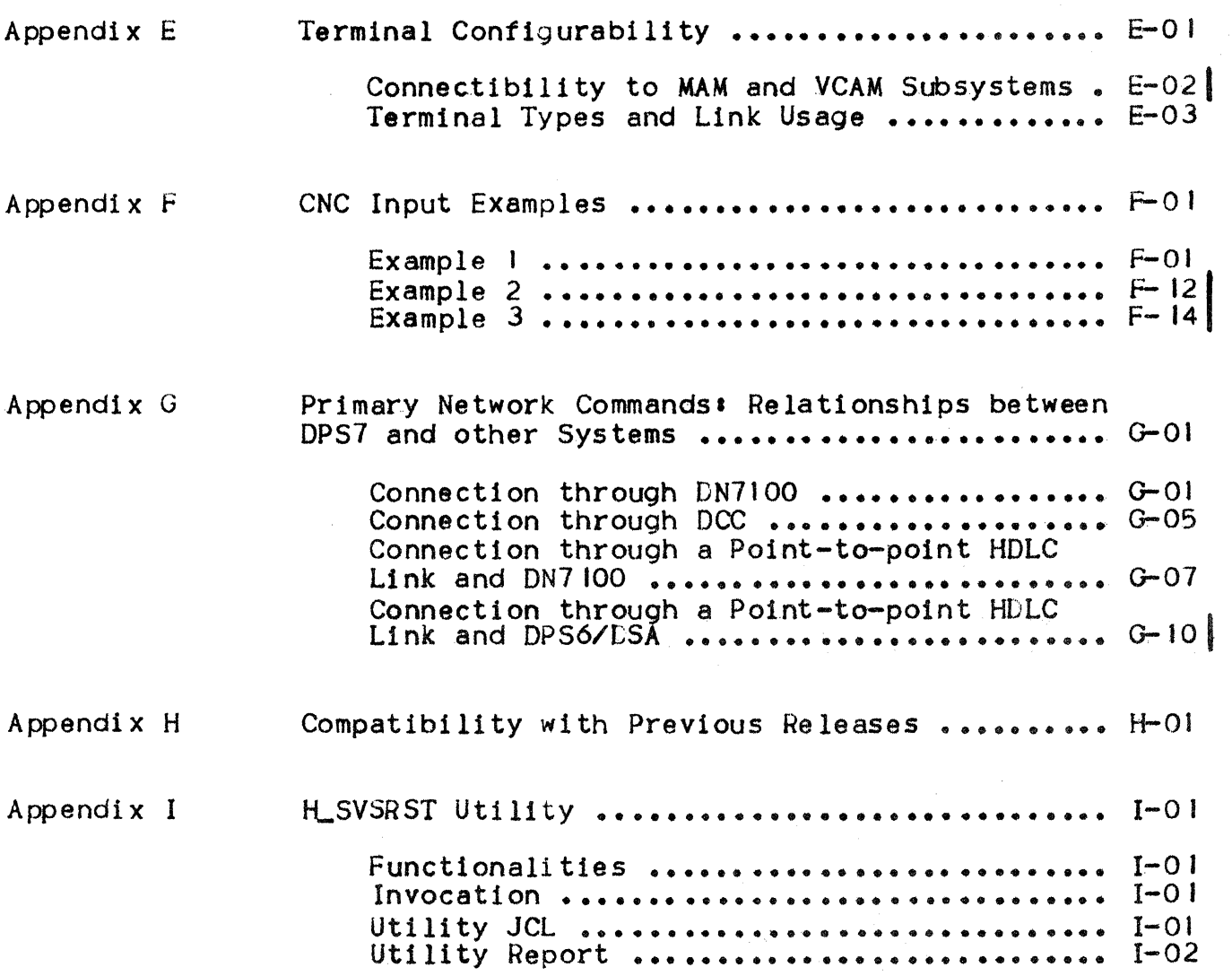

# Figures

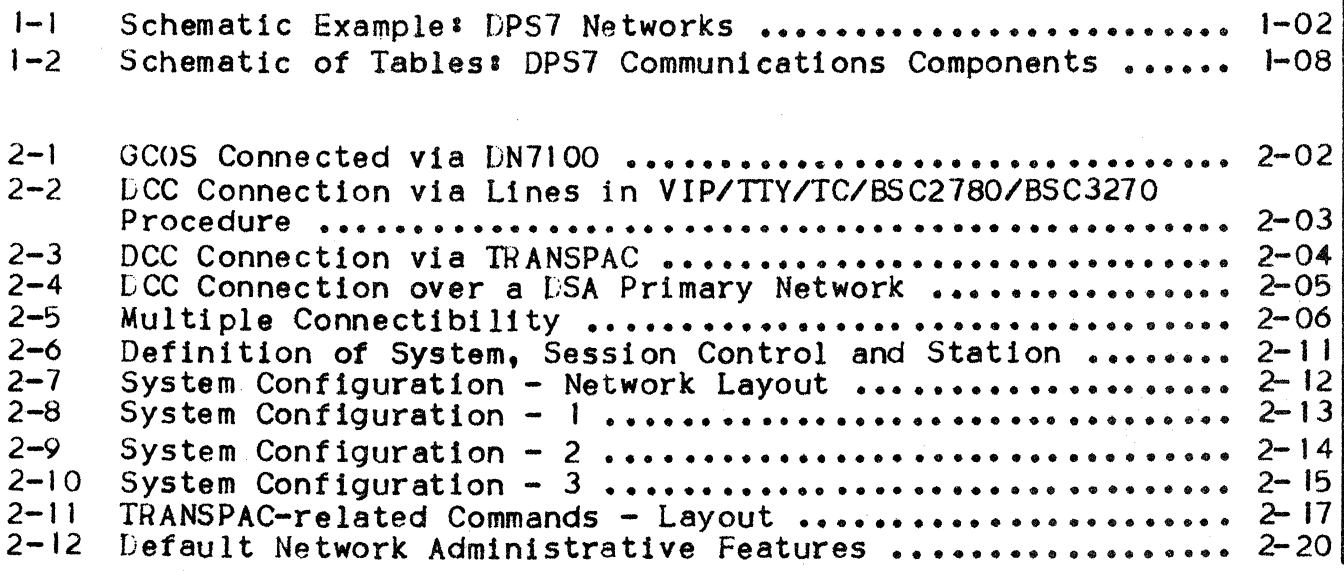

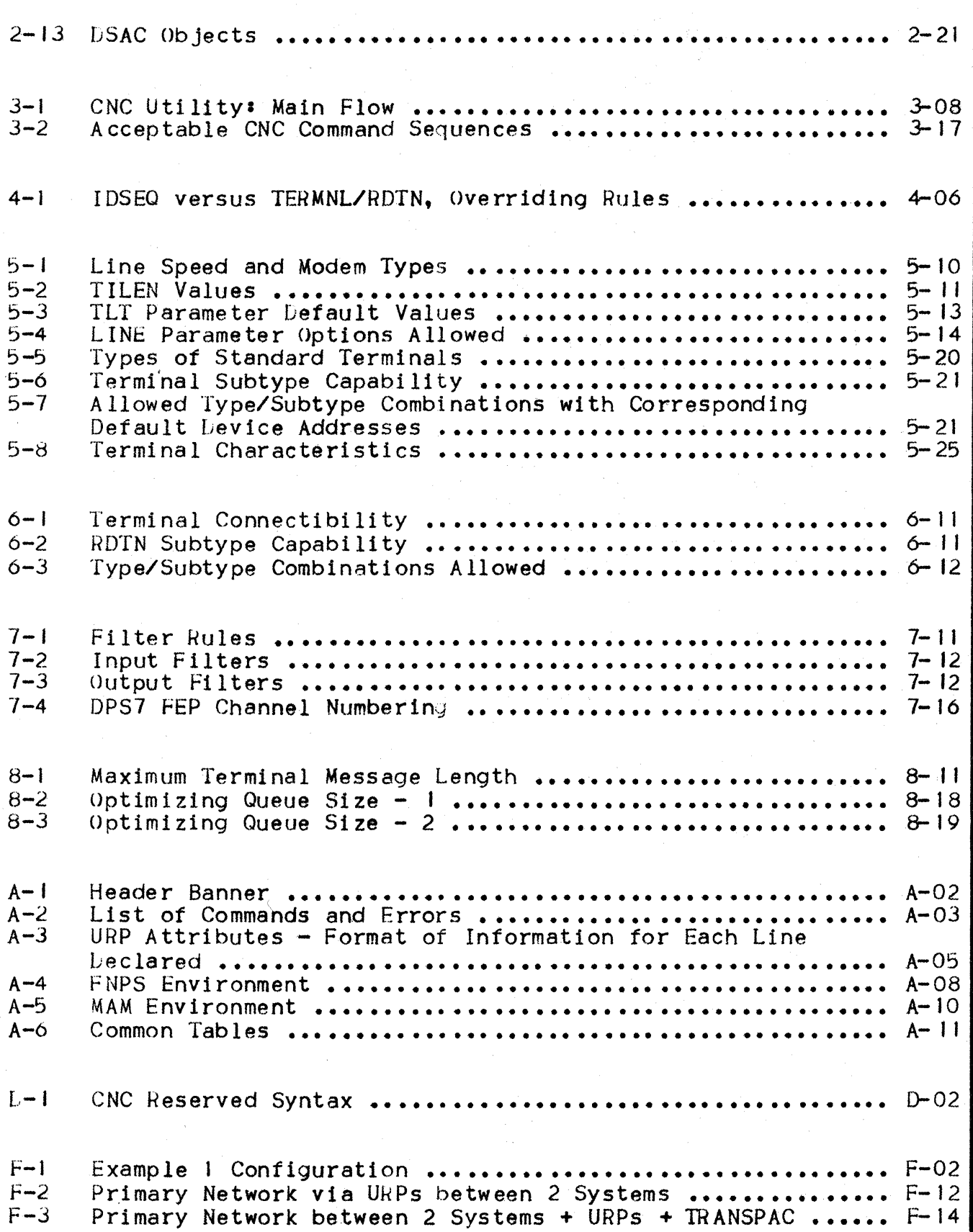

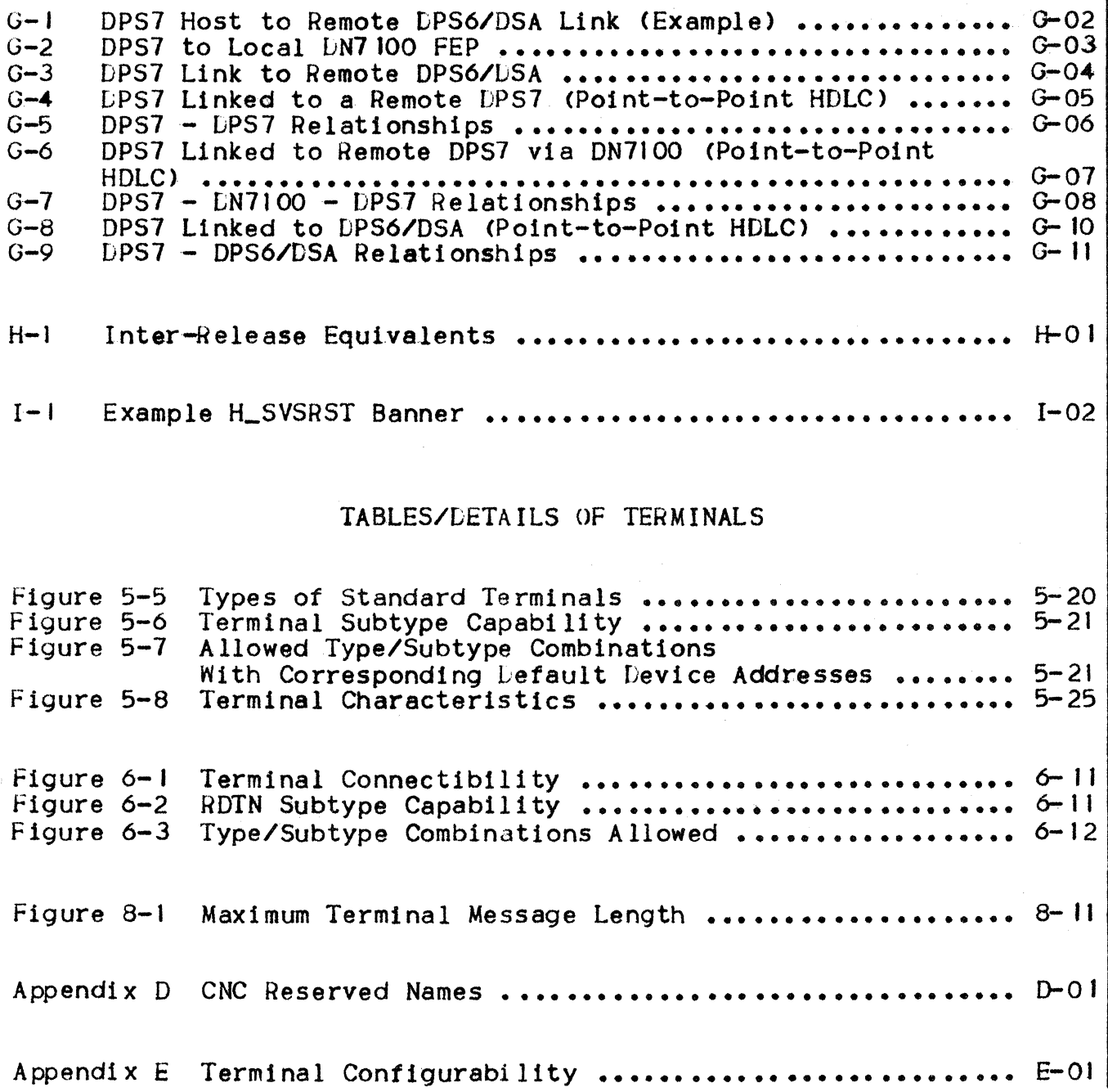

 $\mathcal{L}^{\text{max}}_{\text{max}}$  and  $\mathcal{L}^{\text{max}}_{\text{max}}$ 

#### SECTION I

#### **INTRODUCT ION**

#### NETWORK I NG ENVIRONMENT

GCOS allows distributed processing over DSA networks. From an external point of view, applications (or terminals) located on (or connected to) a given system dialog with other applications on a (potentially> different system.

Listributed applications may be either•

• Bull standard distributed functions like OJP (Distributed Job Processing), UFT7 (Unified File Transfer), etc.

I

• User applications <like MCS programs or transaction programs running under the control of TDS>.

LPS7 systems may be connected physically to the network through either:

- A specialized communications controller <DCC> integrated in the Unit Record Processor (URP)
- A specialized (front-end) communications processor, the Datanet LN7100 connected to the computer through a Peripheral Subsystem Interface (PSI).

1 • I

#### COMMUNICATIONS SOFTWARE COMPONENTS

GCOS's communications software components may be classified in four categories:

- Network management components
- GCOS communications services
- User applications
- System utilities.

#### Figure 1-1. Schematic Example: DPS7 Networks

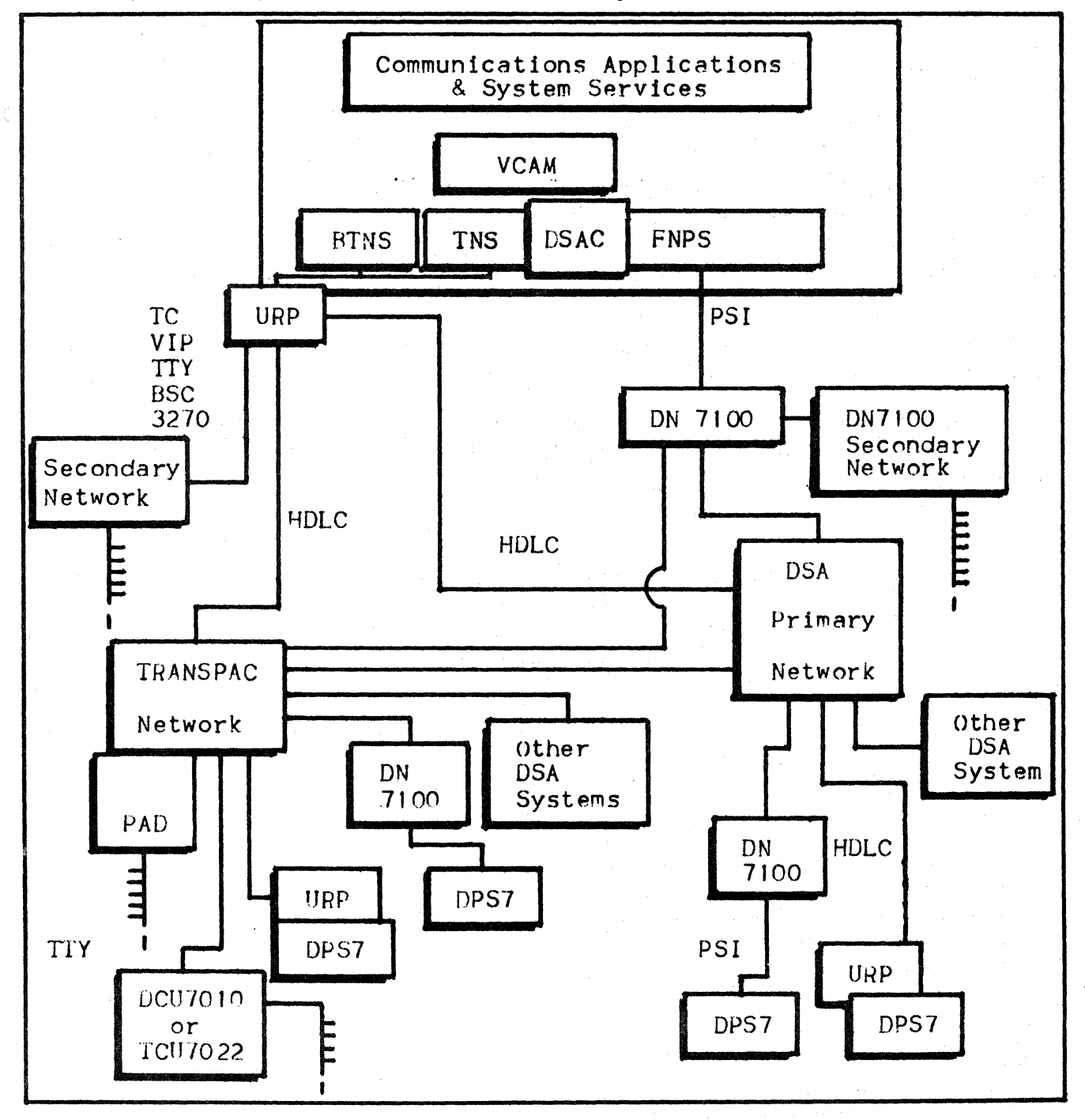

#### Network Management Components

The Network Management components handle the transport of information as we 11 as providing an interface with the network *tor* GCOS communications services and user applications programs.

These components comprise the following•

- Basic Terminal Network Support
- Transport and Network Support
- Front-end Network Processor Support
- AlJministrative Module
- Network Administrative Storage Facility
- Virtual Communications Access Method.

#### BASIC TERMINAL NETWORK SUPPORT (BTNS)

BTNS is a GCOS service job which handles communications through the data communications controller of the URPa

- Providing for data exchanges over URP/DCC lines
- Ensuring the network control operator interface
- Assuring the logical connection of terminals.

TRANSPORT AND NETWORK SUPPORT (INS)

The functions of TNS provide support *tor* the DSA primary network, over the URP of the OPS 7.

LISTRIBUTED SYSTEM ACCESS & CONTROL (DSAC)

Allows administration of the DSA primary network supported by INS and FNPS.

#### FRONT-ENL NETWORK PROCESSOR SUPPORT (FNPS)

FNPS is the GCOS service job which handles communications through a LN7100 functioning as a front-end processor.

The transport module manages I/O requests over the logical channels of the PSI.

There are as many FNPS service jobs as there are DN7 IOO front-end processors currently attached to the system.

#### ADMINISTRATIVE MODULE (ADM)

ADM is the GCOS service job which handles the loading, dumps and generation for a DN7IOO functioning as a front-end processor. There are as many ADM service jobs as there are concurrently active load, dump and generation functions.

#### NETWORK ADMINISTRATIVE STORAGE FACILITY (NASF)

NASF is a GCOS service Job which supports:

- Network DSA logging
- The standard ASF (Administrative Storage Facility) function
- Support of the ADM service; i.e.,  $LN7100$  teleload and dump functions as well as DN7IOO on-line test loading.

There are as many NASF service jobs as there are NASF activities currently required on the system; refer to the Network Administrative Supplement, for further information on FEP management.

VIRTUAL COMMUNICATIONS ACCESS METHOL (VCAM)

VCAM is a system distributed function which provides GCOS communications services and user applications programs with a common interface to access or be accessed by remote users through either the URP/DCC or the DN7IOO.

This is accomplished without the user being aware of either the real communications path used or the mechanism used for handling the connection.

#### GCOS 7 Communications Services

GCOS communications services are software components which interface directly between VCAM and either:

- Allow GCOS functions to be made available to remote users such as IOF, UFT7, etc.
- Are needed by user application programs in order to interface with VCAM, such as TDS, QMON/MAM, etc.

#### !Of

The Interactive Operation Facility is a general purpose time-sharing service which allows the user unrestricted interactive access to the system.

#### RBF6

These are remote batch facilities which allow the transfer and control of jobs and data between the system and remote DPS 6 stations.

#### CAR DLESS

CARDLESS, known to the system by the reserved name READER, enables the user to dispense with the card reader by allowing jobs and data to be introduced from diskette.

#### DJP

Listributed Job Processing

#### UF17

Unified File Transfer facility between two DPS7s

#### FfF6

File transfer between DPS7 and a remote DPS 6.

#### TLS

The Transaction Driven Subsystem constitutes an interface between user-provided transactions and VCAM, and is executed as a job step.

#### OMON/MAM

The Queue MONitor and the Message Access Method are services which ensure an interface between MCS applications and the network management component.

#### User Applications

The two main types of user applications are:

- Transaction programs written in COBOL or HPG
- $MCS$  applications written in  $\varphi_1$  ther MCS COBOL or GPL.

#### TRANSACTIONS

Transactions are linked into private sharable modules and, on TDS execution, are dynamically linked to the TDS Executive.

The advantage of dynamic linking is that the TDS load module need not be regenerated each time that the transaction is modified.

#### MCS APPLICATIONS

MCS applications communicate through MAM queues with terminals, remote and local programs. Each MAM queue is user-defined.

One specific MCS application is QMAINT, a system utility which allows the user to perform maintenance and simulation functions on his MAM queues; see the MCS User Guide.

#### System Utilities

The system utilities concerned with transaction functions aret

- The Communications Network Configurator (CNC, dealt with in this manual)
- Queue Maintenance (QMAINT); see the MCS User Guide
- The DSA Log File Editor: see Network Administration Utilities
- The DNS Dump Editor; see Network Administration Utilities.

#### NETWORK GENERATION

GCOS network-related tables are configured by the CNC utility program.

The principal tables and buffers built by CNC are shown in Figure 1-2. These tables are built according to:

- The user's needs, as explicitly defined through CNC commands
- DPS7 hardware and firmware configuration, as defined at firmware generation and represented in the SRST (i.e., the System Resource and Status Table, which is not modifiable by the user but is readable by software; described below).

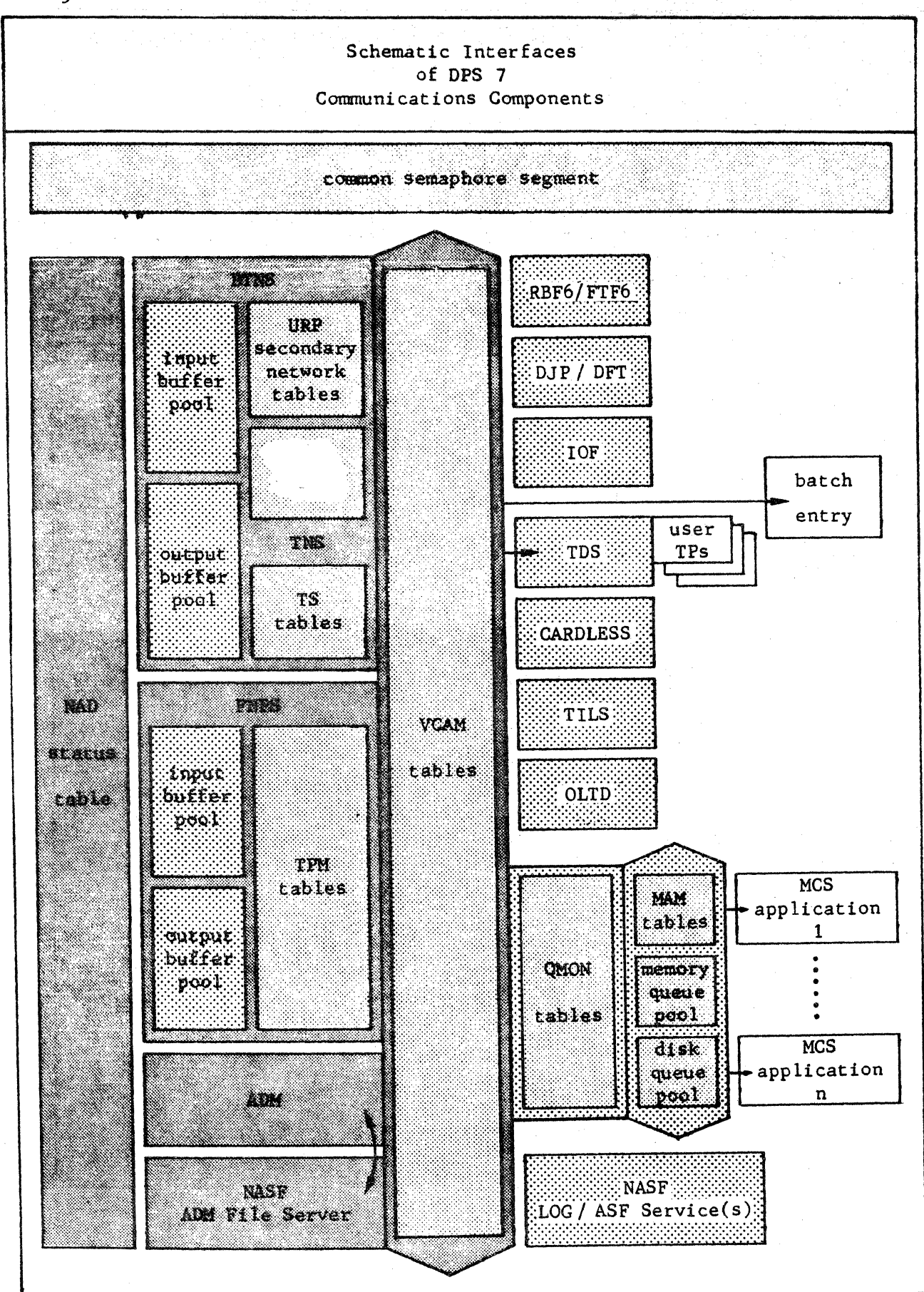

Figure 1-2. Schematic of Tables: DPS7 Communications Components

I. 8

#### BINS

URP/DCC network tables are shared by BTNS and TNS, and are generated froms

- The contents of the SRST
- The GENCOM, LINE, CLUSTER, STATN and TERMNL commands.

Transport station tables are used for supporting the TRANSPAC public data network and are generated from the LSUB. LLINE. RDTE and RDTN commands.

ł

Input and output buffer pools are tailored from either:

- The GENCOM command parameterss NBDABF, DABFSZ, NBBTBF and BTBFSZ
- The CNC computation based on the URP/DCC network tables described above.

These tables are saved and initialized at BTNS start-up time.

#### TNS

Transport station tables are constructed from parameters supplied in the LIS and RIS commands.

#### FNPS

The transport module and administration module tables are generated from thes

- SRST contents
- FNP command.

The input and output buffer pools are used by TPM and are tailored from either:

- The FNP command parameters: INBFNB, INBFSZ, OUTBFNB and OUTBFSZ
- $\bullet$  CNC computation based on the number of logical channels available for data exchanges.

These tables are saved and initialized at FNPS start-up time.

#### VCAM

VCAM tables are generated to an initial size computed by CNC and then expanded or reduced dynamically at execution time, as determined by the LI NE and FNP commands.

The initial size of these tables is related to:

- Such factors as whether BTNS and/or FNPS are to be present
- Parameters provided in the DCTAP, LSC. FSC and RSC commands.

#### QMON/MAM

QMON and MAM tables are generated from:

- The QUEUE commands which specify memory queues
- The GENCOM command parameters• QCBLKSZ and QCPOOL.

The disk queue pool is generated from:

- The characteristics of the disk queue file; see the MCS User Guide |
- The QUEUE commands which specify disk queues
- The QDBLKSZ parameter of the GENCOM command.

#### Common Semaphore Segment

The common semaphore segment is a service segment generated automatically by CNC and used by all the communications components.

#### NAO Status Table

The NAD Status Table is a list of entries for each communications process group.

#### SECTION 2

#### NFTWORK CONFIGURATION

#### **INTRODUCTION**

The various systems involved constitute the basic elements of a network description. A system in this context is a set of hardware and software resources under the control of an operating system. This system is able to communicate with other systems and, to do this. needs to support a minimum level of DSA functions. Such DSAcompatible systems currently include:

- DPS7, Level 64 and 64/DPS
- **DPS6**
- DN7100, as either front-end processor or concentrator.

The network is not configured "centrally". An individual network generation is performed for every system, each with its own configuration language, to describe that system's "view" of the network. including:

- Telecommunications software
- The terminals controlled
- The other systems with which it is to communicate, and how this is to be done.

It is crucial that all the different system configurations within a network should be "coherent" with each other; see Appendix G.

#### Objectives of CNC

The goal of CNC is to describe the DPS7's "local" view of the network. This network may consist only of a few terminals connected to the URP/DCC; on the other hand, it might comprise a complex DSA network of interconnected systems accessed via DN7100 front-end processors.

CNC deals principally with the supervisory aspects of the network; i.e., in DSA terminology, network and transport "layers", terminal manager (BTNS).

In addition, CNC deals with some aspects of session control (VCAM) and application control.

#### GCOS Systems Connectibility

In the organization of a network, the two major considerations are:

- l) The respective functional levels of application software on each of the systems involved; i.e., Application A at a given level on a given system may "talk" with Application B on another type of system. Such considerations should be independent of the actual physical means of conveying the data concerned between the two.
- 2) At a "lower" level, the physical and software "system connectibility" rules. A GCOS system is connectible to a network  $\parallel$ via two kinds of hardware:
	- a) A front-end processor (DN7100), which is itself a DSA system. Connectibility in terms of terminals or other systems is limited by that of the LN7l00 itself; see the DN7100 System Generation Manual. GCOS supports up to 6 PSI's connected to a maximum of 4 front-end systems; any given front-end processor may be connected via either:
		- A single PSI; i.e., the most common case
		- A twin PSI, which provides a fall-back PSI to avoid regenerating the network in the case of failure.

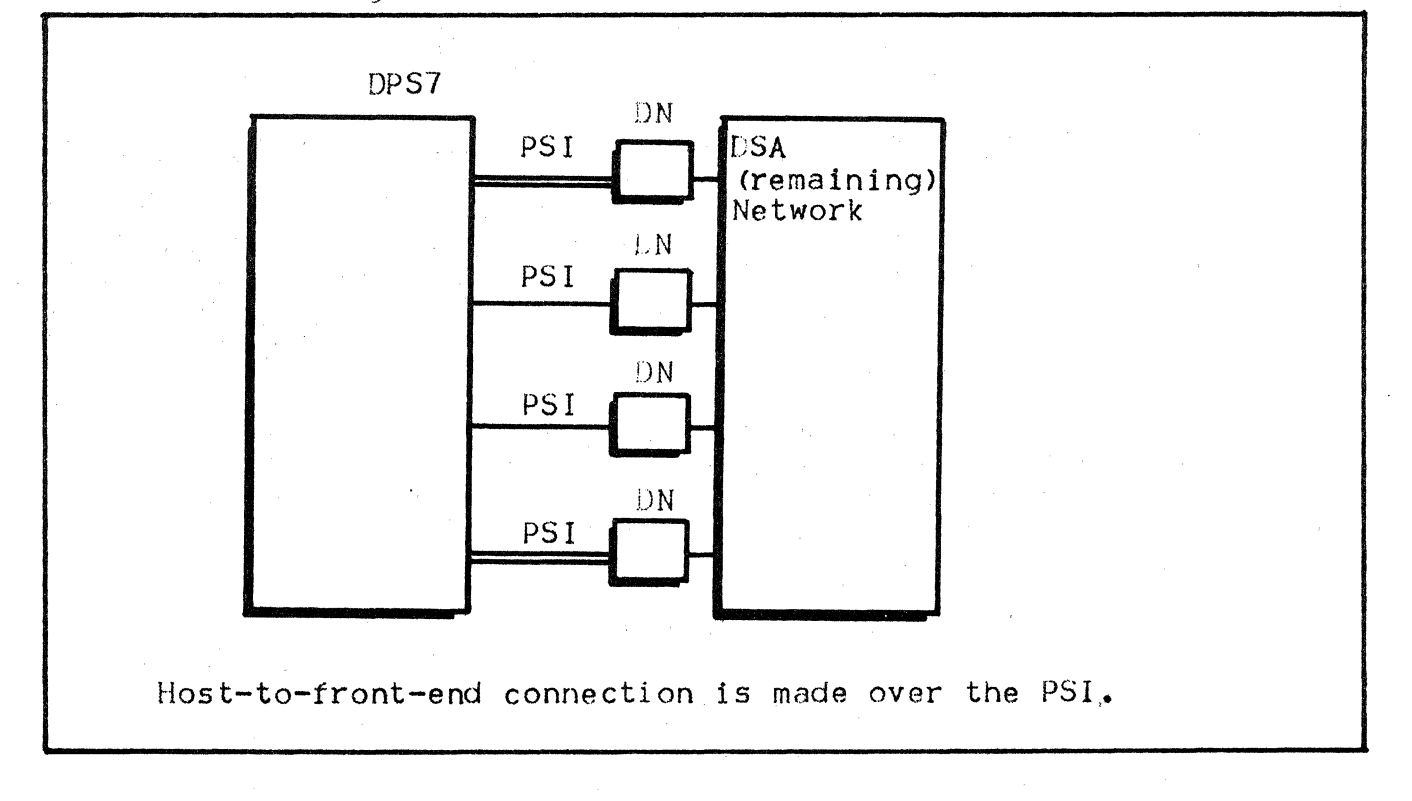

Figure 2-1. GCOS Connected via DN7100.

- b) One or several Unit Record Processors; i.e., DCCs or Data Communications Controllers - connected to the SURP and additional URPs. The connection is made via lines to terminals and/or other DSA systems. Generation of the URP/DCC(s) must be coherent with input to the CNC. The number of URP/DCCs is DPS7 model-dependent and not limited by software, as is the number of lines connectible through them.
	- (1) DCC connection through lines in VIP, TTY, TC, BSC2780 and BSC3270 protocol, to (stations and) terminals or to any hardware/software component simulating these devices; i.e., mainly DPS6 systems emulating VIP stations, Polled VIP Emulator.

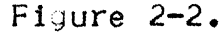

DCC Connection via Lines in VIP/TTY/TC/BSC2780/BSC3270 Procedure.

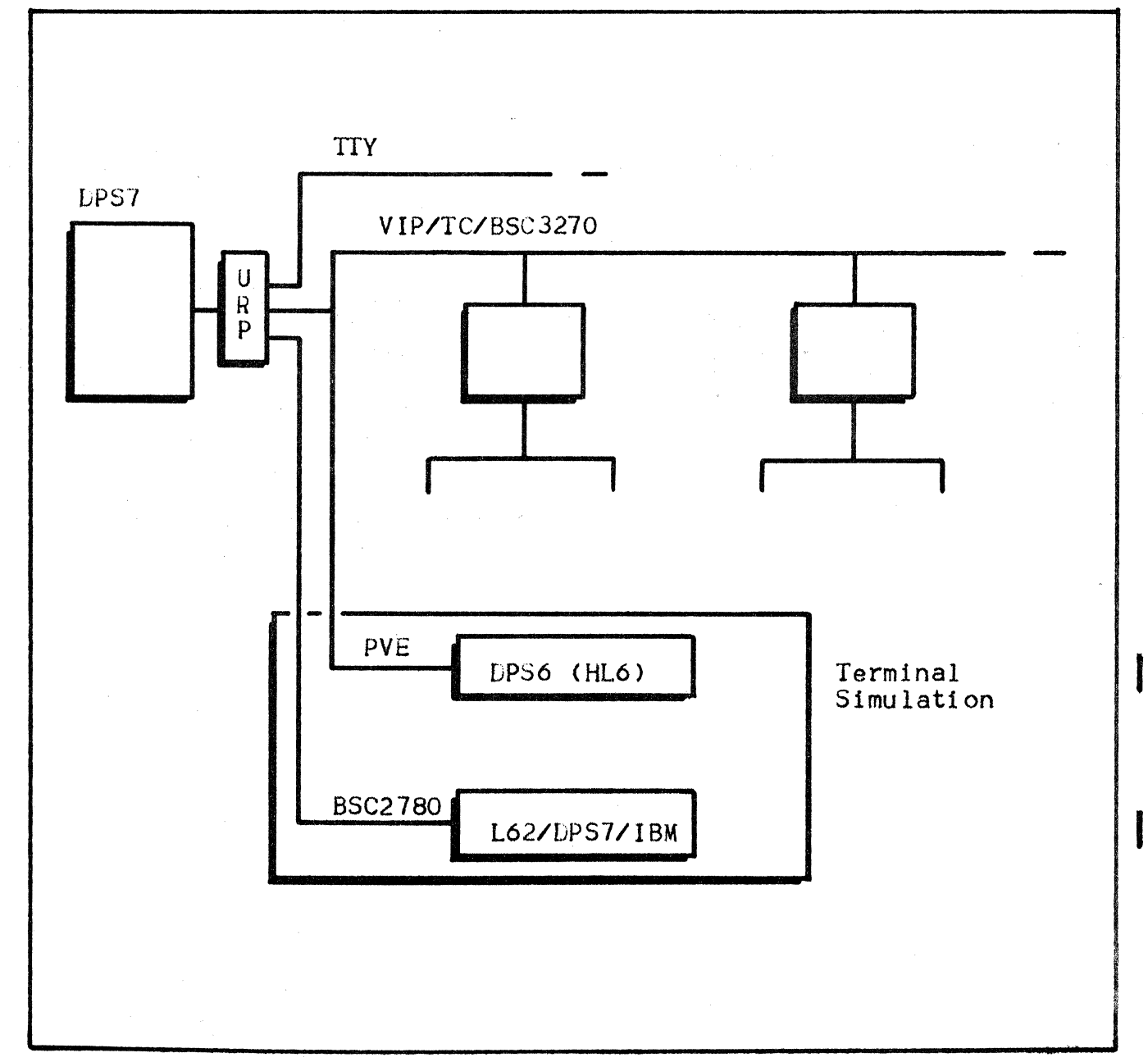

(2) DCC connections through HDLC lines to terminals via.<br>TRANSPAC.

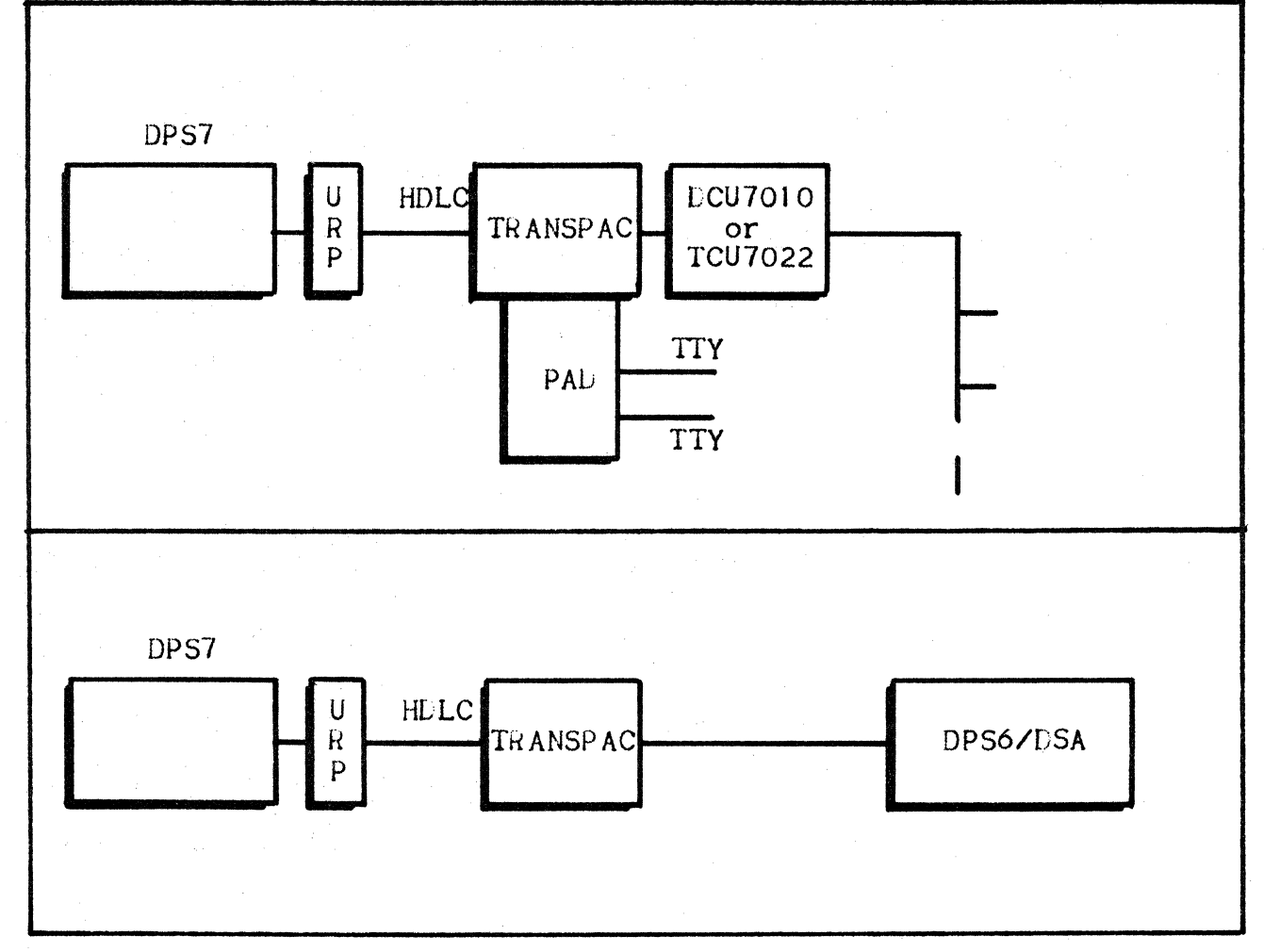

Figure 2-3. DCC Connection via TRANSPAC.

#### (3) DCC connections through HDLC lines to DSA systems. The configurations supported are depicted in Figure 2-4.

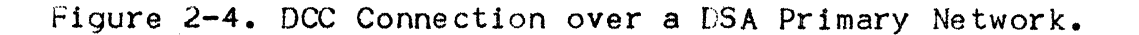

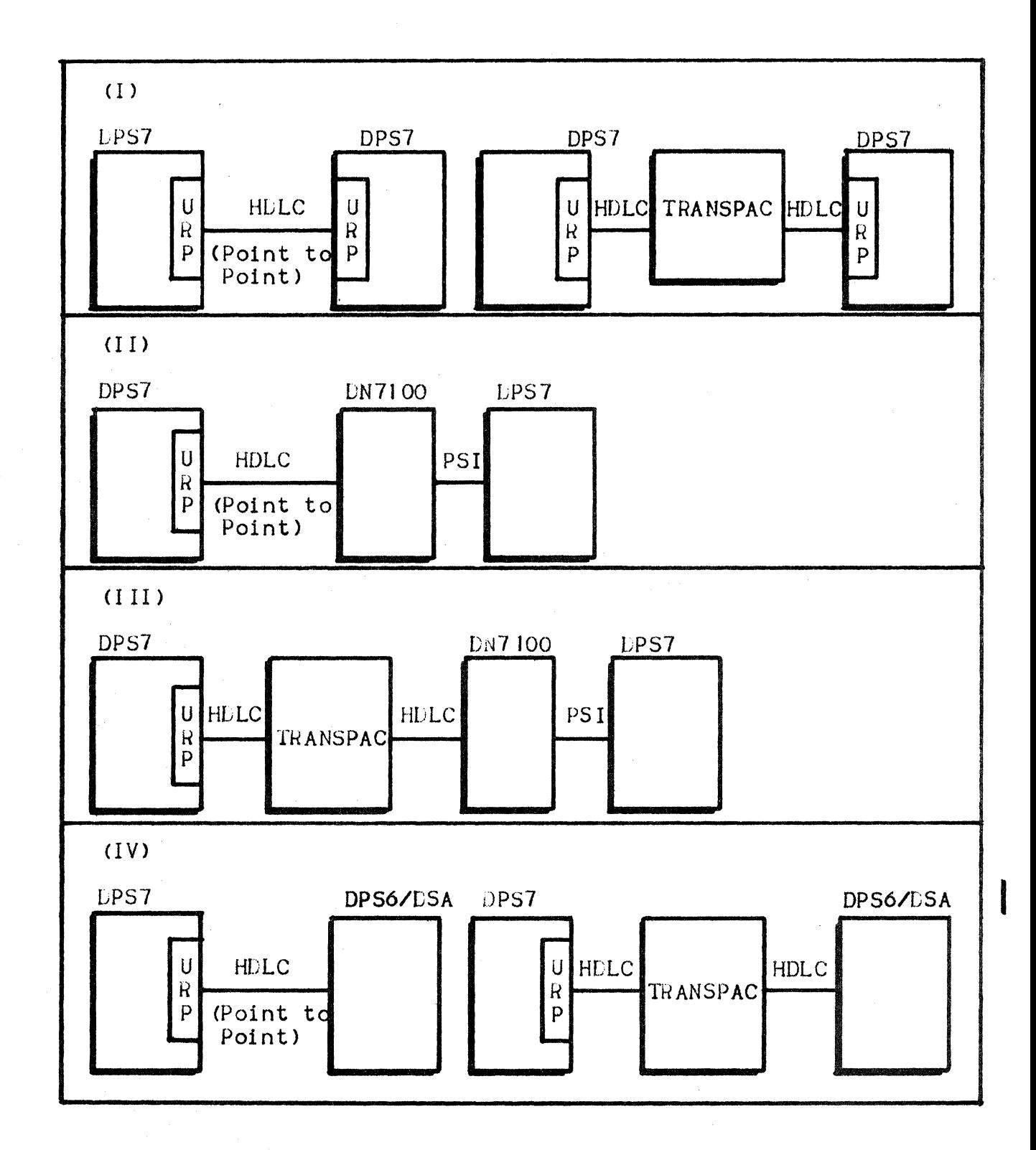

A DPS7 may simultaneously be connected physically to the network via both front-end processor and URP/DCCs. In this case, however, in order to reach a remote DSA system, it is necessary to specify statically at configuration (CNC) time, in an exclusive way, through<br>which of the following the "local" exit is to be made, aither:

- A specified front-end processor
- Any of the URP/DCCs.

The order in which the relevant RSC commands appear in the CNC utility's command file, implicitly defines the relative priority of these "local" exits. For example, configuring System A, it must be decided at configuration time whether System B is to be accessed by priority through one of:

- DN<sub>1</sub>
- $DN2$
- HDLC lines 3, 4, or 5; the system chooses the most appropriate link on each occasion. In order to modify access to System B, it is necessary either to rerun the configuration utility or use the MTP network operator command.

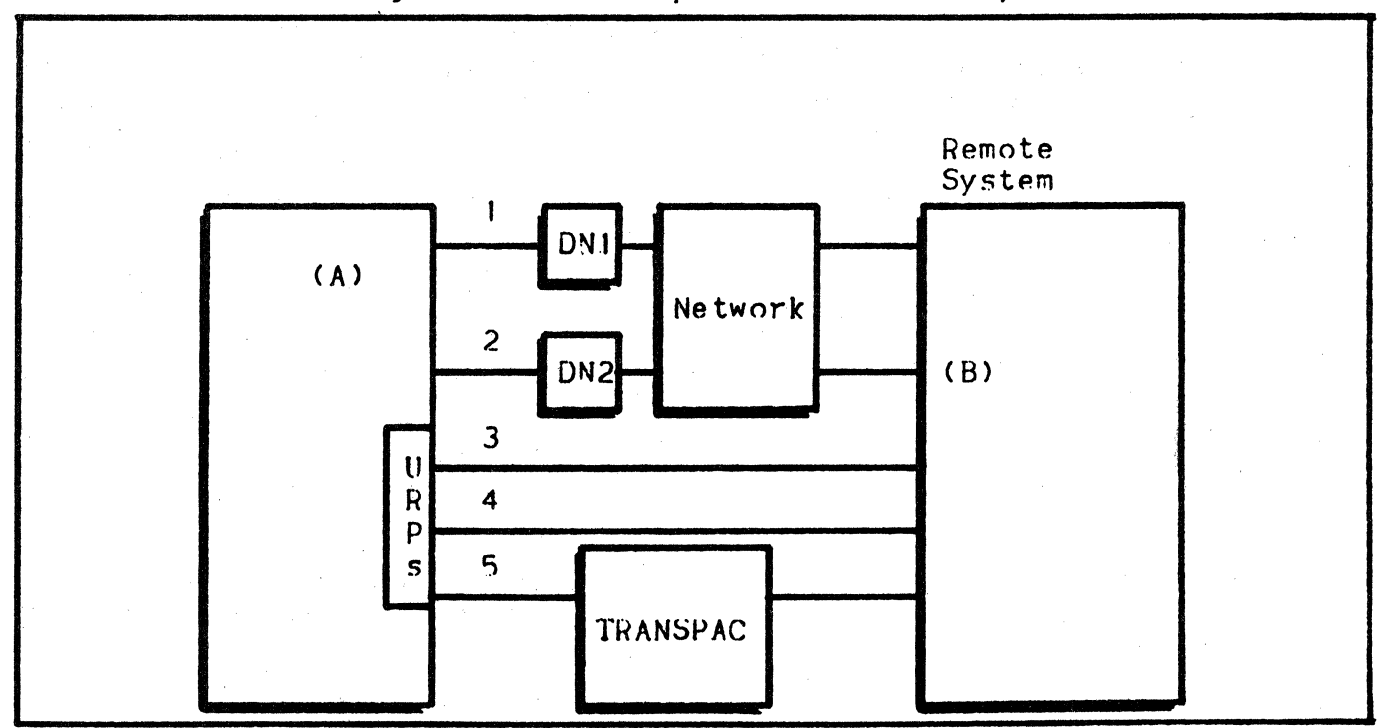

Figure 2-5. Multiple Connectibility.

When DN1 is operational, outward connections towards (B) will be made established through DN1. Should DN1 fail, the connection will be made through DN2. If DN1 then becomes operational again, subsequent connections will use this path: see the RSC command in Section 7, which includes an example of Figure 2-5.

#### PRIMARY NETWORK CONFIGURATION

From the point of view of the system being configured, a Primary Network may be defined here as being that part of the network which allows connection of the local system to remote systems.

For configuration of a primary network, the command set is:

LSYSTEM local system

FSYSTEM front-end system

RSYSTEM remote system

LSC local session control

FSC frontal session control

RSC remote session control

LIS local transport station

RTS remote transport station

FNP front-end processor

N<sub>R</sub> network route

COMPATH communication path

XPRTC transport protocol.

Some of these commands in fact refer to objects which have been declared by other commands; e.g., LSUB (GENNET), LINE, etc.

Certain network configuration commands applicable to earlier releases are still accepted; including:

- NODE a, LOCAL. h;
- FNJ-i . ..
- NOUE c, FEP, d;
- NODE d. RMT. f:

Compatibility is conditional on there being no command set mix. It is strongly recommended that the new command set be used. for reasons of greater coherence with commands used for other DSA systems as well as the additional functionalities available; see Appendix H.

#### Configuration Methodology

The network should be built according to physical and logical connectibility (above).

a) Those systems of interest in the network should be represented:

- The "local" system; i.e., the system being configured
- The front-end system(s) connected to it
- The remote systems with which the local system wishes to dialog. These may be systems•
	- On which remote applications dialog with other applications on the local system
	- Requiring administrative functions from the local system, such as DSA logging.

The name of each system must be unique (within this object class) and comprises one to four alphanumeric characters. These system names are user-visible via the SITE  $=$  xxxx keyword in the command language. The following CNC commands are used for system configuration:

LSYSTEM: local system

FSYSTEM: front-end system(s)

RSYSTEM: remote system(s).

h) Represent the session controls associated with each of these systems.

The addressing entity of each application in the network comprises a session control name and a mailbox name. In the current implementation of DSA, all systems may support only one session control, the name of which is usually the same as that of the corresponding system. DPS7 systems respect this rule, to become mandatory for all systems in the future; for "multi-session control" systems, the rule applies et least to the first session control.

A session control comprises two elements:

- A name, of up to four alphanumeric characters, which must be unique in the system for this object class
- An identifier, of two bytes, which nust also be unique in the network for this object class.

Session controls are defined with the CNC commands:

LSC, for "local" session control

FSC, for "front-end" session control

RSC. for "remote" session control.

For a front-end processor connected via twin PSI's, the FSC command must appear twice with the same name identifier, each related to a different FNP command.

Similarly, in the case of multiple exits towards a given remote system, an RSC command must appear (with the same name and identifier) as many times as there are local exits, where each RSC is related to a different FNP or RTS command (as appropriate).

c) Represent for (and between) each system the necessary transport elements; refer to the Communications Architecture Manual for a detailed explanation of transport mechanisms, as the following description constitutes only a "practical" user guide.

From the point of view of data transport, a remote session control (which, together with a mailbox, constitutes the application's "addressing entity") is accessible via "access paths". The two principal access path elements of interest to us here are?

- The "departure" transport station
- . The "arrival" transport station.

These transport stations are currently located either•

- In front-end systems, attached either to the local system or to remote systems
- Within the local and/or remote systems themselves, in the case of URP/DCC usage.

The transport elements to be defined by the commands of CNC depend on the nature of these access paths•

Cl> Transport stations includes

- The station attached to the local system, if the primary link is to be made through the URP/DCC
- The station(s) attached to the local system's front-end processor(s), if any
- "Arrival" stations located at remote systems <either on the URP/DCC or DN7100), only if these stations are implied by the access paths defined for the local system via its URP/DCC. If, on the other hand, the "departure" station (s) are attached to the local FEP, the corresponding emote stations are defined at FEP configuration time.
Transport stations are defined with the CNC commands•

LTS, for a station located on the local system, attached to its URP/LCC

FNP, for station(s) attached to the local system's DN7100(s)

RTS, for relevant "arrival" stations located remotely.

(2) Access paths need be defined only if their "departure" transport station is attached to the local system via the URP/DCC.

Access paths represent:

- Network routes which comprise, with regard to the links currently supported:
	- The set of "exit physical line PLUS arrival transport station"
	- In the case of TRANSPAC, the potential virtual curcuits between the local system and the designated arrival transport station.
- The "communication paths PLUS local system exits" which comprises
	- The exit physical lines concerned. Note that multiple links Ci.e., the possibility for a COMPATH to be mapped over several physical links) are not supported
	- In the case of TRANSPAC, the local subscription.

Access paths are defined with the CNC commands:

NR, for the network route

COMPATH, for the communication path

<sup>C</sup>XPRTCl, for the transport protocol, grouping all the network route parameters.

2. 10

Example

I) Definition of system, session control, and transport station:

Figure 2-6. Definition of System, Session Control and Station

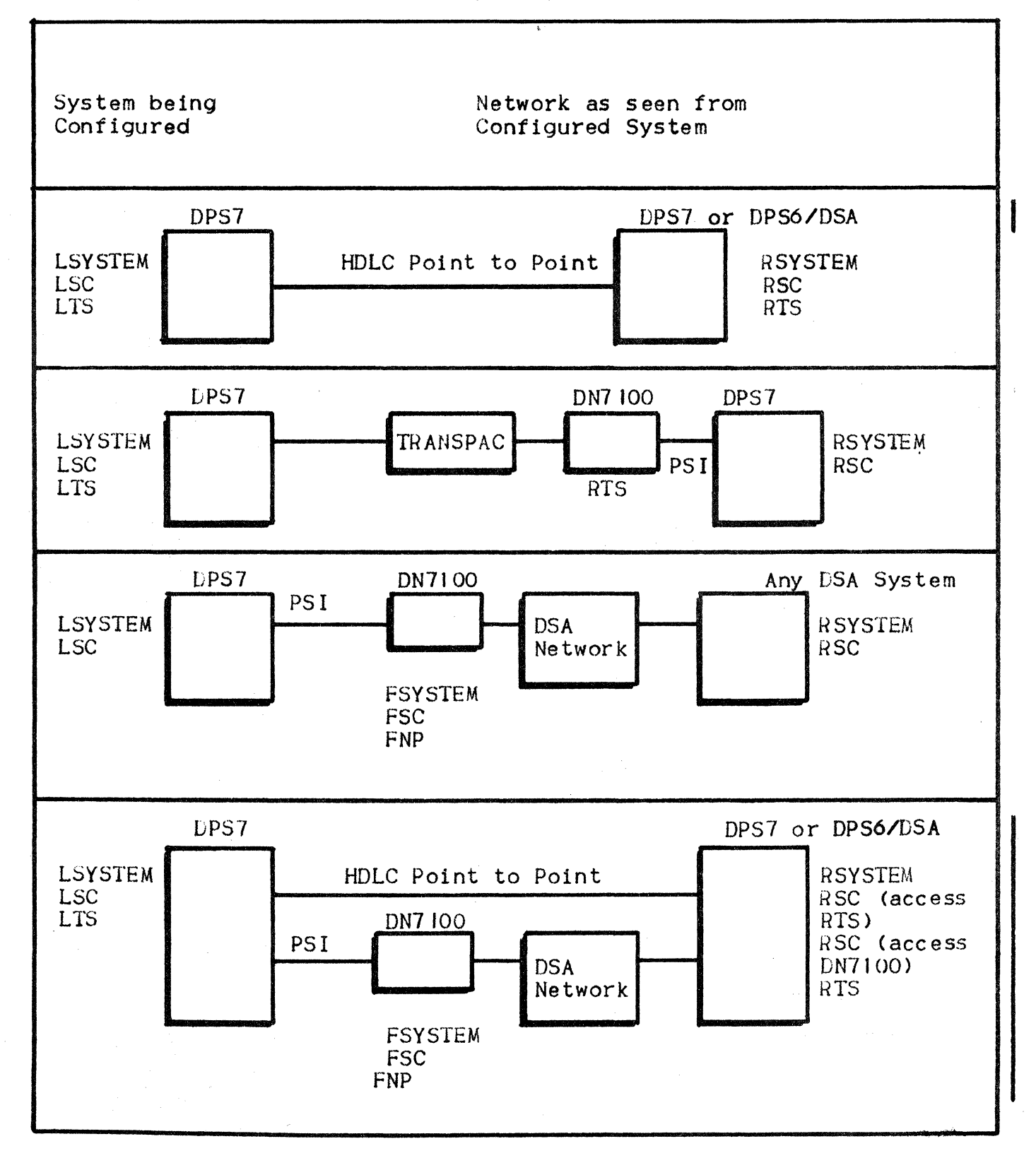

2) Configuration of a DPS7 connection to other DPS7 systems via<br>point-to-point lines, TRANSPAC and front-end processors:

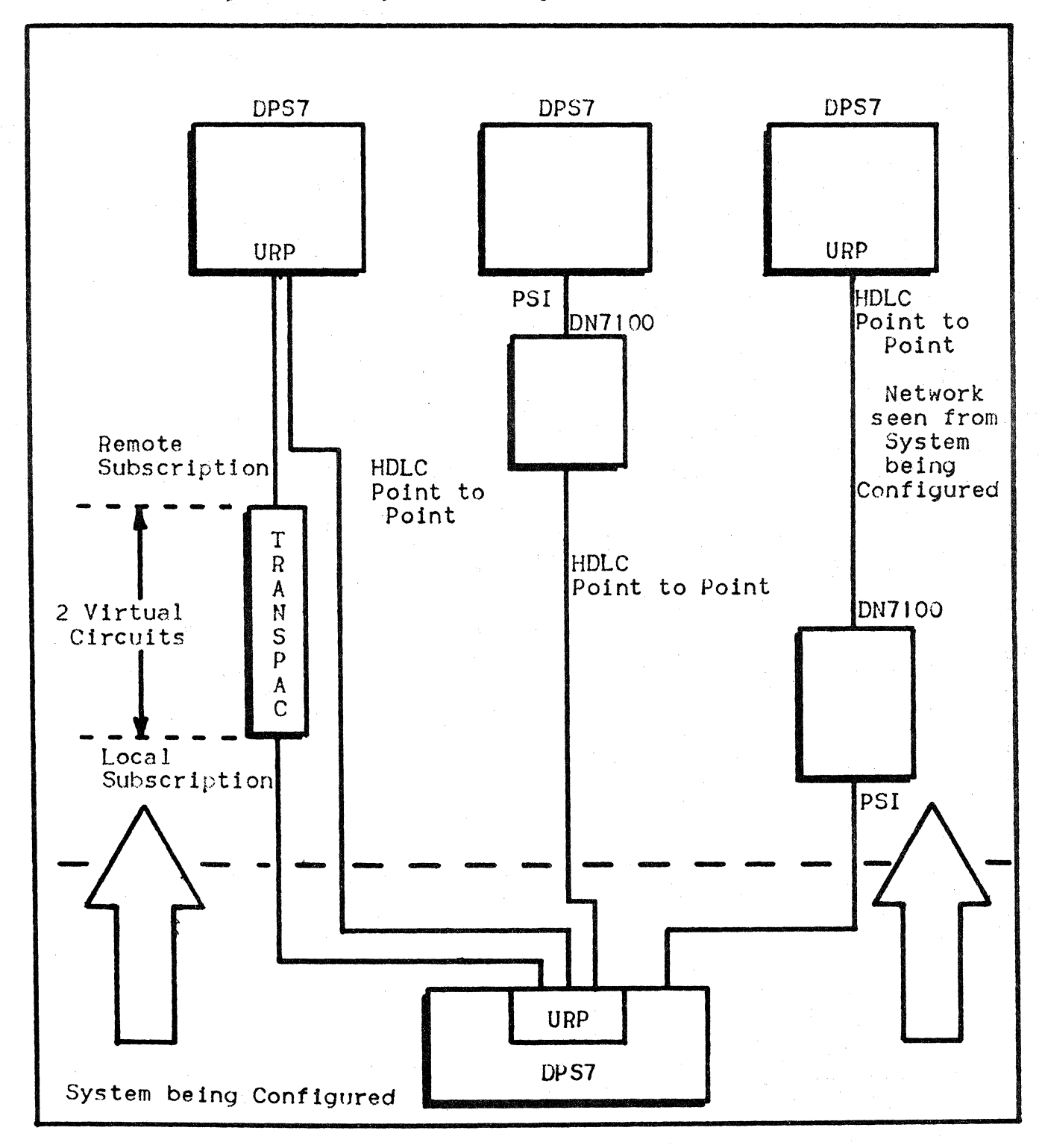

Figure 2-7. System Configuration - Network Layout

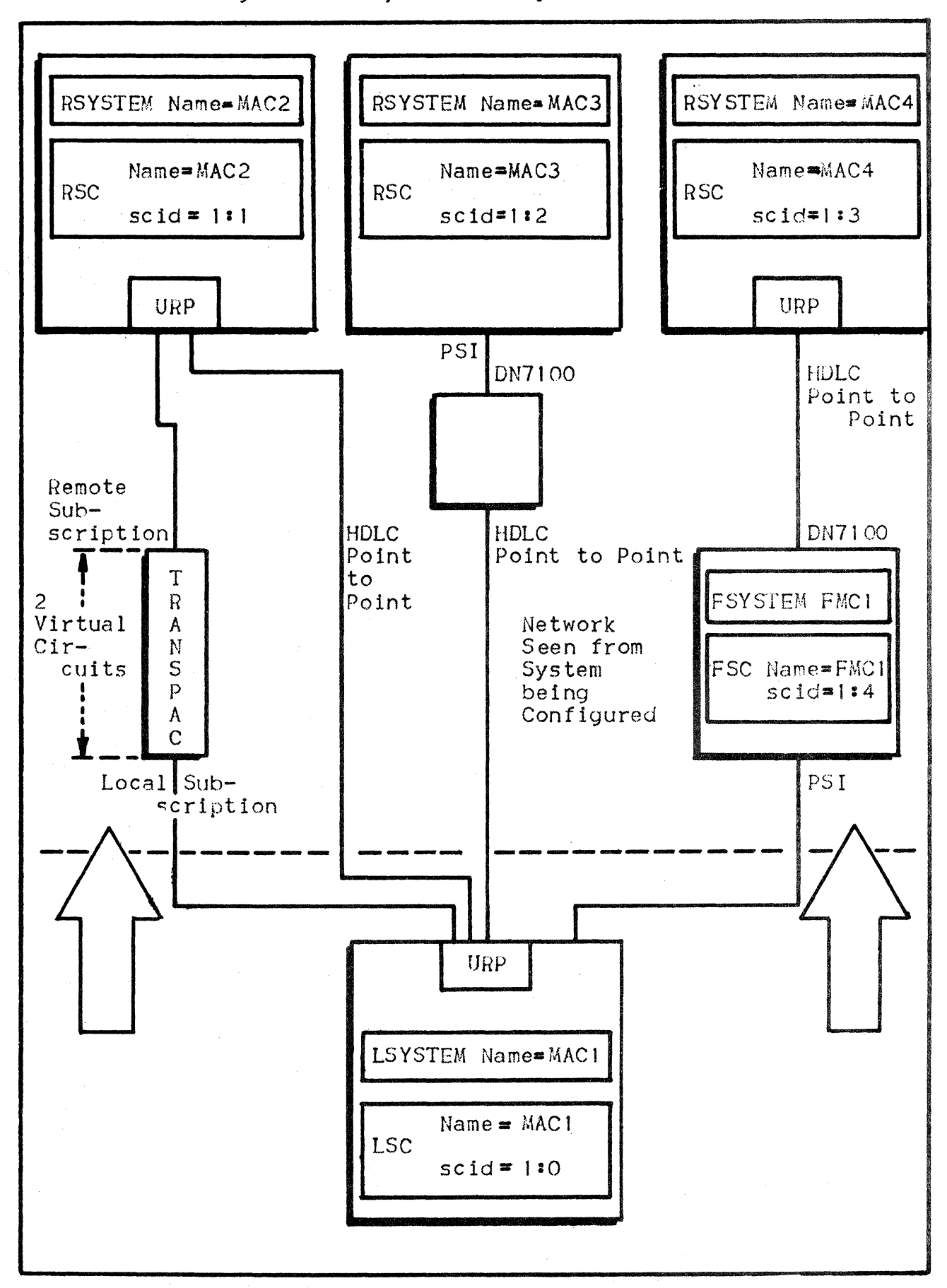

Figure 2-8. System Configuration - Phase 1

 $2.13$ 

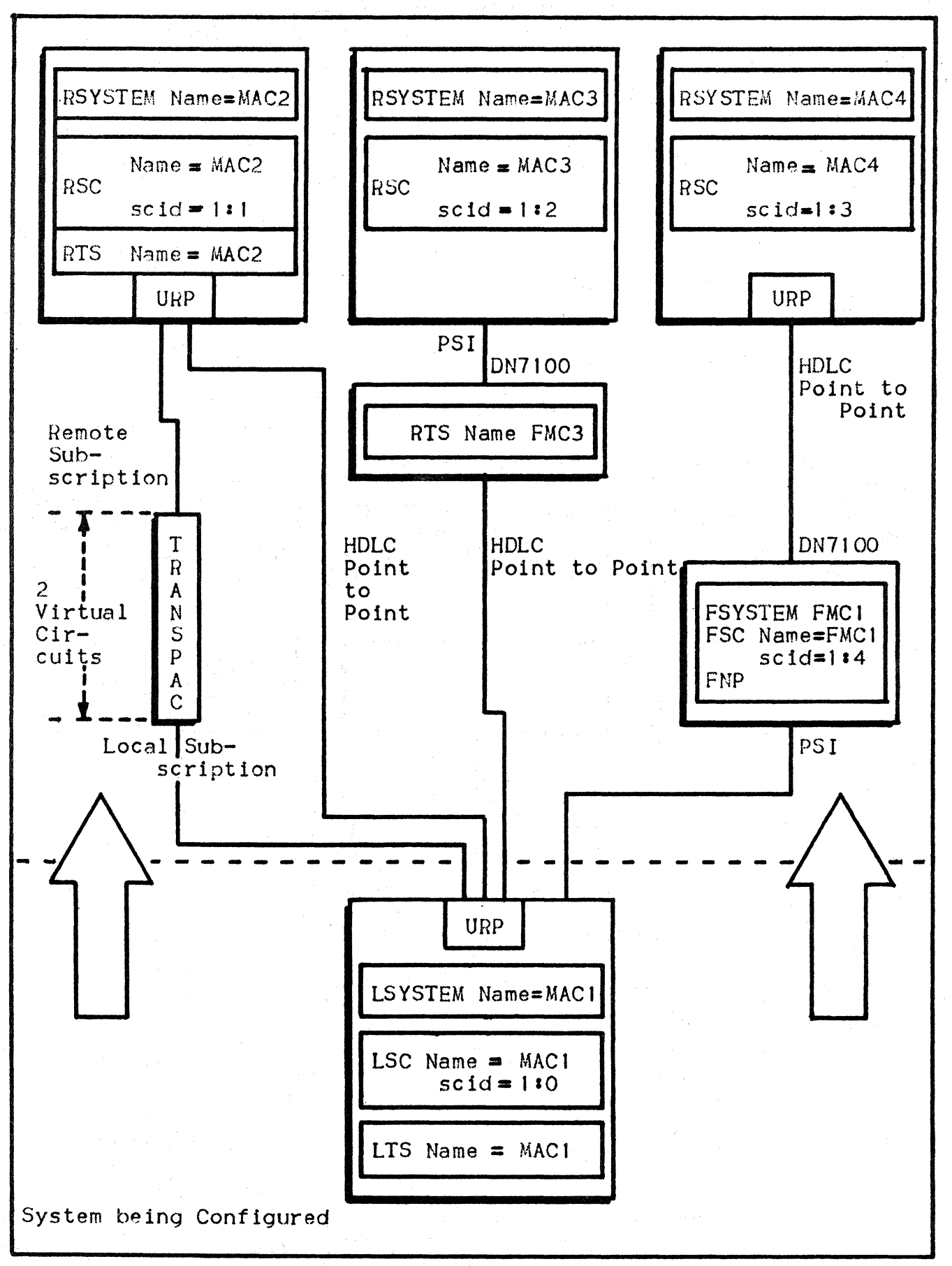

Figure 2-9. System Configuration - 2

2.14

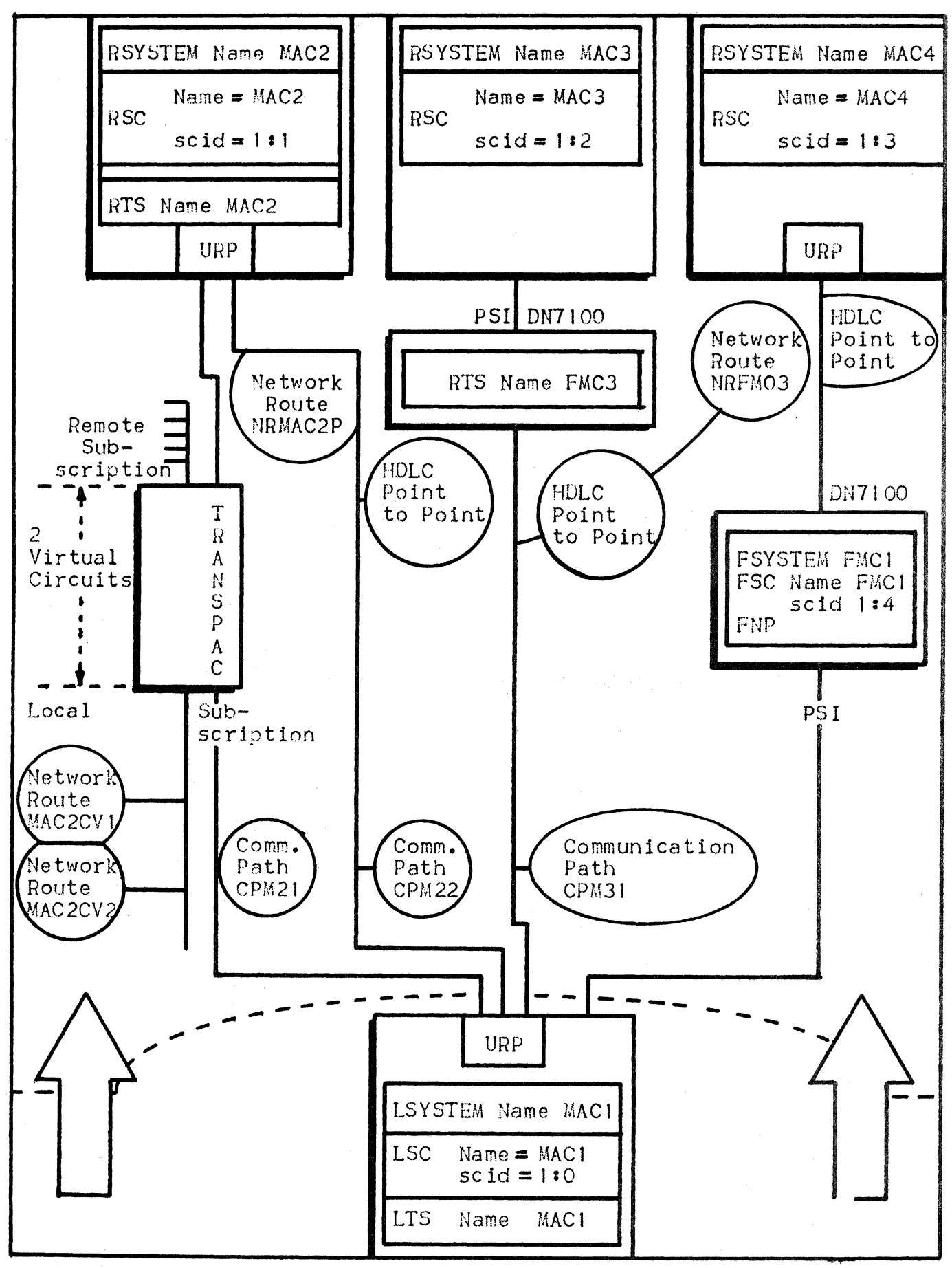

Figure 2-10. System Configuration  $-3$ 

# TRANSPAC CONFIGURATION

This needs to be performed for access to TRANSPAC via the local system's URP/DCC.

# TRANSPAC Support

Up to two local subscriptions may be supported.

Permanent virtual circuits are not supported. Nevertheless, these must be declared if they are present in the local subscription.

The end points supported include:

- Asynchronous terminals through PADs
- Synchronous terminals through DCU70 10 or TCU7022
- Remote DSA systems; i.e., DPS7, DPS6.

### TRANSPAC-related Commands

Note that "xxxxxx" represents the number which identifies, as appropriate, the local or remote subscriptions

LSUB gnl, SUBNB =  $xxxxxx$ , VAN = TRANSPAC ...

- for the local TRANSPAC subscription.

COMPATH  $cpl$ , SUBSCR  $ID = qnl$ , ...;

- for the local system's exit via THANSPAC to a remote DSA system.

I

RDTE ratel,  $(CSX25)$ , SUBNB =  $xxxxxx$ , VAN = TRANSPAC ...;

- for the remote data equipment concerned.

RDTN ••• ;

- for the remote data terminal involved; i.e., behind RDTE.

RTS rtsl, NETROUTE =  $nr1$ , ADDR =  $(TRANSPAC = XXXXXX)$  ...

- for the remote DSA system transport stations accessible via TRANSPAC.

 $NR$  nr  $\vert$ , COMPATH = cp  $\vert$ 

- for a route between the local and remote systems via TRANSPAC, to be mapped dynamically over a virtual circuit.

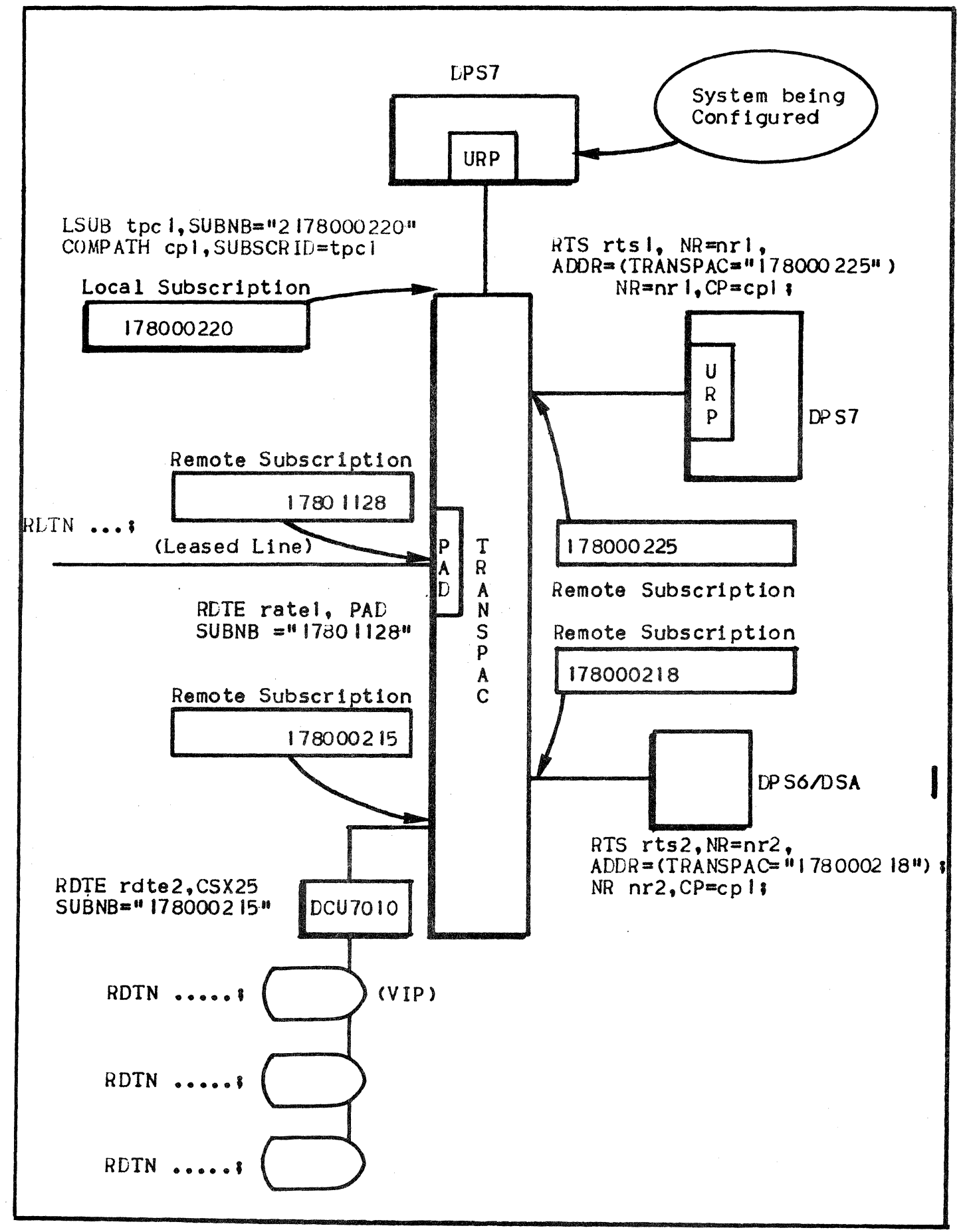

Figure 2-11. TRANSPAC-related Commands - Layout

## ALMINISTRATION CONFIGURATION

The remainder of this section comprises a brief introduction and description of the network generation aspects *ot* the network administration mechanisms available with the current release of  $G(X)S$ including•

- The scope of network administration configuration
- An introduction to the network configuration commands relevant to network administration
- An explanation of the default configuration relative to network administration; this is fully compatible with the default (and unique> administration *cont* iguration applicable to earlier re leases.
- A sample command layout for configuring network administration at CNC execution.

## The Scope of Network Administration Configuration

Network administration configuration allows. the definition *ot•* 

- Production by the local system of unsolicited events such as Open Session's and NAD errors
- The action to be taken with these events• i.e., one *ot•* 
	- Their storage in local logfiles
	- Their being sent to administrative correspondents throughout<br>the network
	- Storage on the local system's logfiles of unsolicited events produced by remote systems in the network
	- Execution by the local system of commands issued by administrative correspondents throughout the network.

#### Network Administration Related Commands

- AF Administrative Function
- AG Administrative Group
- AC Administrative Correspondent
- LG Administrative LOG
- FL Administrative Filter.

Each of these commands is explained in detail, in Section VII.

## Network Administrative Default Configuration

The default network administrative configuration enables the user to henefit from standard administrative features without being obliged to learn the administration configuration commands in detail.

Farlier releases did not allow explicit network administration configuration, while offering a limited range of administration functions. The current release's default administration configuration is a fully compatible superset of the administration configuration implicit in previous releases; in other words, there is complete compatibility with previous releases from this point of view.

This default configuration corresponds to a set of implicit administration configuration commands, of which any or all may be redefined explicitly.

These default functions are as follows:

- Unsolicited events sent by up to 10 remote systems, are stored in the local system's SYS.DSALOGi log files; the address of the local mailbox is SLOGFILE. This function was performed in earlier releases.
- The execution of AEP commands sent by up to 10 administrative correspondents located on any system in the network, including the local system; the local mailbox address is SNAD.

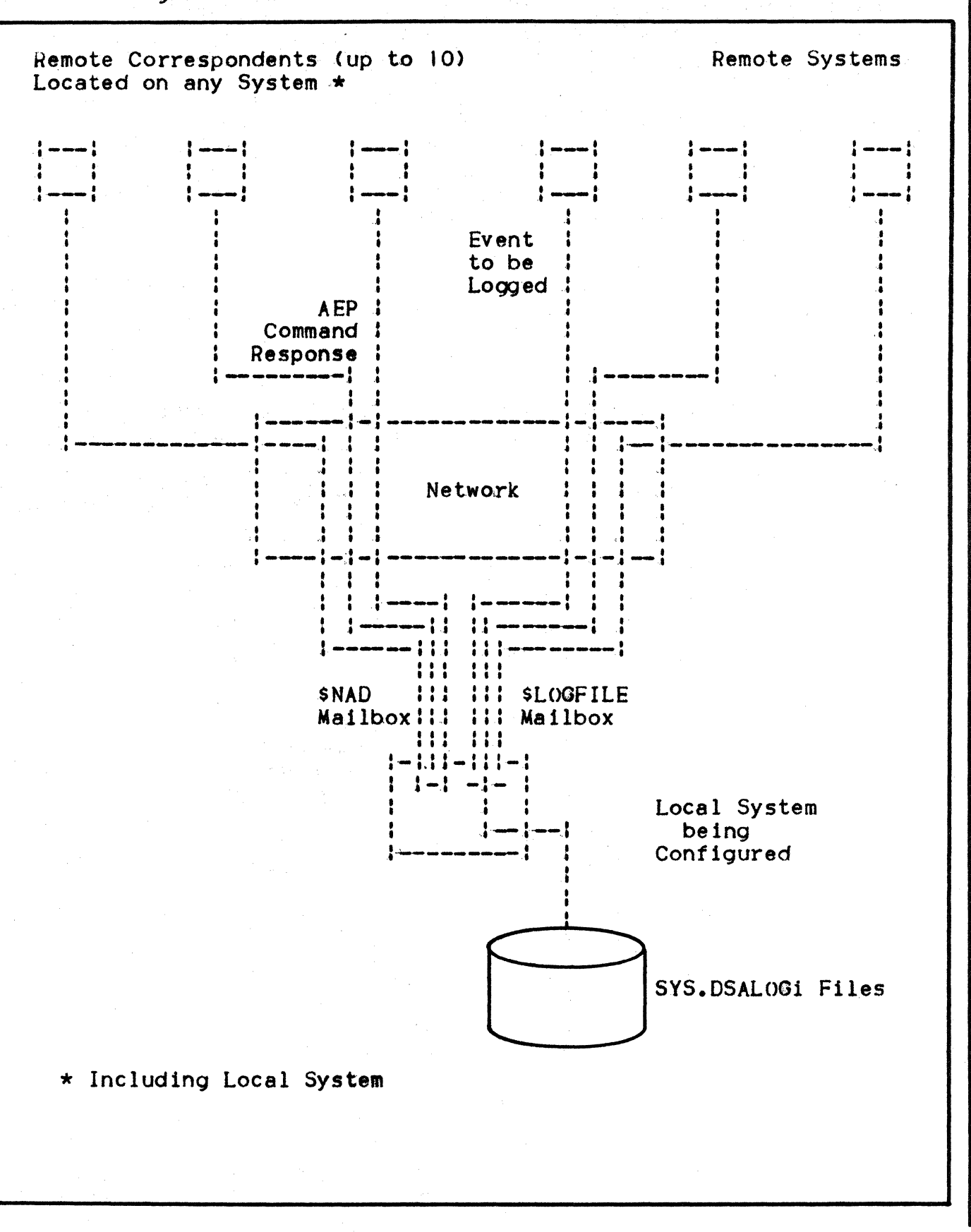

Figure 2-12. Default Network Administrative Features

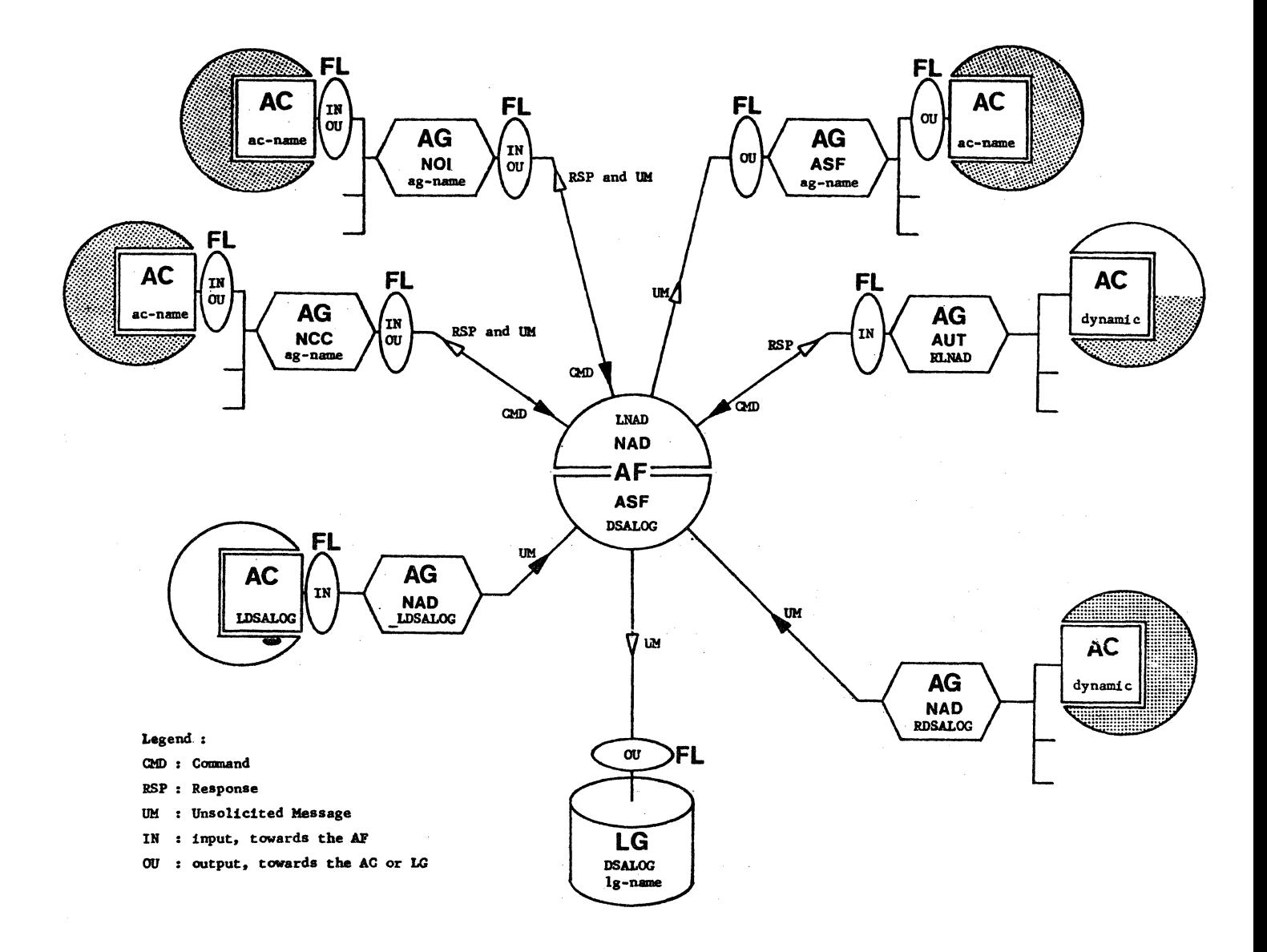

For a full explanation of the contents of the above, refer to the DSAC User Guide.

Leclaration of network administration objects in the user's network configuration description, is covered in subsection 1 of Section VI I uThi rd Group Objects".

 $\label{eq:3.1} \frac{d\mathbf{r}}{dt} = \frac{1}{\sqrt{2\pi}}\left(\frac{d\mathbf{r}}{dt} - \frac{d\mathbf{r}}{dt}\right) \left(\frac{d\mathbf{r}}{dt}\right) = \frac{1}{\sqrt{2\pi}}\left(\frac{d\mathbf{r}}{dt}\right) \left(\frac{d\mathbf{r}}{dt}\right) = \frac{1}{\sqrt{2\pi}}\left(\frac{d\mathbf{r}}{dt}\right) = \frac{1}{\sqrt{2\pi}}\left(\frac{d\mathbf{r}}{dt}\right) = \frac{1}{\sqrt{2\pi}}\left(\frac{d\mathbf{r}}{dt}\right)$  $\label{eq:2.1} \frac{1}{\sqrt{2\pi}}\sum_{\alpha\in\mathbb{Z}}\frac{1}{\sqrt{2\pi}}\sum_{\alpha\in\mathbb{Z}}\frac{1}{\sqrt{2\pi}}\sum_{\alpha\in\mathbb{Z}}\frac{1}{\sqrt{2\pi}}\sum_{\alpha\in\mathbb{Z}}\frac{1}{\sqrt{2\pi}}\sum_{\alpha\in\mathbb{Z}}\frac{1}{\sqrt{2\pi}}\sum_{\alpha\in\mathbb{Z}}\frac{1}{\sqrt{2\pi}}\sum_{\alpha\in\mathbb{Z}}\frac{1}{\sqrt{2\pi}}\sum_{\alpha\in\mathbb{Z}}\frac{1}{\sqrt{2\pi$ 

# SECTION *3*

## COMMUNICATIONS NETWORK CONFIGURATOR <CNC>

### OPERATIONAL ENVIRONMENT

The following prerequisites must all be met in order to execute a CNC step:

- No communications component may currently be active; i.e.:
	- BTNS, and/or TNS, or FNPS
	- MCS application(s)
	- e Any VCAM subsystem such as TDS, IOF, or NASF
	- The QMAINT utility
	- Another CNC session
	- Execution of a DT command.

Any attempt to execute the CNC utility without meeting this condition will result in a step abort with either of the SYSOUT messages, as appropriate1

CN04 TELECOMMUNICATIONS SESSION IN PROGRESS

CN70 CNC ALREADY IN PROGRESS.

- VCAM and/or MAM should not have been preloaded through the PMM "Preload Main Memory" OCL command: see the System Operation Operation
- If disk queues are specified in the CNC description, the relevant disk queue file must have been preallocated so that, at execution time, CNC may preformat the file.

Upon initiation of CNC utility execution, volume premounting is requested through the standard device management interface, in the event of the volume containing the queue file not already being mounted.

- The following conditions must be met:
	- The URP/DCC lines declared in the CNC description must physically be present and connected in the system's SRST: furthermore, these lines must be "available" from a software point of view (i.e., "released" in terms of device management).
	- The STI (STation Index) values declared in the STATN commands must be consistent with the corresponding terminal or controller's values

*lf* an STI value does not correspond to an existing station, each time the "non-existent" station is polled, there will be:

- An increase in response time for existing stations
- The station for which the wrong value has been given, never to be polled.
- The maximum number of stations on each line, is configured at firmware generation.

# INPUT DATA

Data is input to the CNC step in the form of:

- CNC commands
- SRST information
- Preallocated' disk queue files, for use by MCS applications.

## CNC Commands

Commands may be introduced from either•

- Punched cards in an input enclosure contained in a Job description
- A subfile retrieved from a source library.

#### SRST Information

The SRST (i.e., System Resource and Status Table) contains a description of all the hardware components and associated firmware elements within the installation, in terms of their:

- Hierarchical structure, including CPU, peripheral processors, peripherals and terminals
- Identifiers; e.g., MSnn for disk drives, LNnn for communications lines, CC for DN7100s functioning as front-end processors
- Status; e.g., "connected and available", or "failed".

For lines connected to the URP/DCC, execution of CNC checks•

- The hardware availability of the lines declared, as well as availability in terms of device management
- For the options declared, the correspondence between their CNC descriptions and their hardware capability; for instance•
	- Line procedure; e.g., TrY, TC, VIP, BSC or HDLC
	- Line type; 1.e., leased, local or switched and, point-to-point o.r multipoint
	- The line speed allowed for each DCC CData Communications Controller).

CNC execution does not, however, perform any checking for DN7100s declared in the network. This is done dynamically during use of the DN7100.

*3.3* 

# Preallocated Disk Queue files

If disk queues are to be generated for MCS applications, the disk queue tiles concerned must first be preallocated.

The volume containing the disk queue file must be assigned to the CNC step and mounted when requested at initiation of CNC step execution.

The disk queue file is then preformatted by the CNC step, on the basis of the queue specifications specified in the network description.

# OUTPUT DATA

Data is output from the CNC step in the form of:

- Communications system tables
- A copy of the tables in a system file
- Preformatted disk queue file(s)
- CNC execution reports.

#### Communications System Tables

Upon successful completion of the CNC step, a set of communications tables is created.

These tables may be classified by communications components

- BTNS tables, which contain all the information needed for managing that part of the network connected via the URP/DCC(s), such as:
	- URP/DCC network description(s), in terms of its constituent lines, clusters, stations and terminals as well as their descriptions and respective relationships
	- bTNS input/output buffer pool sizes, which are either computed by default or explicitly defined
	- TRANSPAC transport station tables
	- Transport tables for the primary network linked through the  $URP/DCC(s)$ .
- FNPS tables, which contain all the information needed for managing that part of the DSA network connected through DN7100(s). fhis includes TPM, the transport module, the tables to enable I/O transfers between GCOS and DN7100(s) on one side and to provide an interface with VCAM on the other side.
- ADM (ADministrative Module) tables, which concern the system files to be referenced by service functions for the DN7100; e.g., loading, dumping, system generation and journalizing.
- VCAM tables, which contain the descriptions of communications service work stations essential to both BTNS and FNPS after network generation.

The skeleton structure of these tables allows them to be managed dynamically by VCAM during communications sessions.

MAM/OMON tables, which contain the queue descriptions, the generated disk and memory pools, and the related structures needed by QMON to enable the interface with VCAM.

### Copy of tables in a System File

The whole set of communications system tables is copied to a system<br>file located in backing store. Note that a system restart with the CLEAN option will erase these tables. Should this occur, a new version of these tables may only be created· by executing the CNC utility. A new network generation is only required if the CONFIG utility has heen launched since the last exectution of CNC.

A fresh copy of the tables for FNPS, VCAM, MAM and QMON is loaded only at system initialization and never during communications session startup.

This file is used as follows:

- At system initialization, to restore all the tables into reserved system segments in memory without having to regenerate the network via the CNC utility.
- At BTNS startup, to restore the BTNS tables which might have been altered by a previous BTNS session.

BTNS is started with the OCL command ST (Start Telecommunications).

### Preformated Queue Files

The preallocated disk queue file is preformatted upon successful termination of the CNC step.

Control records are written at the beginning of the file, for the purpose of being able to restart the disk queues. The actual format of the control records depends on the queue specifications supplied with the network description commands.

Memory queues defined in the network description are preformatted in main memory.

# output Reports

Reports are printed out in the same way as for all other jobs run under GCOS; 1.e.!

- A SYSOUT report, which provides:
	- A list of the CNC commands used to generate the network
	- A summary of the network environment generated
	- An indication of any errors detected during CNC step execution.
- JOR (Job Occurrence Report).

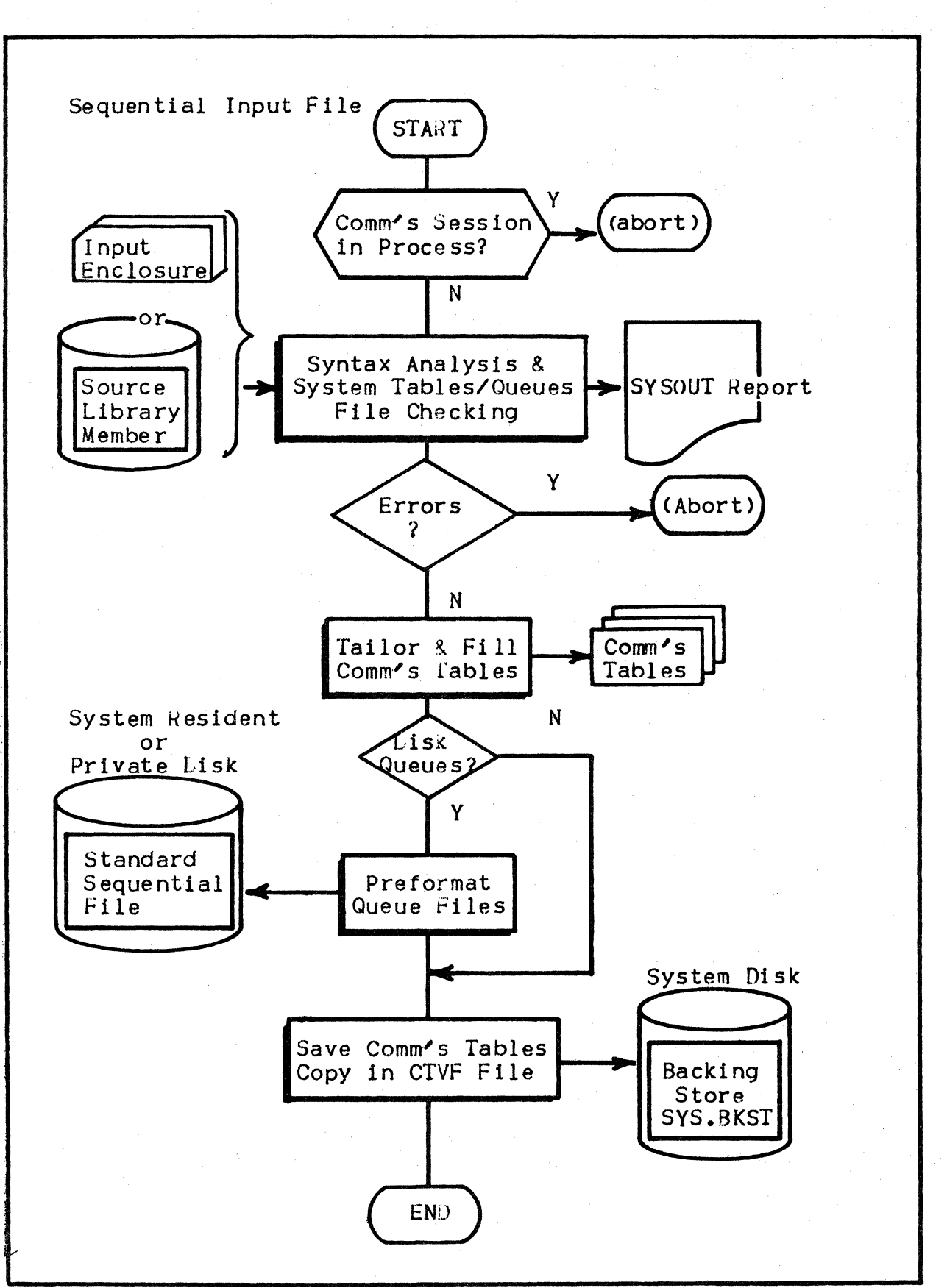

Figure 3-1. CNC Utility: Main Flow

## LAUNCHING THE UTILITY

# CNC Utility JCL

```
iob-name. USER = user-name. PROJECT = project-name;
SJOB
```
H\_CNC, SYS.HLMLIB [, OPTIONS = {'SIMU' : 'SIMUP' } ] ; S1EP

ASSIGN H\_CR, (sequential-input-file \*input-enclosure-name);

```
ASSION H_QC_FMS, external-file-name, SHARE = FREE.
       \{RESULT \ (DECICALASS = device \nclass \n-name, MEDIA = media \n-name) \}
```
FNDSTFP:

\$INPUT input-enclosure-name;

 $-$  CNC commands  $-$ 

**SENDINPUT:** 

SFNDJOB:

#### Syntax

- STEP Statement:
	- H\_CNC is the system LM (Load Module) in the system LM library named SYS.HLMLIB and must be specified as shown
	- $OPTIONS = \langle 'SIMU' \mid 'SIMUP' \rangle$  specifies that the declared network is to be used only for simulation purposes; see below.
- ASSIGN Statement #1:

H\_CR is the system-reserved internal file name for the file containing the CNC commands (in the form either of an input enclosure or of a sequential file.

- ASSIGN Statement #2:
	- . H\_QC\_FMS is the system-reserved internal file name for the preallocated file to accomodate disk queues: for preallocation, see below.
	- SHARE = FREE must be specified as shown, and denotes that the disk queue file is to be shared between BTNS, FNPS and active MCS applications.
	- RESIDENT must be specified if the disk queue file has been preallocated on a resident disk.

• SINPUT Statement•

TYPE = DATASSF provides for punched cards in the input enclosure being in the form of DATA or SSF (System Standard Format).

Examples

Network description in an input enclosure:

 $$JOB$  NETGEN, USER = UNAME, PROJECT = DEPT;

STEP H\_CNC, SYS.HLMLIB; ASSIGN H\_CR, \*NETINI ASSIGN H\_OC\_FMS, DOUEUE, DEVCLASS • MS/M400, MEDIA • VOLi,

 $SHARE = FREE$ 

ENDSTEP;

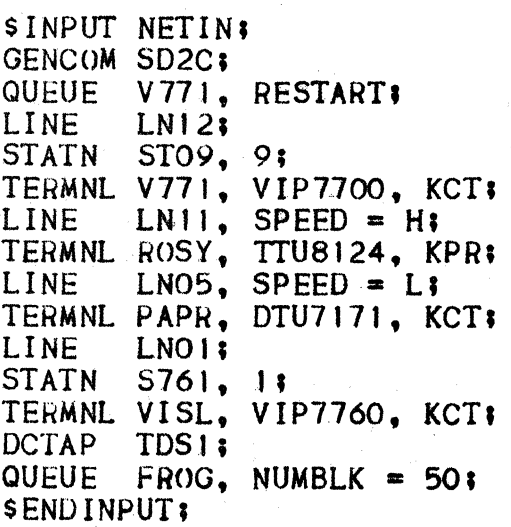

\$ENDJOB;

Network description in a library member:

 $SJOB$  TCOMMS, USER = UNAME, PROJECT = WAGE:

STEP H\_CNC, SYS.HLMLIB;<br>ASSIGN H\_CR, SOURCE, DEVCLASS = MS/M400, MEDIA = VOL2,  $SUBFILE = NETWORK;$ ENDSTEP;

SENDJOB;

### Disk Queue File Preallocation

If queues are to be held on disk, a file must be preallocated for this purpose. Unless otherwise stated in the QUEUE command, disk queuing is the default option (see page  $5.30$ ).

A disk file for queues is preallocated:

- With the file-level PREALLOC
- Before the CNC utility may be executed, since the disk queue file must be preformatted as a result of network generation.

If the file is to be modified, for example by altering its size, the following procedure must be followed:

- 1) The file is deallocated by either:
	- Using the file-level utility DEALLOC
	- $\bullet$  Declaring MAM = NO at system generation.
- 2> The file may then be preallocated with PREALLOC.
- *3>* The CNC utility must be run to update the system tables with the new tile information.

However, the disk file may not be deallocated if either<sup>8</sup>

- It is already defined for a network currently in use
- $\bullet$  MAM = (YESIREFORMAT) has been declared at system generation, thereby allocating the file to a system process group.

The utilities PREALLOC and DEALLOC may be found in the OMU User Guide.

 $\text{SJOB}$  ALLOCDG USER = UNAME PROJECT = WAGE;

PREALLOC DQUEUE EXPDATE = 365 DVC =  $MS/M452$  $GLOBAL = (MD = VOL1 SIZE = 5)$  $BFAST = (SEQ = (BLKSIZE = 500 RECSIZE = 500)$ 

**SENDJOB** 

When using PREALLOC for this purpose, the following points of syntax should be respected:

- The external file name, *tor* example DQUEUE, must be specif led in an ASSIGN statement at CNC execution.
- The size of the file, specified as 5 cylinders, is subject to device class constraints: see "Defining Disk Queues" on page 8.21.
- The disk queue file must be mono-volume. Further, the file's starting cylinder may not be specified; so the GLOBAL keyword must be used.
- The parameter group BFAS =  $(SEQ = (BLEE = 500 \text{ RECSIZE} = 500))$ must be specified as shown.

# SIMULATION FACILITY

The simulator facility may be activated with the OPTIONS  $=$ ('SIMU' !'SIMUP') parameter in the STEP statement (above).

This allows the user to run a CNC step purely for syntax checking purposes, on a new or updated network description, without disturbing any programs running at the time.

Certain CNC step run-time prerequisites do NOT apply if the simulation facility is used, as follows:

- The CNC step may run concurrently with any combination of communications components and/or applications which interface with these.
- MAM and VCAM may be preinitialized.
- If disk queues are specified, the file normally needed for these may be absent.

SRST handling may be treated in either of two possible ways:

- I) The SRST of the current site is selected for use with SIMU. In this case, values specified in CNC commands must be consistent with the SRST of the current site.
- 2> A "private'" SRST, stored in a dedicated file, may be used. This option is selected with SIMUP.

Values specified in CNC commands must be consistent with the "private" SRST, which is an image of another system. This image must have been built on the other system with the H\_SVSRST utility.

Such a private SRST file is assigned at CNC step run-time, as:

ASSIGN H\_SRST, private-file-name,  $FILESTAT = UNCAT$ , DVC = xx,  $MD = yy$ 

Also, the CNC execution report banner indicates the name of the system from which the SRST originates; it further shows the date and time at which H\_SVSRST was run.

Refer to Appendix I for details of the H\_SVSRST utility.

#### CNC COMMAND LANGUAGE

General Description

- ADCOR defines an administrative correspondent. Alias AC. Page 7.2.
- ADFUNC defines an administrative function of a group set. Alias AF. Page 7.5.
- ADO ROUP defines an administrative group of correspondents. Alias AG. Page 7.6.
- CLUSTER defines a set of stations connected over a URP/DCC polled line, applicable to VIP, TC and BSC3270 line procedures. Page 5.2.
- COMM defines a "comment". Page 4.5.
- COMPATH defines a primary link "exit" through a URP/DCC communications path. Alias CP. Page 7.15.
- DCTAP defines a mailbox *tor* a GCOS communications service, and must be present if any terminals are dedicated to the mailbox. Page 5.29.
- FILTER defines an administrative filter. Alias FL. Page 7.10.
- FNP describes how FNPS is to function for a given DN7JOO front-end processor. Page 7.16.
- FSC defines a front-end processor session control. Page 7.20.
- FSYSTEM defines a front-end processing system. Alias FSYS. Page 7.21.
- GENCOM identifies a network generated by execution of the CNC utility, and defines all the common parameters for a given network. Page 4.1.
- GENQMON defines parameters specific to QMON. Page 5.30.
- IDSEQ identifies the characteristics of a terminal connected to the URP/LCC through switched lines, and dynamically defines the parameters of a TERMNL or RDTN command. Page 4.7.
- LINE identiftes each communications line to be supported within the network. Page 5.5.
- LOG defines an administrative LOG. Alias LG. Page 7. 14.
- LSC defines the session control of the local system. Page 1.22.

I

LSUB describes a local subscription for TRANSPAC, to allow access to GCOS via a URP/DCC HLLC link. Alias GENNET. Page 6.1. , to allow access<br>ET. Page 6.1.<br>7.23.

LSYSTEM defines the local system. Alias LSYS. Page 7.23.

LTS defines the transport station of the local system. Page 7.24.

*3.* <sup>14</sup>

- NR defines a route between the local system (exiting through a compath) and a remote station transport. Page 7.25.
- NOLE for compatibility with earlier releases, identifies for a DSA system the system name and associated session control.

**INSTRUCTION** 

- PVC defines a TRANSPAC permanent virtual circuit connected to the URP/LCC. Alias LLINE. Page 6.5.
- **QUEUE** defines every disk or memory queue to be used by MCS applications. Page 5.31.
- **RDTE** describes a remote TRANSPAC subscription, accessed through the URP/DCC. Page 6.7.
- RDTN defines each remote terminal, associated with its corresponding RDTE. Page 6. 10.
- **RSC** defines the session control of a remote system. Page 7.26.

RSYSTEM defines a remote system. Alias RSYS. Page 7.28.

- RTS defines the transport control of a remote system. Page 7. 30.
- STAIN defines a station attached to a polled line, necessary for all line procedures except TTY. Page 5. 17.
- TERMNL defines the characteristics of a terminal connected to a URP/LCC line. Page 5.19.
- XPRTC defines transport parameters attached to network routes. Page *1.32.* I

# Command Sequencing

GENERAL COMMAND LAYOUT

Certain constraints apply to the sequencing of CNC commands. An input<br>file (to a CNC step) is composed of three consecutive command groups:

I

I

I

Group 1 GENCOM (unique in any single CNC command input file)

Group 2 CLUSTER DCTAP **GENQMON** LINE LSUB PVC **QUEUE** ROTE RDTN **STATN** TERMNL

Group *3* AOCOR ADFUNC ADGROUP COMPATH FILTER FNP FSC **FSYSTEM** LOG LSC LSYSTEM LTS NR **RSC** RSYSTEM RTS XPRTC

Note that COMM <comment) and IDSEQ may be inserted anywhere in the sequence; COMM may even be placed before the GENCOM command.

Figure 3-2. Acceptable CNC Command Sequences **TTY Procedure Lines** LINE LNnn ...:<br>TERMNL name term name terminal-type terminal-subtype ... ; LINE LNnn ... t ••• HDLC and BSC2780 Procedure Lines LINE LNnn ... ;<br>STATN name stati STATN name station-index ... \$<br>TERMNL name terminal-type termi STATN name station-index ... ;<br>TERMNL name terminal-type terminal-subtype ... name terminal-type terminal-subtype ... ;<br>••• • • • LINE LNnn ... ; • • • VIP and BSC3270 Procedure Lines LINE LNnn ... ; [CLUSTER name ... ;]<br>STATN name statio STATN name station-index ... ;<br>TERMNL name terminal-type termi name terminal-type terminal-subtype ...  $\rightarrow$ ••• STATN name station-index ... ; ••• [CLUSTER name . . . ; ] ••• LINE LNnn ... \* ••• TRANSPAC LSUB name TPCADD =  $M \sin \theta$  ... ; (a maximum of 2 LSUB commands)<br>PVC ASSIGN = rdte-name ... ; PVC ASSIGN = rdte-name ... ?<br>RDTE name rdte-type ... ?<br>RDTN name rdtn-type rdtn-subt name rdtn-type rdtn-subtype ... I ••• RDTE name rdte-type ... ! ••• **Increase** 

 $\tau_{\rm i}$ 

# Command Syntax

Commands begin with the command's name, followed by a space, and must always end with a semi-colon (;). Commands may span over two or more consecutive records.

Individual parameters within a command may be separated by commas, spaces, or any combination of the two.

Outside any single command's "enclosure", blanks or records filled with blanks are skipped.

Certain symbols may not be used within user-defined terms, except for those explicitly described as having to be enclosed with double quotation marks. These excluded symbols include:

- $\bullet$  Comma  $\frac{11}{2}$ ,<sup>11</sup>
- Slash  $#$ / $#$
- $\bullet$  Open parenthesis  $\mathbf{H}$  ( $\mathbf{H}$
- $\bullet$  Space  $\bullet$   $\bullet$   $\bullet$
- $\bullet$  Equals  $H \equiv H$
- $\bullet$  Close parenthesis  $\text{I}^{H}$ ) "
- Semi-colon "'
- Asterisk "\*"
- Double quotation marks  $^{\prime\prime\prime\prime}$ .

Within a command, any user-defined names must be different from the command's reserved names, including•

- The command's name itself
- Keywords
- Self-identifying parameters
- Non-user defined positional parameters.

# Symbolic Conventions

Command-reserved names and their aliases are written in capitals in the text. These include the command's name, keywords, and non-user-defined positionals.

Lefault values are underlined in the text.

Aliases (i.e., synonyms) for command-reserved names follow the ·"primaryn term to which they refer.

The convention "object-list" may refer to any one of:

- "object
- $\bullet$   $\blacksquare$  (object)"
- $\bullet$   $\bullet$   $\bullet$  (object, object,  $\dots$ )".

#### SECTION 4

## FIRST GkOUP

#### GENCOM COMMAND

#### Definition

GENCOM is the only command that must appear in this group, preceding all other CNC commands (with the exception of COMM). GENCOM defines the start of network generation, irrespective of network type, of URP/DCC and/or DN7100 use, and of VCAM and/or MAM use. It also defines parameters for BTNS and MAM.

### Command Format

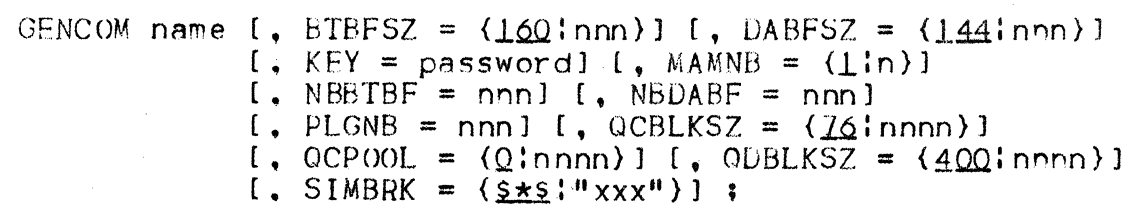

# Parameter Descriotion

- name identifies the BTNS service, ranging from 1 through 4 alphanumeric characters long. If the GENCOM name is shorter than 4 characters, it is right-padded with underscores. TkACF, TRCT, OSAC, QMON and TRPT are reserved names and so may not he used as a GENCOM name. If no LSYSTEM name is provided, by default the local system name is the same as the GENCOM name, up to 4 characters long. Thus, the LSY STEM name used in the network description will be that specified for GENCOM.
- BTBFSZ specifies the size in bytes of each unit in the BTNS input<br>buffer pool. Size may range from "112" through "1056" bytes. in increments of 16. If the value supplied is not a multiple of 16, size is rounded up.

The default value is  $"160"$ . The BTNS input buffer pool may be used for local secondary network processing in the same way .as for primary network processing through URP/DCCs. Constraints and tuning recommendations applicable, may be referred to on pages 8.2 to 8.3.

G E N C O M

- DABFSZ specifies the size of each unit of the BTNS output buffer pool, in bytes. Buffer unit size may range from "112" through <sup>11</sup> 1056u, in increments of 16. If the value supplied is not in multiples of 16, this size is rounded up. The default value for a TRANSPAC link is "160". For all other cases, the default value is "I 44", as shown. The BTNS output buffer pool is usea for local secondary network processing in the same way as for primary network processing through the URP/DCC. Associated constraints and tuning recommendations may be found on pages 8.3 to 8.4, with regard to the DABFSZ and NBDABF parameters. •
- KEY is an MCS-oriented parameter, to define the unique password used by MCS applications when executing ENABLE and DISABLE verbs, as specified with the KEY parameter of these verbs. If this parameter is not supplied to GENCOM, no checking is performed when the above verbs are executed. This password may range in length from 1 through 10 alphanumeric characters, and must NOT be specified if no QUEUEs are declared.
- MAMNB is an MCS-oriented parameter, to specify the maximum number of MCS processes that may execute concurrently. In a multi-process application, each constituent process should be counted individually. The default value is "1". This parameter should NOT be specified if no QUEUEs are declared.
- NBBTBF specifies the number of input buffer pool units to be used by BTNS for  $I$ /0 transfers over the lines. The minimum is "8", and the maximum is defined by the algorithm:

 $(NBBTBF \star BTBFSZ) \lt 65488.$ 

 $NBDABF$  specifies the number of output buffer pool units to be used by BTNS, with a minimum of "8". The maximum is defined by the algorithm:

 $(NBDABF \star DABFSZ) \leq 65504.$ 

For optimum values, refer to pages 8.3 through 8.4.

PLGNB specifies the maximum number of terminals connectable simultaneously to the system via TRANSPAC, through either a PAD or a CSX25 ROTE, to allow the TRANSPAC table to be tuned. The default is computed by the CNC utility according to the parameter values supplied with the LSUB command, and must not be supplied if no LSUB is present.

G E N C O M

- QCBLKSZ is an MCS-oriented parameter, to specify the size in bytes of each block in the memory queue pool. Memory block size may range from "76" through "1024", with a default of "76". This parameter should NOT be specified if no QUEUEs are declared.
- QCPOOL is an MCS-oriented parameter, to specify the number of memory queue pool blocks to be shared by all queues so qualified in their respective QUEUE commands, with a default of "O". The maximum number of memory blocks to be sharable is defined by the algorithm•

 $CQCPOOL$  + sigma  $(NUMBLK)$ ) \*  $QCBLKSZ \leq 65535$ .

For the NUMBLK parameter, refer to the QUEUE command Con page 5.31>.

- QOBLKSZ is an MCS-oriented parameter, to specify the block size in bytes for the disk queue file to be used for saving messages. The block size specified should be the size of the MAM buffer unit used for storing messages before rewriting to the file. This disk queue block size may range from "400" through "1024", with a default of "400" bytes, and should NOT be specified if no QUEUEs are declared.
- SIMBRK supplies a character string *tor* use as a break qualifier, prior to BTNS issuing the terminal operator identification command for network control purposes. Size may range from 1 through 3 alphanumeric characters, enclosed by double quotation marks, with a default of  $M$ \$\*\$".

For terminal operations, refer to the Network Control Terminal Operations and Terminal Operations Manuals.

 $\chi^2$  and

 $\sim 10^{-1}$
Example 1:

GENCOM  $MCS1$ , BTBFSZ = 200, KEY = PASS, MAMNB = 2. NBBTBF = 20.  $QCBLKSZ = 205$ ,  $QCPQOL = 50$ ;

This command names a network "MCS1" and specifies:

- "BTBFSZ = 200. NBBTBF =  $20^{\mu}$  for the BTNS buffer pool to be made up of 20 units each of 200 bytes.
- $W$  = PASS<sup> $W$ </sup> so that ENABLE and DISABLE verbs issued by MCS applications must specify the KEY option in order to be executed.
- "MAMNB = *2"*  in order to allow concurrent execution of eithe~•
	- 2 single-process (i.e., monoprocess) applications
	- l application with 2 processes (i.e., a multi-process application).
- "QCBLKSZ =  $205$ " so as to have a memory block size of 205 bytes, partitioned as:
	- 5 bytes reserved for MAM control information
	- 200 bytes for storing message text.
- $\text{``QCP}$ (X)L = 50" to reserve a set of 50 memory blocks for sharing in the memory queue pool.

Example 21

GENCOM DACI, BTBFSZ =  $150$ , DABFSZ =  $150$ , NBDABF =  $30$ ,  $SIMBRK = "XX"$ 

This command names a network  $\Psi$ DACI $\Psi$ , with the attributes:

- $\text{``BTBFSZ} = 150" \text{to set the size of (BINS) input buffer pool units}$ at 150 bytes. The number of these buffer units will be determined automatically by the CNC utility, according to the network's components.
- $\cdot$ "DABFSZ = 150, NBDABF = 30" in order to have a BTNS output buffer pool with 30 units each of 150 bytes.
- $\cdot$  SIMBRK = "%%"' to define the break qualifier for network control commands and local dialog as "%%".

#### OTHER COMMANDS

These commands may appear anywhere in the command sequence.

#### COMM Command

### DEFINITION

The COMM command defines a comment, and may appear anywhere in the network description, even before the GENCOM command or within an ordered sequence.

### COMMAND FORMAT

COMM "string";

#### PARAMETER DESCRIPTION

"string" is a character string enclosed within double quotation marks which must be opened and closed on the same record (i.e., card or line, as appropriate to the type of input used).

> This comment string may not under any circumstances span two or more records. It a comment is longer than the record's maximum length, the excess number of characters must appear on the next COMM command.

## EXAMPLE

It is supposed that the following comment is to be inserted in the CNC step description, on card input file•

NETWORK GENERATED EXCLUSIVELY WITH KEYBOARD/SCREEN VIP TERMINALS FOR CUSTOMER ACCOUNT ENQUIRIES

In order to accomodate this comment, two consecutive COMM cards must be used, as follows:

COMM "NETWORK GENERATED EXCLUSIVELY WITH KEYBOAHO/SCRFEN VIP TERMINALS FOR"; COMM "CUSTOMER ACCOUNT ENQUIRIES";

IDSEQ Command

DEFINITION

Required for any terminal to be connected over a secondary switched network and "recognized" by BTNS in terms *ot* its location and physical characteristics. IDSEQ may appear anywhere in the network description. provided that it does not disrupt either of the following sequences•

- $LINE CLUSTER STATN TERMIN$
- $R$ DTE RDTN.

Although not mandatory, IDSEQ should. be used for identifying the characteristics of any terminal connected to the URP/DCC over switched lines (either point-to-point or multipoint) or through the TRANSPAC French public data network. ·

At connection time, the terminal operator (or the terminal itself, through the "answer-back" function) may provide an identification sequence for BTNS to check terminal type and subtype(s) against those specified in the IDSEQ command. The terminal is then managed<br>according to these physical characteristics with respect to such attributes as page and line length, password erasing sequence, automatic line feed capability, and device address.

If IDSEQ is not specified, the terminal will be managed strictly according to the default parameters defined with the TERMNL and/or RDTN commands.

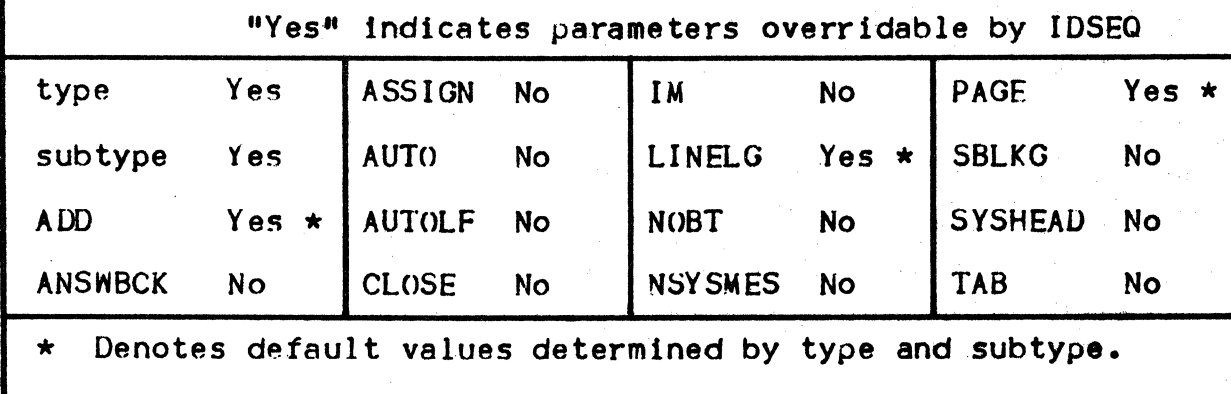

Figure 4-1 • IDSEQ Versus TERMNL/RDTN, Overriding Rules

**International Control** 

Where IDSEQ specifies a string representing an "identificationsequence", log-on will only be allowed under the following conditions:

- If the ID matches the "identification-sequence" of a valid IDSEQ command
- If the terminal type specified in the IDSEQ command corresponds to the line procedure applicable to the line declared.

COMMAND FORMAT

IDSEQ "name", type, subtype1  $\mathfrak l$ , subtype2  $\mathfrak l$ , subtype3]]  $\mathfrak l$ 

#### PARAMETER OESCR IPTI ON

"name" defines the name to be sent as terminal identification sequence at connection time, to be matched with either:

> The ID key-in by the terminal operator, as part of log-on dialog with the system, in the message:

CCOI IDI, USER/PROJECT/BILLING] [, (APPL: \$PASSWORD) ]?

- The identification sequence sent automatically by the terminal, fulfilling both the conditions•
	- That it has "answer-back" capability
	- That the corresponding TERMNL command has been specified with the ANSWBCK option.

This name must be enclosed in double quotation marks and may range from 1 through 4 alphanumeric characters in length.

type defines the type of standard terminal compatible with the line procedure used; see the TERMNL and RDTN commands. Under the current release, IDSEQ is applicable only to "standard" terminals.

subtype-n specifies attributes of the terminal concerned, such as:

- Ability to receive system messages
- l/O capability
- Default address.

Refer to the TERMNL command for the range of terminal subtypes available.

# EXAMPLE 1

# IDSEQ "MCNS", AJ832, KPR;

This command specifies an AJ832 terminal as "MCNS". The terminal's input/output capability is defined as comprising a keyboard with printer.

# EXAMPLE *2*

IDSEQ "E552", MTS7508, KCT, PRT, DSK'

A VIP terminal (such as TTS7800 or VIP7760), logging on and providing the identification sequence  $\Pi$ E552", will be managed as an MTS7508 terminal with the terminal subtypes validated as shown in the syntax of this manual.

# SECTION 5

### SECOND GROUP

The following CNC commands should be presented in the CNC command sequence directly after the GENCOM command.

- Secondary network commands include CLUSTER, LINE (note that this command is also required for HDLC lines on a primary network), STATN. TERMNL and IDSEQ
- Primary link exit command: {secondary network command group} and LSUB
- VCAM subsystem command• DCTAP
- QMON commands include GENQMON and QUEUE
- Commands for terminals through TRANSPAC include LSUB, PVC, ROTE and RDTN.

All the above commands, with the exception of those associated with TRANSPAC, are covered in this section. Section 6 is reserved for commands exclusively used for access to TRANSPAC.

# CLUSTER

# SECONDARY NETWORK

#### CLUSTER Command

## **LEF INITION**

Applicable only to polled multipoint lines with BSC3270 and VIP procedures. CLUSTER is used to group several stations together as a single addressable entity.

This command must be followed immediately by the sequence STATN -<br>TERMNL [- TERMNL ...] defining the cluster as having one or m7re stations. Until the next CLUSTER command in the sequence, all STATN commands refer to the current cluster.

CLUSTER may not be used for a TTY, HDLC or BSC2780 line.

Clusters facilitate network control in that a single "HT" or "RT" command addressed to the cluster replaces as many "HT" or "RT" commands as there are individual stations involved.

CLUSTER is also used to declare a DPS 6 system, connected to the DPS7 through a VIP line. The DPS 6 is described as a cluster of VIP terminals of type "HL6" and the cluster name is the same as that of the site on which the DPS 6 is to be known. Refer to the "Remote Facilities" Manual.

COMMAND FORMAT

CLUSTER name [, CLOSE] ;

#### PARAMETER DESCRIPTION

- name ranges from 1 through 4 alphanumeric characters and identifies the cluster uniquely in the URP/DCC network.
- CLOSE specifies that BTNS must not poll the statiohs attached to the cluster, until an "RT cluster-name" network-control command is issued to start dialog with the stations declared.

# EXAMPLE I

The following CNC descriptions show two alternative possible ways of declaring the same stations:

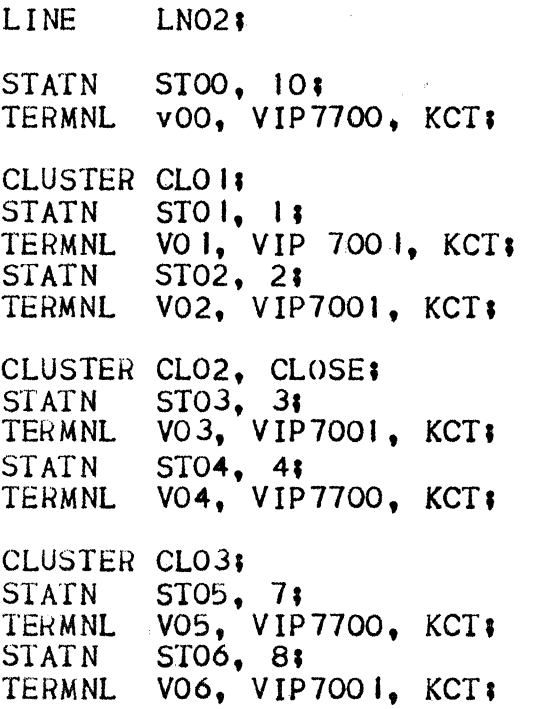

This example defines a VIP line "LNO2" comprising 7 stations numbered from "STOO" through "STO6". Six of these stations have been declared under 3 clusters named "CLO1", "CLO2" and "CLO3".

Cluster "CL02" will not be polled until an "RT CL02" network control command is issued.

The 7 stations shown may alternatively be declared under 4 clusters, depending on the requirements of the network•

LINE LNO2;

CLUSTER CLOO!<br>STATN STOO.  $STATN$   $STOO, 10$ TEHMNL voo, VIP7700, KCT;

CLUSTER CLO I;

- ••• • • •
- • •

CLUSTER CL02, CLOSE•

- •••
- • •••
- 

CLUSTER CL03;

••• • • •

• • •

5.3

I

# EXAMPLE 2

 $\mathcal{A}$ 

This example declares a DPS 6 system connected through a VIP line.

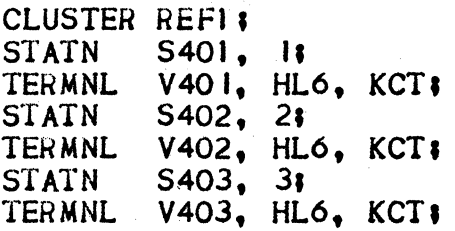

 $\sim 10^6$ 

### **LINE Command**

### DEFINITION

Required for each communications line in the network, LINE must be followed by all the CLUSTER, STATN and TERMNL commands pertaining to it.

LINE identifies the line and defines its characteristics.

Each communications line to be supported by the network, must be described by a separate LINE command.

COMMAND FORMAT

Secondary Network Lines

\n LINE LNnn 
$$
[ \cdot, \text{ RKKOD} ]
$$
  $[ \cdot, \text{ BKKLG} = (4 \text{inn}) ]$   $[ \cdot, \text{ CCINS} = \text{nnn} ]$   $[ \cdot, \text{ CLV} = \text{n} ]$   $[ \cdot, \text{ CLOSE} ]$   $[ \cdot, \text{ EPX} ]$   $[ \cdot, \text{ ERCAP}]$   $[ \cdot, \text{ NNISSENT} ]$   $[ \cdot, \text{ PADNB} = \text{nnn} ]$   $[ \cdot, \text{ PARITY} = \text{n} ]$   $[ \cdot, \text{ PLCNT} = \text{nn} ]$   $[ \cdot, \text{ PLRGF} = \text{nnn} ]$   $[ \cdot, \text{ POLLIST} = (\text{nn} [ \cdot, \text{nn} ...]) ]$   $[ \cdot, \text{ RTCNT} = \text{nn} ]$   $[ \cdot, \text{SPEED} = x ]$   $[ \cdot, \text{SPN} = \{ 0 \} ]$   $[ \cdot, \text{SSR} ]$   $[ \cdot, \text{TCTNM} = \{ \text{ASCIIISPITY} \} ]$   $[ \cdot, \text{TILEN} = \text{nnn} ]$   $[ \cdot, \text{TOLEN} = \text{nnn} ]$   $\}$ \n

Primary Network HDLC Lines

LINE LNnn  $[0, CLOSE]$   $[0, UHDLCW = (n1, n2)]$ ;

TLT PARAMETERS

The TLT is a URP/DCC table attached to each line. It contains all the parameter characterizing line functions.

Some of these parameters are not accessible to system software and must be initialized during URP/DCC firmware generation. For all lines, except those declared CLOSED, further parameters are initialized by BTNS during the start-up phase. An "RT" network control command must be issued, to activate line processing.

The TLT, loaded by BTNS, is built up by the CNC utility which reads hardware parameters from the URP/DCC and initializes parameters visible to the system software either with default values or with parameters explicitly specified in the appropriate CNC commands. Parameter default values are summarized below, after the Parameter Description.

Parameters may be classified in three categories:

- 1) TLT tuning parameters, which may be modified dynamically during the BTNS session with the "MTL" network control command
- 2) TLT system parameters, which depend on the requirements of the application program. These are either determined by the analyst/programmer or affected by manipulative procedures under the control of the terminal operator.
- 3) TLT hardware and procedure parameters, which depend mainly on the hardware characteristics of terminals, modems, and line procedure specifics.

#### PARAMETER DESCRIPTION

**LNnn** defines the line uniquely within the network and is declared in the SRST at installation time. Values may range from "01" through "99".

The CNC utility checks that the line declared is:

- Present in the SRST
- . Connected and available from a software point of view (i.e., "released" in terms of device management)
- Not the system console line.
- **BKMOD** is a TLT system parameter which specifies the effect of a "break" during message output. BKMOD is applicable only to TTY terminals equipped with a BREAK key:
	- If specified, output is immediately terminated  $\bullet$
	- If not specified, output continues until the end of the current message, before the BREAK condition is reported to BTNS.
- **BRKLG** is a TLT hardware/procedure parameter which specifies the length, in number of characters, of the BREAK signal over the reverse channel of TTY lines. Values may range between "4" and "15" inclusive, with a default of "4".
- CCINS is a ILT hardware/procedure parameter which defines the number of "fill" characters to be inserted after activation<br>of a mechanical function by control code. Such functions<br>include "carriage return" and "line feed". This is done in order to avoid losing subsequent data characters transmitted during execution of that function. The number of "fill" characters may range from "0" through "127", and depends on the type of terminal involved.

It "0" is specified, no "fi 11" characters are inserted. The default value depends on the type of terminal applicable:

- *3* ITY 10 TIY-R 0 VIP-A or HDLC 6 VIP-S *2* BSC or TCV
- CLOSE specifies that BINS must not initialize traffic over the line concerned, until an "RT" network control command is issued to start processing of the line. The TLT for the line is not loaded during BINS start-up. By default, the line is active.
- CLV is a TLT hardware/procedure parameter, to specify the level of code used on the line, including the parity bit where applicable. Values range from "O" through "3", with the following meanings•
	- $0$  8 bit code (the default value)<br> $1$  7 bit code
	- 1 7 bit code<br>2 6 bit code
	- 2 6 bit code
	- *<sup>3</sup>*5 bit code (illegal for a synchronous line; i.e., VIP synchronous or BSC).
- EPX is a TLT parameter which specifies that echoplex is to be used over a TTY line; i.e., a character received by the URP/LCC is turned around to the transmitting terminal. Echoplex may only be specified for fully-duplex lines, and may be used for TTY37-type terminals with a printer and keyboard disconnectable from each other.
- **ERCAP** is a TLT parameter which selects "erase" capability for TTY lines only. When specified, the operator may delete the last character entered, by keying in a "back slash" (i.e., "reverse slant") character. Input message length, including "erase" characters, must not exceed "128". Erase capability may alternatively be achieved using the \$\*\$DC command.
- ININS is a TLT hardware/procedure parameter which defines the number of SYN control codes to be sent before each message, to allow synchronization. This parameter is applicable only to a synchronous line• 1.e., VIP synchronous or BSC. The number of SYN control codes may range from "0" through "127", depending on terminal characteristics and performance.

The default is "4" SYN control codes.

I

- LINPLG is a TLT system parameter which specifies that polling *ot* a multipoint line is to be linears i.e., polling is to recommence *trom* the top of the list after each successful polling. By default, "round-robin" polling is assumed; this means that subsequent polling starts with the line immediately following the last entry successfully polled.
- NAUCDE is a TLT hardware/procedure parameter applicable only to a switched line, to allow for manual connection. When smittled line, to dilow for manual connection. Mich specified, detection of the ring indicator on the line is inhibited, making the line unavailable to the network. In order to render such a line available again, this parameter must be omitted from the next network generation.
- NLISCNT specifies that BTNS must not disconnect a switched line automatically, when the TOLEN time-out interval is exhausted. See TOLEN. NDISCNT is allowed only *tor* switched lines and, in particular, should only be used for in-house switched lines where no common carrier billing considerations apply.
- PADNB is a TLT hardware/procedure parameter which defines the number of PAD control codes to be sent at the end of each output message. This is done in order to avoid losing the last character (s) in case of turn-around on reception. The number of PAD control codes ranges from "0" through "15", depending on modem characteristics, with a default of "4".
- PARITY is a TLT hardware/procedure parameter used to check input parity, depending on the type of terminal· connected. Values range from "0" through "3", with the following meanings:
	- $\mathbf{O}$ code without parity
	- I code with "pseudo-parity"; i.e., the parity bit is always set to I
	- *2*  Code with even parity; i.e., the number of "I-bits" is even (the default value).
	- *3*  Code with odd parity; i.e., the number of "1-bits" is odd.
- PLCNT is a TLT system parameter for use in getting better response time over polled lines with a sizeable number of stations, arbitrarily set at more than 7. During the normal polling cycle, the URP/DCC firmware automatically polls each station specified in the (default or explicitly-defined) polling list for the line concerned: see POLLIST. If all stations are found to be idle (i.e., with nothing to send), the URP/DCC looks for a BTNS output request before starting a new polling cycle. PLCNT defines a maximum number of stations to be polled automatically before a BTNS output request may be taken into account. As a result, the maximum number of stations must not exceed the length of the polling list.

LINE

Minimum value is "0"; i.e.. the whole polling list is scanned before a BTNS output request may be serviced. The maximum value is "15". Determination of default value depends on whether the number of stations is:

- $\bullet$  less than or equal to 3, the default value is the same as the length of the polling list
- Greater than 3, the default value is "3".
- **PLRGF** is a ILT system parameter which defines the PoLling ReGulation Factor, in order to control the polling frequency for stations in the OFF state. During the polling cycle, each station which does not reply adds its TOLEN time to the total inactivity time of the network, which may degrade network  $\rho$ erformance.

The Polling Regulation Factor specifies the number of polling cycles to be executed for ON stations, before executing a new cycle for all stations; i.e., including the OFF stations. If all stations are OFF, this value is ignored.

Minimum value: O; i.e., no distinction is made between ON and OFF stations

Maximum value: 255

Default value: 10.

POLLIST specifies the polling list to be used over the line, provided that it has been declared as multipoint in the SRST; e.g., TC and VIP. Stations to be polled are identified by their STIs (STation Indexes), ranging in value from "1" through "32". The number of stations on the list must not be greater than the value declared with the SRST parameter POLISTLENGIH for the line. STIs may be repeated in the list, in any order. provided that they correspond to the STIs declared with STATN commands after the LINE command concerned.

> The polling list may be modified by the "MTP" network control command, provided that the number of stations in the modified polling list is not to exceed the total number originally specified. A default polling list is established for the line, according to the sequence of the various relevant STATN commands, with 1 entry per station. See run-time prerequisites on page 3-2.

RTCNT is a TLT hardware/procedure parameter which specifies the number of retries to be attempted whenever an error occurs in transmission. Values may range from "I" through "15", with a default of "4".

L I N E

**SPEEL** 

is a TLT tuning parameter which defines the speed of an asynchronous line; i.e., TTY, TC, or VIP asynchronous. Values range from "A" through "T", representing the following speeds. in bits per second:

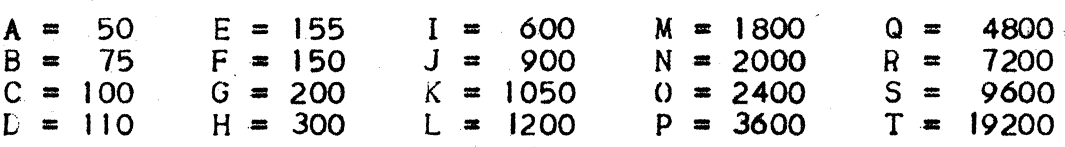

A DCC (Data Communications Controller) is configured with 4 of the 20 speeds listed. The CNC utility checks that the value defined for the line is one of the four speeds configured for the DCC in question. A speed is selected for a given line from these four values and is specified at SRST generation time with the LINE resource command, to tailor the URP/LCC buffers for that line. In order to override the SRST value, the SPEEC parameter supplies the new value (which must be compatible with the URP buffers generated for that line).

SPN is a TLT hardware/procedure parameter which defines the number of stop bits to be sent after each character, in number of stop bits to be sent after each characteristic or vip asynchronous. This also depends on the type of terminal concerned. Values may be either:

O for I stop bit

 $\mathbf{I}$ for *2* stop bits.

SSR is a TLT hardware/procedure parameter which is specified according to modem and line speed type, as shown in Figure 5-1 below.

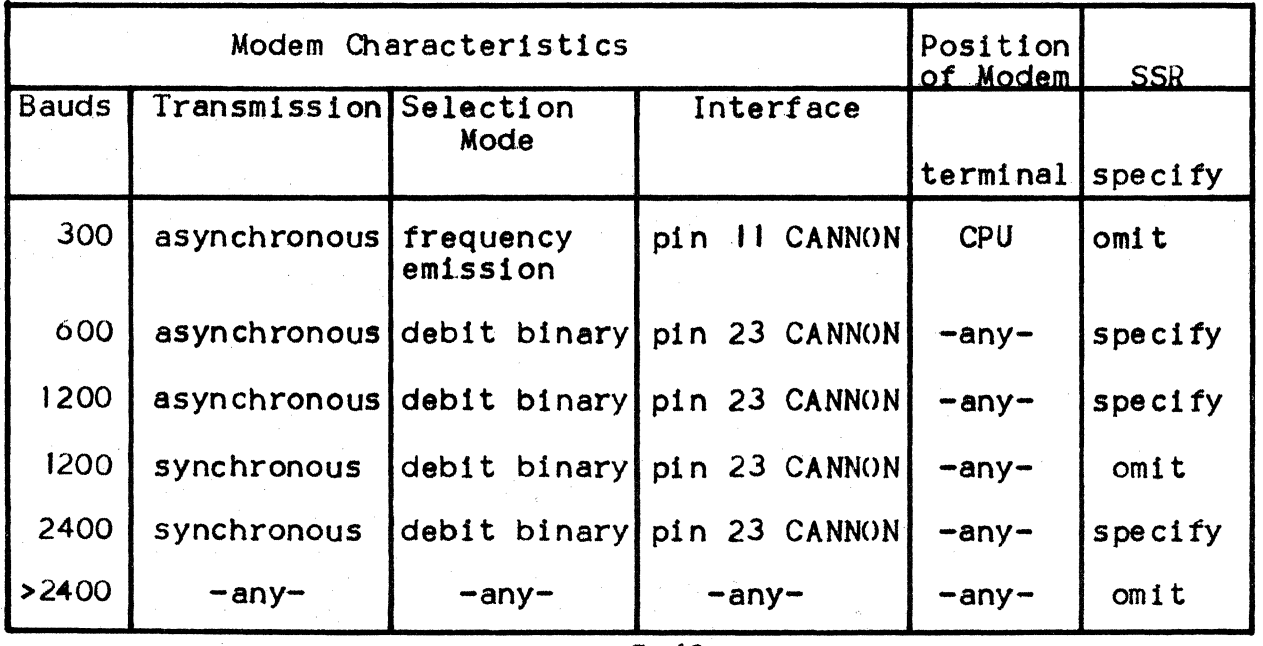

Figure 5-1• Line Speed and Modem Types

5. 10

- **TCTNM** is a TLT hardware/procedure parameter which allows selection of a translation table other than the standard one defined, for either of the options:
	- ASCII: If the line procedure is BSC2780 or BSC3270. transmission is in EBCDIC internal code. Depending on the type of terminal, ASCII-to-ASCII transmission may be forced by specifying TCTNM=ASCII.
	- SPTTY: If the line procedure is TC or TTY, the associated TCT may be patched by the user to obtain specific<br>functions. These depend on the type of terminal and include, for example, an alteration to the "erase" character or "end-of-message" code. To indicate that the "special" user-patched TCT is to be loaded instead of the associated standard TCT, TCTNM=SPTTY must be specified.

This parameter is meaningless for the VIP line procedure. There is no default for the TCTNM parameter. In its absence, the standard TCT for the particular line procedure is loaded.

- Note: Each line procedure, except HDLC, has its own Translation Code Table. In general, translation is from<br>ASCII to EBCDIC on input and vice versa on output. The CNC utility identifies the TCT to be loaded into the URP, when the network is being generated. When the line is "opened" at run-time, its associated TCT will automatically be loaded, unless otherwise specified.
- **TILEN** is a TLT tuning parameter which defines the "time-out" value used by the URP/DCC to control initialization and disconnection of the modem. This value may range from "20" through "255" units, each unit representing 50 milliseconds. In Figure 5-2 below, the value specified must be greater than TI and T2, both of these depending on modem performance.

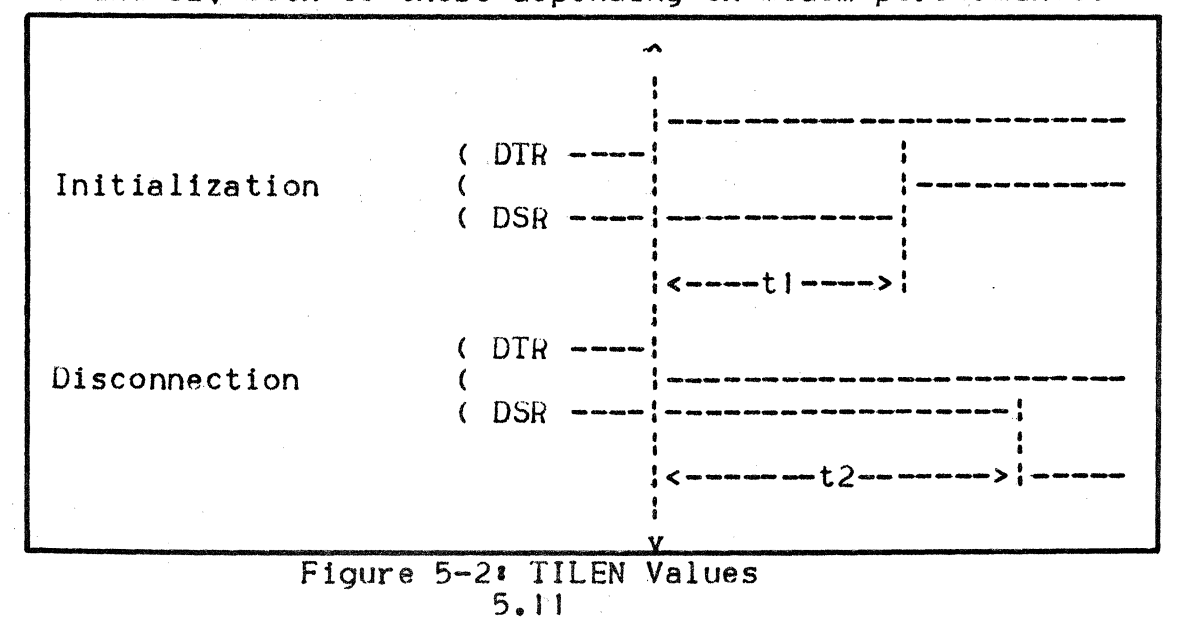

If the "time-out" value is too small, BTNS will display the messages

Upon initialization:

CC 11 • LNnn CANNOT BE OPENED• ENABLE *CP* FAILED

• Upon disconnectiont

CCII LNnn HELD BY SYSTEM• DISABLE ERROR.

TILEN may be modified with the network control command MTL.

TOLEN is a TLT tuning parameter which defines the "time-out" value used by the URP/DCC when:

- Polling a buffered terminal
- Timing the interval between characters input from an unbuffered terminal.

For buffered terminals, "time-out" may range from "O" through "65535-'' units, each unit being 50 milliseconds. A "0" value gives a "time-out" of 50  $\star$  65536 milliseconds.

For an unbuffered terminal, the "time-out" value may range from "O" through "255" units, each unit being 2 seconds. A "0" value gives a "time-out·" of 2 \* 256 seconds.

TOLEN may be modified with the MTL network control command, when time-out occurs under the following conditions:

• For synchronous terminals, BTNS reports the condition on the network console with the message:

"CC 13 station-name UNA VA lLABLE"'

- For asynchronous terminals, BTNS cancels that part of the text Already input and initiates a new "read".
- For a switched line, BTNS disconnects the line
- For a BSC3270 multipoint line, time-out is controlled by the IBM3270 controller and not by the URP; this TOLEN parameter is therefore not applicable.

5. J 2

LINE

| Line Transmission Procedure                                                                                       |                                                                                      |                                                     |                                                      |                                                                |                                                                      |                                                               |                                                                 |
|----------------------------------------------------------------------------------------------------|--------------------------------------------------------------------------------------|-----------------------------------------------------|------------------------------------------------------|----------------------------------------------------------------|----------------------------------------------------------------------|---------------------------------------------------------------|-----------------------------------------------------------------|
| Parameter                                                                                                    | <b>TTY</b>                                                                           | $TTY-R$                                             | <b>TC</b>                                            | <b>VIP</b><br>(A)                                              | <b>VIP</b><br>(S)                                                    | <b>BSC</b><br>$\star$                                         | <b>IHDLC</b>                                                    |
| <b>BRKLG</b><br>CCINS<br><b>CLV</b><br>ININS<br>PADNB<br>PARITY<br>PLCNT<br>PLRGF<br>RTCNT<br><b>SPEED</b><br>SPN | na<br>:3(DLE):<br>$\Omega$<br>na<br>4<br>2<br>na<br>na<br>$\Omega$<br>( $\epsilon$ ) | 4<br>O(DLE)<br>Ω<br>na<br>4<br>na<br>na<br>Ω<br>(C) | na<br>2 ( NUL. )<br>O<br>na<br>O<br>(ล)<br>10<br>(c) | na<br>$O(NUL)$ :<br>Ω<br>na<br>n<br>(a)<br>10<br>4<br>(C)<br>Ω | <b>Da</b><br>6(DLE)<br>O<br>(a)<br>1 O<br>4<br>(C)<br>$\mathbf{n}$ e | na<br>$2(SYN)$ :<br>(a.b)<br>(b)<br>$\circ$<br>4<br>(c)<br>na | na<br>na<br>na<br>na<br>na<br>na<br>na<br>na<br>-3<br>(c)<br>na |
| TILEN<br>(d)<br>TOLEN<br>(e)                                                                                      | -40<br>64                                                                            | -40<br>64                                           | 40<br>16                                             | $\overline{140}$<br>-6                                         | $40^{\circ}$<br>16                                                   | 140<br>416                                                    | 140<br>na                                                       |

Figure 5-3: TLT Parameter Default Values

#### Notes:

- $\star$ BSC line procedure is applicable to both point-to-point and multipoint
- (a) See detailed parameter description in text.
- (b) For multipoint BSC3270, only
- (c) Values are defined by the SRST entry for the line<br>(d) Value of unit = 50 milliseconds<br>(e) Value of unit for:
- 
- - TTY and TTY-R line  $\mu$ rocedures = 2 seconds  $\bullet$
- Other line procedures =  $50$  milliseconds.  $\bullet$

Denotes "not applicable".  $na$ 

The above table deals only with parameters for which values are to be defined by the user. For options specified by a self-identifying parameter, the default value is the absence of the parameter.

LINE

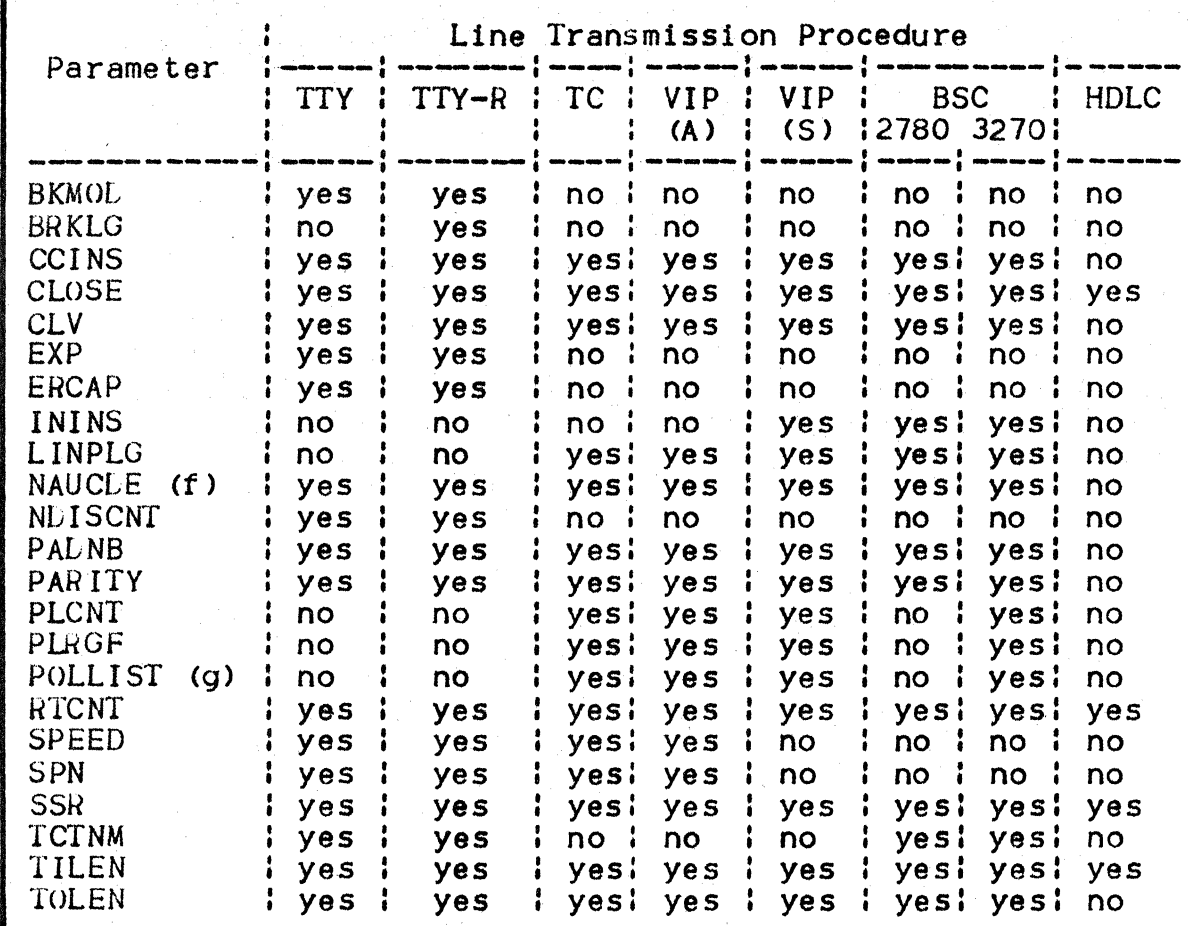

Figure 5-4: LINE Parameter Options Allowed

**Notes:** 

- (f) Allowed only if the line is declared switched in the SRST
- (g) Allowed only if the line is declared multiploint in the SRST.
- BSC2780 describes point-to-point<br>BSC3270 describes multipoint  $\bullet$
- $\bullet$
- TTY-R describes TTY line procedure with break on the  $\bullet$ reverse channel.

**UHDLCW** applies to HDLC lines:

- nl defines the maximum number of reads to be executed in one "shoot". Limited to "I" in the current release, the  $default$  is " $|$ ".
- n2 defines the maximum number of writes to be executed in one "shoot". This is limited to "7" in the current release. with a default of "7".

The term "shoot" refers to the number of input or output CCEs in the phyical channel program executable at one time before "turn-around".

Although the LINE command must be followed by STATN and TERMNL commands, the mandatory parameters to be specified for these commands need only be syntactically correct for the CNC utility to accept.

Having described the line, the parameter LNnn must then appear; in the case of  $a$ :

- Point-to-point HLLC line, as the argument of the ACCESS parameter in the CP command
- TRANSPAC virtual circuit, as a parameter in the LSUB command (see Section VI "TRANSPAC Commands").

Refer to Section VIII "Tuning the Network", under "BTNS/URP ANL TNS/URP TUNING".

# EXAMPLE

LINE LNIO:

This command defines a line named "LNI0" in the SRST, to function with the default options assumed by the CNC utility according to the line procedure specified (also in the SRST).

EXAMPLE 2

LINE LNO4, LINPLG, POLLIST =  $(1, 1, 1, 2, 3)$ , TOLEN = 4;

This command defines a multipoint line named "LN04", with the attributes:

- "LINPLG" for each polling cycle to start with the station identified by the station index  $\mathbf{H}^{\mathrm{H}}$  at the "head" of the polling list: see "POLLIST".
- <sup>11</sup> POLLIST11 ; the station indexes specified mean that:
	- The length of the polling list declared for LN04 is at least "5", accounting for 5 STIs
	- For each polling cycle, the station identified as "I" is to be polled more often than stations "2" and "3", because:
		- $STI$  " $I$ " is specified 3 (consecutive) times more than  $STIs$  $^{\prime\prime\prime}$  2<sup>11</sup> and  $^{\prime\prime\prime}$ <sub>13</sub> u<sup>1</sup>
		- The linear polling specified by LINPLG ensures that  $STI$  "1" has more chance of being polled since it heads the polling. list and occurs repeatedly.
- 11 TOLEN41 selects a <sup>11</sup> time-out <sup>11</sup>value, for use by URP/DCC firmware, of  $4 * 50 = 200$  milliseconds.

"Time-out" defines the lapse between the dispatch of a polling message and the corresponding station response.

If a TRANSPAC local subscription includes PVC, this must be defined in PVC, RDTE and RDTN commands, even though not used.

## EXAMPLE *3*

LINE LNI5, CLOSE, EPX, ERCAP, SPEED =  $D$ ;

This command defines a line named "LN15", with the attributes:

- "CLO SP' so that the line wi 11 not be initialized at BTNS start-up, but only with an "RT LN15" command issued at the network control terminal.
- "EPX" because the line declared is a  $ITY$  line for which "echople  $x<sup>n</sup>$ is to be used. This option may only be used when the terminal's keyboard is disconnected from its printer.
- "ERCAPu to ensure that the character to be used is the "erase" character ..
- "SPEED". This is a ITY line operating at a nominal speed, say, of 300 bits per second (value =  $H$ ). The speed of transmission is to be altered to  $110$  bits per second; i.e., value = D. This is one of the four speeds configured for the line. This speed may be modified at run-time with the "MTL" network control command.

# STATN Command

### DEF INITION

Lef ines a station attached to a polled line, and must immediately be followed by TERMNL commands defining the terminals composing the station, before the next station on the line may be defined; see Example 3, below.

STATN is applicable to all line procedures except ITY, and is meaningful only for multipoint lines. More than one STATN command may be associated with a given LINE command, and several STATN commands may be grouped together under a single CLUSTER command.

For point-to-point lines, the station "concept" refers to the logic needed to drive the line. For VIP lines, the station maps onto the terminal object, and for BSC lines to a controller unit (as general polling is performed for BSC3270 lines).

COMMANL FOR MAT

STATN name, station-index [, CLOSE] ;

#### PARAMETER DESCRIPTION

name uniquely identifies the station in the URP/DCC network, ranging from I through 4 alphanumeric characters in length.

- station-index defines the STI by which the station is to be polled, a decimal integer value ranging from "I" through "32". The STI is the index of the station's hardware address and must be unique for each station on a given line:
	- For VIP lines, this is the index in the ordered list  $(0, 1, 2, \ldots, 31)$  of the terminal address  $(0, 1, 2, \ldots, 31)$  of the terminal address
	- For BSC3270, it is the index in the ordered list C40, Cl, C2, ••• 5E, 5F > of the contro Iler unit address
	- For HDLC Point to Point as well as BSC2780 lines, this value must be I.

The maximum number of stations is configured in the SRST.

**CLOSE** 

specifies that BTNS must not poll the station until an "RT station-name" network control command is issued in order to start dialog with the station; see Example 2.

EXAMPLE 1

STATN STAI. 4:

This command defines a station named "STAI", with an STI of "4".

EXAMPLE 2

STATN STA2, I, CLOSE;

This command defines a station which may not be polled until an "RT STA2" network control command has been issued.

EXAMPLE 3

The following sequence of commands shows the use and positioning of the STATN command.

LINE LN12:

STATN STOO, I; TERMNL TOO, VIP7001, KCT;

STATN STOI, 2, CLOSE; TERMNL TOI, VIP7700, KCT; TERMNL T02, VIP7700, PRTJ

STATN ST02, 5; TERMNL TO3, VIP7001, KCT;

The polled line "LN12" has 3 stations attached to it; "STOO", "STO1", and  $\overline{0}$  ST02<sup> $\overline{0}$ </sup>.

Stations  $^{\text{45}}$ STOO" and "STO2" are each composed of only 1 terminal. identified as "TOO" and "TO3", respectively.

Station "STOI" has 2 terminals, namely "TOI" and "TO2".

# TERMNL Command

#### DEFINITION

Defines the terminal, as a uniquely addressable unit in the network, and specifies the characteristics with which it is to function.

Except for TTY line procedure, TERMNL commands (defining the terminals composing a station) must follow immediately after the associated STATN command (if present) or LINE command.

For TTY line procedure, to which the STATN commend does not apply, the TERMNL command must immediately follow the relevant LINE command.

For switched lines, parameters defined at network generation in the TERMNL command, are default values which may be overridden at connection time.

### COM MANO FOR MAT

### TERMNL name {terminal-type:SLAVE}, terminal-subtype

- $[0, ADD = "hh"] [0, ANSMBCK] [0, ASSIGN = name] [0, AUTO]$
- $[0, \text{AUTOLF}]$   $[0, \text{CLOSE}]$   $[0, \text{IM} = (\text{ML: UN})]$   $[0, \text{LINELG} = \text{nnn}]$
- $C$ , NOBTJ  $C$ , NSYSMESJ  $C$ , PAGE = nnn]  $C$ , SBKLG =  $(gQ!$ nnn}]
- $C_5$  SYSHEAD =  $(\text{MOD25M}:\text{Thhhhhhh})$   $(C_5$  TABJ
- $[$ . USER = user-name]  $\mathbf{i}$

#### PARAMETER LESCRIPTION

#### name

uniquely defines the terminal within the BTNS network, with a value which may range from I through 4 alphanumeric characters in length. This name must be identical to the name given for the corresponding MAM queue, if the terminal is to be used by MCS applications programs. See the QUEUE command.

terminal-type

defines the type of standard terminal specific to the line procedure used, and therefore the characteristics associated with a given terminal. Terminal-type may be either•

- Standard, featured in Figure 5-5• i.e., a terminal supported by GCOS as "standard"
- Non-standard. The user should contact his local Bull technical support in the event of a requirement for definition of a new or "foreign" terminal-type's characteristics for support by GCOS <with its features mapped onto GCOS-supported features).

In the case of a terminal having several subtypes,

T E R M N L

the subtype to act as "master" is declared with the terminal type, and heads the list of TERMNL commands declaring the other subtypes. The subtypes following<br>the "master" must be declared as "SLAVE". If "SLAVE" is specified, ASSIGN and AUTO may not be present.

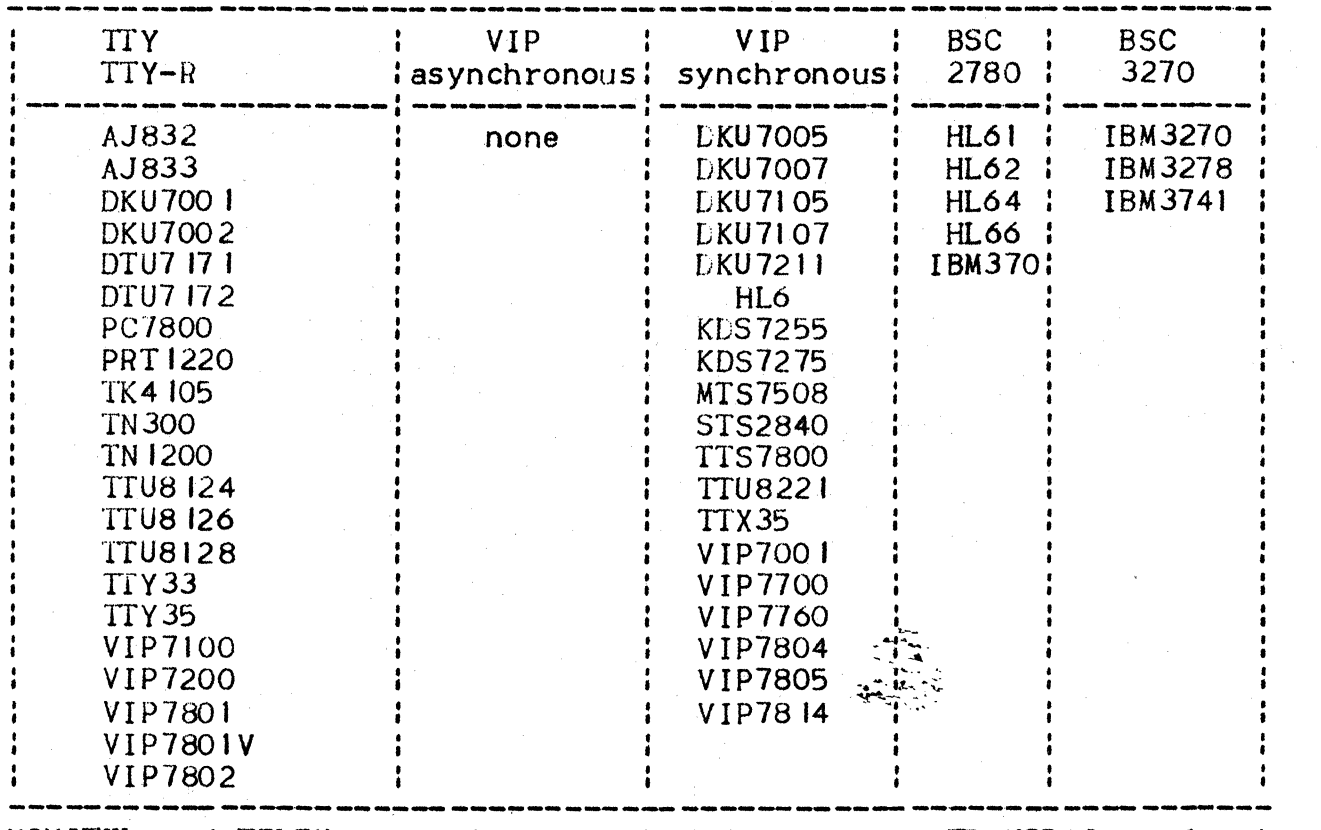

Figure 5-5: Types of Standard Terminals

MINITEL and TELEX are only supported for use via TRANSPAC: refer to Section VI.

terminal-subtype specifies the functional characteristics of the terminal; e.g.:

> CAS Cassette CPU Central Processor<br>CRT Screen DSK Disk or diskette KB Keyboard KCT Keyboard with screen KPR Keyboard with printer PRT Printer.

The terminal's I/O capability is overridden by its subtype; i.e., if a keyboard printer is declared as "PRT", its keyboard will be disabled.

Figure 5-6• Terminal Subtype Capability

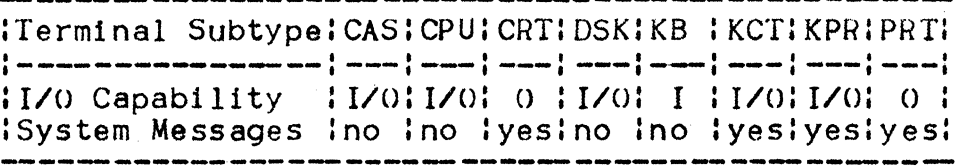

figure 5-7• Allowed Type/Subtype Combinations With Corresponding Default Device Addresses

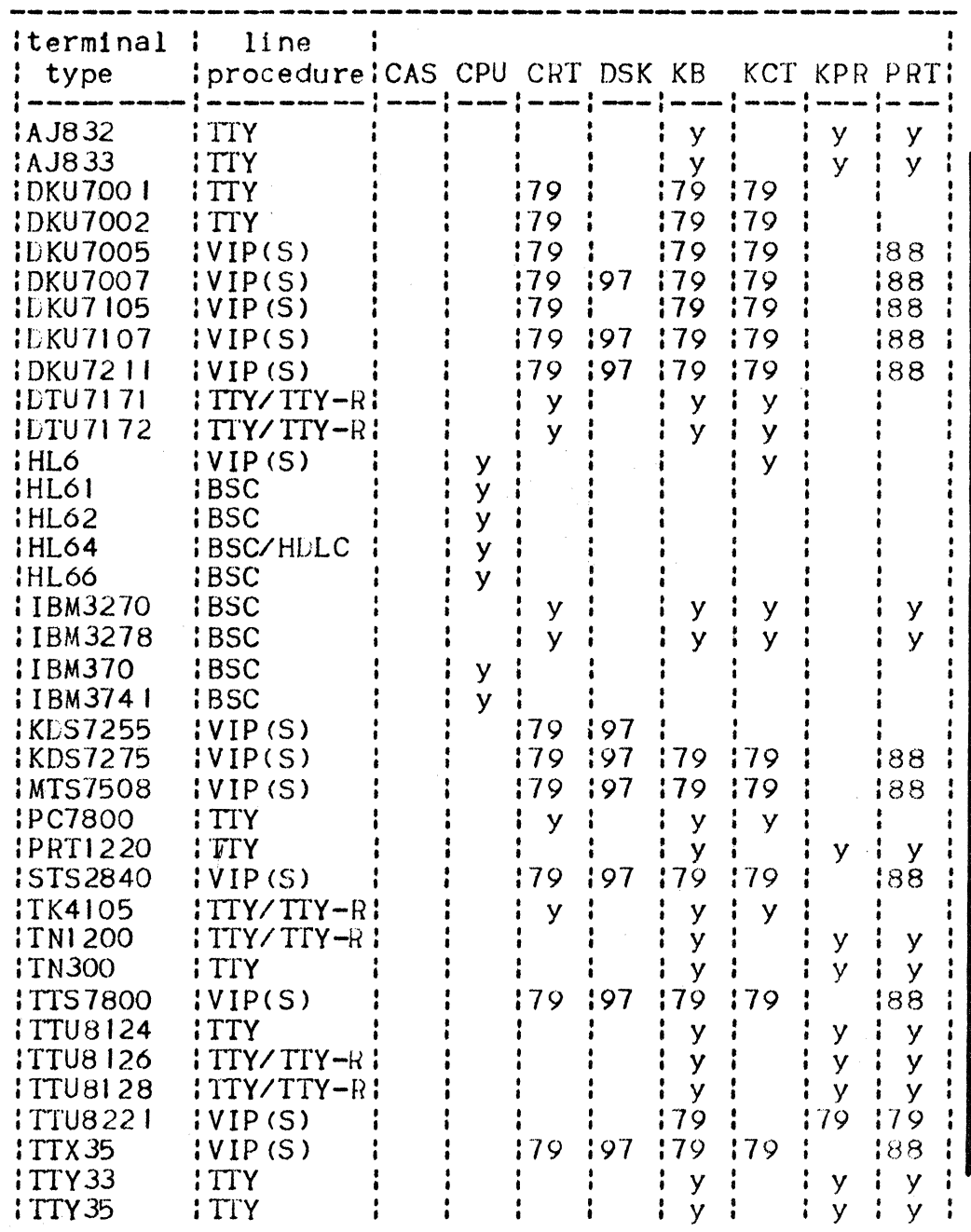

### TERMNL

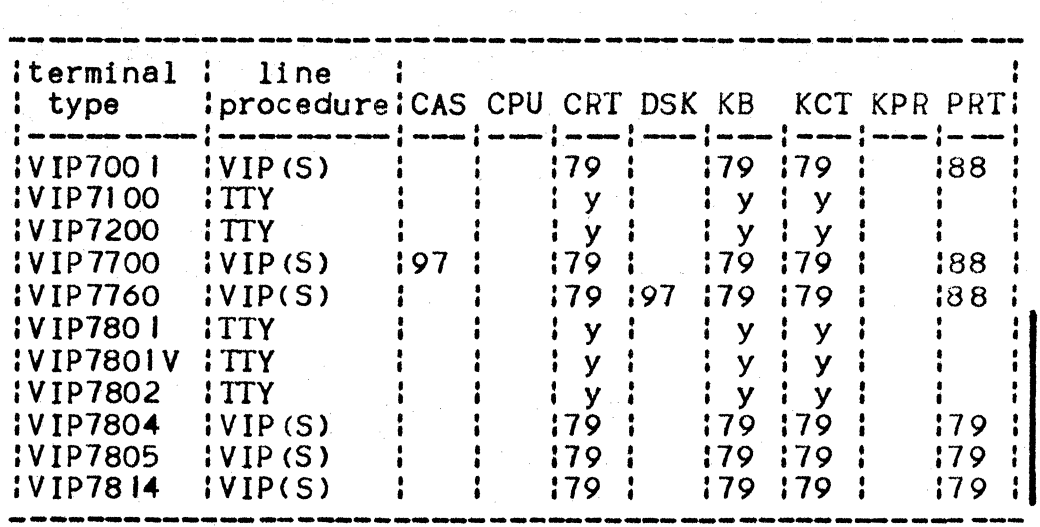

"Terminal-subtype" determines the I/O capability of the terminal (e.g., its ability to receive system messages) and defines its default access.

In Figure 5-7 "Allowed Type/Subtype Combinations", above, "Y" indicates that a given combination is allowed. The default address, where applicable, is given as a 2-digit hexadecimal value.

specifies the address of the terminal device within the station, with a 2-digit hexadecimal value enclosed in double quotes. Values are determined at installation time, obtainable from the Field Engineering Service. This (hardware address) parameter is mandatory for terminals connected with BSC3270 procedure, and must also be specified for VIP lines when the terminal device address should be different from the default generated by the CNC utility for the type/subtype combination applicable.

A *Du* 

5. 22

ANSWBCK specifies that the terminal is to have "answer-back" capability, applicable only to terminals connected over switched lines.

> The identification sequence is a string of up to 12 alphanumeric characters; see the IDSEQ command on pages 4.6 to 4.8.

dedicates the terminal to a specific use, as identified by a name ranging from 1 through <sup>8</sup> alphanumeric characters in length. This name must be that of  $e$ ither:

- A program queue declared with the QUEUE command
- A communications service, otherwise known as a VCAM subsystem (such as IOF or TDS) as declared with the DCTAP command. Note that TDS is the only VCAM subsystem that does not have to be declared in a DCTAP command at network generation.

The assignment may be altered with the "MIT" network control command. If the terminal has been declared as "SLAVE", neither ASSIGN nor AUTO may be specified. However, if ASSIGN is specified for the "MASTER", it also applies implicitly to the "SLAVE".

AUTO

ASSIGN

specifies that the terminal is to be suhmitted to automatic connection algorithms by BTNS.

If a terminal is declared without either AUTO or ASSIGN, it becomes a "general-purpose" terminal. The logical connection is initiated by the terminal operator before accessing the application program required.

If declared with "AUTO" alone, without ASSIGN, a terminal becomes "automatic". Once it has been powered-up, the BTNS Terminal Manager initiates the logical connection before directing the terminal to any application program which wants to "seize" it. If the output queue (associated with the terminal) is not empty, data is sent to the terminal. Note that terminals, declared only as  $-MAUTO^{\mu}$ , are not asked for a Muser id".

A terminal becomes Mdedicated" if it is declared with "ASSIGN"" alone, without AUTO. The terminal's logical connection is restricted to the application specified in the ASSIGN option.

A terminal becomes ·"automatic-dedicated" if it is declared with both "AUTO" and "ASSIGN". As soon as the terminal is enabled, the BTNS Terminal Manager initiates the logical connection of the terminal to the application specified in the ASSIGN option.

AUTOLF

specifies that the KCT or KPR terminal concerned has automatic line-feed capability; i.e., the line-feed function is performed automatically every time that "carriage return" or "transmit" is activated. At log-on time, this parameter is passed on to the relevant VCAM subsystem for editing purposes.

CLOSE

IM

specifies that BINS must not initiate traffic to the terminal declared, until an "RT" network control command is issued, before the terminal *may* accept a connection request from an application.

defines whether a transaction program activated from the terminal needs to receive VIP function codes; i.e.1

- NL the default value, denotes "Normal Mode". VIP function codes are not passed to the program.
- UN denotes "Unedited Mode". VIP function codes are passed to the transaction program in the mark form  $\sqrt{ }$   $\blacktriangleright$  < $\text{U03}$ ".

LINELG

defines the number of characters in the physical line length of the terminal, declared as a 3-digit decimal value. See Figure 5-8 ·"Terminal Characteristics" below. "LINELG" is used by IOF to adapt its line length to that of the terminal receiving a message.

Figure 5-8: Terminal Characteristics

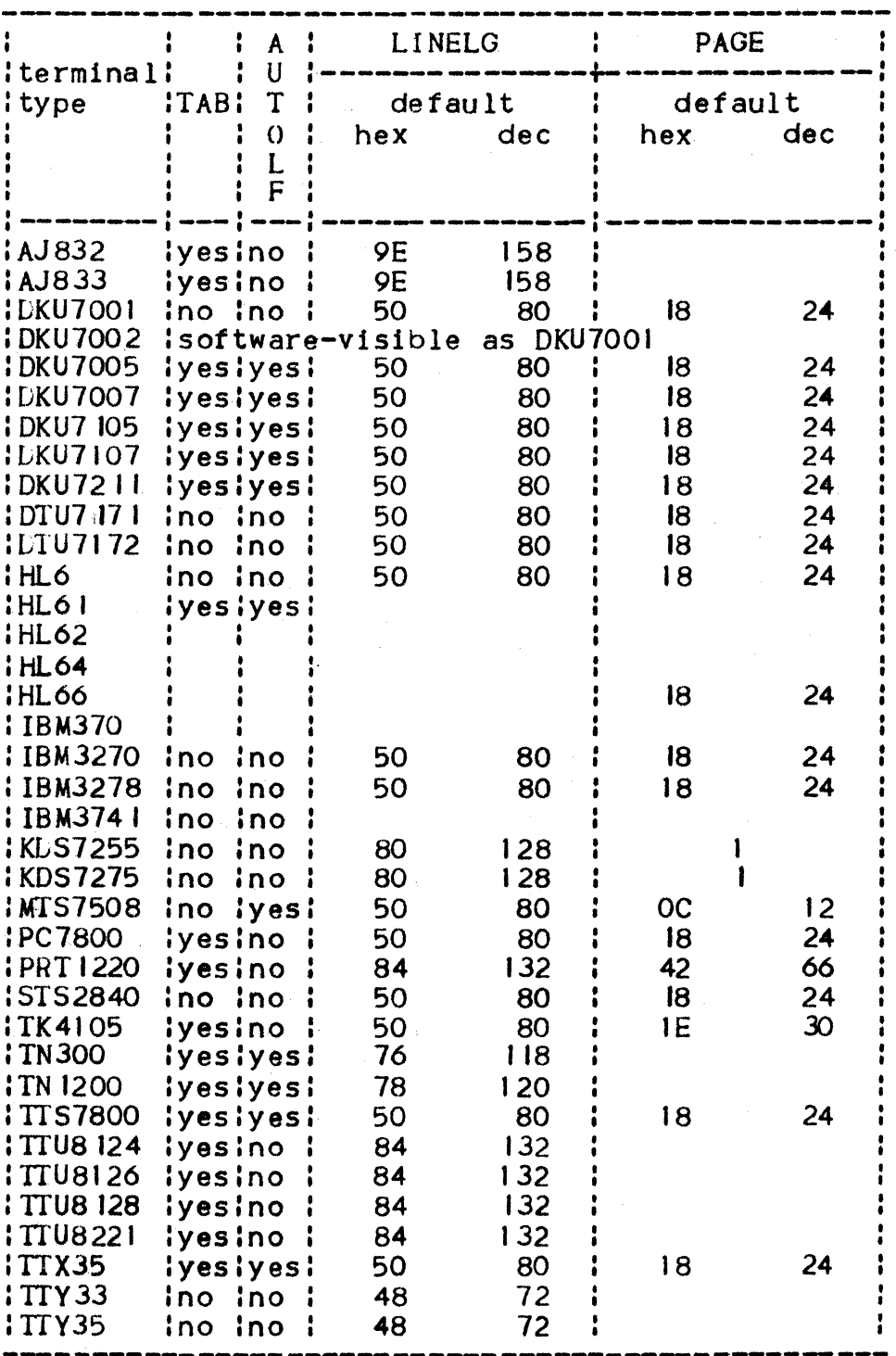

# TERMNL

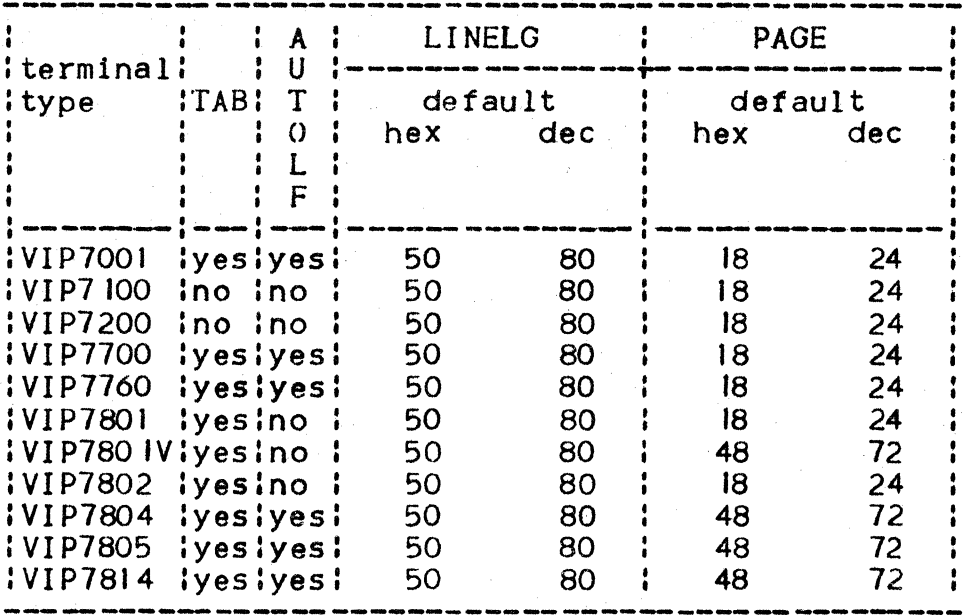

**NOBT** 

specifies that BTNS must not accept any "BT" command, whatever its origin, directed towards the terminal declared. NOBT is meaningless and redundant for terminals which cannot receive system messages in any case; i.e.:

- . CAS, CPU, DSK, and KB terminal subtypes
- . Any terminal specified with NSYSMES.

**NSYSMES** 

specifies that BTNS must not send any system messages to the terminal declared. BTNS will not therefore initiate even the log-on dialog. The only way to connect a terminal defined with NSYSMES, is<br>to declare it with both "AUTO" and "ASSIGN", thereby<br>making the terminal "automatic/dedicated". Terminal connection is then notified to the network control operator. NSYSMES is particularly useful for TTY-compatible terminals that have no print (output) and/or manual input (keyboard) capability.

**PAGE** 

**USER** 

specifies the number of lines on the terminal's screen, with a 3-digit decimal value. At log-on, this parameter is passed on to the VCAM subsystem concerned, for editing purposes.

specifies a user name for automatic terminals, to be used for logon instead of the concatenation "Isys-name\_terminal-name".

SBKLG

applicable only to BSC2780 line procedure, specifies | the subblock size, in characters, to be generated by BTNS when transmitting a character string. Subblocks may be used in either:

- "Normal" mode, in which checks are made for transmission. and device-control codes, so as to distinguish them from data characters
- "Transparent" mode, in which no distinction is made between control codes and data characters. Values may range from u5ou through "512", with a default of "80" characters.

SYSHEAU specifies the character string to precede every system service message sent by BTNS to the terminal declared, expressed as a hexadecimal array enclosed within double quotation marks. Values may range from 1 character (i.e., 2 hexadecimal digits) through 4 characters (1.e, 8 hexadecimal digits), with a default value of "OD25" (which defines carriage return and line-feed, respectively). An "FF" value specifies that no character string is to be inserted before system messages. For the format of network messages, see the GCOS Terminal Operations manual.

This parameter is mandatory for BSC3270 terminals.

TAB

specifies that tabulation is available on the terminal declared. At 109-on, this parameter is passed on the VCAM subsystem concerned (e.g., IOF) so that it may format the display layout accordingly.

### EXAMPLE I

LINE LN12;<br>STATN KDSX, KDSX. II TERMNL KDSC, KLS7275, KCT, ASSIGN =  $Q1$ , AUTO; TERMNL KDSD, SLAVE, DSKI

This set of commands specifies a "KDS7275" terminal to function under the following conditionss

- The keyboard screen (i.e., "KCT"), named "KDSC", is "master"
- The diskette drive (i.e., 11DSK">, named "KOSO", is "slave"
- Both the terminal's subtypes, "KCT" and "OSK", are to be logged on automatically to the MCS queue "Q1" whenever the station "KDSX" becomes available to BTNS, since they have been assigned to this queue.

EXAMPLE 2

LINE LNO 1: TERMNL TTO1, TN300, KPR, ASSIGN = IOF, NOBT, ANSWBCK;

This set of commands specifies a "TN300" (i.e., TTY-type) terminal, to function under the following conditions•

- The keyboard-printer (i.e., "KPR"), named "TTOI", is dedicated to the VCAM subsystem "IOF"
- The terminal is not to receive any messages sent with a "BT" command
- The terminal has:
	- "Answer-back" capability
	- Automatic line-feed, invoked by default
	- A line length of 118 characters, also invoked by default.
- The STATN command is absent, since the TN300 is a TTY-type terminal.

### VCAM SUBSYSTEM

DCTAP Command

DEF !NIT ION

Required to define a communications "service" (otherwise known as a VCAM subsystem) whenever terminals or TRANSPAC RDTNs are assigned to it, by specifying a mailbox. DCTAP may appear anywhere in the second group of commands so long as it does not disrupt either of the following sequences:

 $LINE - CLUSTER - STATN - TERMINL$ 

 $RDTE - RLTN$ .

Note that DCTAP commands are required for all communications services, with the exception of TDS. The mailbox so defined is left in IDLE state until used, during the current session. DCTAP is mandatory if any terminals are uedicated to the VCAM subsystem,<br>declared with the ASSIGN option in their associated commands; i.e.:

- URP/DCC terminals declared through the TERMNL command
- TRANSPAC remote terminals declared with the RDTN command.

Declaring a mailbox with DCTAP enables VCAM to enqueue connection requests from the terminals, until the mailbox declared is activated by its associated VCAM subsystem.

The maximum number of connections enqueued by VCAM is 255. This maximum is redefined, however, by the relevant GCOS communications<br>service as soon as that service's session begins. Connection requests arriving at an IDLE mailbox are mandatorily checked against the site catalog.

# COMMAND FORMAT

LCTAP name I

# PARAMETER DESCRIPTION

name ranges from I through 8 alphanumeric characters in length, and defines any communications service known to GCOS, such as IOF and READER.

OMON COMMANDS

GENQMON Command

<GENeration of OMON>

# DEFINITION

Defines various MCS service parameters, for reactive launching of an application upon logon at a terminal associated with the input queue linked to the application.

## COMMAND FORMAT

 $GENQMON$  qmon-name,  $APPLIB$  = name  $[$ , APPABNUM =  $(20!nn)$ ];

# PARAMETER DESCRIPTION

- qmon-name indicates the relevant user-defined QMON Service name, of through 8 alphanumeric characters in length, to serve as internal identification within the system.
- APPLIB designates the catalogued application library name, of I through 44 alphanumeric characters in length. A terminal QUEUE may reference a member of this library; see the "!NIT" parameter of the QUEUE command.
- APPABNUM supplies an integer to specify the application's "abnormal launching maximum count", with a default value of "20". This counter is identical for all applications, and avoids the indefinite spawning of an incorrect job by the system.

# QUEUE Command

#### DEFINITION

Required for each physical MAM queue to be defined in the network, QUEUE may appear anywhere in the network description provided that it does not disrupt either of the following sequences•

- LINE CLUSTER STATN TERMNL
- $R$ DTE  $R$ DTN.

MAM physical queues may be terminal queues, program queues, or user-id queues. QUEUE defines the external queue name together with its functional attributes.

### COMMAND FORMAT

QUEUE name [, BLOCKING] [, BREAK] [, CLOSE] [, (CTLRST:RESTART)]

- $[$ , ENQUEUE]  $[$ ,  $[M = (NL1MK1UN)]$   $[$ ,  $INIT = appl_name]$
- $C_1$ , LLENGTH =  $(80! \text{nnnn})$ ]  $C_2$ , MAXMG =  $(255! \text{nnn})$
- $[$ , NBLOCKS = nnnn]
- $[$ ,  $\{NUMBLK = non'NUMREC = nonnon'QCPOOL\}$
- $[0, OM = (NLIUN)]$  [, SHARE]  $[0, TM]$  [, USERID];

# PARAMETER DESCRIPTION

- 
- name length and syntax depend on the characteristics and usage intended for the queue in question. These syntax rules ensure non-regression as compared with previous GCOS MAM releases and conform to DSA network protocols, COBOL ANSI 74 standards and DN7100 naming conventions. A MAM queue may be defined as one of:
	- Program queue, when it is to be used by GCOS MCS applications for receiving messages. In this case, the queue-name~s length may range from I through 8 alphanumeric characters.
	- A user-id-queue, in which case its length may range from 1 through 12 alphanumeric characters. See the USERID parameter.
	- BTNS terminal queue, when it is to be used for sending messages to a terminal managed by BTNS and connected through either the local network (i.e., a terminal defined with the TERMNL command) or the TRANSPAC French public network (i.e., as defined with the RDTN command). In this case, the queue-name must be identical to that of the terminal as specified in the appropriate commands, a terminal-name ranging from I through 4 alphanumeric characters in length.
- DSA terminal queue, when it is to be used for sending messages to either:
	- A terminal connected to a front-end or remote DN7100
	- An MCS application on a remote DPS7 in the network.

In this case, the queue's name must be in the format: "session-control-name.mailbox-name" - where•

- $\bullet$  "session-control-name" ranges from I through 4 alphanumeric characters in length, to define the session control of the DSA system to which the terminal is connected, as specified at network generation with either the "FSC" or the "RSC" command, as appropriate.
- flmailbox-name" ranges from I through 8 alphanumeric characters in length, to define the name of the DSA mailbox attached to the application addressed. If this is a terminal, its name must be the same as the corresponding terminal name given in the DN7100 generation. For all other cases, this name corresponds to a local queue in the remote DPS7.
- The string "session-control-name.mailbox-name" may not exceed 12 alphanumeric characters in length, including the "period" separator. This is so that it may fit the CD Declaration (i.e., Communications Description) which must be present for the RECEIVE statement.
- The dollar sign (i.e., \$) is allowed in both the session control name and the mailbox name, to conform with DN7100 naming conventions.
- BLOCKING is applicable only to terminal queues, for editing messages sent by the application working behind the terminal queue in question. When this editing function is activated, MAM keeps a record of the logical terminal line length specified with LLENGTH in order to generate, automatically, a "new-line"' or "carriage-return/line-feed" character string before the first line of each output message (or at the start of each new logical line).
- BHEAK is applicable only to program queues on which the MCS application is to be notified of status concerning:
	- Asynchronous events, such as "BREAK" and "RVI"
	- Terminal status changes, such as connection and disconnection.
- CLOSE specifies that the queue is initially disabled. The first application to use this queue must start by "enabling" it; i.e., using the ENABLE verb in order to allow data transfer to take place between the queue and its associated terminal.
- CTLRST is Applicable only to terminal disk queues, to allow controlled restart following a "step abort" or a "system eras h".
- ENQUEUE is applicable only to program queues, to specify that new connection requests must be queued by VCAM, when the maximum number of connections allowed on the queue is reached Cas defined with "MAXMG", or its default value), until a connection level is released by a terminal logging off.
- IM is applicable only to terminal queues, to specify the format of input data passed from a terminal to the MCS application•
	- NL denotes  $^{\text{II}}$  Normal Mode<sup>n</sup>, the default value, and specifies that:
		- Headers and control characters are not passed to the application
		- Encoding characters and repeat functions are performed
		- Other characters, including standard marks, are passed without translation.

 $MK$  denotes "Mark Mode", to specify that:

- Headers are passed as marks, in the format "><u03abcfl
- All hexadecimal control codes are translated into their corresponding mark formats
- Encoding characters and repeat functions are performed
- Other characters, including standard marks, are passed without translation.

UN denotes "Unedited Mode", to specify that:

- Headers are passed as marks, in the format <sup>11</sup> ><u03abc"
- Other characters, including control characters and marks, are passed without translation.
- !NIT defines the application name in relation to the terminal, or program, queue as applicable. QMON retrieves the JCL subfile specified in the GENQMON command. The "appl-name" may range from 1 through 12 alphanumeric characters in length. For use

Q U E U E

of "INIT". refer to the MCS User Guide.

LLENGTH applies only to terminal queues, to specify the number of characters in the logical terminal line size to be used for automatic editing, when the BLOCKING option is specified. Values may range from "5" through "9999", with a default of "80".

- MAXMG applies only to program queues, to specify the maximum number of users that may be connected simultaneously to the program queue concerned. Once this maximum number has been reached, new connections are either•
	- Enqueued at VCAM level, to await disconnection of an existing user, if ENQUEUE has been specified
	- Rejected with the message:

CC04 LOGON DENIED• MAILBOX SATURATED.

A "OT" command may be used at any time, to display the maximum number of users authorized as well as the current number of active and waiting connections (in the queue). The maximum value is "255", which is also the default.

NBLOCKS is applicable only to terminal queues, to specify the number of logical lines that may be accepted in each message sent to the terminal declared. The number of characters in each logical line is determined with "LLENGTH". The length of the message transmitted is defined by the algorithms

 $(NBLOCKS \star LLENGTH) = maximum length.$ 

Any part of the message in excess of this limit, is truncated. The number of logical lines may range from "1" through "9999", with a default of "20".

NUMBLK sets the number of memory blocks for exclusive use of the queue declared. The size of the memory block is defined in bytes by the "QCBLKSZ" parameter of the GENCOM command (see pages 4.1 to 4.4). The usable size of the memory block is  $CQCDLKSZ - 5$ . The number of memory blocks is defined by the algorithm a

 $(sigma$  NUMBLK + QCPOOL) \* QCBLKSZ  $\leq$  65535.

NUMREC def Ines the number of disk queue tile blocks for the exclusive use of the queue declared. For block size, see the "QDBLKSZ" parameter of the GENCOM command (pages 4.1 to 4.4>. The usable size of each disk block is <ODBLKSZ - 5>.

The number of blocks is defined by the algorithm:

NUMREC  $\leq$  32767.

OM

is applicable only to terminal queues, to specify the format of data to be output from the MCS application to the terminal•

- NL denotes "Normal Mode", the default value, to specify that the user may provide a header for the VIP line procedure in the mark format "><U03abc":
	- Character encoding and repeat functions are performed
	- Hexadecimal control codes are translated into character encoding marks in the format "><Cab"
	- Standard marks specified to the terminal, are translated into hexadecimal characters
	- All other characters are passed without translation.

UN denotes "Unedited Mode", to specify that:

- The user may provide a header for the VIP line procedure in the mark form "><U03abc"
- Other characters, including control characters and marks, are passed without translation.
- QCPOOL. defines the queue as a memory queue, to share the memory queue pool reserved with the "QCPOOL" parameter of the GENCOM command. All queues qualified by the "QCPOOL" option (each in its respective QUEUE command) will share the same common memory pool.

This option allows a saving to be made in memory, especially for interactive applications with traffic not heavy enough to fill all queues at the same time. "OCPOOL" allows the same memory space to be used for more than one queue, at least. The user should note that there is no protection, for queues sharing the common memory pool, against an application exhausting the pool with excessive output, thereby blocking other queues. Such an application should use a mix of pool queues and queues defined with "NUMBLK".

RESTART applies only to disk queues, (i.e., program or terminal queues) to allow recovery from a "step abort" or a "system crash" with a queue "roll back".

**SHARE** is applicable only to program queues, to allow 2 or more MCS  $\vert$ applications to share the same queue, defined with either input or input/output capability in their QASSIGN statements. This option is useful for establishing interjob communication, and must not be used if the program queue<br>concerned is to be ASSIGNed as a subqueue (in the appropriate QASSIGN statement).

TWA

·"two-way-alternate" protocol, is applicable only to program queues, to allow dialog between application and terminal, as determined by the following procedure when either is to have the right to transmit. For the application, either•

- 1 or more SEND WITH EMIs may be executed, whereby the application retains the right to transmit
- A SEND WITH EGI is executed, whereby the application surrenders this right to the terminal.

Even when the terminal has the right of transmission, the application remains "master" and may override this right:

- At the end of a message transmitted by the terminal, the right to transmit passes automatically to the application and may not be retained by the terminal
- At log-on time, the terminal has the initial right to transmit.
- USERID. defines the queue as a "user id" queue. When a terminal requests connection to a program queue, QMON lonks first for a "user id" queue defined with the user name ·specified to the "USERID" entry in the log-on sequence. If such a user-id queue exists, it will be used as an output queue for the duration of the connection. If it does not exist, however, OMON will use the terminal queue designated for the terminal concerned. This feature is particularly useful in a switched-network environment, where the terminal name has no real meaning and does not guarantee connection.

5.36

# EXAMPLE I

# QUEUE DSKI, BREAK, RESTART, TWA;

This command declares a disk queue with the name "DSKI", to allow:

- -"BREAK", for the application to be notified of every asynchronous event coming from terminals associated with the queue
- "RESTART", to enable rollback for recovery and restart, even in the case of a BTNS abort
- "TWA", to enable dialog between the application and the terminals to which it is connected.

# EXAMPLE 2

QUEUE TER1, QCPOOL;

This command declares a terminal memory queue as "TERI", to share the memory queue pool reserved via the GENCOM command with other queues qualified by the "QCPOOL" option in their respective QUEUE commands.

EXAMPLE *3* 

QUEUE CATLG, NUMREC = 200, USERID;

This command defines a disk queue of "200" blocks, as output queue dedicated to the user known in the GCOS system catalog under the user-id name "CATLG".

# EXAMPLE 4

QUEUE ND1. SVIPTER I;

This command defines a DSA disk terminal queue, to contain messages dispatched to the terminal associated with the mailbox  $"$ \$VIPTER $1"$ under the DSA system with the session control "NDl".

A command <sup>#</sup>(FSCIRSC) NDI ...  $\sharp$ <sup>#</sup> must be present in the network generation.

 $\sim 10^{-1}$ 

# SECTION 6

# TRANSPAC COMMANDS

# {LSUB: GENNET) COMMAND

## <Local SUBscription>

## Definition

Describes a local subscription for a private/public data network, to allow access to GCOS via a URP/DCC HDLC link.

LSUB defines parameters common to both switched and permanent virtual circuits, to be established over this subscription. The only network currently supported is TRANSPAC, the French public data network. LSUB therefore only applies to TRANSPAC users. LSUB must come after (but not necessarily directly following) the LINE command which defines the relevant HDLC X25 line supporting the subscription. LSUB may not, however, appear anywhere within either of the following sequences:

- $LINE STATN TERMNL IDSEQ$
- $RDTE RDTN$ .

Each LSUB command must immediately be followed by the appropriate PVC commands, to define the relevant Permanent Virtual Circuits, if any (even though Permanent Virtual Circuits are not as yet supported). Any remote equipment able to access GCOS via TRANSPAC must be defined through its respective ROTE and RDTN commands, and may be common to two different subscriptions.

Note thats

- I) All subscription parameters must be consistent with the TRANSPAC specification provided by the PTT. The TRANSPAC network does not, however, provide any means of checking these parameters' validity or accuracy.
- 2> Appendix B of the Network Control Terminal Operations manual provides a fuller explanation of TRANSPAC subscriptions.

## Command Format

LSUB name, LNnn, {SUBNB:TPCADD) = "string" C, ITCJ  $\begin{bmatrix} 1, & MUXPRM = (n_1, n_2) & 1, & PCV = XXX \end{bmatrix}$  $\overline{C}$ , PKSIZE =  $(128!nnn)$   $\overline{C}$ , SLINE = nnn  $C$ , WINDOW =  $(3:n)$ ]  $C$ , SILIN =  $(Q:nnn)$ ]  $C$ , SOLIN =  $(Q:nnn)$ ]  $\rightarrow$ 

# Parameter Lescription

name

uniquely identifies a TRANSPAC subscription handled through the BTNS/URP/DCC interface, ranging from I through 4 alphanumeric characters in length. This name is used to:

- Reference the subscription via network control commands; e.g., to display the subscription's status
- Automatically generate the names of the virtual circuits used by the subscription; see the PVC command.

Note that the first character of an LSUB name must be unique: i.e., two LSUB names may not begin with the same character.

LNnn

defines an SRST identifier for the HDLC X25 line connecting the LCC Con the URP> with the TRANSPAC switch. This line must previously have been defined with a LINE - STATN - TERMNL sequence before it may be referenced in an LSUB command. Note that the same line-name may not be used in two different LSUB commands.

{SUBNB:TPCADO) defines the lPS7's TRANSPAC subscription number, provided in the PTf subscription contract. This number must be enclosed in double quotation marks, and may range from I through 15 numeric characters in length.

**SILIN** specifies the number of switched virtual circuits that may be opened with incoming calls, as defined in the PTT subscription contract. Possible values range from  $\frac{n_1 \cdot n_2 \cdot n_3}{n_1 \cdot n_2 \cdot n_3 \cdot n_4}$ 

SOL IN specifies the number of switched virtual circuits that may be opened with outgoing calls. Possible values range from  $111$  through  $1132$ .

L S U *B* 

是一般 的第三

**SLINE** 

specifies the number of switched virtual circuits that may be opened with inward or outward calls. This figure is defined in the PTT subscription contract. Values may range from "1" through "32", although the theoretical maximum allowed by TRANSPAC is "4096":

 $SLINE \geq (SILIN + SOLIN)$ 

- where SLINE is equal to the sum of the values of SILIN and SOLIN, when there are no mixed switched virtual circuits.

ITC specifies that "Indication of Throughput Class" has been subscribed for. When present, all incoming calls will contain the input/output throughput class used over the virtual circuit established.

MUXPRM specifies multiplexing parameters, as follows:

- nl defines the maximum number of multiplexed virtual circuits• i.e., the number of type CSX25 RD1Es CDCU7010 and/or TCU7022> attached to this LSUB
- n2 defines the maximum number of VIP terminals connected over any one of the "nl" virtual circuits.
- PCV defines the password to be used when a charged call is received from a PAD. Length is 4 alphanumeric received from a PAD. Length is 4 alphanumeric characters. For any given TRANSPAC subscription, this password is common to all the virtual circuits established over the LSUBs concerned, and must be used when logon is requested by an asynchronous terminal connected through a PAD.
- PKSIZE defines the maximum packet size to be used over all the virtual circuits of the TRANSPAC subscription concerned. This value is defined in the PTT subscription contract, and must be consistent with the values given for "BTBFSZ" and "DABFSZ". Possible values include "32", "64", "128" (default), and "256".
- **WINDOW** defines the "window" size common to all the virtual circuits of the subscription. Values may range from <sup>1</sup> through *3* characters in length, and must be identical to the value defined in the TRANSPAC contract.

# Example

LSUB TPC1, LNOB, PVC = DOO2, SLINE = 15, TPCADD = "175000039";

This command defines a TRANSPAC subscription named "TPCI", to be accessed through the URP/DCC line "LNO8" (which must be an HDLC line, model HDLC in the SRST).

Charged call packages from PAD terminals must be identified by the password "DOO2".

"15" switched virtual circuits have been subscribed for.

The subscription number is defined by "TPCADD", which will appear in any "UI" command issued for the network.

# (PVC:LLINE) COMMAND

# <Permanent Virtual Circuit)

## Lef inition

Required for each permanent virtual circuit pertaining to a TRANSPAC subscription via a BTNS/URP/DCC interface, PVC must appear immediately after the LSUB command defining its TRANSPAC subscription.

Permanent virtual circuits are not supported by GCOS currently. If, however, the TRANSPAC local subscription includes "PVC", each permanent virtual circuit must be defined with a PVC comman even though it is not usedf the same must also be done with the corresponding RDTE and RDTN commands.

# Command Format

PVC ASSIGN = rdte-name [, MASTER]  $\epsilon$ 

# Parameter Description

ASSIGN specifies the name of the Remote Data Terminal Equipment, as defined by an RDTE command, to which the permanent virtual circuit is connected. Length may range from 1 through 4 alphanumeric characters, and the corresponding ROTE command may be declared either before or after each relevant PVC command ..

> Since permanent virtual circuits are not currently supported, the RDTE command need only be syntactically correct although it may not reference a subscription number actually in use. The same applies to the corresponding RDTN command (which follows RDTE).

MASTER specifies that the subscriber has the right to use the virtual circuit, for which he is chargeable. This value is supplied in the PTI subscription contract.

Example

LSUB TPC1, LN08, TPCADD =  $4175000040$ <sup>11</sup>;

 $PVC$  ASS IGN = RD02:

These commands relate to the TRANSPAC network, and refer to a permanent virtual circuit belonging to the subscription "TPC I".

Since the PVC command directly follows LSUB, this permanent virtual circuit is to .be referenced as "TOOO".

The virtual circuit will be used *tor* communicating with a remote piece of equipment named "RDO2", which will be declared later on with a corresponding ROTE command.

## ROTE COMMAND

# (Remote Data Terminal Equipment)

## Definition

Required for each "remote data terminal equipment'' set to be connected via the TRANSPAC network through a BTNS/URP/OCC interface, RDTE defines the name and characteristics of a remote subscription to a private or public data network. The only network currently supported is the French public network TRANSPAC.

ROTE describes the type of equipment and the virtual circuit management mode to be established between the user and the DPS 7. RDTE must be followed by the RDTN command(s) pertaining to it.

If 2 local subscriptions are declared (i.e., when 2 LSUB commands are present), the RDTE/RDTN set(s) is/are valid for both of them. A set of remote equipment may call via any subscriber number specified in the PTT subscription contract.

A 11 equipment connected via the URP/DCC interface, must be declared with RDTE/RDTN command sets, in order to be known to BTNS for the purpose of line management consistency control.

Command Format

RDTE name  $(PADICSX25)$ ,  $(SUBNBTPCAD) = "string"$  [, CHARGED]  $[$ , CSG = n]  $[$ , NOCALL]  $\}$ 

# Parameter Description

- name identifies the remote data equipment within GCOS, and may range from 2 through 4 alphanumeric characters in length.
- {SUBNB:TPCADD} defines the ROTE subscription number, enclosed with double quotation marks with values ranging from 1 through 15 numeric characters in length, as specified in the PTT subscription contract for the RDTE Cexcept for numbers beginning with "9", for which see the ~PAD" parameter>. This parameter is mandatory, required for use by BTNS in order to•
	- Build the call packet *tor* an outward call
	- Check an incoming call's packet and determine the ROTE description in its table
	- Allocate RDTEs for .PAD switched calls; see the "PAD" parameter.

The number is also used for information purposes, when the subscription of an RDTE is to be displayed with the "DT" command.

identities the equipment as a PAD for connecting an asynchronous teletype terminal to the network. This terminal is described with the RDTN command directly following this ROTE•

- For terminals connected through leased lines, there must be as many RDTE commands as terminals. 41 SUBNB" specifies the subscription number for TRANSPAC character mode.
- For terminals connected through switched lines (or telex networks, if not explicitly configured), there must be as many RDTE commands as there are terminals concurrently connectable. The "SUBNB" parameter specifies a user-defined conventional subscription number beginning with  $\frac{10}{4}$ , which must<br>be unique in the set. Should any RDTEs be lacking, connection will be refused with a specific #reason code'', documented in the Network Control Terminal Operations and Terminal Operations Manuals. For this type of connection, each ROTE must specify  $"CSG = 0"$ .

CSX25

CSG

identifies the equipment as either the DCU7010 convertor or the TCU7022/7043 terminal concentrator.

CHARGED specifies that the RDTE will be charged to the DPS7 user, when called, according to its TRANSPAC terms of reference.

> corresponds to the "'GFA" entry *ot* a TRANSPAC subscription and defines the "closed-subscriber-group" number pertaining corresponding RDTE. This is a number pertaining corresponding RDTE. This is a<br>2-digit decimal value, ranging from 00 through 99. The default value of 00 denotes a "common" CSG for PAD terminals connected over switched telephone lines as well as over telex networks. The CSG is used as follows:

- For an outward call (i.e., the DPS7 calling a terminal>, the CS6 is used by OCOS to build the call packet, and by TRANSPAC to verify the DPS7's access rights to the public network
- For an incoming call (i.e., a terminal calling the DPS7), the CSG is used by the host to verify the terminal's access rights to GCOS.

R D T E

Notes For TRANSPAC, CSG may have any one of 32 possible values, ranging from 00 through 31.

NOCALL specifies that the RDTE may not be called from the DPS7, applicable only where the ROTE has a subscription specifying a specialized "outgoing" virtual circuit.

# Example 1

COMM "PAD ASYNCHRONOUS TERMINAL "' COMM " - THROUGH A LEASED LINE "; COMM II-----------------------------------"; RDTE RDTE2, PAD, TPCADD = 11 178010128", CSG = O• RDTN T1, TTU8126, KPR;

Example 2

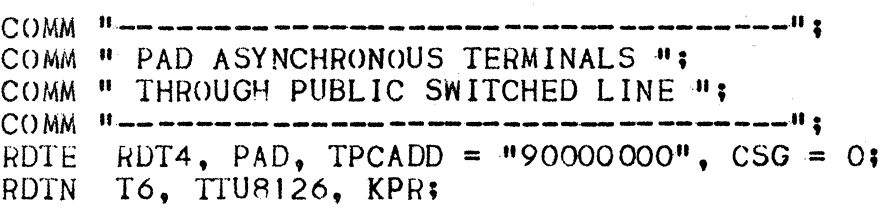

Example 3

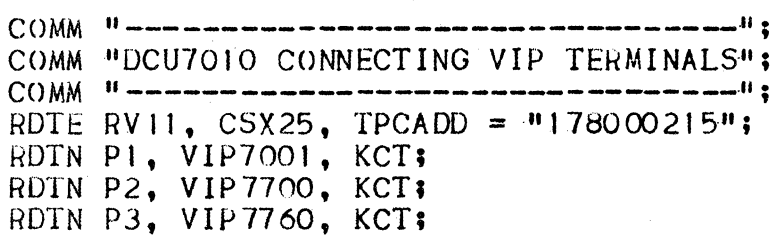

This command declares a "CSX25" station, being the DCU7010, controlling a group of VIP terminals declared by ROTN commands.

# RDTN COMMAND

## l Remote Data Term1Na l>

# Definition

Required to describe a "remote data terminal" attached to an RDTE and must follow the RDTE command to which it pertains. This description includes the terminal's type, its physical characteristics, and whether it is assigned to a specific MCS application or VCAM subsystem. RDTE relates only to connection with TRANSPAC, the only subsystem. ROTE relates only to connection with TRANSPAC, the only suitable network currently supported. As such, this command is the TRANSPAC equivalent of the TERMNL command (for which certain parameters are specific to secondary network management). Note that it is recommended that RDTNs be defined AFTER all TERMNLs in the network generation description.

Some RDTN parameters may be overridden by the IDSEQ command.

# Command Format

RDTN name rdtn-type rdtn-subtype [, ADD = "hh"]

- $C_1$ , ASSIGN = name]  $C_2$ , AUTOJ  $C_3$ , AUTOLF]  $C_4$ , LINELG = nnnl
	- C, NOBTJ C, NSYSMESl C, PAGE• nnnl C, STI nnJ
- $C$ , SYSHEAD =  $($ <sup>n</sup>QD25;'"hhhhhhhhh") J  $C$ , TAB]  $\rightarrow$

## Parameter Description

name uniquely identifies the RDTN within the BTNS/TRANSPAC network, with values ranging from I through 4 alphanumeric characters in length. This name must be identical to that specified for the corresponding MAM queue, if the RDTN is to be used by an MCS application; see the QUEUE command.

### rdtn-type defines the type of standard RDTN used to•

- Link up with an MCS application, or VCAM subsystem, upon a connection request being initiated either from the terminal or from the user
- Check the consistency of the RDTN with the RDTE for which it has been declared
- Check the consistency of the RDTN's type and subtype
- Define default values for the physical capabilities of the RDTN.

**IN THE REAL PROPERTY AND IN** 

Figure **6-11** Terminal Connectibility

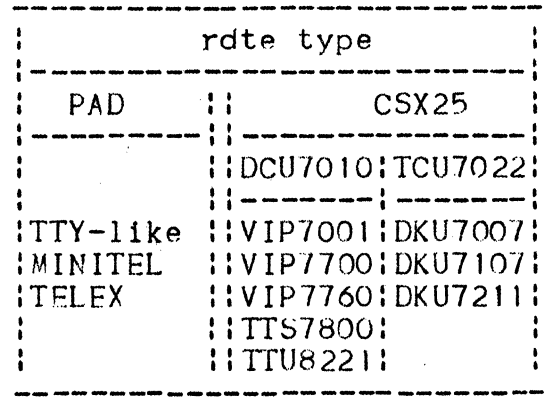

rdtn-subtype specifies functional characteristics of the RDTN, as one of the following•

CAS Cassette

*CHT* Screen

DSK Disk or diskette

KB Keyboard

KCT Keyboard with screen

KPH Keyboard with printer

PRT Printer.

The RDTN's I/O capability is overriden by its subtype; i.e., if a keyboard printer is declared as PRI, its keyhoard will not be accessible to BTNS. The RDTN's I/O capability determines its ability to receive messages, and also defines its default access.

Figure 6-2: RDTN Subtype Capability

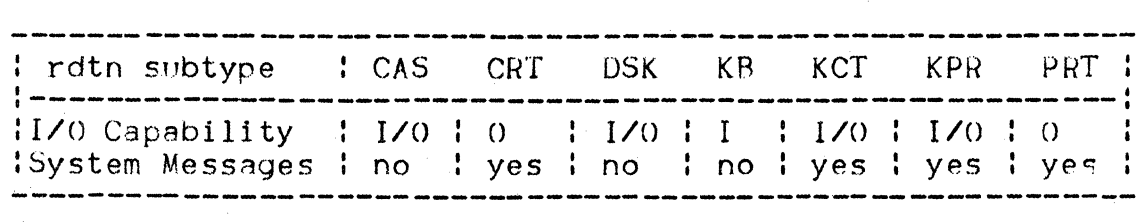

# R D T N

I

# Figure 6-31 Type/Subtype Combinations Allowed

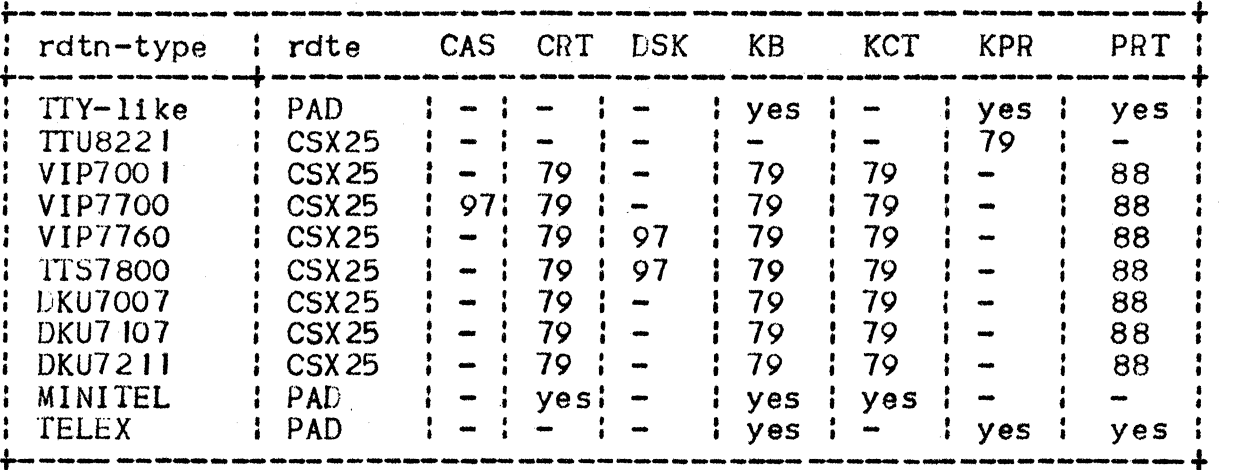

<"-" denotes "not applicable">

AOO

specifies the hardware address of a standard or compatible RDTN, as a 2 digit hexadecimal value enclosed in double quotation marks. Values are determined at installation time by the Field Engineering Service. ADD must be specified whenever the terminal address is other than the default address generated by CNC from the type/subtype combination.

ASSIGN dedicates the RDTN to a specific use, as identified by a name, ranging from I through 8 alphanumeric characters in length, which must be either:

- A program queue declared with the QUEUE command
- A communications service Cotherwise known as a VCAM subsystem) as declared with the DCTAP command.

If the ASSIGN option is used without AUTO at log-on, the question sent by the. site controller will not include "APPL?·"· Instead, the format will bes

CCO I USER/PROJECT/BILLING?

AUTO

specifies that the RDTN is to be submitted by BINS to automatic connection algorithms.

It the terminal is declared without either AUTO or 11 the terminal is declared without either A010 or<br>ASSIGN, it becomes a "general-purpose" terminal. This means that the logical connection is initiated by the operator, before accessing whichever application he chooses.

It the terminal is declared with "AUTO" alone, without ASSIGN, it becomes an "automatic" terminal. Once the<br>terminal is powered up, this means that the logical connection is initiated by the BTNS terminal manager and directed to any application program which wants to .#seize" the terminal.

If the terminal is declared with "ASSIGN• alone, without AUTO, it becomes a "dedicated" terminal. Once the logical connection has been initiated by the operator, this means that it is directed to the application program specified to the ASSIGN keyword.

- AUTOLF specifies that the KCT. or KPR. RDTN concerned is to have automatic line-feed capability; i.e., the line-feed function is automatically performed whenever "carriage-return" or "transmit" is activated. At log-on, this parameter is passed on to the VCAM subsystem concerned, and may be used for editing.
- LINELG defines the number of characters in the length of each phys teal line for the fUJTN dee lared, as a *3* digit decimal value. See Figure 5-8 ~Terminal Characteristics", under the command TERMNL, above. If specified, this parameter is used by IOF to adapt the length of its messages to the line length of the receiving RDTN.
- NOST specifies that BTNS is not to accept any "BT" command, whatever its origin, directed to the RDTN declared. This parameter is meaningless and redundant, for any RDTN that cannot receive system messages: e.g., "KB". The same applies to any RDTN specified with "NSYSMES".
- **NSYSMES** specifies that BTNS must not send any system messages to the RDTN declared. As a result, BINS will not even initiate the log-on dialog. The only way to connect such an RDTN is to define it with both "AUTO" and "ASSIGN", in which case connection is notified to the network control operator. This option is particularly useful for ITY-compatible RDTNs which have no print (output) and/or manual input (i.e., keyboard) capability.
- PAGE specifies the number of lines on the RDTN's screen, as a 3 digit decimal value. At log-on, this parameter is passed on to the VCAM subsystem(s) concerned to enable editing functions to be performed.

R D T N

STI

defines the address of the VIP station to which the RDTN is attached. Values range from "O" through "32" and must be obtained trom the corresponding DOU7010/TCU7022 99neration. This parameter is mandatory *tor* an RDTN with VIP line procedure, attached to an ROTE *ot* type ·"CSX25 ".

**SYSHEAD** 

specifies a character string to precede any system messa9e sent by BTNS to the RDTN declared, expressed as a hexadecimal array enclosed in double quotation marks, ranging from I character (i.e., 2 hexadecimal digits)<br>through 4 characters (i.e., 8 hexadecimal digits) in length. The default value is "OD25", defining carriage return and line feed. An "FF<sup>#</sup> value specifies that no character string is to be inserted before system messages. For the format of network messages, see the GCOS Terminal Operations Manual.

TAB

specifies that tabulation is to be available on the RDTN declared. At log-on, this parameter is passed to the VCAM subsystem(s) concerned; e.g., IOF, in order to format display layout.

# Example 1

RLTN R125, DTU7171, KCT, AUTO, ASSIGN =  $IOF$ 

This command declares a "DTU7171" RDTN with input/output capability (1.e., "KCT") and must be preceded by an RDTE command specifying the "PAD" type. In addition, this RDTN is connected automatically to "IOF" whenever it becomes available.

Example *2* 

RDTN R211, TTU8124, KPR;

This command defines a "TTUB124" RDTN, declared with input/output capability (i.e., "KPR"), which must be attached to an RDTE of "PAD" type.

Example 3

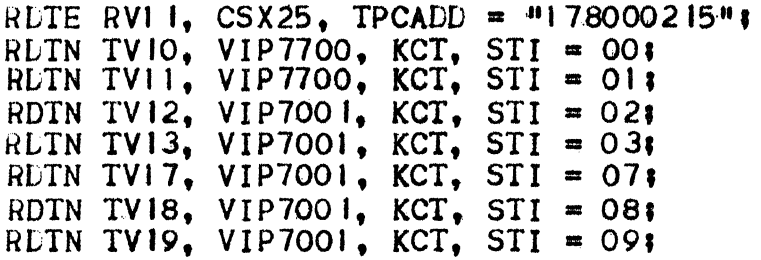

A number of VIP RDTNs are declared, controlled by a DCU7010 controller which in its turn has been declared with an RDTE command type "CSX25".

 $\mathcal{L}_{\text{max}}$  .

 $\mathcal{L}^{\text{max}}_{\text{max}}$  and  $\mathcal{L}^{\text{max}}_{\text{max}}$ 

# SECTION *1*

# THIRD GROUP COMMANDS

I

I

There are no sequencing constraints as regards these commands belonging in the third group. which fall into two functional categories each dealt with in its own subsection, namely:

- Primary object commands:
	- {LSYSTEM:LSYS)
	- { FSYSTEM: F SYS)
	- (RSYSTEMIRSYS)
	- LSC
	- FSC
	- RSC
	- LTS
	- RTS
	- FNP
	- { COMPATH: CP}
	- NR
	- XPRTC

Network administration commands:

- ADCOR
- ADFUNC
- ADGROU
- FILTER
- LOO •

# A D C O R

# NETWORK ADMINISTRATION COMMANDS

# (ADCORIAC) Command

## (ADministrative CORrespondent)

# DEFINITION

Defines an administrative correspondent located either on the local system or on a remote system in the DSA network.

An AC object is always related to one AF object with which the administrative connection is to be established. Each AC belongs to an administrative group (i.e., an AG object).

# COMMAND FORMAT

Form 1

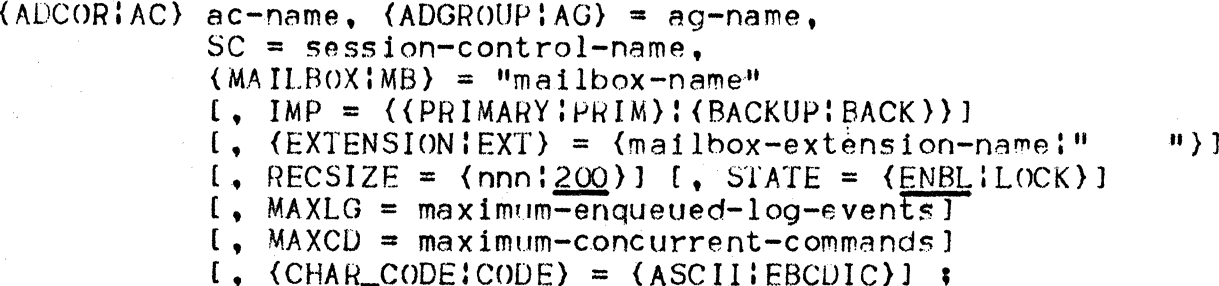

# Form<sub>2</sub>

(ADCORIAC) LDSALOG [, NBREC = (record-number125)]  $[ ,$  STATE =  $(ENBL:LOCK) ]$  ;

# DESCRIPTION OF PARAMETERS

ac-name

is the 1-to-8 alphanumeric character-long administrative correspondent name, which may not belong to the LDSALOG reserved ac-name list. This name may not either:

- Be the same as any log name (defined using the LOG command), as these are visible as individual local administrative correspondents
- Begin with an underscore (i.e., "\_") character, which is reserved for administrative objects created dynamically by the system.

ADCOR

- is the 1-to-8 alphanumeric character-long administrative ag-name group name to which the AC belongs: this AG must have been defined with an ADDGROUP command and may not be the same as either of the AGs RDSALOG or RLNAD (which do not own any predefined ACs).
- is the "primary" or "backup" importance, valid only for IMP ACs belonging to an AG with the attribute "INIT = AF". Inside any given AG of this type, there may be only one<br>primary AC, but there may optionally be a number of "backup" ACs.
- is the 4 alphanumeric character-long session control **SC** name of the system on which the AC "resides", and must have been declared with, as appropriate, an LSC, FSC, or RSC command.
- (MAILBOXIMB) is the 1-to-8 alphanumeric character-long name of the mailbox to be associated with the AC. It should be noted that, if this name comprises a dollar (i.e., "\$") character, it must be enclosed within double quotation marks; e.g., "\$LOGFILE".
- **FXT** is the 1-to-4 alphanumeric character-long name of the mailbox extension to be associated with the AC. Default value is 4 spaces; e.g., "\$LOGFILE  $\mathbf{H}_{\rm{in}}$
- RECSIZE is the maximum record length for AEP records during one administrative session, where:

 $50 \times RECSIZE \leq 200$ 

... with a default value of 200.

- **STATE** is the state of the AC after configuration has been completed, "enabled" by default.
- **MAXLG** is the maximum allowable number of enqueued log events destined for this AC, applicable only to ACs of type NOI, NCC or ASF. This value must be in the range:

 $0 \lt MAXLG \lt= 64$ .

MAXCD is the maximum number of concurrent commands allowable during the administrative session, applicable only to ACs of type NOI, AUT, or NCC.

**NBREC** 

is the mean mesure of the maximum enqueued local journalization requests, with an impact on the DSAC working set•

 $25 \le$  record-number  $\le$  200

... with a default value of "25", An overflow situation will lead to temporary LDSALOG AC suspension; for further details, see the DSAC User Guide.

# NOTES

ACs related to RDSALOG and RLNAD AGs, are not declared statically at CNC execution time; they are created dynamically (and named by the NAD) upon each incoming connection request. By convention, the name of such an AC must be one of:

- "\_RNADnnn", for AG RDSALOG
- e "\_RAUTnnn", for AG RLNAD

... with "nnn" ranging from "O" through "999", allocated on the basis of an internal algorithm.

There are default filters associated with RDSALOG and RLNAD AGs, but no default ff.lters associated with ACs created dynamically by the system.

# {ADFUNC:AF} CommAnd

# <ADministrative FUNCtion>

# DEFINITION

Defines a standard DSAC function to allow an administrative connection between the local system and administrative cnrrespondents located at either:

- The local system
- A remote system in the DSA network.

Two administrative function objects exist:

- The LNAD function, which accepts execution of AEP commands sent by any recognized administrative correspondent to the local system
- The DSALOG function, which accepts unsolicited events sent by remote systems to the local system's LOG file.

# COMMAND FORMAT

Form 1

{ADFUNClAF} LNAD

Form 2

 ${ADFUNC1AF}$  DSALOG [,  ${STATE1ST}$  =  ${ENBL1LOCK}$ ] ;

# NOTE

Both of these administrative function objects are always present and included in the default network administrative configuration dynamically created by the system.

# ADGROUP

# (ADGROUPlAG} Command

# <ADmtnistrative GROUP)

# **DEFINITION**

Defines a set of administrative correspondents (i.e., ACs) which have some common attributes, to be related to a single administrative function (i.e., AF).

The AC objects constituting one AG object, may reside on different systems in the DSA network. At any given time, any given AC may belong to only one administrative group.

# COMMAND FOR MAT

# Form 1

(ADGROUP:AG) ag-name, (ADFUNC:AF) = LNAD  $f$ , TYPE = (ASF:NOI:NCC) l<br>  $f$ , INIT = (AF  $f$ , MAXRETRY = (nnn;Q)]  $C$ , INIT =  $\{AF \mid C$ ,  $\overline{MAXRETRY}$  =  $\{nnn!Q\}$ ]  $C$ , RETRYTIME =  $(nnn:300)$ ]  $AC$ ]  $C_$ , RETRYTIME = (nnn1<u>300</u>)] : AC)]<br> $C_$ , MAX\_SESS = (nnn1<u>10</u>)]  $C_$ , STATE = (<u>ENBL</u>:LOCK)] ;

# Form 2

 $ALGROUPIAG$  RDSALOG I, MAX\_SESS =  ${\{nnn: 10\}}$  :

Form *3* 

 ${ADGROUP}$ :AG) RLNAD [, MAX\_SESS =  ${nnr}$ :10)] ;

## PARAMETER DESCRIPTION

Form I

ag-name is the 1-to-8 alphanumeric character-long administrative group name, which may not belong to the reserved name list  $(RDSALOG, RLNAD)$  or begin with  $"$ .  $"$  (i.e., underscore), as this convention is reserved for administrative objects created dynamically by the system.

- ADFUNC is the l-to-8 alphanumeric character-long name of the administrative function to which this administrative group is to be related: either:
	- LNAD
	- DSALOG.
- TYPE is the type of administrative group, as well as that of the administrative correspondents to which it is related.
- INIT specifies the initiator of connections to the ACs belonging to this AGI either the AF (i.e., "INIT = AF") or the AC  $(i.e., "INIT = AG")$ . If "INIT =  $AF"$ , the ACs concerned must conform to the following criteria•
	- Only one AC may have the attribute  $*IMP = PRIM*$
	- Several ACs may optionally have the attribute  $HIMP =$ BACKUP".
- MAX\_SESS is the maximum number of active sessions to be allowed to this AG at any one time. This value must be less than or equal to the number of ACs belonging to the AG, as there can be only one possible administrative session between an AF and a given AC; i.e.:

 $0 \lt$  max\_sess  $\lt$  = 256.

MAXRETRY is the maximum number of attempts, successful or unsuccessful, to open a connection with one of the ACs in the group:

 $0 \le m \le n$  10000.

By convention, "O" signifies an infinite count and is the default value. This parameter is meaningful only when the connection is initiated by the AF Ci.e., AG with the attribute "INIT =  $AF$ ").

RETRYTIME defines the delay between retries of outwards connections to an external AC (and, potentially, its backups), expressed in seconds:

 $0 < \text{nnn} \leq 3600$ .

With a default of 300 seconds, this parameter is meaningful only when the connection is initiated by the AF  $(i.e., AG)$ with the attribute  $"INIT = AF"$ .

ADGROUP

Form *2* 

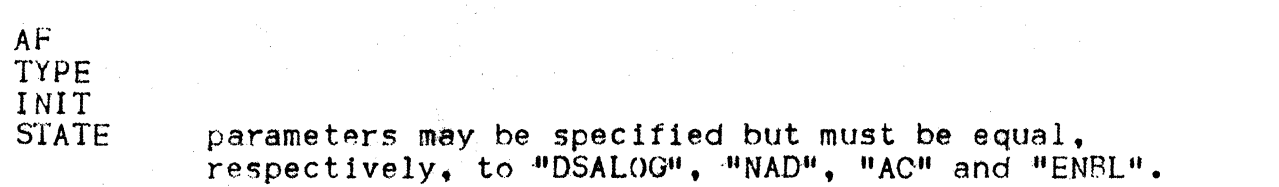

MAX\_SESS is the maximum number of sessions that may be initiated towards the local ASF handler on the SLOGFILE mailbox. All incoming connections to the mailbox SLOGFILE, are considered as belonging to this AG\*

 $0 \leq$  max sess  $\leq$  256

 $\cdots$  with a default of  $110$ . There is no default filter associated with this AG.

Form 3

# AF TYPE INIT

STATE parameters may be specified but must be equal to,  $respectively, "NAND"$ ,  $*AUT"$ ,  $*YES"$  and  $*ENBL"$ .

MAX\_SESS defines the maximum number of sessions that may be initiated towards the local NAD on SNAD mailbox. All incoming connections to SNAD which have not been configured as ACs of type "NOI" or "NCC", are considered as belonging to this AG:

 $0 < max_s$ ess  $\le$  256

... with a default of "10". By default also, one filter is associated with this AG. An input filter which rejects any command other than an information command, with the following attributes, is associated with this AG•

ふんしゅうしゅん にんじゃ

 $Type = INPUT$  $Logic = INCL$  $LOW_POWER = 1$  $HIGH_POWER = 1.$ 

# ADGROUP

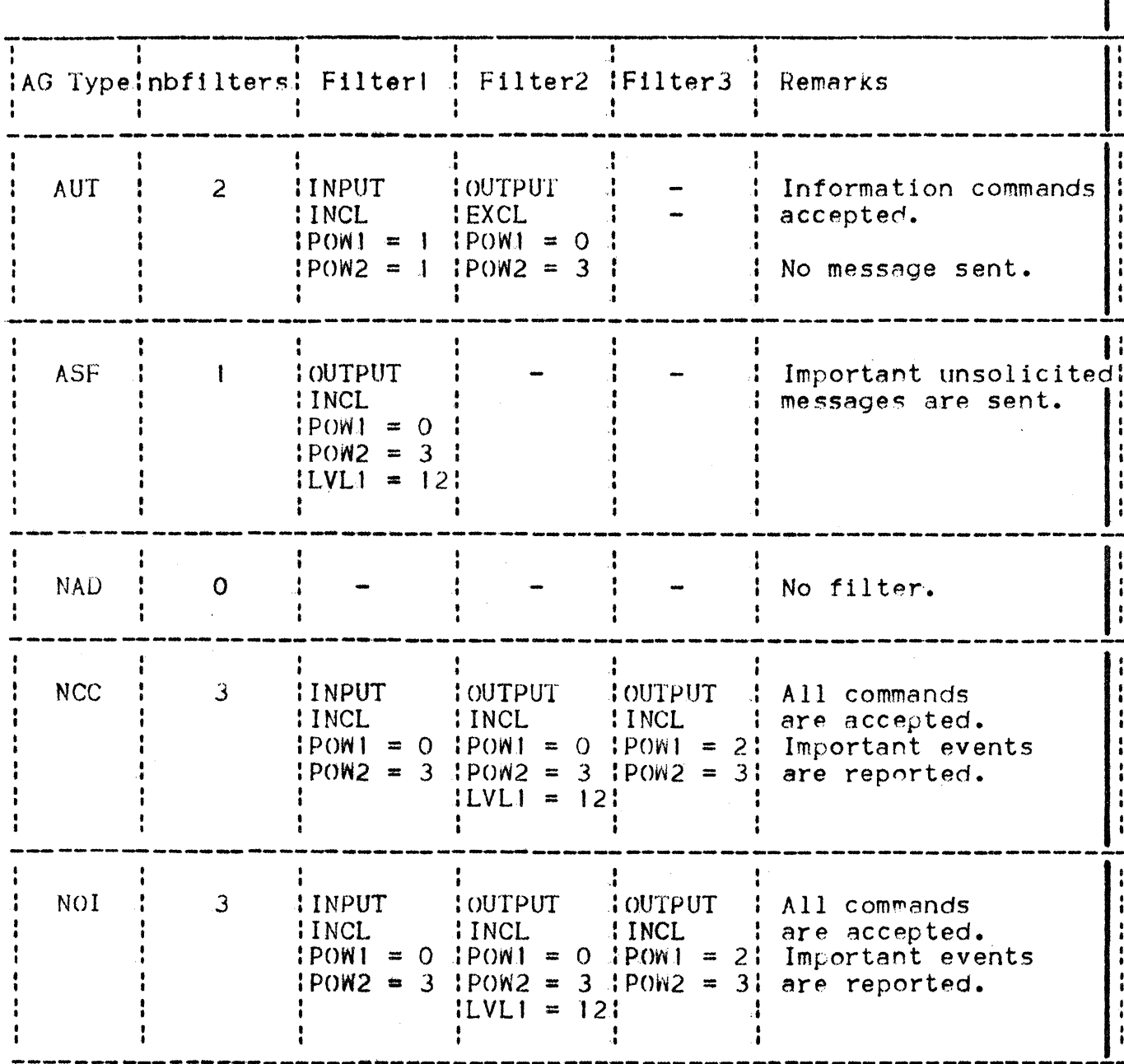

# **NOTES**

Default filters associated with AGs:

A default filter generated by the system, is named as follows:

\_FL:lagtype:inn

... where:

- "agtype" is one of the keywords:<br>"(AUT:ASF:NAD:NCC:NOI)"
- "nn" is a number used for building an unique  $\bullet$ identifier.

Example: "\_FLN0I07".

# (FILTERIFL) Command

# (administrative FILTER)

# DEFINITION

Defines an object for use in controlling the flow of administrative traffic between administrative functions and correspondents.

FILTER is always related to a LOG, an administrative correspondent, or an administrative group. In the case of the last of these three<br>alternatives, the FILTER is considered as an attribute common to all the AG's dependent ACs.

There are two possible types of filter:

- . Input filters, which are used for data sent by an AC to the AF
- Output filters, which are used on data sent by the AF to an AC.

## COMMAND FORMAT

(FILTERIFL) filter-name,  $(AC = ac-name)AG = aq-name$   $(LOG; LG) = log-name)$ ,  $TYPE = (INPUT|OUTPUT)$  $I$ . LOGIC =  $\{INCL|$  EXCLIOBLI)  $I$ , STATE =  $\{ENBL|$  : LOCK) I  $[ . (LOW_DOMA\overline{IN}1\overline{OM1}) = domain-1$  $(HIGH_DOMAIN:DOM2) = domain-2$  $[$ .  $\{LOW\_POWER\}$ POWI} = power-1  $(HIGH_POWER:POW2) = power-21$  $[$ .  $(LON<sub>CC</sub>LASS|CLASS1) = class-1$  $(HIGH\_CLASS: CLASS2) = class - 21$  $[$ ,  $(LOM\_CODE:CODE1) = code-1$  $(HIGH\_CODE1CODE2) = code-21$  $[$ .  $($ LOW LEVEL;LVL1 $)$  = level-1  $(HIGH LEVEL: LVL2) = level-2$  $[$ , SYSTEM1 = system-1, SYSTEM2 = system-2];

# PARAMETER DESCRIPTION

## Mandatory Parameters

filter-name

is the 1-to-8 alphanumeric character-long name of the administrative filter.

 $AC$ A G  $LOG$ 

designates the name of the entity with which this filter is to be associated, as defined by an AC, AG, or LOG command, respectively.

# F I L T E R

TYPE

specifies if the filter is to apply to data received by the AF (i.e., with "TYPE = INPUT") or sent by the AF  $(i.e., with "TYPE = OUTPUT")$ . This attribute must be consistent with the data exchange directions possible between AC, AG, LOG and the AF to which they are related: depending on•

- The "type" attribute of the AG, for AG-related filters
- The "type" attribute of the AG "owning" the specified AC, for AC-related filters
- The fact that the filter applies to a LOG; 1. e. <sup>I</sup>

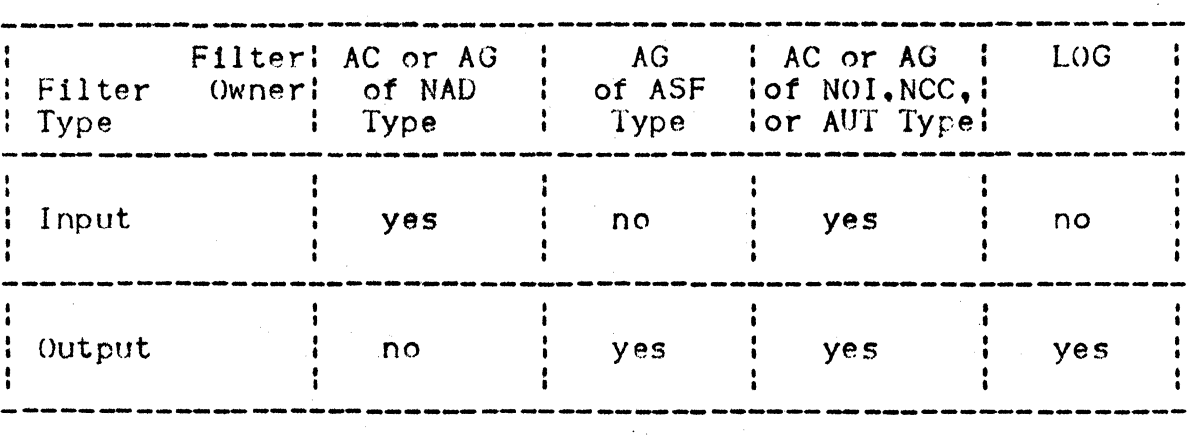

Figure 7-1: Filter Rules

Note that mandatory parameters must be declared before any optional ones.

Optional Parameters

LOGIC

INCL  $=$  inclusive filter, the default value;  $EXCL = exclusive filter;$  $OBLI = obligatory filter.$ 

STATE

an "enabled" filter is taken into account in the filter-matching algorithm, while a "locked" filter is skipped by this algorithm. The filter's state may subsequently be modified by using the appropriate commands.

DOMAIN POWER CLASS CODE LEVEL **SYSTEM** 

designate the various filtering criteria which may be sett at least one of these criteria must be applied (supplying at least one of the two values defining the rangel. If any criterion is absent (i.e., neither of the two values defining its range, has been specified), it is ignored by the filter's matching strategy.

Criteria must be consistant with the filter's type as well as with object type:

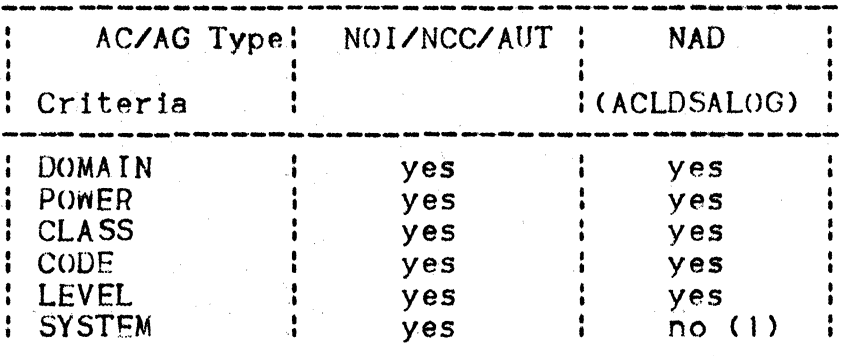

Figure 7-2• Input Filters

# Figure 7-3: Output Filters

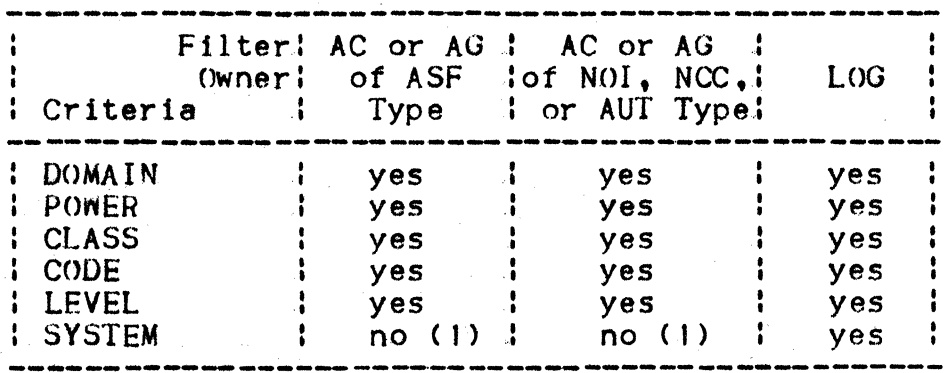

(1) The local system's name is used for filtering. Thus, use of any system name for a filter OTHER THAN that of the LSYS, will lead to the rejection of all records; i.e., the AC will never receive a single record.

F I L T E *R* 

(LOW\_DOMAIN:DOM1) is the lowest value for the domain, which must be less than or equal to the value of DOM2, with a default value of 0

{HIGH\_OOMAINlOOM2} is the highest value for the domain, whicn must be equal to or greater than the value of DOM1, with a default value of 4

(LOW\_POWER:POWI) is the lowest value for the power, which must be less than or equal to the value of POW2, with a default value of 0

{HIGH\_POWER:Pcm2> is the highest value for the power, which must be equal to or greater than the value of POWI, with a default value of 4

(LOW\_CLASS: CLASSI) is the lowest value for the class, which must be less than or equal to the value of CLASS2, with a default value of 1

{HIGH\_CLASSlCLASS2} is the highest value for the class, which must be equal to or greater than the value of CLASSI, with a default value of 255

{LOW\_LEVELlLVLJ}

is the lowest value for the level, which must be less than or equal to the value of LVL2, with a default value of O

{HIGH\_LEVEL:LVL2) is the highest value for the level, which must be equal to or greater than the value of LVLJ, with a default value of 255

# SYSTEM I SYSTEM2

if specified, these must both designate the same system-name, which must have been defined by, as appropriate, an FSYS or RSYS command.
## $L_{0}$  G

# {LoG:LG} Command

### (administrative LOG)

# DEFINITION

An administrative LOG is a set of files on which administrative records are to be logged, and may be considered as equivalent to a special type of administrative correspondent with respect to the AF (type ASF>. The LOG object may be associated with filters, in order to determine which records are to be logged on the set of files concerned.

#### COMMANU FORMAT

 ${LOGILG}$  log-name [, AUP I\_AREA = nnn] [, STATE =  ${ENBLILOCK}$ ] ;

## PARAMETER DESCRIPTION

log-name is the 1-to-8 alphanumeric character-long name of the log. The associated files are SYS.log-name!, SYS.log-name2, etc. The maximum number of files which may be associated with one log is 9. Characteristics associated with the log, are built dynamically at LOG utilization time, including:

- The number of files
- The number of records in each file.

The log function supports two different LOGs•

- One is named OSALOG and is mandatory when two LOGs are described
- The other name is free.

It should be noted that  $*LOG$  DSALOG STATE = ENBL;<sup>n</sup> is the default configuration command for LOG objects.

AUPI\_AREA defines the AUPI memory window size for this log, expressed as a number of AEP records:

 $10 \leq x$  nnn  $\leq x$   $100$ .

By default, there is no AUPI memory window; i.e.,  $"0"$ . When defined, this permits optimization of log access, for AUTs working in real time who access the corresponding LOG.

The overhead for the (permanent) LOG ASF Handler, in terms of memory, is approximately•

 $(nnn \star 350)$  bytes.

# PRIMARY OBJECT COMMANDS

{COMPATH:CP} Comm~nd

<COMmunication PATH>

DEFINITION

COMPATH defines a communication path as the local system "exit". COMPATHs may be mapped over HDLC lines or TRANSPAC local subscriptions. Section 2 (above) explains under what circumstances COMPATHs need to he defined.

### COMMAND FORMAT

{COMPATH:CP} compath-name,  $(ACCESS = line-name:(SUB!SUBSCRID) = 1sub-name$ ;

### PARAMETER DESCRIPTION

compath-name defines the communication path's name, containing I to 8 alphanumeric characters. This name is "local"; i.e., it is known only within the local system.

ACCESS specifies an HDLC line name, containing 4 alphanumeric characters, as defined with a LINE command. "ACCESS" is used when the COMPATH defines an "exit" over a point-to-point HDLC line.

{SUB:SUBSCkID} gives a TRANSPAC local subscription name. containing <sup>I</sup> to 4 alphanumeric characters, as defined with an LSUB command. "SUB" is used when the COMPATH defines the "exit" over a TRANSPAC local subscription.

#### FNP Command

DEFINITION

Applies when a DN7100 is configured in the DPS7 network as a front-end processor.

FNP describes how the FNPS Message Management component is to function, byt

- Referencing the name and address of the DN7100 in the SRST. to obtain access to its hardware characteristics
- Defining the FNPS environment needed to manage and service the DN7100.

Each DN7100 to be managed by FNPS must be described by a separate FNP command. A maximum of 4 DN7100 front-end processors may currently be supported, connected via a maximum of 6 PSI's. In the case of a front-end processor connected via a twin PSI, there must be one FNP command for each PSI (but both related to the the same FSC>.

DPS7 is connected to the DN7100 via a PSI, which multiplexes data exchanges over logical channels. A maximum of 16 logical channels may be allocated over the PSI, of which 13 are available for user data.

Except for specialized usage of DNJIOO where traffic in one direction is much higher than in the other, the input versus output division of these logical data channels is usually "half-and-half"; i.e.:

- 7 channels for output (i.e., rounded up)
- 6 channels for input Ct.e., rounded down>.

From the point of view of the DPS7, channel numbering is as follows:

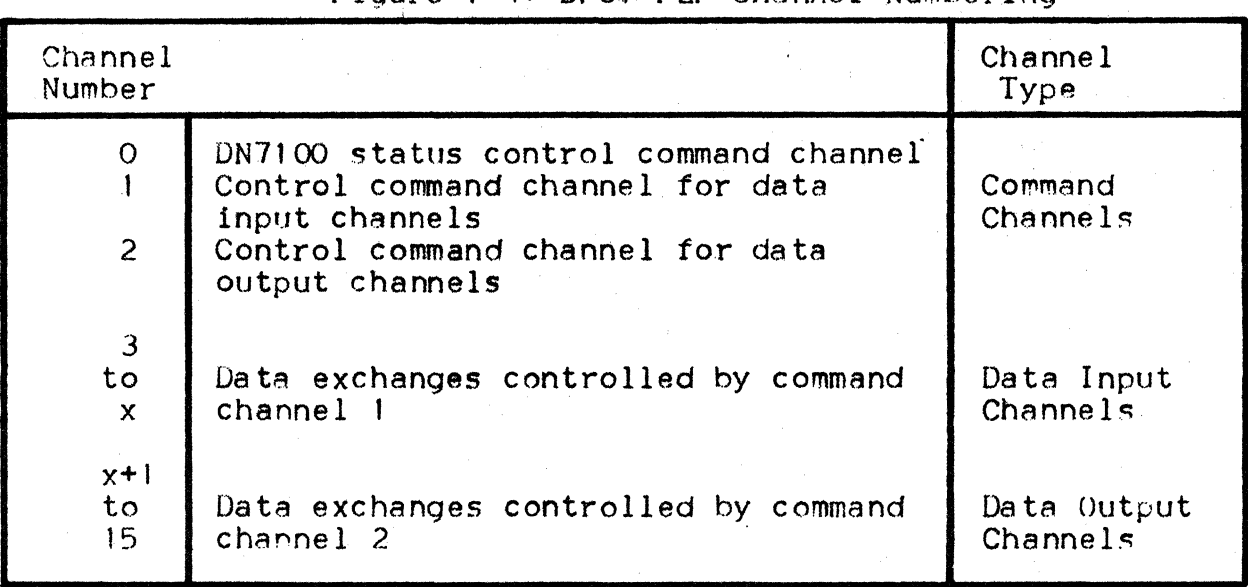

Figure 7-4• DPS7 FEP Channel Numbering

**I** 

# COMMAND FORMAT

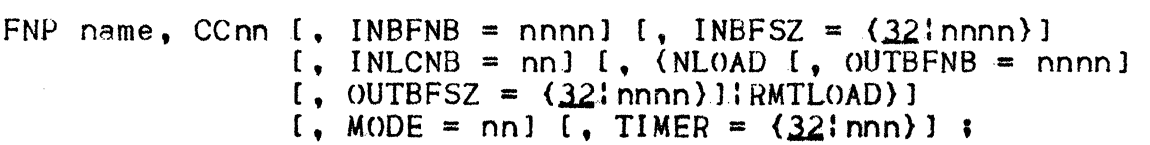

### PARAMETER DESCRIPTION

- name uniquely identifies an FNPS service as a GCOS communications<br>support. Length may range from 1 to 8 alphanumeric characters. TRACE, TRCT, DSAC, QMON and TRPT are reserved names and so may not be used as an FNP name.
- CCnn is the external identifier of the DN7100 held in the SRST, to identify the DN7100 as a hardware component of DPS7.
- INBFNB specifies the number of input buffer pool units to be used by FNPS for I/0 transfers with the associated DN7100. This number may range from 4 to 30720 units, with a default of 64 units. For optimum values, refer to Network Control Terminal Operations in Appendix G.
- INBFSZ specifies the size in bytes of each unit forming the input buffer pool for use by FNPS during I/O transfers with the associated DN7100. This size may range from "16" through  $"2048"$  bytes, in increments of 16 bytes. If the value supplied is not a multiple of 16, the size is rounded up to the next multiple. The default value is "32" bytes. "CINBFNB<br>\* INBFSZ)" must be less than or equal to "480" K bytes.
- INLCNB specifies the number of logical channels to be used by FNPS for receiving messages from the DN7100. If  $''x''$  is the number of logicAl channels available on the PSI in question, as specified in the SRST entry defining the DN7100 controller, values for INLCNB may be defined as follows:

Minimum values #14 Maximum value: "x-4 Default values  $\frac{11}{2}$ (x-3)/2<sup>11</sup>

- where "x" must be both greater than or equal to "5", and less than or equal to "16". If the default value calculated is not an integer•

- The number of input channels is rounded down to the nearest integer; e.g., 6.5 means 6 channels
- The number of output channels is rounded up.
- F N P
- MODE specifie5 the total number of input and output channels to be reserved for connection to SIRIS3 or SIRIS8. The maximum number of channels that may be declared is "11".
- NLOAD specifies that the host may not issue a command to load the  $DN7100; i.e., "MTF fsys-name", Should such a command be$ issued, it will be refused. This option is particularly useful in a configuration where one DN7100 is shared by 2 hosts and only one has the right to load the DN7100. "NLOAD" may not be specified concurrently with "RMTLOAD".
- OUTBFNB specifies the number of units of output buffer pool to be used by FNPS during I/O transfers with the DN7100 concerned. This number ranges from "4" to "30720" units, with a default of  $-404$ . For optimum values, see page 8.10.
- <>UTBFSZ specifies the size in bytes of each unit forming the output buffer pool for use by FNPS for l/O transfers with the associated DN710<mark>0.</mark> Size ranges from "16" through "2048" bytes, in increments of 16. If the value specified is not a multiple of 16, the size is rounded up to the nearest multiple. The default value is  $132$ <sup>#</sup> bytes. "(OUTBFNB  $\star$  $OUTBFSZ)$ " must be less than or equal to  $"480"$  K bytes.
- RMTLOAD specifies that the host has the access right to load the DN7100, to be done from the DN7100's own diskette. When the network control operator issues an "MTF fsys-name" command, where "fsys-name" is the DN7100 system's name, the DN7100 is requested to load its software from its own diskette. If neither "RMTLOAD" nor "NLOAD" are specified, ADM loads the DN7100 from a subfile of the GCOS system library SYS.FPCORE which contains the necessary DN7100 memory images. "RMTLOAD" may not be specified at the same time as "NLOAD". See the GCOS Network Administrative Supplement.
- TIMER refers to the "watch-dog" timer and specifies, in seconds, the maximum time to be allowed by FNPS. FNPS sends a STATUS at each "TIMER" value Cin seconds) to the DN7IOO. On the other hand, the DN7100, sends a STATUS at each declared "T3" value (in deciseconds) to FNPS. The "T3" parameter value is defined in the DN7100 generation command TS, the default value being 200 deciseconds; see the DATANET 7100 System Generation Manual.

"TIMER =  $0$ " suppresses the survey mechanism; in this case, the corresponding DN7100 "T3" must also be equal to " $0$ ".

Receipt of a STATUS does not trigger a responding STATUS. The DN7100 will be declared as "failed" by FNPS as soon as no SrATUS has heen received during "2 \* timer" seconds.

F N P

Minimum• 20 seconds Maximum• 300 seconds Default: 32 seconds.

The optimal value for  $"T3" = "10 * timer".$ 

The time out value must be equal to or greater than half the survey time declared for the DN7100; i.e., if the survey time is declared as 300 deciseconds, the value given to "TIMER" must be either  $15"$  seconds or  $(15 + x)"$  seconds.

### EXAMPLE

FNP DNO1, CCO1;

This command defines an FNPS service for a DN7100 identified in the SRST as the controller "CCO1".

Buffer pools are generated for FNPS, with default values as indicated in Command Format above.

## FSC Command

### <Frontal Session Control>

# DEFINlTION

Defines the session control for the local system's front-end processor, as specified by the FSYSTEM command. A front-end session control is similar to other types of session control in that it has two network-wide representations unique in the network {for this object class):

- A I to 4 character name identical to that of the front-end system itself
- $\bullet$  A 2 byte identifier, as specified by "SCID" keywork.

Only the first of these. two names wi 11 be taken into account in future releases.

In the case of a twin-PSI front-end processor, the FSC command (with the same name and identification) must appear twice, each one referring to one of the PSI's through its FNP command. E.g.•

FSC DN04, SCID =  $3:12$ , FNP = FNP1;  $FSC DNO4$ ,  $SCID = 3:12$ ,  $FNP = FNP2$ ;

### COMMAND FORMAT

FSC fsc-name, SCID = scid,  $FNP = fnp - name$ ;

#### PARAMETER DESCRIPTION

- fsc-name is the network-wide session control name for the front-end processor, comprising from I through 4 alphanumeric charactars.
- scid is the network-wide front-end system session control identifier. This parameter is presented in the form *Ma:* b", where "a" and "b" are integers, and "O" is less than or equal to "a" while "b" is less than or equal to "255". Assignment of different "SCID" values in the network is arbitrary.
- fnp-name identifies the transport service to be associated with the front-end system, as defined with the corresponding FNP command. There must be as many FNP services defined as there are FSYSTEM and FSC command pairs. Length may range from 1 to 8 alphanumeric characters.

# {FSYSTEM:FSYS} Command

# <Frontal SYSTEM>

#### DEFINITION

Defines a DN7100 to be used as front-end processor to the local system. There must be as many FSYSTEM (and associated FSC) commands es there are local front-end processors, up to a maximum of 4.

COMMAND FORMAT

 $(FSYSTEMIFSYS)$  fsys-name [,  $\{PROFILEIPF\}$  = "pf-definition"];

## PARAMETER DESCRIPTION

- <sup>f</sup>sys-name is a network-wide name unique in its object class, from I through 4 alphanumeric characters long. This name is used as argument for the MTF load, dump and SYSGEN commands. The front-end system session control name, as defined with the FSC command, must be identical to its system name.
- pf-definition defines the front-end system's hardware and software characteristics. Enclosed in double quotation marks, lenqth may be of up to 22 characters. Profile Syntax: "system-name/software-id/software-level". Defined profiles:

 $DN7100/(DN-B/(V2.5:V2.6))$ :ON-C/V3.0}.

This information is used to identify the front-end system, and may be displayed with the "DT (system)" OCL command.

### LSC Command

# <Local Session Control>

# DEFINITION

Defines the local session control, which must be unique on GCOS systems. Note that DSA allows for several session controls on a single system. LSC is mandatory if the local system is to communicate with other systems (front-end or remote systems, as defined by FSYSTEM and RSYSTEM commands, respectively). Otherwise, LSC is optional. When present, this command must be unique.

Local session control has two network-wide representations, like any session control, unique in the network for the object class and comprisings

- A 1 to 4 character name, identical on GCOS-7 systems to the local system's name; see the LSYSTEM command
- $\bullet$  A 2-byte identifier as specified by the "SCID" keyword.

In the future, only the first name will be taken into account.

COMMAND FORMAT

LSC SCID = scid  $\mathbf{I}$ , TS = ts-namel ;

### PARAMETER DESCRIPTION

- scid is in the form "a: b", where "a" and "b" are integers, "a" is greater than or equal to "0", and "b" is less than or equal to "255", as the network-wide local system session control 1dentif ier. Assignment of the various "SCIO" valires in the system is arbitrary.
- ts-name Is the I to 4 alphanumeric character local transport name, as defined in an LTS command. The "TS =" keyword is mandatory for primary network use through a URP/DCC.

# {LSYSTEM:LSYS} Command

# <Local SYSTEM>

#### DEFINITION

Defines the local system; i.e., the system which is currently being configured. LSYSTEM is mandatory if the local system is to communicate with other systems (either front-end or remote systems, defined by the FSYSTEM and RSYSTEM commands, respectively); if not, this command is optional. When present, LSYSTEM must be unique.

#### COMMANfJ FORMAT

 $(LSYSTEM:LSYS)$  lsys-name [,  $(PROFILE: PF) = "pf-definition" j$ 

### PARAMETER DESCRIPTION

- lsys-name is the network-wide name for the local system, unique<br>in its network system object class and from I through 4 alphanumeric characters in length. This name is also aiphanumeric characters in iength. Inis hame is also<br>the name of the local session control, as defined by<br>the LSC command, and the default name of the local<br>transport station, defined by the LTS command. This<br>name is requi the LSC command, and the default name of the local<br>transport station, defined by the LTS command. This name is required to be identical to the LSYS name specified in CONFIG.
- pf-definition defines the local system's hardware and software characteristics, enclosed in double quotation marks and of up to *22* characters in length. This information is used by distributed application software to identify the capabilities of the local system, and may be displayed with the "DT (system)" OCL command.

This definition in no way replaces normal unbundling procedures. Syntax. *ot* the profile is•

"system name/software 1dent1t 1 cat ion/software level"

The profiles currently defined include:

- "L64·0
- #64DPS/GCOS-64/1E.5"
- · <sup>0</sup> DPS7·<sup>11</sup>
- ·"DPS7/0COS-7/ *OLU* V2: V3).u.

### LTS Command

### <Local Transport Statton>

#### DEFINITION

Defines the local system transport station, mandatory when using a primary network through the URP/DCC. The default local transport station is identical to the names of the local system and session control. Refer to Appendix A of the Network Control Terminal Operations manual for a detailed description of transport mechanisms and recommendations for tuning LTS parameters with regard to other transport commands such· as RTS, XPRTC, NR and COMPATH.

When present, this command must be unique.

COMMAND FORMAT

LTS Its-name  $\{$ ,  $\{FLOWTHIT1\} = \{10,1000\}$   $\{$ ,  $\{SILENTIT2\} = \{60,1000\}$  $C_$ , RETRY =  $(3! \text{nnn})$   $C_$ , TPUSZ =  $(256! \text{nnn})$  i

# PARAMETER DESCRIPTION

- lts-name is the local transport name, to be known to the local system only, with length ranging from 1 to 8 alphanumeric characters. It is nevertheless recommended that this name be identical to that of the local system. in which case length may range from J to only 4 alphanumeric characters.
- {FLOWTH:TJ} defines the flow command timer, expressed in seconds. This value must be greater than zero and identical on all transport stations in the network. Authorized values start at "10" seconds, and proceed by increments of 10 seconds up to a maximum of "250". The default is "10".
- (SILENTIT2) defines the silence timer, expressed in seconds. This value must be greater than zero and identical for all transport stations in the network. Authorized values start from "10" seconds, and proceed by increments of 10 seconds up to a maximum of "250". The default is "60".
- RETRY sets the "retransmission maximum count". This value must be greater than "011 and less than "255", with a default of  $\mathbf{H}$ 3".
- TPUSZ defines the "transport unit minimum size", expressed in bytes. This value must be less than or equal to "256", with a default of "256".

#### NR Command

# <Network Route)

#### DEFINITION

Defines a network route associated to a local system "exit" (as defined with a COMPATH command) and an arrival transport station (as defined with an RTS command). Refer to Section 2 for an explanation of network route definition.

COMMAND FORMAT

NR nr=name,  $\langle \text{COMPATH} | \text{CP} \rangle$  = compath-name [, XPRTC = xprtc-name] ;

### PARAMETER DESCRIPTION

- nr-name defines a name for the network route, to be known only to the local system, and ranging from 1 through 8 alphanumeric characters in length.
- {COMPATH:CP} identifies the communication path to be nssociated with the network route, as defined with a COMPATP command. Several network routes may reference the same COMPATH when these routes are mapped over TRANSPAC virtual circuits belonging to the same local subscription. Length may range from 1 through B alphanumeric characters.
- XPRTC identifies the transport protocol name to be associated with this network route. Several network routes may reference the same transport protocol. The default protocol is described by the XPRTC command. Length may range from 1 to 8 alphanumeric characters.

# RSC Command

### (Remote Session Control)

# DEFINITION

Defines a remote session control; i.e., a session control of a remote system declared with the RSYSTEM command. Some DSA systems may have several session controls.

Like any other type of session control, a remote session control has 2 network-wide representations, unique in the network for this object class:

- A 1 to 4 character long name, identical on GCOS6 and GCOS7 systems, to the corresponding remote system name. It is strongly recommended that this rule be applied for all other systems (and to the first session control, in the case of multi-session control systems).
- A 2-byte identifier. as specified with the "SCIO" keyword.

In the future, only the first name will be taken into account.

Exclusive use of the "TS" or "FNP" keyword depends on the type of physical access applicable to the remote system; see Section 2, "Primary Network Configuration".

Remote session controls may be accessed through several local system <FEP or UHP/DCC> "exits". In thls case, the RSC command must be repeated, with the same name and "SCIO" representations. When repeated, with the same name and "SCID" representations. When<br>initiating an outward connection toward a remote session control, the<br>system performs a circular search dynamically, for an exit in the<br>states ACCESS - ENBL and system performs a circular search dynamically, for an exit in the states ACCESS = ENBL and telecoms LM = RUNNING. For instance, the example on page 2.2 in Figure 2-1 might be configured as follows, where the Remote Session Control name is LYON•

RSC LYON,  $FNP = FNP1$ ,  $SCID = 2*20$ RSC LYON,  $FNP = FNP2$ ,  $SCID = 2:20;$ RSC LYON,  $TS = TSLY$ , SCID = 2:20;

For a twin-PSI exit to a front-end processor, it is not necessary for the RSC command to take account of "both" the corresponding FNP commands. It is sufficient to declare the RSC as associated with the first FNP, and the system will perform the appropriate reconfiguration as and when necessary (i.e., in the case of switching between enabled PSI's).

### COMMAND FORMAT

RSC rsc-name, SCID =  $rsc$ -identifier,  $(TS = (rts-list)$ :FNP = fnp-name);

### PARAMETER DESCRIPTION

rsc-name defines the network-wide remote system session control, a 4 character alphanumeric name.

rsc-identif ier specifies the network-wide remote system session control identifier, in the form "a:b" where "a" and "b" are integers,  $10"$  is less than or equal to  $4a''$ , and "b" is less than or equal to "255". The assignment of different "SCID" values in the system is arbitrary.

- rts specifies the name of a remote transport station "serving" the corresponding remote session control, as defined with an RTS command, ranging from l to 4 alphanumeric characters in length.
- fnp-name specifies the name of the transport service of a local-system FEP through which the remote session control is to be accessed, as defined with an FNP command. ·

.{RSYS'!EMl RSYS} Command

C Remote SYSTEM>

DEFINITION

Defines a remote system with which the local system requires to be able to communicate.

COMMAND FORMAT

 $(RSYSTEM:RSYS)$  rsys-name [, SC =  $(rsc-list)$ ]  $[$ ,  $\langle$ PROFILEIPF $\rangle$  =  $^{\text{th}}$ pf-definition"]  $\vert$ 

## PARAMETER DESCRIPTION

rsys-name specifies the network-wide name for the remote system, unique in its object class, of I to 4 alphanumeric characters in length. This is the name used by the local system's command language (i.e., the "SITE = xxxx<sup>H</sup> keyword), even if the remote system has several session controls.

rsc-list lists the name(s) of the relevant remote system session control. It is mandatory for GCOS systems for tne corresponding system and session control names to be identical. Similarly, the "SC" identifier should not be used as a default session control name associated with a remote system. Session control names, implicit or explicit, must be defined with the RSC (i.e., Remote Session Control) command.

pf-definition defines the remote system's hardware and software  $\sqrt{ }$ characteristics. Enclosed in double quotation marks, this value may be of up to 22 alphanumeric characters in length. This information is used by distributed application software for identification of remote systems, and may be displayed with the "DT (system)" OCL command. Profile definition does not in any way replace normal unbundling procedures.

Profile syntax is:

system-name/software-identification/software-level".

The following profiles have been defined, so far:

{L64

64DPS/GCOS-64/{ 1E.51 IE.6} DPS7 IDPS7/GCOS-7/(\\quiv2!V3) L6/MFS/{ 2.10: *2.20: 3.* 00} DPS6/DSS/(1.112.012.212.3:3.013.1:3.2) DN7100/{DN-B/{V2.5:V2.6} :DN-C/V3.0} : DPS8/GCC>S-8/ {SR 2300 I SR2500 ISR 3000} *:* DPS4/0COS-4/ { NCTI: NCT2) :MINI6/DSA/(3.013.1:3.2}).

#### RTS Command

#### (Remote Transport Station)

### DEFINITION

Defines a remote transport station; i.e., a transport station located on a remote system. For remote transport station choice And definition, as well as recommendations on HTS parameter tuning with regard to other transport commands (such as  $LTS$ , XPRTC, NR, COMPATH), refer to Section 2 "Configuration Methodology", and to Appendix A of the Network Control Terminal Operations manual.

## COMMAND FORMAT

RTS rts-name,  $\{NETROUTE1NR\} = (nr-list)$ ,  $XCNT = nm$  $[$ , ADDR =  $(TRANSPAC = (subscriptton-number-list))$  $[$ . VERSION = dsa\_version-number];

# PARAMETER DESCRIPTION

rts-name specifies the 1-to-8 alphanumeric character remote transport station name, which is not required to be unique for its object class throughout the network. It is, however, strongly recommended that transport station name be identical to the corresponding system name, in which case the rts-name must be no longer than 4 characters.

(NETROUTEINR) supplies a list of network route names, each of 1 through 8 alphanumeric characters in length. Each network route name referenced must be defined with a NR command. No network route may be named more than once in any single RTS command.

XCNT defines the maximum number of transport connections. In the current release, there is no session multiplexing over any single transport connection; a single !OF or TOS connection counts as one session and as one transport connection. The total number of transport connections may not in any case exceed  $H416H$ .

subscription-number-list supplies the list of TRANSPAC remote subscription numbers, in the form of "xxxx" Cwhere xxxx represents from 1 through 15 numeric characters).

**VERSION** 

specifies the transport station version number, in the form "release-idsversion-id", as either:

- $\bullet$  "0:00" for DSA200 (the default)
- $\bullet$  "1:00" for DSA300.

# XPHTC Command

## <Transport PRoToCol>

# DEFINITION

Defines a transport protocol; i.e., a set of transport parameters to be associated with a given network route. Several different network routes may have the same protocol. Any network route for which no transport protocnl has been specified explicitly, is given a default protocol consisting of a set of constants and system-computed values.<br>Refer to Appendix A of the Network Control Terminal Operations manual. for a detailed description of transport mechanisms, as well as recommendations for tuning the parameters of this XPRTC command with regard to other transport commands (i.e., RTS, NR, and COMPATH>.

COMMAND FORMAT

XPRTC xprtc-name  $C$ , WINDOW = credit-description]<br> $C$ , UNITSZ = transport-unit-size]  $C$ , LEVEL = {SLAVE: BASIC: FLOW-CONTROL: RQST\_RECOVERY: FULL\_RECOVERY)];

# PARAMETER DESCRIPTicm

- xprtc-name defines a "local" name (i.e., known only to the Mlocaln system), of from 1 through 8 alphanumeric characters in length.
- LEVEL defines the transport station's Mtransport protocol option". This includes such options as negociation rules, throttling and error recovery techniques. The level selected by TNS, when starting a transport connection, depends on the configuration concerned•
	- If only one network route has been configured between the LTS and RTS, the level found in the configured tahle is selected.
	- $\bullet$  If there is a large number of network routes, "FULL\_RECOVERY" is selected.
- ~i INDOW defines the maximum credit to be allowed for any transport route mapped over network routes controlled by this protocol, in either of the forms:
	- $\bullet$  "(input-credit, output-credit)" where "input-credit" must be equal to "output-credit" <in the current release).
	- $\bullet$  " (credit)" where "credit" represents both input and output credits.

"Credit" must be both greater than "O" and less than "15", with a default value of  $"3"$ .

UNITSZ defines the maximum transport unit size for any transport route mapped over routes with this protocol. The default is individually computed by the system for each route as a function of such parameters as those of the corresponding COMPATH command.

 $\sim$ 

 $\label{eq:2.1} \begin{split} \mathcal{L}_{\text{max}}(\mathbf{r},\mathbf{r}) = \mathcal{L}_{\text{max}}(\mathbf{r},\mathbf{r}) = \mathcal{L}_{\text{max}}(\mathbf{r},\mathbf{r}) \mathcal{L}_{\text{max}}(\mathbf{r},\mathbf{r}) \mathcal{L}_{\text{max}}(\mathbf{r},\mathbf{r}) \mathcal{L}_{\text{max}}(\mathbf{r},\mathbf{r},\mathbf{r}) \mathcal{L}_{\text{max}}(\mathbf{r},\mathbf{r},\mathbf{r},\mathbf{r}) \mathcal{L}_{\text{max}}(\mathbf{r},\mathbf{r},\math$  $\mathcal{L}^{\text{max}}_{\text{max}}$  $\label{eq:2} \begin{split} \mathcal{L}_{\text{max}}(\mathbf{r}) = \mathcal{L}_{\text{max}}(\mathbf{r}) \mathcal{L}_{\text{max}}(\mathbf{r}) \mathcal{L}_{\text{max}}(\mathbf{r}) \mathcal{L}_{\text{max}}(\mathbf{r}) \mathcal{L}_{\text{max}}(\mathbf{r}) \mathcal{L}_{\text{max}}(\mathbf{r}) \mathcal{L}_{\text{max}}(\mathbf{r}) \mathcal{L}_{\text{max}}(\mathbf{r}) \mathcal{L}_{\text{max}}(\mathbf{r}) \mathcal{L}_{\text{max}}(\mathbf{r}) \mathcal{L}_{\text{max}}(\mathbf{r}) \mathcal$  $\hat{\mathcal{A}}$ 

# SECTION 8

# TUNING THE NETWORK

Tuning the network enables optimal use to be made of the communications system, in terms *ot* reducing response time and optimizing memory occupancy.

The four principle aspects of improving network performance are:

I

I

- BTNS/URP and TNS/URP Tuning
- FNPS Tuning
- MAM Tuning
- Optimization of MCS Applications.

For the last of these, see the MCS User Guide.

# BTNS/URP AND INS/URP TUNING

This aspect of network tuning involves the following•

I

- Network Lefinition
- e BTNS Buffers
	- BINS Input Buffer Pool Size
	- e BTNS output Buffer Pool Size
	- Factors Affecting Buffer Pool Size
- TNS Buffers
	- Sizing the Buffer Units
	- Configuring the Line
- Use of Polling Algorithms
- Factors Affecting Station Leclaration.

## Network Definition

The following points should be taken into consideration when defining the network.

The user may write several network descriptions, such that each description has a specific use and function corresponding to a specific communication session.

The CNC step takes an average of one minute to generate a given network, which allows switching from one network operation to another. The only constraint on changing the network, is the need to stop BTNS momentarily together with any executing communications programs: i.e., VCAM subsystems and/or MCS applications and FNPS. programs, r.e., vexw subsystems and/or web apprications and rwrb.<br>After a RESTART CLEAN, the execution of CNC takes a little longer<br>because of the reconstruction of system tables.

Once the network has been generated, however, BTNS takes about thirty seconds to be initialized.

## BTNS Buffers

BINS INPUT BUFFER POOL SIZE

When specifying the BTNS input buffer pool size, the following points should be taken into consideration:

On input, units of the BTNS input buffer pool are linked dynamically, to receive data from the terminals connected to VCAM subsystems and MCS applications.

An overload situation will occur, during a peak in traffic, if a buffer pool is too small to cope with the load. In this case, BINS automatically retries communication but, by doing so, decreases throughput performance.

• The BTNS input buffer pool occupies a segment of up to 64K bytes, created at BTNS startup and deleted upon termination of the communications session.

The size of this buffer pool is defined with the "BTBFSZ" and "NBBTBP' parameters of the GENCOM command, and should provide the space required to contain one message per transmission line, as BINS must be able if necessary to service ALL transmission lines concurrently.

- When specifying the "BTBFSZ" parameter, the unit size is determined by the "average·" message length sent to the terminal. other constraints are based on•
	- Line speed; i.e., 19200 bps requires a minimum unit size of 160 bytes
	- Link type: one packet must fit into one buffer unit. The unit size must be consistent with the TRANSPAC subscription and firmware generation of the HDLC line. Note that an excessively  $\lceil$ large value for "BTBFSZ" will result in under-occupancy of the buffer pool.
- When specifying the "NBBTBF" parameter, the minima of units necessary for transmission are:
	- Two units for each VIP transmission line
	- I unit for every two transmission lines.

This minimum number should be increased if message length exceeds BP unit size (or packet length, in the case of an HDLC line).

BTNS OUTPUT BUFFER POOL SIZE

When specifying the size of the BTNS output buffer pool, the following points should be taken into account:

This output buffer pool is used for storing messages to be sent to the appropriate terminals, and must be large enough to handle all

the messages generated dynamically by the application  $(s)$ .

• The BTNS output buffer pool occupies a segment of up to 64K bytes, created at BTNS startup and deleted upon termination of the communications session.

The size of this pool is determined by the "DABFSZ" and "NBDABF" parameters of the GENCOM command, and should provide the space required to handle data output to as many terminals as may be active at any one time.

An overload situation will occur, during a peak in traffic, if a buffer pool is too small to cope with the load. In this case, BINS automatically retries communication but, by doing so, decreases throughput performance. )

- When specifying the "DABFSZ" pardmeter, the unit size is  $i$ determined by the "average" message length, as well as by other constraints:
	- The fastest line speed available
	- Link type; the unit size must be consistent with both the TNS configuration and the firmware generation.of the HDLC line.
- When specifying the "NBDABF" parameter, the factors which determine the "optimum" number of units for the whole output buffer pool. include:
	- The type *ot* applicationt i.e., interactive, file transfer, etc.
	- The number of terminals. All terminals share the same output buffer pool resource.
	- The use of TNS, which involves an additional load on the system.

FACTORS AFFECTING .BUFFER POOL SIZE

If the buffer size parameters are not specified explicitly, CNC will generate pools *ot* equal length.

Optimum values for these butter size parameters may be adjusted dynamically. By using the results of several communications sessions, obtained from the relevant BTNS JORs, buffer pool sizes may be "tuned" for subsequent sessions.

Factors influencing the choice made of optimum values, include•

- Transmission lines are not generally all active simultaneously.
- Functional characteristics of the network:
	- Line speed. The faster the speed of transmission, the greater the throughput of the buffer pool. Consequently, the smaller the buffer pool, the quicker must be the turnaround.
	- Total network traffic. The greater the traffic, the larger the buffer pool. An increase in overall traffic is caused bys
		- An increase in the number of terminals active in the network

**Increased** 

- The type of application; e.g., remote batch applications impose a heavier workload implying a heavier traffic on the network, than interactive applications.
- Message length. Buffer unit size must range from "N/4" through "N". where "N" is the average message length.

### TNS Buffers

#### SIZING THE BUFFER UNITS

In the current release, TNS and BTNS share the same buffer pools; a trade-off should therefore be taken into account with the optimization of BTNS buffers. The line is configured at URP firmware generation, with its hardware and "software-visible" attributes, the responsibility of the DPS7 installation engineer.

In the firmware generation for the line, the sizes of the input and output frames are specified. These frame lengths determine the sizes of the input and output buffer units, "BTBFSZ" and "DABFSZ" parameters of the GENCOM command, used by TNS. They may be specified by the user, if the default values of 160 bytes are deemed unsuitable.

The algorithms for sizing the buffer units, are as follows•

• For a TRANSPAC virtual circuit, the buffer unit must be large<br>enough to fit the subscription packet size. In particular, the input buffer must be large enough also to accomodate the packet and buffer management headers.

 $(BTBFSZ!DABFSZ) = (PKSIZE + 32)$ 

- ••• where ~PKSIZE" is a parameter of the LSUB command.
- For a point-to-point HDLC line, the buffer unit must be large enough for the "fragment" directly negociated by TNS. However, the network administrator may specify the maximum size requiredz

 $(BTBFSZIDABFSZ) = (UNITSZ + 32)$ 

... where "UNITSZ" is a parameter of the XPRTC command.

The fragment size proposed by TNS to the "remote" transport station (i.e.,  $\tilde{R}TS$ ) is determined by the following algorithmic procedures:

- I) For a given network route, the initial sizing depends on the type of "access"<sup>1</sup>
	- a> Over a point-to-point HDLC line, the fragment size selected is the LEAST of the following parametric values•
		- The "data part" of the "frame length" specified in the URP firmware generation; i.e.,  $("frame-length" - 2)$ , see "Configuring the Line"
		- The  $-$ <sup>n</sup>data part<sup>#</sup> of the buffer unit size,  $-$ <sup>n</sup>BTBFSZ<sup> $-$ n</sup> and "DABFSZ" in the GENCOM command; i.e.:
			- $(CBTBFSZ:DABFSZ) 32)$
		- The "UNITSZ" parameter of the XPRTC command.

fragment/pt-to-pt = Min (frame/fw - 2,  $($ BTBFSZ:DABFSZ $)$  - 32), UNITSZ/xprtc)

- b> Over a TRANSPAC virtual circuit, the fragment size is selected according to the following consecutive criterial if the XPRTC command is specified:
	- With its "UNITSZ" parameter, the fragment size selected is equal to the value of "UNITSZ"
	- Without its "UNITSZ" parameter, or if the command is not specified at all, the fragment size selected is calculated as the product of the "WINDOW" and "PKSIZE" parameters of the LSUB command.

 $fragment/tpac-vc = (UNITSZ/xprtc)$  (WINDOW/lsub \* PKSIZE/lsub)}

2) Where there are several network routes linking the "local" transport station (i.e., LTS) to the RTS, the fragment size chosen is the LOWEST COMMON MINIMUM of all the fragment sizes determined for each network route concerned, according to whichever is applicable of la and lb above:

*<sup>t</sup>*ragment/l cm = Min Cfragment/nr/ I, fragment/nr/2, • • • , fragment/nr/n).

3) Once the connection between LTS and RTS on a mutual exchange has been confirmed, either transport station then selects the SMALLER of their "input" and "output" fragments for transmitting data:

 $fragment/on$ -line = Min (fragment/send, fragment/receive).

- 4) Once the fragment size has been selected, TNS will calculate the letter size as the product of the fragment size and the "output" credit. The "output" credit proposed to the RTS, is one of:
	- Equal to the non-zero value specified by the "WINDOW" parameter of the XPRTC command
	- If "WINDOW =  $0$ " is specified in the XPRTC command, equal to twice the number of network routes declared
	- If the XPRTC command is not specified at all, or is specified without "WINDOW", equal to the default value of "3".

letter =  $frac$  fragment  $\star$  credit ->  $\text{WINDOW/xyrtc:2 sigma x=1, x=n}$  $nr/x(3)$ 

The Network Administrator must check the BTNS Job Occurrence Report for "overloading" of the buffer pool due to its being "undersized". "Over loadingn, for each transport connection, may be caused by TNS demanding more buffer units than currently declared in the CNC; e.g.:

- For a point-to-point HDLC line, as many as, or more than, twice the value specified by the "WINDOW" parameter of the XPRTC command
- For a TRANSPAC virtual circuit, as many as, or more than, twice the value specified by the "*NINDOW*" parameter of the LSUB command.

To resolve this problem, the Network Administrator may perform any or all of the following•

- Increase the number of output buffer units, with the "NBDABF" parameter of the GENCOM command
- Decrease the credit value of the XPRTC parameter "WINDOW"
- In the case of a TRANSPAC virtual circuit, reduce the fragment size specified in the "UNITSZ" parameter of the XPRTC command.

### CONFIGURING THE LINE

follows: RES LNO I HDLCA. SVA="L TOOP3.0909" :-> maximum lengths of input and output frames:  $09 * 16 = 144$  bytes HDLC frame-window, defined as "TFNAK" :-> LAP-A (unbalanced mode); for LAP-B (balanced mode), specify "HDLCB" ULNK LNO J RES LN04 ULNK LN04 CA02, DLIN=OO, LCN=15 HDLCA, SVA="L TOOP3.0909" CA02, DLIN=03, LCN=2l LNOl ENLLN LN04 TERML 1 :<br>:<br>: :-> defines the Data Terminal Equipments DTE Ca line configured to TRANSPAC must be declared as a UfE> TERMND=O .<br>|-> defines the Data Communications Equipment: DCE ENDLN

An example of an URP firmware configuration, *tor* 2 HDLC lines,

An example of the TLT printout for one of the lines configured, follows:

LINE: LNO4<br>TYPE: HLLCA  $SVA: ' L TOOP3.0909'$ I *:--->* HLLC frame-window, defined as "TFNAK" TLT • 064300 11 77A001FF 110409FF 090 11010 00000000.000000000 CONNECTED TO:  $:- > 09 * 16 = 144 \text{ bytes}$ <br>maximum input frame *:->* 09 \* 16 = 144 bytes; maximum output frame URP \* UCO1 SVA\* \* 1S2D21060513 \* UCLA: CA02 SVA: 'HFDL...3....

The frame length specified in the URP firmware generation determines the MAXIMUM value that may be specified for "PKSIZE" or "UNITSZ"; and must be greater than or equal to the value specified for "-TUL" in the TS SYSGEN command of the DN7 100.

There will be no l/O difficulties if the value specified for either "PKSIZE" or "UNITSZ" is less than the configured value at the same time as being at least equal to the packet or fragment size required.

Configured values must be increased, if a new maximum is required. In this case, the network administrator must ask the field engineer to rerun the URP firmware generation.

Since the GENCOM command is unique for any given CNC version, the buffer sizes declared in "BTBFSZ" and "DABFSZ" apply for all the lines in that DPS7's network. The generated firmware values are likewise identical.

## Use of Polling Algorithms

When BINS is initialized through the console command ST, the polling list is loaded into the URPi the firmware handles polling.

Setting up and modifying the polling list is done through algorithms, for which the following points should be considered:

- Setting the polling list up. For stations on a multipoint line, the polling list is determined by two LINE command parameters:
	- 11 POLLIST", which lists stations according to their STis, as defined in the STATN commands following LINE
	- "LINPLG", which defines the restart of polling, for after successful data entry from a given station, as follows:
		- If specified, polling resumes at the beginning of the polling list; i.e., "linear"
		- If not specified, polling resumes at the next station consecutive to the station just polledf i.e., "round-robin".
- Modifying the polling list may be done with any one of the following network control commands•

HT to inhibit a station which is known to be:

- Logically closed down; i.e., not used to send or receive
- Unavailable due to "time out" having occurred, as specified  $\blacksquare$ with the value given to TOLEN.
- RT to restore a station to the polling list, if either•
	- HT has been issued previously, to avoid polling an inactive' station
	- The STAIN command has been specified with the "CLOSE" option at network generation, and has remained in this closed state at BTNS start-up time.

MTP to modify part or the whole of the polling list.

EXAMPLES OF USING POLLIST AND LINPLG PARAMETERS

Example I•

Equal frequency, round-robin polling, where all stations  $(1, 2, 3, 4)$ 5) are polled at the same frequency:

POLLIST =  $(1, 2, 3, 4, 5)$ 

Example *2:* 

Biased frequency, round-robin polling, where station 1 is polled four times as frequently as stations *2, 3,* 4 and 5•

POLLIST = Cl, 2, I, *3,* t, 4, J, 5)

Example *3•* 

Descending frequency, round-robin polling, where stations are to be polled in order of descending frequency; i.e., station I is polled most frequently, while station 5 is the least polled:

POLLIST =  $(1, 2, 3, 4, 5)$ , LINPLG

Example 4a

Biased frequency, linear polling, where the polling bias is heavily in favor of station 11

POLLIST =  $(1, 1, 1, 2, 3, 4, 5)$ , LINPLG

Factors Affecting Station Declaration

When declaring stations, the following points should be taken into account a

 $\bullet$ . The effects of declaring one station per line are:

- A larger number of lines used
- The "load per line" not used to its optimum capacity
- Installation costs increased:
	- For equipment already installed, as running and maintenance costs wi 11 be greater than necessary due to the use of more lines than needed
	- At the stage of planning the installation, as more equipment will be ordered than needed for the network to function.
- When using the multipoint facility (i.e., declaring more than one station per line), the gain in reducing the number of lines needed must be weighed against:
	- Degradation in response time caused by:
		- The "overhead" of the polling mechanism, through polling inactive stations
		- The sharing of line throughput by multiple stations. The time *tor* message transmission, which in turn depends on message length and, for the duration of which, the line is used "exclusively" by the station active.
	- The type of application; i.e., "interactive" applications are generally more suitable for a multipoint network than are "remote batch" applications.

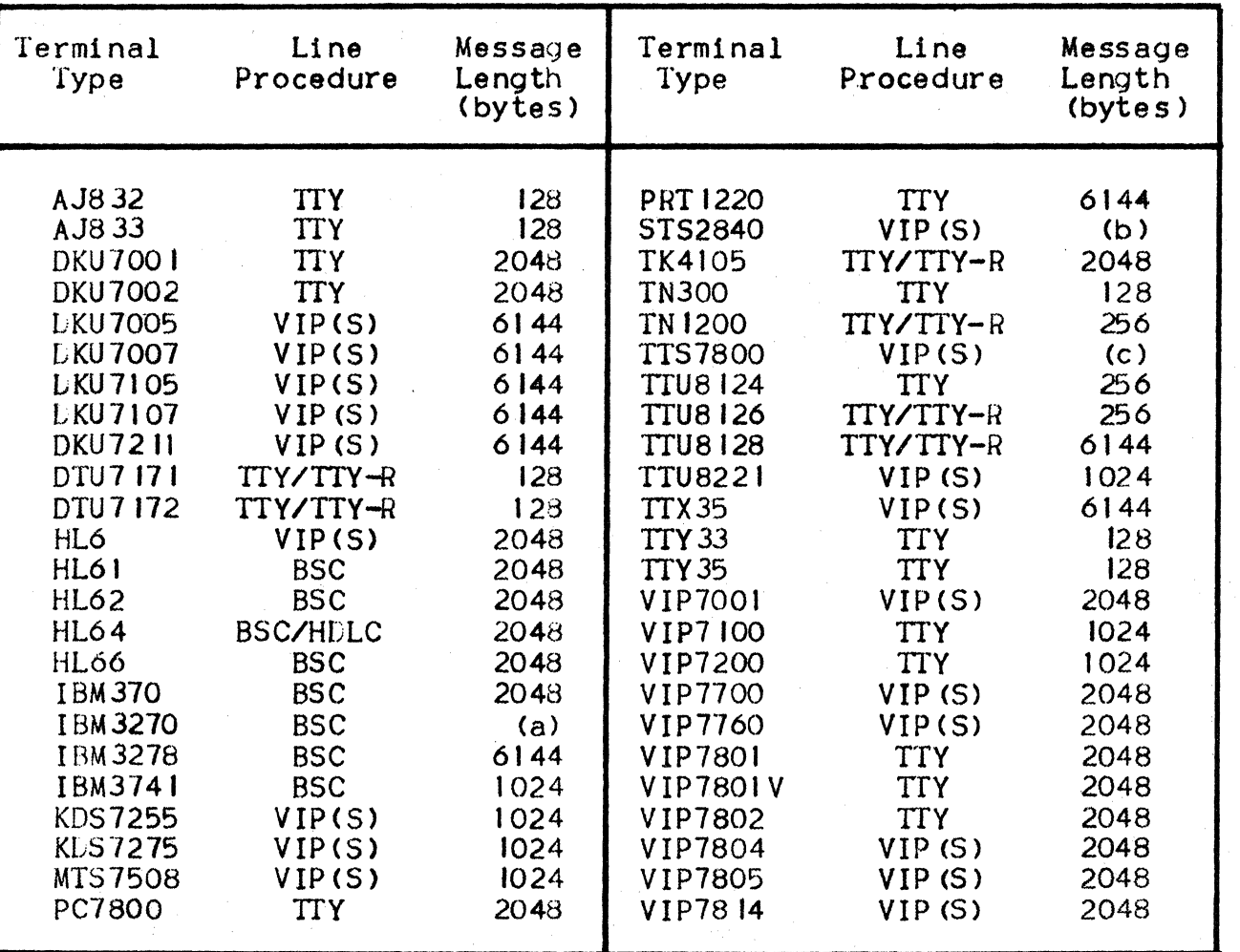

Figure 8-1: Maximum Terminal Message Length

Ca) Model I, 480 bytes Model 2, 1920 bytes

Cb> 1280 or 1920 bytes

<c> Panel display, 256 or 480 bytes; CRT, 960 or 1920 bytes.

# FNPS TUNING

The information treated here relates to the FNPS service job. running in the GCOS system environment. Each FNPS manages one DN7100 Front-end Processor. For Re lease GCOS7/V2, there may be up to four FNPSs together managing *tour* active input *butter* pools and four active output buffer pools each with differing functional characteristics, according to the specification of the respective FNP commands.

Information on the optimization of DN7100 software, in terms of memory occupancy. and performance/throughput, is dealt with in the LN7100 Performance Guide.

FNPS tuning involves•

- e FNPS Tables
- FNPS Input Buffer Pool Size
- FNPS Output Buffer Pool Size
- Specifying FNPS Buffer Pool Sizes
- Allocating FNPS Buffer Pools
- PSI Logical Channels.

## FNPS Tables

These basic tables are created as a result of network generation, from parameters supplied in the FNP command, and are held in Type 0 segments. Other tables are managed dynamically by FNPS and, as such, are optimized whenever necessary; these are held in Type 2 segments.

I

Furthermore, the basic table is small and so memory occupancy ts negligible; i.e., 78 bytes.

### FNPS Input Buffer Pool Size

When specifying each FNPS input buffer pool's size, the following points should be taken into account:

• One FNPS input buffer pool exists for each DN7100 known to the system. Each input buffer pool is made up of units all of equal length. The unit length for one input buffer pool need not necessarily be the same as for the others.

Each time a connection is made, FNPS knows the maximum message length applicable to the corresponding session, from the exchange protocol with the DN7100 over the PSI channel. FNPS allocates buffer pool space as a function of this maximum message length. As FNPS receives successive connections and messages, it attempts to allocate a sufficient number of contiguous units to accomodate the new messages.

- If one segment of 32K is insufficient (as a function of the sum of the maximum message lengths applicable to all current connections). FNPS may create a second segment if possible, even if the length of data actually received is less than the maximum length possible. If "INBFNB \* INBFSZ" does not allow creation of a second segment, FNPS uses space allocated at connection time.
- When specifying the "INBFNB" parameter, the number of units must allow for the "average" traffic rate without risking an overload situation which would decrease the throughput of messages from the DN7100. In the report produced by FNPS (see Appendix A), "MAXIMUM UNIT NUMBER'' indicates if buffer saturation has been reacheds
	- Saturation is indicated when the value of MAXIMUM UNIT NUMBER is close to that of UNIT NUMBER
	- If MAXIMUM UNIT NUMBER is much smaller than UNIT NUMBER and a second buffer has had to be created, "INBFNB \* INBFSZ" has been calculated too generously.

### FNPS Output Buffer Pool Size

When specifying the size of each output buffer pool, the following points should be taken into consideration:

• One FNPS output buffer pool exists for each LN7100 known to the system. Each buffer pool is made up of units all with a given length. The unit length for one buffer pool may possibly differ from that of the others.

Each time a connection is made, FNPS knows the maximum message length applicable to the corresponding session, from the exchange protocol with the DN7100 over the PSI channel. FNPS allocates buffer pool space as a function of this maximum message length. Each time VCAM wants to send a message, FNPS attempts to allocate a sufficient number of contiguous units to accomodate it.

- If one segment of 32K is insufficient (as a function of the sum of the maximum message lengths applicable to all current connections), FNPS may create a second segment if possible, even if the length of data actually received is less than the maximum length possible. If "OUTBFNB \* OUTBFSZ" does not allow creation of a second segment, FNPS uses space allocated in anticipation at connection time.
- When specifying the "OUTBFNB" parameter, the number of units must allow for the "average" traffic rate without risking an overload situation which would decrease the throughput of messages from the DN7100. In the report produced by FNPS (see Appendix A), "MAXIMUM UNIT NUMBER" indicates if buffer saturation has been reached:
	- Saturation is indicated when the value of MAXIMUM UNIT NUMBER is close to that of UNIT NUMBER
	- If MAXIMUM UNIT NUMBER is much smaller than UNIT NUMBER and a second buffer has had to be created, "OUTBFNB \* OUTBFSZ" has been calculated too generously.

### Specifying FNPS.Butfer Pool Sizes

The size of INBFSZ and OUTBFSZ depends on the "average" message length, which in turn is determined by a combination of the•

- Maximum amount of data transmitted before the "turn" is handed over to the correspondent
- Public data network's cumulative:
	- Transit time
	- Transmission speed.

## Allocating FNPS Buffer Pools

The sizes of FNPS input and output buffer pools, are determined at CNC generation by the values specified for the following FNP command parameters:

- On input, by the product of INBFNB  $*$  INBFSZ
- On output, by the product of OUTBFNB \* OUTBFSZ.

For both input and output buffer pools, the maximum value that may be specified by the user is  $480K$  bytes - which is requested by  $GCOS$  in <sup>15</sup>segments of 32K bytes each.

At run time, the amount of memory "locked" by FNPS to serve as buffer pools may not exceed what has been specified at CNC generation. For example, if the user has specified 128K bytes, FNPS will only "lock" as much memory, up to the user maximum of 128K bytes, as necessary -<br>to the nearest IK bytes (with a minimum of 32K). Once the total amount of memory specified by the user has been "locked", no further allocation of memory may take place and FNPS must then operate within that maximum of memory available no matter what constraints are imposed on the system.

If FNPS's memory requirements exceed what the user has specified,<br>performance will be degraded. The user must therefore increase the buffer pools' sizes up to FNPS's maximum requirements at the next CNC generation and rerun the communications session.

A lack of available "locked" memory is caused by the following conditions•

- More users log on than provided for, thereby creating a "saturation" peak period
- Data throughputs than foreseen, generated by the user and from the system.

#### PSI Logical Channels

A maximum of 16 logical channels is allocated over the PSI, the total number of channels available for user data being 13. Ihe reasons for this are that:

- Cost, in terms of memory space, is negligible; see "FNPS Tables"
- Better overlapping of I/O activities is permitted at FNPS level.

Except in the case of highly specialized use of the DN7IOO, where traffic in one direction is much higher than in the other, the default division between input and output isl

- 6 input data logical channels.
- 7 output data logical channels.

Should the user need to adjust the division of channels between input and output, this may be done with the "INLCNB" parameter of the FNP command.

From the point of view of the DPS7, the conventional channel numbering is as follows•

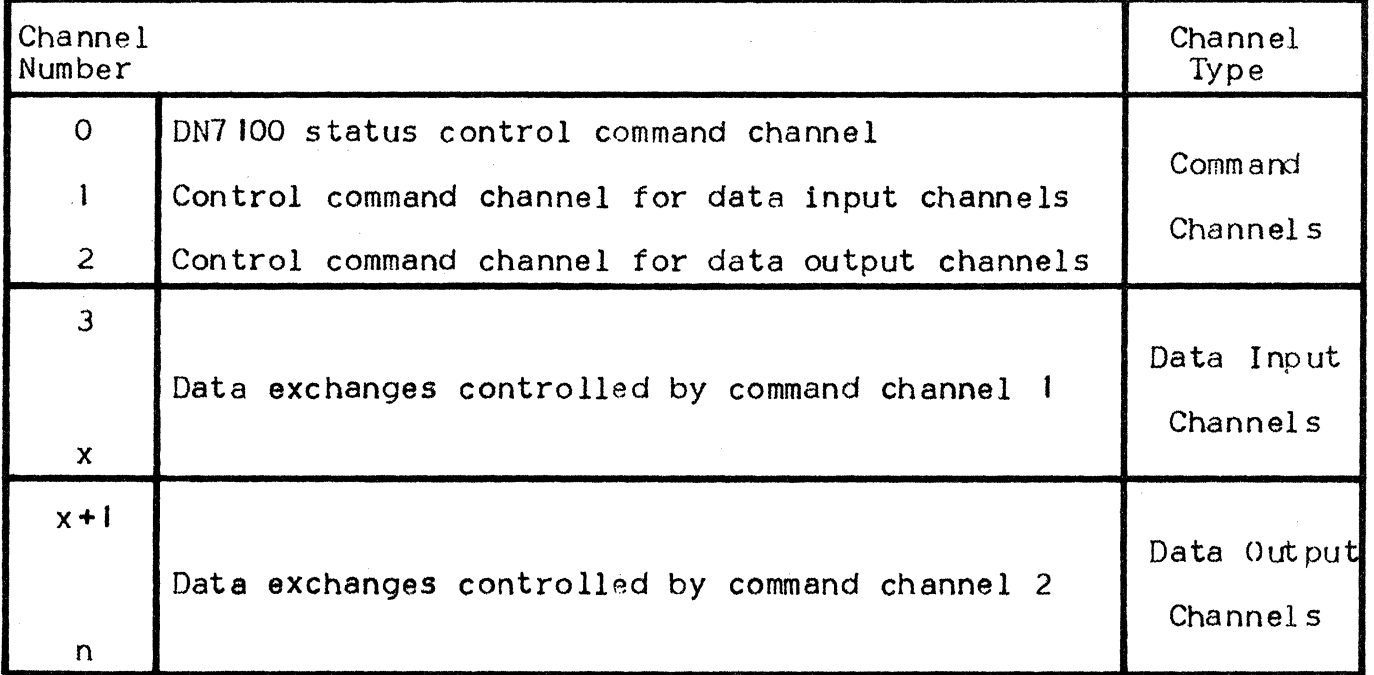

The value of  $\mathbf{u}_0$  is normally "15"; unless the FNP keyword "MODE =  $\mathbf{u}_0$ " has been specified, in which case the number of channels reserved for:

- Data output is  $\mathbf{1}$  (15-m) =  $x$ <sup>11</sup>
- SIRIS is "m".

For further information on the sharing of channels between GCOS and SIR IS, refer to the DN7100 System Generation Manual.
#### MAM TUNING

This aspect of network tuning involves the following items•

- Choosing between Disk Queues and Memory Queues
- Queued Message Structure
- Calculating the Number of Blocks
- Specifying the "QCBLKSZ" and "QDBLKSZ" Parameters
- Defining Memory Queue Space
- **Defining Disk Queues**
- Preallocating Disk Files.

#### Choosing between Disk Queues and Memory Queues

The following conditions determine the choice to be made between disk and memory queues:

- Disk queues are used for:
	- Invoking the checkpoint/restart facility, in the event of "step abort" or "system crash"
	- File transfer and data collection, where the data obtained is to be used for input to applications normally run after the communications session has been terminated.
- Memory queues are used for:
	- When response time is critical in reducing turnaround
	- Interactive or conversational dialog.
- Both disk and memory queues are used for:
	- Heavy traffic loads over a large network
	- File transmission.
	- In this case, queues are allocated as follows:
	- Memory queues *tor* receiving data
	- Disk queues for storing data.

#### EXAMPLE OF USING BOTH TYPES OF QUEUES

The installation environment and application usage are as follows:

- Twenty VIP7700 keyboard-screen terminals are used in conversational mode to enter invoices, on the basis of one enquiry (i.e., input) to one response (i.e., output)
- Four printers produce hard-copy, in the form of invoices keyed in on the VIPs, and therefore many output messages may be generated for printing.

The choice of queues most suitable for the requirements of this application, is made as follows:

- Memory queues to be used for the VIP terminals as well as the application, for rapid turnaround
- Disk queues to be used for the printers, since hard copy is slower to produce than screen displays.

#### Structure of the Queued Message

The internal structure of a message enqueued by MAM, is the same in memory as it is on disk.

The message is assembled in fixed-length blocks, as specified by the user. The two types of block are the "TCB" (i.e., Text Control Block) and the "HCB" (i.e., Header Control Block).

Each TCB is structured as follows:

- Five bytes are used to provide a link with the relevant HCB
- The remaining bytes contain the data part of the message.

Each HCB occupies a block of the same size as a TCB, structured as follows:

- HCBl where 50 bytes are used for control information and provide the link to HCB2f the remaininy bytes are used to link the related TCBs, each link comprising 4 bytes.
- HCB2 where 4 bytes provide the link between HC82 and HCB3; the remaining bytes hold the link with the relevant TCBs, each link comprising 4 bytes.
- HCB3 where, since there is no succeeding HCB to be linked with HCB3, the first 4 bytes are lost. The remaining bytes provide the 11 nk with the relevant TCBs, each link comprising 4 bytes.

The number of blocks needed to enqueue a given message, must depend on the:

- Length of the message
- Size of the block, in bytes, as defined in the GENCOM command, with:
	- "QLBLKSZ" for disk queues
	- "QCBLKSZ" for memory queues.

Figure 8-2: Optimizing Queue Size -  $1$ 

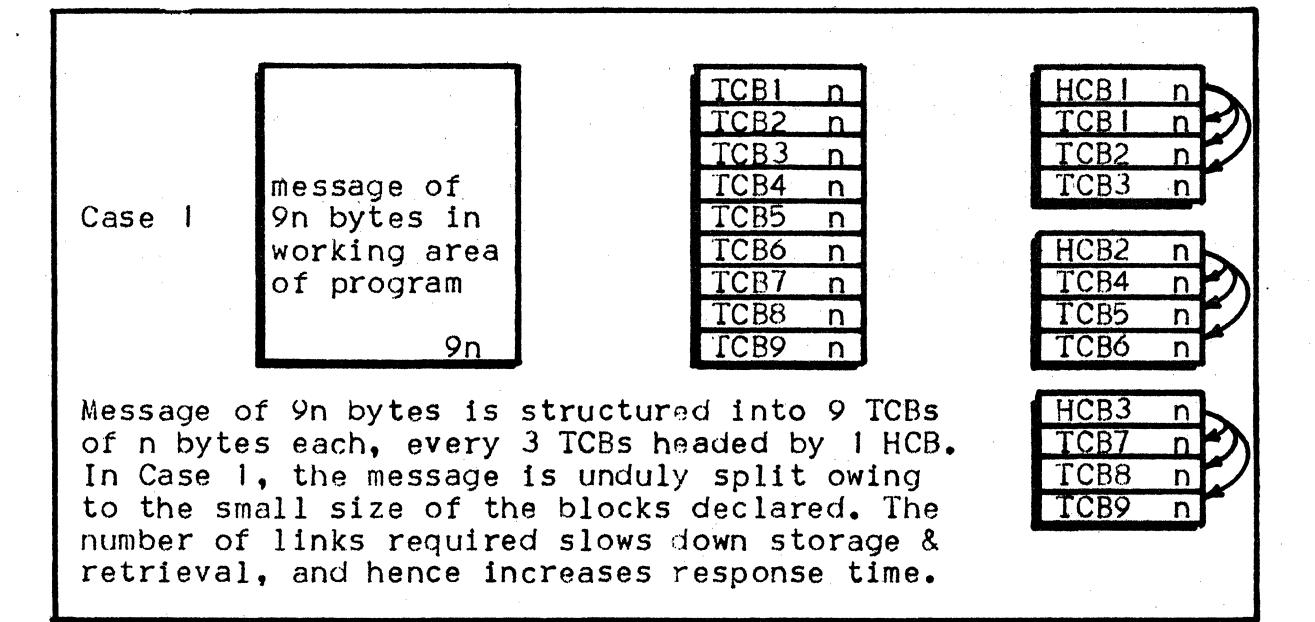

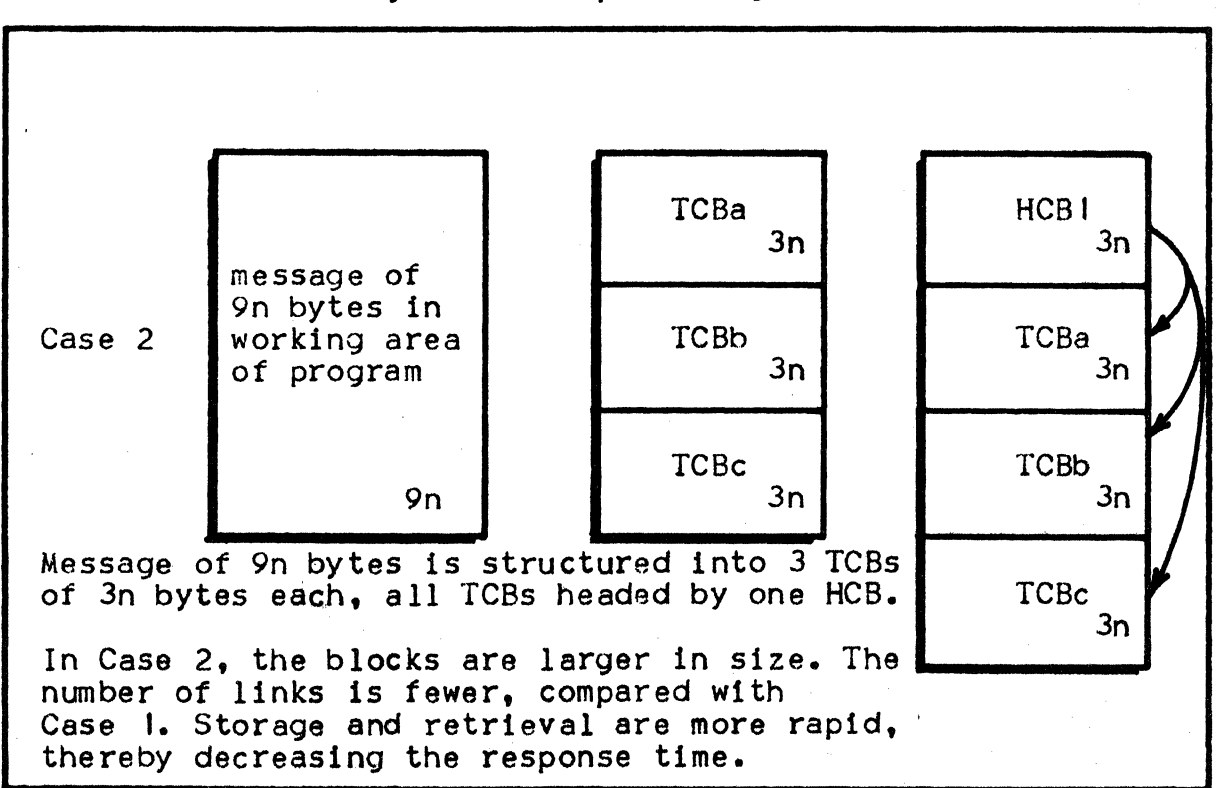

Figure 8-31 Optimizing Queue Size - 2

## Calculating the Number of Blocks

- In the following algorithms, symbols used for the variables are:
	- $N =$  the number of TCBs

 $B =$  the block size, in bytes.

The number of TCBs is given by the algorithm:

 $N =$  (message-length)/  $(B - 5)$  (+ 1, for any remainder).

- The number of HCBs is given by the following algorithms:
	- For I HCB: i.e., only HCBI is used:  $(N * 4) \leq (B - 50)$
	- For 2 HCBs; i.e., HCB1 and HCB2 are used<sup>;</sup>  $(N * 4) \leq (2B - 54)$
	- For 3 HCBs; i.e., HCB1, HCB2 and HCB3 are all used:  $(N * 4) \leq (3B - 58)$

#### Specifying the "QCBLKSZ" and "QDBLKSZ" Parameters

When specifying values for these parameters, the following compromise must be considered:

- Economy of space, involving:
	- A reduction in the number of blocks needed to enqueue the average message
	- Minimization of the amount of "lost" space.
- Performance, involving a reduction of the "overhead" imposed on BTNS and on the application by MAM, in terms of•
	- Avoiding unnecessary "splitting" of messages, which is costly in CPU time
	- Reducing the number of I/O operations needed to access TCBs and HCBs, on a disk queue file.

EXAMPLE OF OPTIMIZING QUEUE SIZE

Consider an average message length of 980 bytes:

- Solution 1. If 3 TCBs are used, the:
	- Block size must be no less than  $(327 + 5) = 332$  bytes
	- "Loss" in TCB3 will be  $(327 * 3) 980 = 1$  byte
	- "Loss" in HCB1 will be  $(332 (50 + (3 * 4))) = 270$  bytes
	- Total "loss" will be  $1 + 270 = 271$  bytes.
- Solution 2. If 4 TCBs are used, the:
	- Block size must be no less than  $(245 + 5) = 250$  bytes
	- "Loss" in TCB4 will be  $(245 * 4) 980$  bytes = 0 bytes
	- "Loss" in HCB1 will be  $(250 (50 + (4 * 4))) = 184$  bytes

Total "loss" will be  $0 + 184 = 184$  bytes.

- Solution 3. If 5 TCBs are used, the:
	- Block size must be no less than  $(196 + 5) = 201$  bytes
	- "Loss" in TCB5 will be  $(196 * 5) 980 = 0$  bytes
	- "Loss" in HCB1 will be  $(201 (50 + (5 * 4))) = 131$  bytes
	- Total "loss" will be  $0 + 131 = 131$  bytes.

The greater the number of TCBs used, the less the amount of "lost" space BUT the greater the access time.

A reasonable compromise would be Solution 2, where the block size is equivalent to 25% of the message length; see "BTNS/URP Tuning: Factors Affecting Buffer Pool Size", in the Network Control Terminal Operations manual.

#### EXAMPLE OF OPTIMIZING THE NUMBER OF BLOCKS

Consider a message text to fill a screen of 24 lines, each line having 80 characters. A block size of 85 bytes has been chosen to contain the text and 5 bytes to provide for the link.

- Solution A proposes to reduce response time, which will be achieved if BTNS can start delivery of the first lines of text before the entire message is enqueued. In order to do this:
	- Each line must be sent as a separate message; i.e., SEND WITH EMI
	- The structure of the message must therefore be:
		- One TCB to contain each line of text
		- Each TCB to be headed by one HCBI
		- 24 TCBs and 24 HCBls are needed to contain the entire message
		- The total space required will be  $(48 * 85) = 4080$  bytes.
- Solution B proposes to save space, which will be achieved if the entire message can be enqueued before it is transmitted. In order to do this:
	- Each line is sent as a portion of the message: i.e., SEND without an indicator being specified, until line 24
	- The last line, 24, is transmitted as SEND WITH EMI, thereby terminating the message
	- The message's structure must therefore be:
		- 24 TCBs to contain the entire message
		- $\bullet$  One HCBI to link the first 8 TCBs; i.e., TCB1 through TCB8
		- One HCB2 to link the remaining 16 TCBs; i.e., TCB9 through TCB24
		- One HCBI, one HCB2 and 24 TCBs are needed to contain the entire message
		- The total space required will be  $(26 * 85) = 2210$  bytes.

In Solution A, the advantage *ot* so structuring the message is security, since each TCB is controlled by its own HCB1 as opposed to Solution B where 8 TCBs are controlled by a single HCB. The risk of losing text is restricted to one  $TCB$ , as opposed to 8  $TCB$ s, respectively.

The saving of 1870 bytes in Solution B is made at the expense of minimizing response time since, unlike Solution A, transmission does not start until the entire message has been enqueued.

#### Defining Memory Queue Space.

The space for memory queues is restricted to a single segment of 64K bytes. In the following algorithms, the parameters specified are to be found in the corresponding CNC commands:

- "NUMBLK" parameter in the QUEUE command
- 11QCBLKSZ" parameter in the GENCOM command
- "QCPOOL" parameter in the GENCOM command.

The number of memory blocks is given by the algorithm:

 $N =$  sigma (NUMBLK) + QCPOOL

The restriction on memory queue space is given by the algorithm:

 $(N \star QCBLKSZ) \leq 65535$ 

The total memory queue space declared, must include both the:

- Pool independently reserved for the exclusive use of individual queues, as declared with "NUMBLK" in the respective QUEUEs
- Pool, as declared with "QCP.OOL" in GENCOM, to be shared by all queues qualified by "QCPOOL" in their respective QUEUEs.

Violating this restriction on memory queue space wi 11 cause an error during network generation, with the message:

ERROR CN0020 SEVERITY 4 SEGMENT TOO LARGE : segment-name

ror further details, see Appendix A.

The actual size of the segment generated for memory queues, is provided by the CNC SYSOUT report; see Appendix A.

Estimating the size of the memory buffer pool, must depend on:

- Message length, already dealt with above
- Traffic load, which comprises:
	- Time taken to compose the message text to be input
	- Time taken to enter the composed message text
	- BINS transfer time
	- Processing time of the executing application
	- Response time for outputting a message to the terminal.

Typically, in the case of interactive applications, up to 30% of the memory buffer pool is used on average during peak periods.

If the "maximum" has not been exceeded over a period of several "typical" communications sessions, the CNC parameters determining the memory buffer pool's size may be reduced when a new network description is generated.

Tailoring the buffer pool's size may be based on the following information•

- At the end of each session, the BINS JOR listing, which gives an account of the memory queue segment; see Appendix A
- During the session, the network control command DT QUEUE may be issued from time to time, to take random samples of queue occupancy.
- Number of queues sharing the buffer pool, as related to queue type:
	- Terminal queues are better suited to share a buffer pool
	- Program queues are better suited to individually reserved pools, in order to be able to receive several messages in a stream.

The "QCPOOL" p<mark>arameter of t</mark>he GENCOM command, enables all or part of the memory buffer pool to be shared by several queues, if all or some of the queues are defined with "QCPOOL" in their respecitive QUEUE commands.

The disadvantage of shared buffer pools is the possibility of overloading.

## Defining Disk Queues

In order to be able to use disk queues!

- The disk queue file must first be preallocated
- A buffer segment must be generated by CNC, to contain:
	- A "bit map", to reflect the status of each block in the file whether used or not
	- Buffers for reading/writing HCBs and TCBs from/to the disk f 1 le.

The size of this buffer segment is given in the CNC SYSOUT Report: see Appendix A.

Calculating the size of the queue file depends on•

- The block size, as defined by "QDBLKSZ" in the GENCOM command. A block size of between 400 and 1000 bytes should satisfy the requirements of most applications. Any size smaller than 400 bytes wi 11 increase unacceptably the overhead *tor* disk I/O transfers. The greater the capacity of the disk, the larger  $\text{``QDBLKSZ''}$  may be.
- The maximum number of blocks permitted in the file, is defined by the following algorithm; where "NUMREC" is a parameter in the QUEUE command:

Sigma (NUMREC)  $\leq$  32767

If the total number of blocks exceeds the maximum defined above, an error message will be flagged at network generation•

ERROR CN00.20 SEVERITY 4 SEGMENT TOO LARGE : segment-name

For further details, see Appendix A.

- Characteristics of the disk to be used; i.e., the number of:
	- Blocks per track
	- Tracks per cylinder.

The number of blocks per track for all disk drives, excluding MSU03 10 is given by the algorithm•

13165/ <135 + QDBLKSZ >

In order to optimize tile allocation for disk I/Os and missing segments, the user may obtain statistics from the JOR listings of both BTNS and the MCS application (s) concerned. For details of the BTNS JOR listing, see Appendix A.

The number of blocks per track for MSU03IO, is given by the algorithm <sup>1</sup>

I+ ((7294 - QDBLKSZ)/CIOI + CC2137 \* ODBLKSZ)/2048)))

#### Preallocating Disk Files

File access contention should be avoided in order to optimize performance and reduce response times. For this reason, files used during the communications session should be allocated on different disks, wherever possible.

The files most frequently used, in a communications system, are:

System backing store (i.e., SYS.BKSTI), for swapping code and data segments belonging to both system and applications, during execution. This file is accessed by the VMM Ci.e., Virtual Memory Management) component of GCOS.

A "bottleneck" will occur, in accessing the SYS.BKSTI file, if memory is overloaded by too many jobs executing concurrently.

- The queue file accessed through MAM by both BTNS and MCS applications
- User files accessed only by the MCS applications.

File contention generally arises if:

- User files are allocated on the same disk as the queue file, resulting in a great number of 1/0 operations having to be performed by the system in processing messages, thereby slowing throughput down. Contention arises betweens
	- BTNS, in trying to enqueue and dequeue messages
	- The MCS application(s), in trying to access both types of file.
- The queue file is allocated on the system disk, and if the load imposed on the system is such as to increase the rate of segment swapping, contention being caused among:
	- VMM, in swapping and loading code as well as data segments
	- BTNS, in trying to enqueue and dequeue messages
	- The MCS application, in trying to access the queue file.

 $\label{eq:1} \frac{1}{\sqrt{2\pi}}\sum_{i=1}^n\frac{1}{\sqrt{2\pi}}\int_{0}^1\frac{1}{\sqrt{2\pi}}\left(\frac{1}{\sqrt{2\pi}}\right)^2\frac{1}{\sqrt{2\pi}}\int_{0}^1\frac{1}{\sqrt{2\pi}}\frac{1}{\sqrt{2\pi}}\frac{1}{\sqrt{2\pi}}\frac{1}{\sqrt{2\pi}}\frac{1}{\sqrt{2\pi}}\frac{1}{\sqrt{2\pi}}\frac{1}{\sqrt{2\pi}}\frac{1}{\sqrt{2\pi}}\frac{1}{\sqrt{2\pi}}\frac{1}{\sqrt{2\pi}}\frac{1$ 

 $\sim 10^{-11}$ 

#### APPENDIX A

## CNC SYSOUT REPORT

The information in the CNC SYSOUT report comprises•

- The network description input to the CNC utility; i.e., the commands specified for generating the network.
- Output from CNC execution, including:
	- Any CNC error messages that may have been generated: see Appendix C
	- Hardware and firmware parameters relating to the components declared for the network
	- The sizes of the tables and buffers specified for the network.

The purpose of the CNC Report is to enable the user to optimize his network and tune its performance. The structure of this report is as follows:

- 1) The Header Banner
- 2) The network definition, containing a listing of the CNC commands provided by the user, as well as any error messages resulting from execution of the CNC utilityf see examples in Appendix <sup>C</sup>
- 3) An error summary report, specifying the severity of each error
- 4) The relevant firmware parameters
- 5> The BTNS environment, with a summary of the network hendled through BTNS and the URP/DCC
- 6) The FNPS environment, with a summary of information related to  $DN7100(s)$  declared with FNP command(s)
- 7> The VCAM environment. displaying the initial sizes of the VCAM tables generated by the CNC utility
- 8) The MAM environment, summarizing information related to both MAM and QMON
- 9) Tables common to all communications components, together with their sizes, generally referred to as the "Common Semaphore Segment".

# HEADER BANNER

Figure A.1: Header Banner

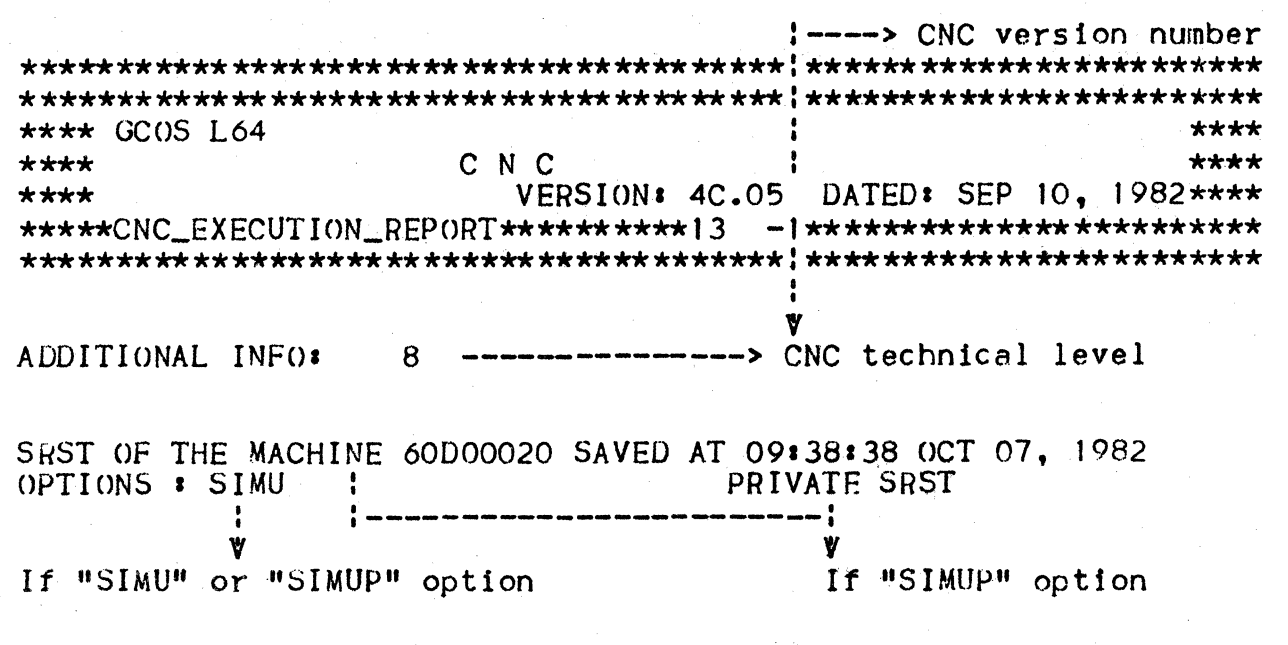

## NETWORK DEFINITION

Figure A.21 List of Commands and Errors

LISTING OF DIRECTIVES AND ERROR MESSAGES (title)  $\Omega$ 1 *2*  3 4 5 6 ••• xxxxxx xxxxxx (see examples in Appendix F) (commands)

Notest

- Input records are sequentially numbered
- Errors detected during the first pass are interspersed, but not among the input records.

Examples

15 GENQMON QMAM, APPLIB=DSAC\_APPL\_D, APPLABNUM=30;  $.01$  1 .02\*\*\* ERROR ONOO SEVERITY 03 - ILLEGAL SYNTAX

- Shows an error detected after the first pass, following the listing of commands.

## ERROR SUMMARY

If no error is detected, the message produced is:

NO ERROR DETECTED

Any errors detected, even severity 2 warnings, will generate an error summary in the form:

SEVERITY 2 WARNINGS: XXX

SEVERITY 3 ERRORS: xxx

SEVERITY 4 ERRORS: xxx

Errors of SEVERITY 3 or 4 will of course lead to an abort of the CNC utility. In this case, an additional message is produced to indicate whether the previous configuration has been lost or not; i.e., either:

PREVIOUS CNC (IF ANY) PRESERVED

PREVIOUS CNC (IF ANY) LOST.

## FIRMWARE PARAMETERS

Figure A.3• URP Attributes Format of Information *tor* Each Line Declared

LINE : LNO2 (where LNO2 is the SRST name of the telecommunications line, declared with the LINE command). TYPE : TTY SVA : ' L HOO 00 11 ' I I I I I I I '\*9-> Line procedure defined in RESOURCE card at SRST generation, namely<br>BSC : BSC  $\cdot$  BSC  $HDLC-A$  \*  $HDLC-X25$ <br>TCV \* TC 01ive TCV : TC 01ivetti<br>TTY : Teletype TTY : Teletype<br>TTY-R : Teletype Software Visible Attributes defined in resource card at SRST generation, giving the hexadecimal TLT image for the line concerned TTY-R : Teletype (reverse channel) VIP-A : VIP Asynchronous<br>VIP-S : VIP Synchronous \* VIP Synchronous TLT : 1A000000 00804200 59370403 0003088A (is the TLT hexadecimal image for the line). CONNECTED TO : URP : UC01 SVA  $\cdot$  SVA  $\cdot$  S251Y0602 ' a di secolo di secolo di secolo di secolo di secolo di secolo di secolo di secolo di secolo di secolo di secol +> External name of SRST/URP to which the line is connected, defined in Software Visible Attributes RESOURCE card at SRST generation for the SURP/URP concerned UCLA : CAOI SVA  $:$   $\bullet$  HFDL  $...$  3.  $\mathbf{F}$  is the set of  $\mathbf{F}$  in the set of  $\mathbf{F}$  is the set of  $\mathbf{F}$ +> External name of UCLA/DCC to which 'f the line is connected, defined in Software Visible Attributes RESOURCE card at SRST generation for the UCLA/DCC concerned

## BINS ENVIRONMENT

Local Network

GENCOM NAME=D20- <--- Is the name of the BINS workstation, as defined with the GENCOM command.

DECLARED LINES=4 DECLARED CLUSTER(S)=2 DECLARED STATION(S)=10 DECLARED TERMINAL(S)=15 -> Total number of terminals declared with TERMNL commands : +---> Total number of stations declared with STATN commands +---> Total number of clusters declared with CLUSTER commands +---> Total number of lines declared with LINE commands

TRANSPAC Network

I

SUBSCRIBER # 1 GENNET NAME : TC1 ASSIGNED TO : LN12 TRANSPAC ADDRESS- 01234 -> TRANSPAC address specified with SUBNB parameter of the : LSUB command ÷. +--> URP HOLC line as declared in SRST +--> Name of subscription defined with the LSUB command +-> Sequence number of the LSUB command

NB OF PERMANENT V.C. =3 ASSIGNED FROM : TOOO TO : TOO2 +-> Total number of permanent virtual circuits declared by PVC

commands, with names automatically assigned

NB OF SWITCHED V.C. = 15 ASSIGNED FROM  $\boldsymbol{i}$  T003 TO  $\boldsymbol{i}$  T017

 $\leftarrow$ > Total number of switched virtual circuits specified by the SLINE parameters of the LSUB command, with names automatically assigned

NB OF MULTIPLEXED ENTRIES = 20.

Segment Size

BTNS TABLES = 6475 BYTES (indicates the size of the tables dedicated to secondary network management). OUTPUT B.P. = 4080 (28 UNITS OF 144 BYTES) (indicates the size of the output buffer pool). INPUT B.P. = 4080 (28 UNITS OF 144 BYTES) (indicates the size of the input buffer pool). TRANSPAC TRANSPORT TABLES = 9315 BYTES (indicate the sizes of the TRANSPAC and transport station tables, respectively).

## FNPS ENVIRONMENT

#### Figure A.41 FNPS Environment

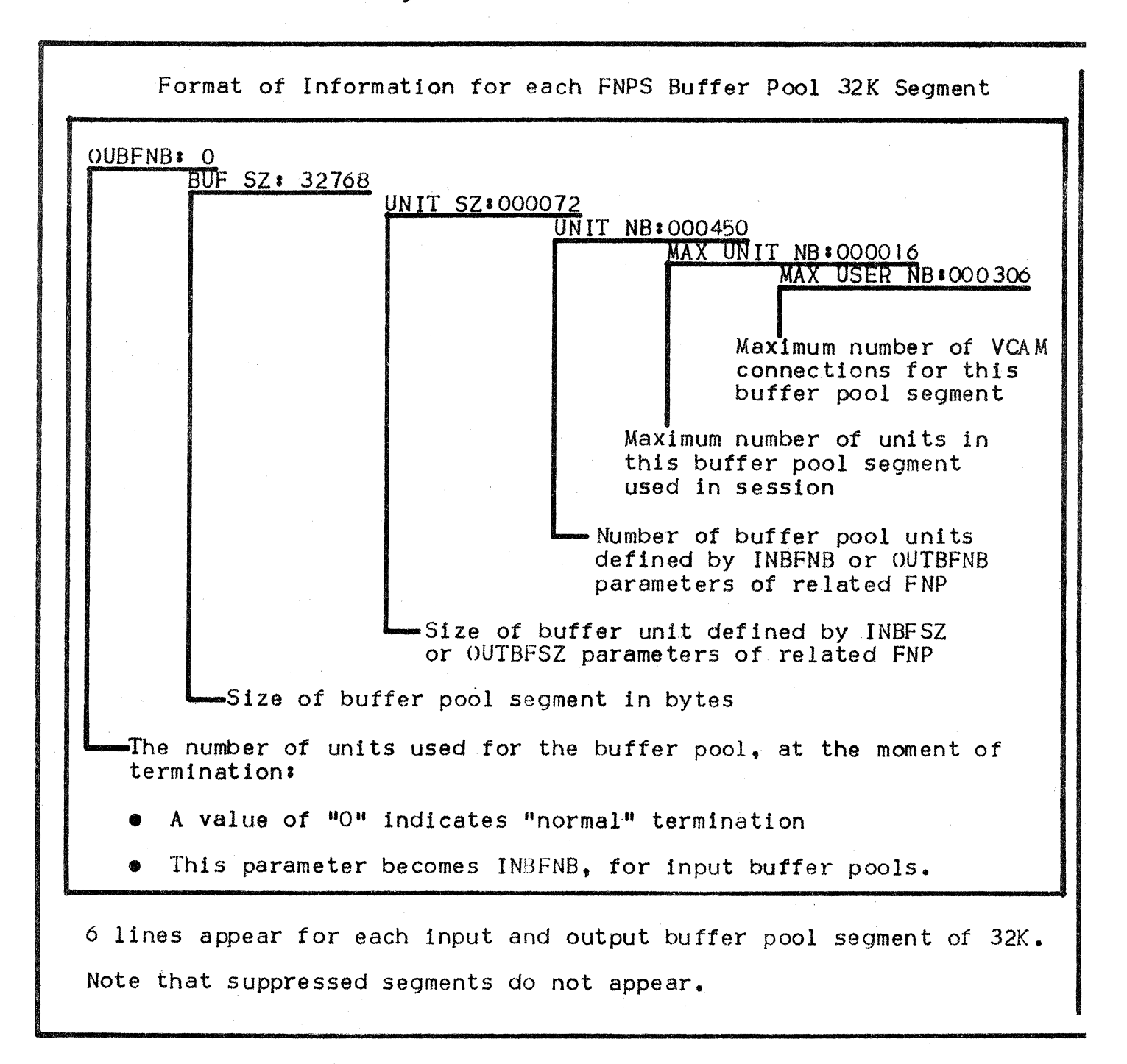

## VCAM ENVIRONMENT

Table Sizes

- The initial size of VCAM Table I is shown as• VCAM TABLES I= 307 BYTES.
- $\bullet$  The initial size of VCAM Table 2 is shown as: VCAM TABLES 2= 269 BYTES.

# MAM ENVIRONMENT

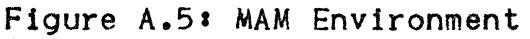

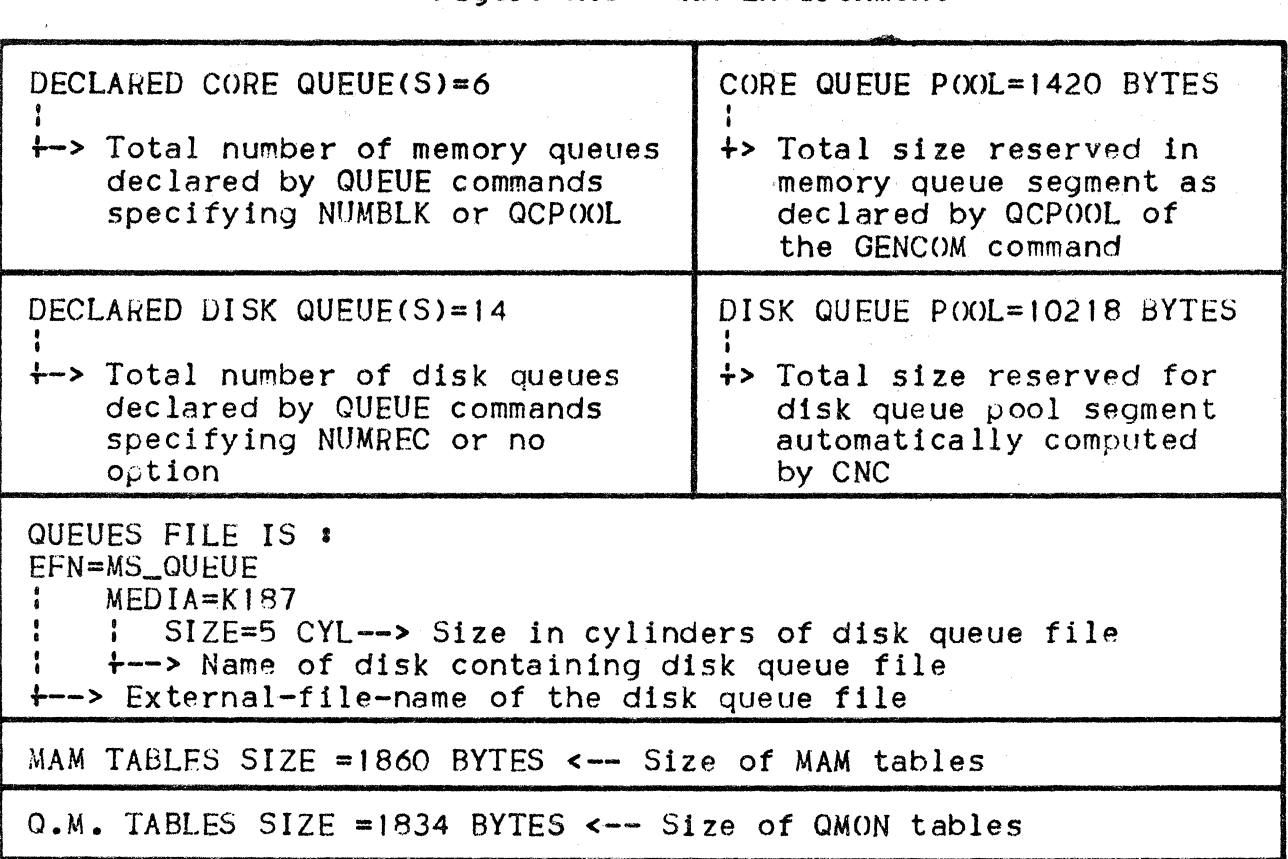

COMMON TABLES

Figure A.61 Common Tables

COMMON TABLES SIZE SEMAPHORE SEGMENT =  $3432$  BYTES f DICTIONARY SEGMENT=2400 BYTES ł IDSEQ SEGMENT=l92 BYTES--> Size *ot* identification ÷ sequence segment (generated ł by CNC from IDSEQ commands) t +--> Dictionary of communications names (built by CNC from *:* generation names> -> Size of common semaphore segment

Note that, after a RESTART CLEAN, the CNC report shows the terminal features description as Just reyenerated by the system.

## APPENDIX B

#### BTNS, FNPS AND QMON JOB OCCURRENCE REPORTS

During the communications session over the network, statistics are gathered by BTNS, FNPS and OMON in order to enable the user to•

- Tune the network; see Section 8
- Control the traffic over each line in the BTNS/URP secondary network

I

I

• Regulate the resource requirements of MCS applications.

BTNS statistics give information concerning•

- Buffer pool sizes and maximum occupancy
- The number of messages exchanged per line and per terminal
- The number of errors that have occurred during transmission.

FNPS statistics give information concerning•

- Buffer pool sizes
- The maximum occupancy of these pools for each of the 4 (maximum) DN7100s supported.

QMON statistics give information concerning•

- Disk and memory buffer pool sizes
- The stream processor work area, for character conversion
- The maximum number of disk blocks used by QMON and MCS applications
- The number of connections between QMON and VCAM
- The peak number of input and output CDs used by MCS applications
- The maximum length of the 'resource waiting queue' used by QMON for messages.

BINS Job Occurrence Report  $\star \star \star$  STATISTICS  $\star \star \star \star$ IE.5 00 I BTNS version Format of Information for each Terminal Declared TRML **\* TTO2** INPUT MESS.: 000040<br>DUTPUT MESS.: 000028 OUTPUT ERRORS **\*000000** Total number of retries attempted by BTNS to send data to terminal Total number of messages, including system messages, sent to terminal  $\blacktriangleright$  Total number of messages received from terminal  $\blacktriangleright$ Terminal-name" specified in TERMNL command at CNC generation Format of Information for each Line Declared LINK<u>\*LN02</u> S.: 000040<br>OUTPUT MESS.:000028<br>OUTPUT ERRORS:000000 INPUT MESS.: 000040 INPUT ERRORS:000000 Total number of retries attempted by BTNS to receive data over line Total number of retries attempted by BTNS to send data over line Total number of messages sent over line  $\blacktriangleright$  Total number of messages received over line , ..... ...,.Line-name" specif led in LINE command at CNC generation.

*B.2* 

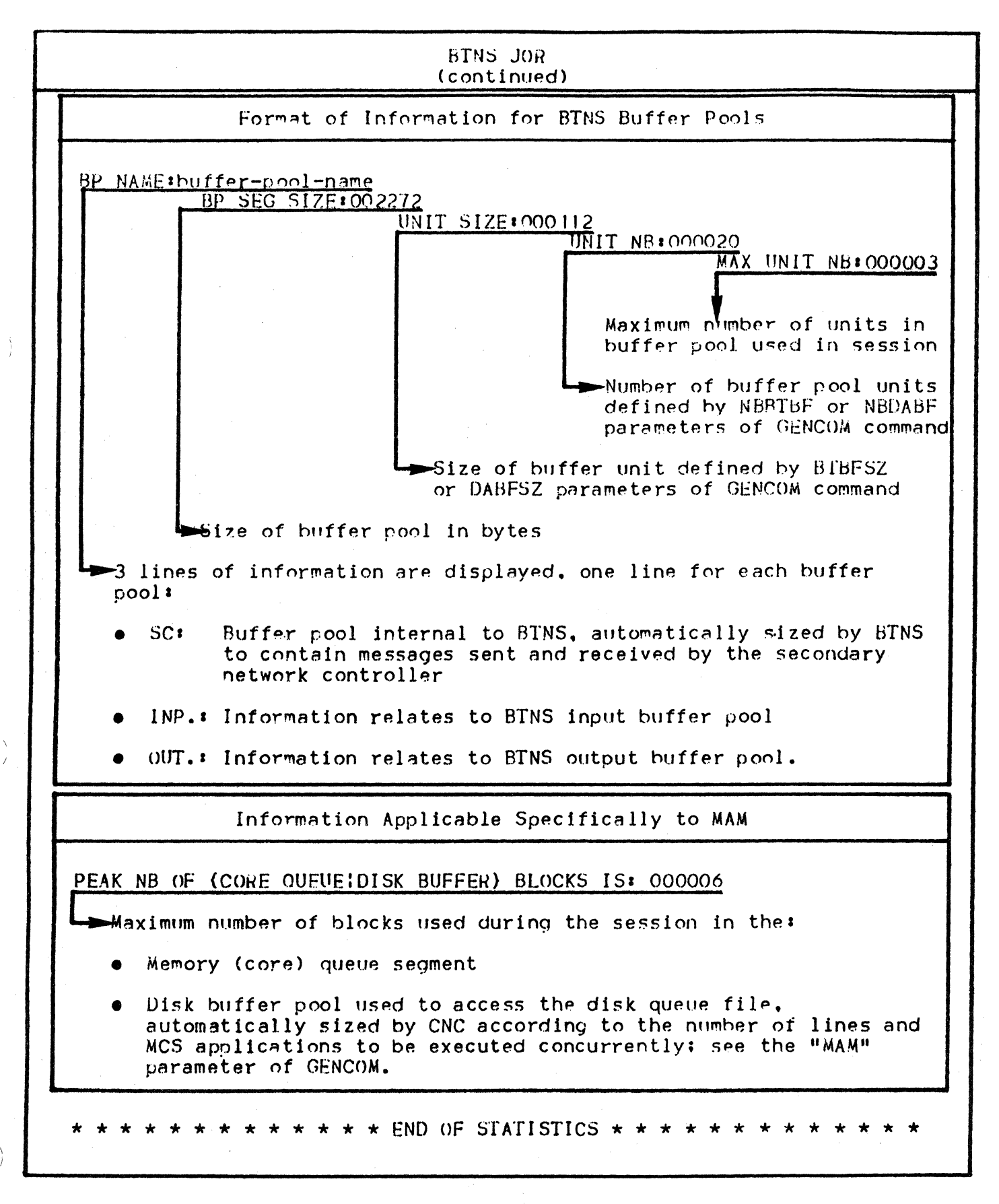

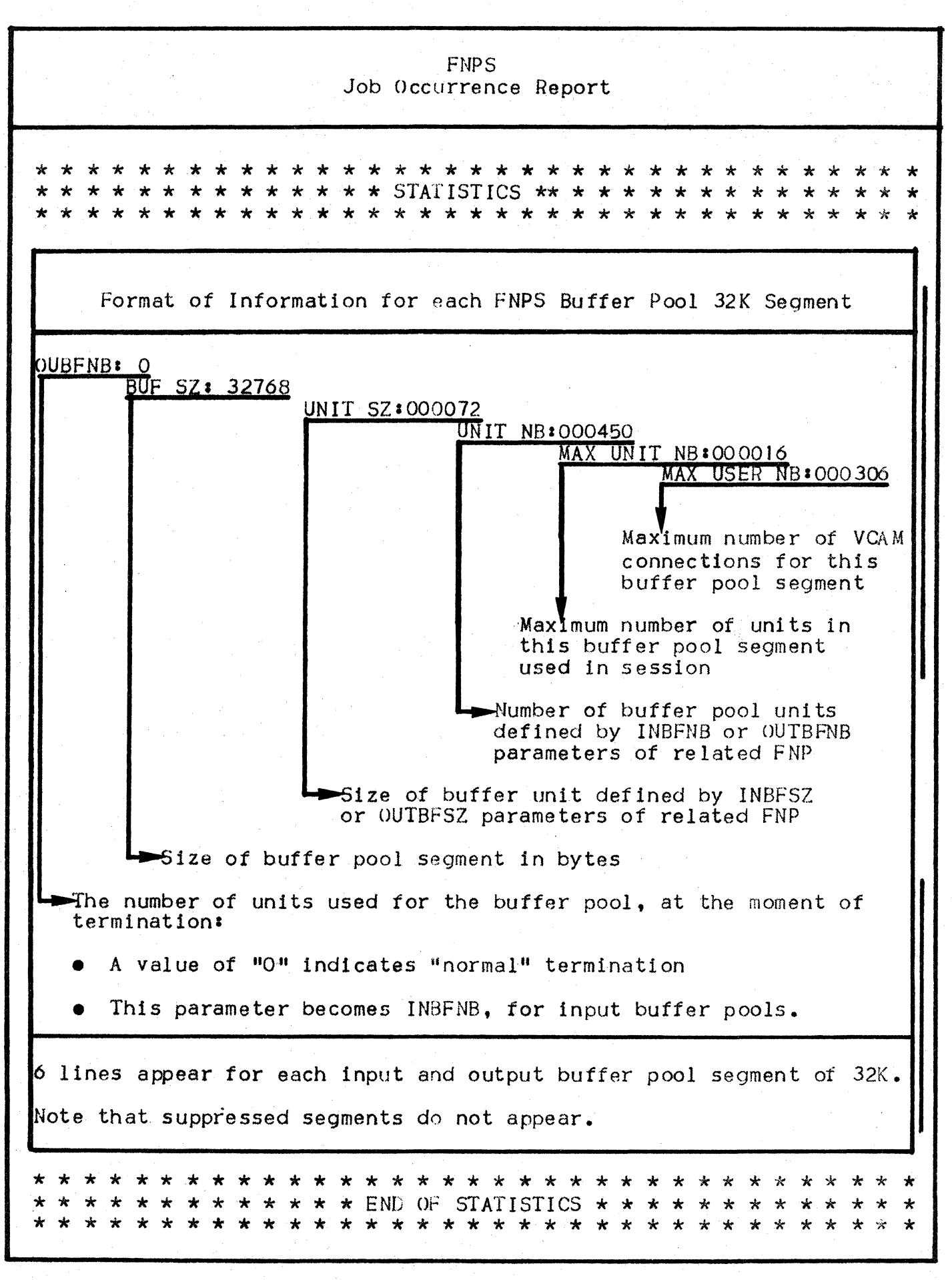

 $B.4$ 

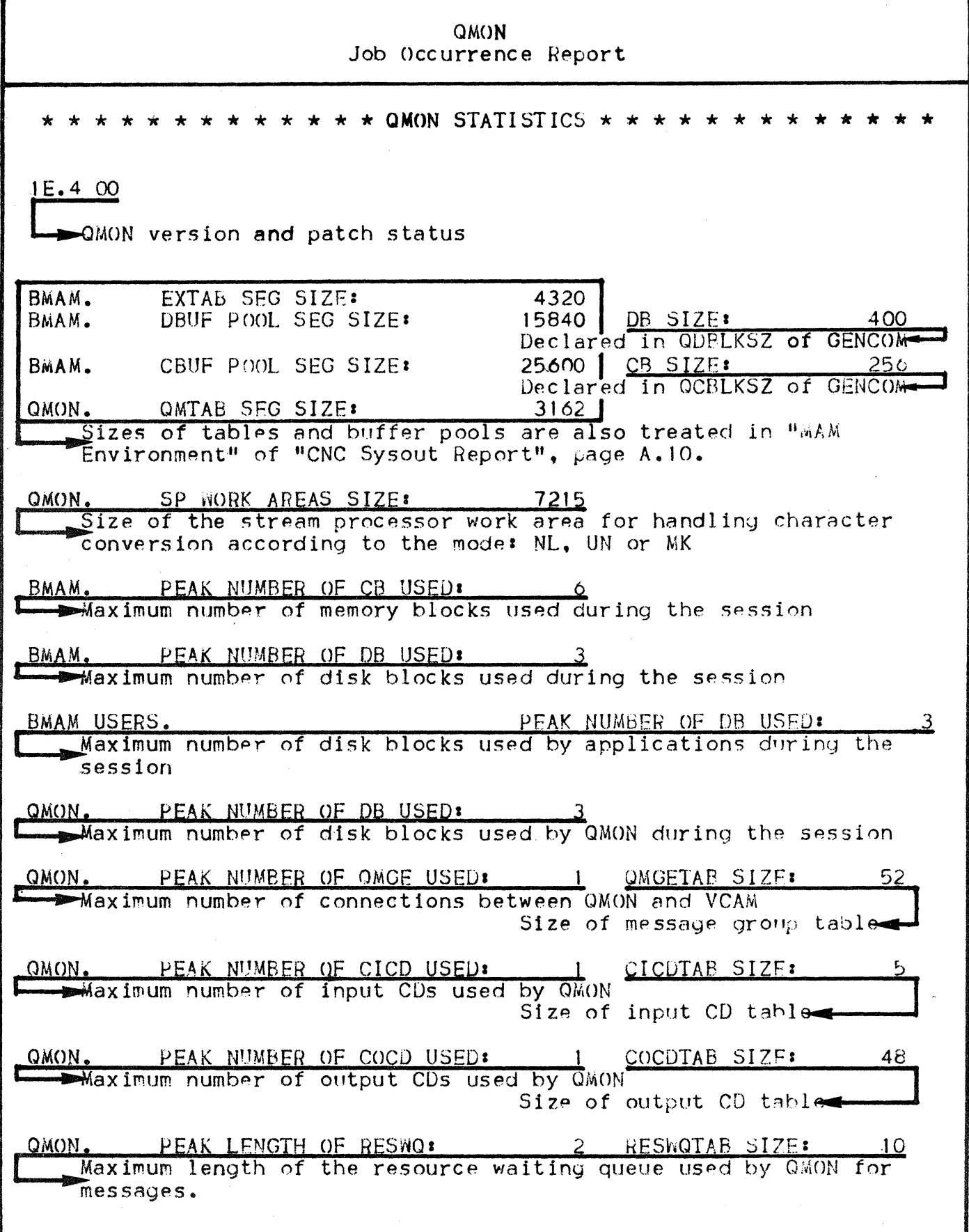

 $\frac{1}{2} \left( \frac{1}{2} \right)$  $\label{eq:2.1} \frac{1}{\sqrt{2}}\int_{\mathbb{R}^3}\frac{1}{\sqrt{2}}\left(\frac{1}{\sqrt{2}}\right)^2\frac{1}{\sqrt{2}}\left(\frac{1}{\sqrt{2}}\right)^2\frac{1}{\sqrt{2}}\left(\frac{1}{\sqrt{2}}\right)^2.$  $\label{eq:2.1} \frac{1}{\sqrt{2\pi}}\int_{\mathbb{R}^3}\frac{1}{\sqrt{2\pi}}\int_{\mathbb{R}^3}\frac{1}{\sqrt{2\pi}}\int_{\mathbb{R}^3}\frac{1}{\sqrt{2\pi}}\int_{\mathbb{R}^3}\frac{1}{\sqrt{2\pi}}\int_{\mathbb{R}^3}\frac{1}{\sqrt{2\pi}}\int_{\mathbb{R}^3}\frac{1}{\sqrt{2\pi}}\int_{\mathbb{R}^3}\frac{1}{\sqrt{2\pi}}\int_{\mathbb{R}^3}\frac{1}{\sqrt{2\pi}}\int_{\mathbb{R}^3}\frac{1$  $\mathcal{L}^{\text{max}}_{\text{max}}$ 

## APPENDIX C

# CNC ERROR MESSAGES

The error messages output from execution of the CNC utility, appear in•

- e The SYSOUT file
- The JOR (i.e., Job Occurrence Report), in the case of an abnormal condition occurring during writing to the SYSOUT file.

#### ERROR MESSAGE FORMAT

- The format of error messages in SYSOUT is: ERROR CN nnnn SEVERITY (s) error-message-text
- In the JOR, the format of error messages is: CNnn error-me5sage-text
- Where:
	- CN denotes that the source of the message is the CNC utility
	- "nnnn" and "nn" indicate the message's number
	- "s" indicates the degree of severity of the error message concerned, as follows:
		- 2 Warning; i.e., the network generated may still be usable
		- 3 Fatal; this leads to an abort of CNC execution but triggers a complete syntax analysis of the network
		- 4 Fatal; this leads to an abort of CNC execution and may also stop syntax analysis.
	- "error-message-text" gives the error condition and may be accompanied by the corresponding return code, in the format•

 $RC =$  xxxxxxx-yyyyyyyy, zzzzzzzz

- where:

- $4xxxxxxx$ <sup>#</sup> is the hexadecimal contents of the RC Register
- "yyyyyyyy" is the name of the SIU Ci.e., System Integration Unit> procedure concerned
- "z zzzz zzz" is the Return Code.

## CNC JOR MESSAGES

- CNO1 ERROR DURING (CLOSE) SYSOUT RC = xx xx xx xx yyyyyyyyy, zzzzzzzz
- Syntax: The contents of the RC (i.e., Return Code) specifies the error.
- CNC execution has been aborted due to the error, indicated as Cause: appropriate, while accessing the SYSOUT file.

Action: Retry.

## CNC SYSOUT ERROR MESSAGES

ERROR CN 0000 SEVERITY (4) ILLEGAL SYNTAX

Syntax• Denotes the element in error.

Cause: One or a combination of the following:

- Wrong command name, keyword or argument
- Missing or duplicated positional parameter; e.g., name, LNnn, station-index, "type",<br>"subtype", etc.
- Action: Correct the command(s) and rerun the CNC utility.

#### ERROR CN 0001 SEVERITY C3> COMMAND SEQUENCING ERROR

Syntax• As in text.

- Cause: A restriction in sequencing commands (e.g., LINE - STATN - TERMNL) has not been observed.
- Action: Correct the command sequence and rerun the CNC utility.

ERROR CN 0002 SEVERITY (3) SEVERAL TERMNL FOR A TTY LINE

Syntax• As in text.

- Cause• Only I terminal is allowed on any single ITY line.
- Action• Ensure that only I TERMNL command is present for the TTY line and rerun the CNC utility.

ERROR CN 0003 SEVERITY (3) DUPLICATED : name

- Syntax: "name" identifies any element defined by any CNC command except the COMM command.
- Causes The only duplication allowed is the "terminal-name" or "rdtn-name" and its associated "terminal-queue"; otherwise, names must be unique for the network
- Action: Use a "name" other than the one indicated in the appropriate command and rerun the CNC utility.

ERROR CN 0004 SEVERITY (3) INVALID NAME LENGTH : name

- Syntax<sup>*'*"</sup> name" identifies any element defined by any CNC command except the COMM command.
	- Cause• The number of characters identifying the element has been exceeded.
	- Action: Correct the "name" in the appropriate command and rerun the CNC utility.

ERROR CN 0005 SEVERITY (3) OCPOOL NOT DEFINED BY GENCOM

Syntax• As in text.

- Cause• A queue has been declared with the "QCPOOL" option in the appropriate QUEUE command while this option has not been specified in the GENCOM command.
	- Action: Insert the "QCPOOL" option in the GENCOM command and rerun the CNC utility.
- ERROR CN 0006 SEVERITY (3) CLUSTER/STATN NOT ALLOWED ON A TTY LINE
	- Syntax• As in text.
	- Cause• As in text.
	- Action: Remove the STATN and/or CLUSTER commands following all TTY LINE commands and rerun the CNC utility.

ERROR CN 0007 SEVERITY (3) USELESS KEYWORD IN GENCOM : keyword

- Syntax: "keyword" identifies the option specified in GENCOM which is irrelevant according to the requirements of the network to be generated and may lead to a waste of memory space, such as the generation of useless tables.
- Cause: See syntax.
- Action• Remove the option from the GENCOM command and rerun the CNC utility.

ERROR CN 0008 SEVERITY (3) INVALID VALUE : value

Syntax• "value" appears against the parameter of the command in error.

Cause• "value" is outside the range allowed for the appropriate parameter.

Action: Correct the parameter in the appropriate command and rerun the CNC utility.

ERROR CN 0009 SEVERITY (3) MISSING STATN OR TERMNL

Syntax• As in text.

- Cause: A LINE command must be followed by one of either:
	- STATN if it describes a multipoint or polled line
	- TERMNL if it describes a TTY line.
- Action• Insert the appropriate command and rerun the CNC utility.

ERROR CN 0010 SEVERITY (2) INVALID TERMINAL : (TYPE:STYPE)

Syntax• As in text.

Cause: Either:

- The "terminal-type" in a TERMNL or RDTN command is not allowed according to the LINE or ROTE, respectively, previously defined
- The "terminal-subtype" in a TERMNL, RDTN, or IDSEQ command is incorrect according to the "terminal-type" specified in the same command.

Action• Correct as appropriate, and rerun the CNC utility.

ERROR CN 0011 SEVERITY (3) MISSING LINE OR STATN

Syntax• As in text.

Cause: A TERMNL command must immediately follow either:

- A TTY LINE command
- A STATN command, for other line procedures.

Action• Insert the appropriate command And rerun the CNC utility.

ERROR CN 0012 SEVERITY (3) DUPLICATED KEYWORD

Syntax• As in text.

- Causes A keyword has occurred more than once in a command.
- Action• Correct the command and rerun the CNC utility.

ERROR CN 0013 SEVERITY (4) UNABLE TO CREATE : name RC=xxxxxxxx->yyyyyyyy,zzzzzzzz

- Syntaxs "name" may be that of a table, a buffer, or of a work segment.
- Cause• A system malfunction has prevented the CNC utility from creating the table, buffer or work segment identified.
- Actions Call the Field Engineering Service.

ERROR CN 0014 SEVERITY (3) MISSING GENCOM

Syntax• As in text.

- Cause: The GENCOM command must be present and must head the list of CNC commands.
- Action• Insert the GENCOM command or, if the GENCOM command is present, correct the sequence of CNC commands, and rerun the CNC utility.
ERROR CN 0015 SEVERITY (3) NOT CONNECTED IN SRST : name

Syntax• "name" is an "LNnn" identifying a LINE.

Cause: The referenced element has been declared in the firmware generation but is flagged as unavailable.

Action• Call the Field Engineering Service.

ERROR CN 0016 SEVERITY (4) INVALID LINE MODEL : model

Syntax• "model" defines the DCC line model, as declared in the SRST during firmware generation.

Causes The generated SRST has allowed for such a DCC line, a model which is not known to the software.

Action• Call the Field Engineering Service.

ERROR CN 0017 SEVERITY (3) NO MASTER TERMINAL DECLARED

Syntax• As in text.

- Cause• A TERMNL command specified as SLAVF follows immediately a LINE or STATN command, as appropriate.
- Action: Insert a TERMNL command for a "master" terminal in front of the "slave" terminal command(s) and rerun the CNC utility.

ERROR CN 0018 SEVERITY (3) NOT A QUEUE OR TAP NAME : name

Syntax• "name" is the argument specified for the ASSIGN parameter of a TERMNL command.

Cause: The argument does not match, either:

- The program queue declared by a QUEUE command
- A VCAM subsystem as aeclared by a DCTAP command.

Actions Correct the command and rerun the CNC utility.

## ERROR CN 0019 SEVERITY (3) POLLIST GREATER THAN DECLARED IN SRST

Syntax• As in text.

- Causes The value declared for the POLLIST pararneter of a LINE command defines more station index entries than have been reserved in the URP for that line• refer to the POLLISTLENGTH parameter of the SRST entry.
- Actions Reduce the number of entries in the appropriate LINE command and rerun the CNC utility.

#### ERROR CN .0020 SEVERITY (4) SEGMENT TOO LARGE : name

Syntax• "name" identifies one of:

- The BTNS input or output buffer pool
- The FNPS input or output buffer pool
- Memory queues.
- Cause: The value(s) declared for one of the above elements, has exceeded the limit allowed.
- Action: Adjust the value(s) in the GENCOM, QUEUE, or FNP command (as appropriate), and rerun the CNC utility.

ERROR CN 0021 SEVERITY (4) UNABLE TO (OPENIREADICLOSE) INPUT FILE  $RC = xxxxxxxx--yyyyyyy$ , zzzz zzzz

- Syntax• The contents of RC specify the reason for the abort.
- Cause• System error.
- Action: Check the JCL statements and retry the job. If this same condition recurs, call the Field Engineering Service.

ERROR CN 0022 SEVERITY (2) NOT DECLARED IN SRST : name

Syntax: "name" identifies a LINE.

Cause: Either:

- nname" is not in the form "LNnn" for the LINE
- "name" is in the correct form but the referenced LINE has not been declared at firmware generation.
- Action: 1) Check the name for the appropriate LINE command and, if this is wrong, correct it and then rerun the CNC utility
	- 2> If the CNC generation is correct, the wrong firmware generation has been used to initialize the system. In this case, call the Field Engineering Service.

## ERROR CN 0023 SEVERITY (4) QUEUES FILE ACCESS ERROR  $RC = xxxxxxx-xyyyyyyy$ y , zzzzzzz

Syntax: The contents of the RC specify the error as well as the system primitive involved.

- Cause• The error, when accessing queue files, may be either:
	- A user error, when the file has not been prea !located
	- A system error, if "IOFAIL"

Action• If•

- The file has not been preallocated, correct the JCL statements and retry the job
- "IOFAIL" has occurred, retry the job. If this same condition recurs, call the Field Engineering Service.

ERROR CN 0024 SEVERITY (4) NON STANDARD DISK

- Cause• The disk queue file has been preallocated on a disk whose type is other than MS/M300, MS/M350, MS/M400, MS/M402, MS/M450, or MS/M500.
- Action: Correct the appropriate JCL statement and retry the Job.

ERROR CN 0025 SEVERITY (4) QUEUES FILE TOO LARGE

Syntax• As in text.

- Cause• The size of the preallocated disk queue file is in excess of the limit allowed.
- Action• Adjust the tile size in the appropriate QUEUE command and rerun the CNC utility.

ERROR CN 0026 SEVERITY < 3) PARAMETERS CONFLICT • text

Syntax• "text" defines conflicts between parameters in the same or in different commands.

 $"text" = BKMOD/LINE TYPE$ 

- Cause• The BKMOD patameter of the LINE command pertains to TTY terminals equipped with "break" keys
- Action• Correct the appropriate LINE command and rerun the CNC utility.
- "text" = BRKLG/LINE TYPE
- Cause: The BRKLG parameter of the LINE command may<br>only be specified for a TTY line with "break" on the reverse channel, model  $TTY-R^{\mu}$  in the SRST.
- Action• Correct the appropriate LINE command, and rerun the CNC utility.

 $"text" = CCINS/LINE TYPE$ 

- Cause• The CCINS parameter of the LINE command may not be defined for HOLC line procedure.
- Action• Delete this parameter from the appropriate LINE command, and rerun the CNC utility.

"text" =  $CLV/LINE$  TYPE

- Cause: The value  $434$ , representing 5-bit code, has not been specified for MCLVM with synchronous line procedure.
- Action• Correct the appropriate LINE command and rerun the CNC utility.

#### $#text" = CORF QUEUE/RESTART$

Cause: The "RESTART" parameter of the QUEUE command has been specified for memory queues declared for the network, by either:

- The <sup>11</sup> 0CBLKSZ·" and ''QCPOOL" parameters of the GENCOM command
- The "NUMBLK" parameter of the QUEUE command.

Action: Correct, and rerun the CNC utility.

 $"$ text" = AG INITIATOR/AC PARAM % IMP: acname

Cause• The AG initiator may not have a set of ACs declared as either backup or primary. The "IMP" parameter in the AC command is not significant.

Actions Correct, and retun the CNC utility.

 $"text = AG ACCEPT/SEVERAL PRIMARY AC* ac-name$ 

Cause: Several ACs have been declared as  $"PRIMARY"$ ; this is not allowed for a single AG.

Actions Correct, and rerun the CNC utility.

 $"text" = COUPLE (SESSION, MBX) DECLARED: ac-name$ 

Cause: A session name and mailbox name have already been declared.

Action• Correct, and rerun the CNC utility.

 $"text" = EPX/LINE TYPE$ 

Cause: The "EPX" parameter of the LINE command pertains only to TTY37-type terminals (which allow for echoplex).

Action• Correct, and rerun the CNC utility.

"text" = ERCAP/LINE TYPE

Causes The "ERCAP·" parameter of the LINE command pertains only to ITY terminals which have ·11 eraseu capability.

Actiont Correct, and rerun the CNC utility.

 $"text" = ININS/LINE TYPE$ 

Cause• The "ININS" parameter of the LINE command pertains only to synchronous line procedure requiring "synchronization".

- Action• Correct the appropriate LINE command and rerun the CNC utility.
- "text" = LINPLG/LINE TYPE
- Cause• The "LINPLG" parameter of the LINE command has not been specified for a TTY line.
- Action• Correct the appropriate LINE command and rerun the CNC utility.
- "text" = NAUCDE/LINE TYPE
- Cause: The "NAUCDE" parameter of the LINE command pertains only to a "switched" line and may not be applied to a line with a 108/2 CCITT interface.
- Action• Correct the appropriate LINE command and rerun the CNC utility.
- $*$ text" = NDISCNT/LINE TYPE
- Cause: The "NDISCNT" parameter of the LINE command may only be specified for a "switched" line.
- Action• Correct the appropriate LINE command and rerun the CNC utility.
- $"text" = (PADNB!PARITY)/LINE TYPE$
- Cause: The "PADNB" and/or "PARITY" parameters of the LINE command may not be defined for a line with HDLC procedure.
- Action• Correct the appropriate LINE command and rerun the CNC utility.

 $"text" = (PLCNT:PLRGF)/LINE TYPE$ 

Cause 1 The "PLCNT" and/or "'PLRGF" parameters of the LINE command may not be defined *tor* a line with either TTY or HDLC procedure.

- Action: Delete the parameter(s) from the appropriate<br>LINE command and rerun the CNC utility.
- $"$ text" = POLLIST/LINE TYPE
- Cause• The ·"POLLIST"' parameter of the LINE command pertains only to a "multipoint" line and may not be applied to a line with TfY procedure.
- Action• Correct the appropriate LINE command and rerun the CNC utility.
- $"text" = PROG. QUEUE/BLOCKING$
- Cause: The "BLOCKING" parameter of the QUEUE command must not be specified for a program queue.
- Action• Delete this parameter from the appropriate QUEUE command and rerun the CNC utility.

 $"text = PROG. QUEST$ 

- Cause: The "CTLRST" parameter of the QUEUE command only pertains to disk queues.
- Action• Correct the appropriate QUEUE command and rerun the CNC utility.

·"text" = PROO. QUEUE/{LLENGTH:NBLOCKS)

- Cause: The "LLENGTH" and/or "NBLOCKS" parameters of the QUEUE command must not be specified for a program queue.
- Action: Delete the parameter(s) concerned from the appropriate QUEUE command and rerun the CNC utility.

 $*$ text $*$  = RESTART/CTLRST

- Cause• A disk queue may not be declared with both the options "CTLRST" and "RESTART".
- Action: Correct the appropriate QUEUE command and rerun the CNC utility.

 $"text$  = RMTLOAD/NLOAD

- Cause: Either "RMTLOAD" or "NLOAD" may be specified<br>for any given FEP: the presence of both is contradictory.
- Action• Delete whichever of these options is not required, from the FNP command, and rerun the CNC utility.
- $"$ text" = SLAVE/ASSIGN
- Cause: A terminal declared as "SLAVE" in the TERMNL command must immediately follow a "master" terminal.
- Action• Correct the relevant TERMNL command by, as appropriates
	- Inserting a "master" TERMNL command before the command in question
	- Rearranging the command sequence
	- and rerun the CNC utility.
- $"text = SLAVE/AUTO$
- Cause: The "AUTO" parameter of the TERMNL command may only be applied to either a "receive-only" or a Mmaster" terminal; it may not be specified for a terminal declared as "SLAVE".
- Action• Delete this parameter from the appropriate TERMNL command and rerun the CNC utility.
- $*$  text" = SPEED/LINE TYPE
- Cause• The "SPEED" parameter of the LINE command may not be specified for a line with synchronous procedure.
- Action• Delete this parameter from the appropriate LINE command and rerun the CNC utility.

 $"text" = SPN/LINE TYPE$ 

Cause• The "SPN" parameter *ot* the LINE command pertains only to a line with asynchronous<br>procedure.

Action• Delete this parameter from the appropriate LINE command and rerun the CNC utility.

 $"text" = TCTNM/LINE TYPE$ 

Cause: The "TCTNM" parameter of the LINE command may not be defined for a line with HDLC procedure.

Action• Delete this parameter from the appropriate LINE command and rerun the CNC utility.

 $"$ text" =

TERM\_QUEUE/{ACCEPT: BREAK; ENQUEUE; MAXMG; SHARE; TWA; TWS}

Cause• All the QUEUE command parameters listed above, pertain only to program queues and may not be specified *tor* terminal queues.

Action: Delete the appropriate parameter(s) from the relevant QUEUE command and rerun the CNC utility.

"text" = TERM. QUEUE/USERID

- Cause• The QUEUE command associated with the relevant TERMNL command, contains an illegal "USERID" keyword.
- Action• Delete this parameter from the relevant QUEUE command, and rerun the CNC utility.

 $"text" = TOLEN/LINE TYPE$ 

- Cause: The "TOLEN" parameter of the LINE command may not be defined for a line with HDLC procedure.
- Action• Delete this parameter from the appropriate LINE command and rerun the CNC utility.

 $H \text{text}^* = \text{TYPE}/\text{ADD}$ 

- Causes The 2-digit hexadecimal value defining the address of a "'compatible" terminal for the "ADD" parameter of the TERMNL command, does not correspond to a value which exists in the configuration.
- Action• Correct the appropriate TERMNL command and rerun the CNC utility.
- $"text" = TYPE/LINE TYPE$
- Cause: The "terminal-type" specified in the relevant TERMNL command, does not correspond to a terminal supported by the line procedure concerned.
- Action• Correct the appropriate TERMNL command and rerun the CNC utility.
- $"text = TYPE/RDTE TYPE$
- Cause• The "terminal-type" defined in the relevant RDTN command, does not correspond to that specified in the associated RDTE command.
- Action: Modify either the RDTN or the RDTE command, as appropriate, and rerun the CNC utility.
- $"text = TYPE/STI$
- Causes An RDTN command has been specified with the ·"STl" opt ion, while the associated ROTE command defines "PAD" parameters.
- Action: Delete the "STI" parameter from the RDTN command, or modify the "terminal-type" of the relevant RDTE command, as required, and rerun the CNC utility.
- $"text" = TYPE/STYPE$
- Cause• The "terminal-subtype" specified for the TERMNL command concerned, is not allowed for the "terminal-type" defined in the same command.
- Action: Correct the corresponding TERMNL command as appropriate, and rerun the CNC utility.

ERROR CN 0027 SEVERITY (3) DUPLICATED STI

Syntax• As in text.

Cause: The same "station-index" has been used in more than one "STATN" command for the same line.

Action: Correct the appropriate STATN command, and rerun the CNC utility.

ERROR CN 0028 SEVERITY (2) STI NOT SPECIFIED IN POLLING LIST (LINE COMMAND>

Syntax• As in text.

- Cause: The "station-index" declared in a STATN command, has not been included in the values defined by the "POLLIST" parameter of the preceding LINE command.
- Action• In order to resume polling tor the station affected, the network control operator may use the MTF command; otherwise no action may be taken.

ERROR CN 0029 SEVERITY (4) ERRONEOUS POLLIST IN PREVIOUS LINE COMMAND

Syntax• As in text.

Cause: The values defined by the "POLLIST" parameter of the relevant LINE command include a "station-index" for which no subsequent STATN command has been declared.

Action• Ei thera

- Amend the "polling-list" of the appropriate LINE command
- Include a STATN command with the missing "station-index"
- and rerun the CNC utility.

ERROR CN 0030 SEVERITY (3) MORE THAN 3 SUBTYPES DECLARED

Syntax: As in text.

- Cause: An IDSEQ command has declared more than 3 "terminal-subtypes"
- Action: Correct the appropriate IDSEQ command, and rerun the CNC utility.
- ERROR CN 0031 SEVERITY (3) DECLARED SPEED DOES NOT EXIST ON THE UCLA CSRST>
	- Syntax• As in text.
	- Cause: The value specified for the "SPEED" parameter of the LINE command, defines a line speed for which the DCC has not been configured.
	- Action: Correct the appropriate LINE command, and rerun the CNC utility.

ERROR CN 0032 SEVERITY (3) NOT A HEXADECIMAL STRING

Syntax: As in text.

Cause: A value given for "ADD" in a TERMNL command, is not hexadecimal.

I

Action: Correct the appropriate TERMNL command, and rerun the CNC utility.

ERROR CN 0034 SEVERITY (3) UNABLE TO GET LDN  $RC=$  xxxxxxx ->yyyyyyyyy, zzzzzzzz

Syntax• The contents of RC defines the system error.

Cause: System error.

Action• Call the Field Engineering Service.

ERROR CN 0035 SEVERITY (3) PROCEDURE NOT SUPPORTED BY URP IMAGE (NROFTCTTOTAL)

Syntax: "NROFTCITOTAL" is an SRST entry to the URP.

Cause: The value specified for the "TCTNM" parameter of the LINE command, must be greater than the value specified for "NROFTCTTOTAL".

Action: Call the Field Engineering Service.

ERROR CN *0036* SEVERITY (4) UNABLE TO GET SEMAPHORE RC= xxxxxxxx->yyyyyyyy, zzzzzzzz

> Syntax• The contents *ot* the RC defines the system error.

Cause• System error.

Action• Call the Field Engineering Service.

ERROR CN 0037 SEVERITY (3) UNABLE TO READ LINE TLT  $RC=$  x xxxxxxx -> yyy yyyyyy, zz zzzz zz

> Syntax• The contents *ot* the RC defines the system error.

Cause: System error.

Action• Call the Field Engineering Service.

ERROR CN 0038 SEVERITY <2> USELESS OPTION 1 option

Syntax $\bullet$  "option" defines a parameter used in the previous release, but redundant in the current release.

Cause: See syntax.

Action• Delete this parameter from the appropriate command, and rerun the CNC utility.

ERROR CN 0039 SEVERITY (3) NOT A LINE OR FNP NAME: name

Syntax<sup>\*</sup> "name" may identify either a LINE or an FNP.

- Cause: A <sup>th</sup>name<sup>s</sup> is not in the form of, either "LNnn" for LINE, or "CCnn" for FNP.
- Action• Correct the erroneous "name" in the appropriate LINE or FNP command, and rerun the CNC utility.

ERROR CN 0040 SEVERITY (3) DUPLICATE (GENCOM:LSYSTEM)

- Cause• The GENCOM or LSYSTEM command has appeared more than once in the CNC generation description.
- Action• Ensure that only one GENCOM, and only one LSYSTEM, are present, and rerun the CNC utility.

ERROR CN 0041 SEVERITY (3) MORE THAN  $(4 : FNP!2 : LSUB)$ 

Syntax• As in text.

Cause: TRANSPAC local subscription numbers are limited to 2, and the number of DN7100 front-end processors is limited to 4.

Action: Ensure that there are no more than:

- 4 FNP commands (or 6, in the case of  $twin-PSIs)$
- 2 LSUB commands

- present in the generation description, and rerun the CNC utility.

ERROR CN 0042 SEVERITY (4) UNABLE TO CORRECT OR RETRIEVE: object name

Syntax• As in text.

Cause: The named object declared in CNC, may not be introduced into the Dictionary or retrieved from it, during session control processing.

Action• Call the field engineering service.

ERROR CN 0043 SEVERITY <3> BUFFER UNIT SIZE INCOMPATIBLE WITH LINE SPEED

- Cause: The buffer unit size declared with the "BTBFSZ" and/or "DABFSZ" parameters, must be greater than "128" for lines with a speed in excess of 9600 bauds.
- Action• Correct the relevant parameter value in the GENCOM command by increasing the buffer size appropriately, and rerun the CNC utility.

ERROR CN 0044 SEVERITY (2) MIN NUMBER OF BUFFER UNITS FORCED BY GENERATOR

Syntax• As in text.

- Cause• The number of buffer units declared with the "NBBTBFff and/or MNBDABF" parameters, is less than the minimum required by BTNS for the number and type of lines defined.
- Action• Correct the relevant parameter value in the OENCOM command to increase the number of buffer units, and rerun the CNC utility.

ERROR CN 0045 SEVERITY (3) WRONG LINE NAME : LNnn

Syntax• As in text.

- Cause• An LSUB command has declared a name for a DCC line which is:
	- Not a DCC line
	- Already declared by a previous LSUB command
	- Not declared by any LINE command, preceding the LSUB command.

I

Action• As appropriate, correct the command sequence or modify the line name, and rerun the CNC utility.

ERROR CN 0046 SEVERITY (3) NO LOGICAL LINE DECLARED

- Causes A TRANSPAC subscription has been defined without any virtual circuit declaration, either:
	- Through the "SLINE" option of the LSUB command
	- With the PVC command, following the LSUB command concerned.
- Action: Define the virtual circuits required, by either of the above methods, and rerun the CNC utility.

#### ERROR CN 0047 SEVERITY (3) NOT A SYSTEM NAME : name

Syntax: "name" is the first half of a queue-name,<br>represented in the format  $xxx,yyyy,$  defined by a QUEUE command.

Cause: "name", represented by xxx must be the same as that of a system defined by a LSYSTEM, FSYSTEM, or RSYSTEM command.

Action• As appropriate, either correct the "name" in the relevant QUEUE command, or insert the missing LSYSTEM, FSYSTEM, or RSYSTFM command; and rerun the CNC utility.

**Includes** 

ERROR CN 0049 SEVERITY (3) STRING MUST BE NUMERIC (SUBSCRIPTION NUMBER:TPC ADDRESS}

- Cause: An LSUB or RDTN command defines a TRANSPAC subscription number with a "SUBNB" parameter<br>whose value is non-numeric.
- Action• Correct the TRANSPAC subscription number in the appropriate command, and rerun the CNC utility.
- ERROR CN 0050 SEVERITY (4) UNABLE TO CREATE NETWORK FILE  $RC=$  xxxxxxxx->yyyyyyyyy, zzzzzzzz
	- Syntax• The contents of RC defines the error and the system primitive.
	- Cause• Execution of CNC has been aborted, due to an abnormal condition occurring during the copying of communication tables into a file.
	- Action: Retry. If repeatedly unsuccessful:
		- 1) Perform ISL with the "RESTART CLEAN" option
		- 2> Rerun the CNC utility.
- ERROR CN 0051 SEVERITY (4) UNABLE TO EXPAND A SEGMENT SIZE RC= xxxxxxxx->yyyyyyyy,zzzzzzzz
	- Syntax• The contents of the RC defines the system error.
	- Causes A system error.
	- Action• Call the Field Engineering Service.

ERROR CN 0052 SEVERITY (4) SAME NETWORK ROUTE: NETWORK ROUTE NAME MAPPED OVER SEVERAL RTS

Syntax: As in text.

- Cause• Incorrect network definition. Any given network route may be allocated to a maximum of only one Remote Transport Station.
- Action• Correct the configuration description accordingly, and rerun the CNC utility.

ERROR CN 0053 SEVERITY (3) COMMAND NOT DECLARED : command name

Syntax• As in text.

- Cause: A command makes a reference to an object which must be defined by another command which is absent Ce.g., a NR command referencing an "unknown" communications path>.
- Action• Correct the configuration description by inserting the missing command, and rerun the CNC utility.

ERROR CN 0054 SEVERITY (4) NETWORK CONFIGURATION OVERFLOW

Syntax• As in text.

- Cause: Description of primary network too large.
- Action• Correct the configuration description with special regard to configurability limits, and rerun the CNC utility.

ERROR CN 0055 SEVERITY (3) MISSING MANDATORY PARAMETER

- Cause• A mandatory parameter has been omitted from the configuration description.
- Action: Insert the missing command in the configuration description, and rerun the CNC utility.

ERROR CN 0056 SEVERITY (2) COMMAND NOT REFERENCED : command-name

Syntax• As in text.

Cause• An object has been defined but not referenced by any other command.

Actions Check that the command in question is not an error.

ERROR CN 0057 SEVERITY (4) ERROR DURING OPEN WORK FILE RC= xxxxxxxx->yyyyyyyyy, zzzzzzzz

> Syntax• The contents of the *RC* defines the system error.

Cause: A system error.

Action• Call the Field Engineering Service.

### ERROR CN 0058 SEVERITY C4) ERROR DURING PUT WORK FILE *RC=* xxxxxxxx->yyyyyyyy, zzzzzzzz

Syntax• The contents of the RC defines the system error.

Cause: A system error.

Action• Call the Field Engineering Service.

ERROR CN 0059 SEVERITY (4) ERROR DURING GET WORK FILE *RC=* xxxxxxxx->yyyyyyyy, zz zzzz zz

> Syntax• The contents of the RC defines the system error.

Cause: A system error.

Action• Call the Field Engineering Service.

ERROR CN 0060 SEVERITY (4) ERROR DURING CLOSE WORK FILE RC= xxxxxxxx->yyyyyyyy, zzzzzzzz

> Syntax: The contents of the RC defines the system error.

Cause: System error.

Action: Call the Field Engineering Service.

ERROR CN 0061 SEVERITY (4) CNC INTERNAL ERROR CGAG ERROR)

Syntax• As in text.

- Cause: This is a CNC internal error, caused by the command for which this error appears.
- Action• Call the Field Engineering Service. A temporary solution is to suppress the corresponding command.

ERROR CN 0062 SEVERITY (4) CNC INTERNAL ERROR (GRAMMAR ERROR)

Syntax• As in text.

- Cause• This is a CNC internal error, caused by the command *tor* which the error appears.
- Action• Call the Field Engineering Service. A temporary solution is to suppress the command concerned.

ERROR CN 0063 SEVERITY C4) CNC INTERNAL ERROR

Syntax• As in text.

Cause• An internal error in the CNC utility.

Action• Call the Field Engineering Service.

ERROR CN 0064 SEVERITY (4) INVALID OPTION STRING

- Cause• The option in the STEP statement of the CNC utility, is other than  $*$  OPTIONS = {'SIMU':'SIMUP'}".
- Action: Check and correct the STEP statement, and rerun the CNC utility.

ERROR CN 0065 SEVERITY C4) TELECOMMUNICATION SESSION IN PROGRESS

Syntax• As in text.

Cause: An attempt has been made to run the CNC utility<br>while any of the following are also running:

- **BTNS**
- FNPS
- ADM
- NASF
- Any application using MAM or VCAM
- Any telecommunications-related command; e.g., OT.

Action• Wait for completion of all of the above jobs applicable, and rerun CNC.

ERROR CN 0066 SEVERITY (4) UNABLE TO CREATE A NAME IN DICTIONARY RC= xxxxxxxx->yyyyyyyy, zzzzzzzz

Syntax• As in text.

Cause• CNC internal error.

Action• Call the Field Engineering Service.

ERROR CN 0067 SEVERITY (4) UNABLE TO FORMAT QUEUE FILE  $RC=$  xxxxxxx -> yyyyyyyyy, zzzzzzzz

- Syntaxr The contents of the RC specifies the error and the system primitive.
- Cause• CNC generation has been aborted due to the occurrence of a disk error while formatting the disk queue file.
- Action• Retry CNC execution. If the same failure recurs, reallocate the file on either•
	- A different area of the same disk
	- Another disk.

ERROR CN 0068 SEVERITY (4) ERROR DURING SRST FILE OPEN  $RC=$  xxxxxxx->yyyyyyyyy, zzzzzzz

Syntax• The contents of the *RC* specifies the error.

Causer In simulation mode with a private SRST, it has been impossible to access the private SRST tile.

Action• Check the presence and availability of the private SRST file, as specified in the CNC JCL's corresponding ASSIGN statement.

- ERROR CN 0069 SEVERITY (4) ERROR WHEN ACCESSING SRST FILE  $RC=$  xxxxxxxx->yyyyyyyy, zzzzzzzz
	- Syntax: The contents of the RC specifies the error and the system primitive.
	- Causer In simulation mode with a private SRST, it has been impossible to access the private SRST file.
	- Action• Retry the CNC utility. If the same failure recurs, reallocate and rebuild the private SRST file on either:
		- A different area of the same disk
		- On another disk.

ERROR CN 0070 SEVERITY (4) CNC ALREADY IN PROGRESS

Syntax• As in text.

- Cause: This is an attempt to run the CNC utility<br>(other than in simulation mode), while another CNC step (not in simulation mode, either) is already in execution.
- Action• Wait for completion of the existing CNC step, before resubmitting this CNC execution.

## ERROR CN 0071 SEVERITY (4) UNABLE TO GET OPTION STRING RC= xxxxxxxx->yyyyyyyy,zzzzzzzz

Syntax• As in text.

Cause: System error.

Action• Call the Field Engineering Service.

ERROR CN 0072 SEVERITY C2) UNKNOWN SYSTEM PROFILE DEFAULT VALUE ASSUMED

Syntax• As in text.

Causes LSYSTEM, FSYSTEM, or RSYSTEM specifies an unknown profile.

Action• Correct the corresponding "PROFILE" parameter, and rerun the CNC utility.

ERROR CN 0073 SEVERITY (4) LOCAL OBJECT COMMANDS OMITTED

Syntax• As in text.

Cause• An attempt has been made to define a primary network through the URP/DCC while omitting one of the required commands LSYSTEM, LSC, or LTS.

Action: Insert the missing command(s) into the CNC generation description, and then rerun the CNC utility.

ERROR CN 0074 SEVERITY (4) SEVERAL NETWORK ROUTES MAPPED OVER A SAME LINE COMPATH : compath\_name\_NOT SUPPORTED

Syntax: As in text.

Cause• The primary network configurability currently supported via the URP/DCC, forbids multiple network routes mapped over the same COMPATH on a given line.

Action• Correct the configuration description, and rerun the CNC utility.

ERROR CN 0075 SEVERITY (4) FOREIGN NETWORK ADDRESS MUST BE DECLARED IN RTS COMMAND : rts\_name

- Cause: This results from an attempt to map a network route over a virtual circuit, to arrive in a remote transport station *tot* which no foreign network address has been defined.
- Action• Complete the appropriate RTS command, and rerun the CNC utility.

ERROR CN 0076 SEVERITY (3) CONFLICT BETWEEN CONFIG HOSTID NAME/LOCAL SYSTEM NAME

Syntaxs As in text.

Cause• Incompatibility exists between the CONFIG HOSTID parameter value and the name defined for the local system.

Action• Correct, as appropriate, eithers

- The CONFIG command concerned, and rerun the CONFIG job
- The CNC generation description, and rerun the CNC utility.

ERROR CN 0077 SEVERITY (4) MIXED PRIMARY NETWORK CONFIGURATION LANGUAGE

Syntax: As in text.

- Cause: The configuration description contains a mixture of both•
	- Old primary network commands; e.g., NODE
	- e New commandst e.g., LSYSTEM, FSYSTEM, LSC, FSC, RSC, LTS, RTS, XPRTC, COMPATH, NR.
- Action: Replace all the NODE commands with the corresponding new onest refer to Appendix H.
- ERROR CN 0078 SEVERITY (2) NODE COMMAND NOT SUPPORTED IN FUTURE RELEASES

- Causes NODE commands have been used to define the primary network.
- Action• It is recommended that all NODE commands be replaced with the new set of primary network commands• see Appendix H.

### ERROR CN 0080 SEVERITY (3) NO REFERENCED OBJECT

Syntax• As in text.

Cause: Either:

- An HDLC line has been defined with a LINE command, without a corresponding reference by an LSUB or COMPATH command
- An FNP command has been defined without a corresponding reference by an FSC command.
- Action• Correct the network description appropriately, and then rerun the CNC utility.

ERROR CN 0081 SEVERITY (3) FRAME SIZE GREATER THAN BUF UNIT SIZE

Syntax• As in text.

- Cause: For an HDLC line, the SRST frame size is greater than the buffer size declared, as appropriate, either of the GENCOM command parameters:
	- e DABFSZ
	- BTBFSZ.
- Action• Correct the network description appropriately, and then rerun the CNC utility.

ERROR CN .0090 SEVERITY (2) AG MAXIMUM SESSIONS REDUCED TO NUMBER OF AC• ag-name

Syntax• As in text.

Cause• The "maximum-session" value explicitly declared in the AG command, exceeds the real number of ACs.

Action• Correct the parameter value.

 $\frac{1}{2}$  ,  $\frac{1}{2}$  $\label{eq:2.1} \frac{1}{2}\sum_{i=1}^n\frac{1}{2}\sum_{i=1}^n\frac{1}{2}\sum_{i=1}^n\frac{1}{2}\sum_{i=1}^n\frac{1}{2}\sum_{i=1}^n\frac{1}{2}\sum_{i=1}^n\frac{1}{2}\sum_{i=1}^n\frac{1}{2}\sum_{i=1}^n\frac{1}{2}\sum_{i=1}^n\frac{1}{2}\sum_{i=1}^n\frac{1}{2}\sum_{i=1}^n\frac{1}{2}\sum_{i=1}^n\frac{1}{2}\sum_{i=1}^n\frac{1}{2}\sum_{i=1}^n\$  $\sim$   $\sim$  $\mathcal{L}^{\text{max}}_{\text{max}}$  and  $\mathcal{L}^{\text{max}}_{\text{max}}$ 

# APPENDIX D

# CNC RESERVED SYNTAX

Within any CNC command, user-defined names are required to be different from command-reserved names and their aliases. Such command-reserved names include:

- The name of the command itself
- Command keywords
- Command self-identifying values
- Non-user definable positional parameters within commands.

Certain command-reserved names do not appear in the Command Descriptions (in Sections 4, 5, 6 and 7). This is because they, either:

- Still exist only for reasons of compatibility with previous releases
- Correspond to features reserved for future releases, but already supported by the CNC utility.

# kESERVED SYNTAX: SUMMARY

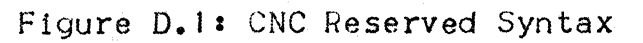

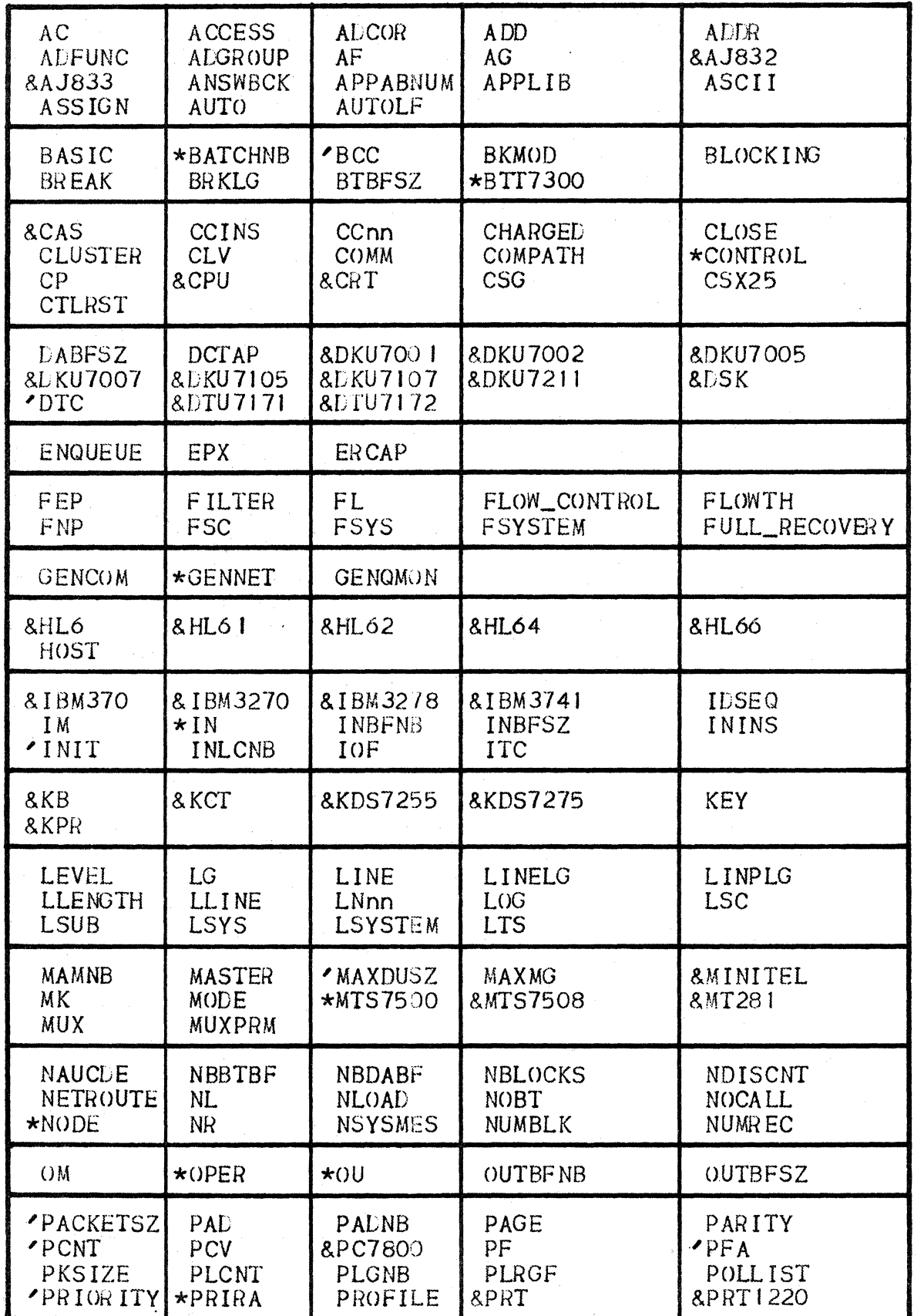

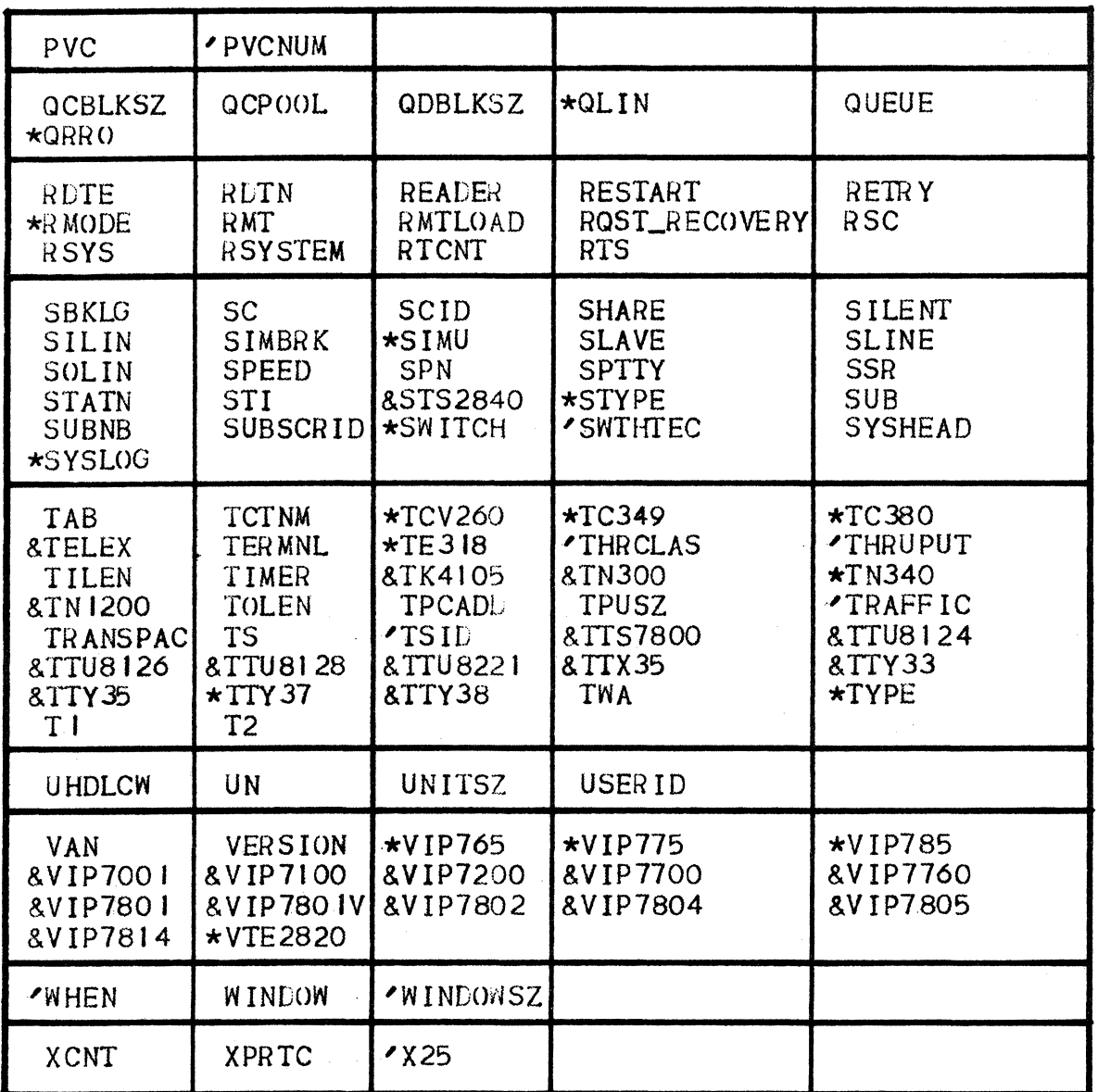

#### Notes:

- Unmarked symbols must not be employed as user-defined names, in the statements of commands for which they are used as reserved identifiers.
- "'" denotes symbols reserved for later releases, to be used for functions not supported in the current release.
- "\*" denotes keywords retained for reasons of compatibility with functions not supported in the current release.<br>"\*" denotes keywords retained for reasons of compatibility with<br>the previous version of CNC supported by earlier releases.
- "&" denotes keywords which, for release GCOS-7/V2, are no longer<br>reserved, but which nevertheless should not be employed as user-defined names.

#### EXPLANATION OF SYMBOLS

·AC alias *tor* the ADCOR command name.

**ACCESS** optional keyword of the COMPATH command, specifying the name of the line over which the COMPATH is to be mapped. opertund Reynold of the COMPATH is to be<br>name of the line over which the COMPATH is to be<br>Mapped.<br>CNC command name introducing the ADCOR command, to<br>define an administrative correspondent located either

I

- ADCOR on the local system or on a remote system in the DSA network.
- ADD optional keyword in the RDTN and TERMNL commands, specifying the hardware address of a compatible "rdtn"<br>or terminal respectively, in the form of a 2-digit hexadecimal value enclosed within double quotation marks.
- ADDR optional keyword in the RTS command, specifying the VAN's subscription served by the RTS.
- ADFUNC CNC command name introducing the ADFUNC command, to define a standard DSAC function allowing connection between the local system and administrative correspondents located at either:
	- The local system
	- A remote system in the DSA network.
- ADGROUP CNC command name introducing the ADGROUP command, to define a set of administrative correspondents to be related to a single administrative function Ci.e., AF>.
- AF alias for the ADFUNC command name.

AG alias for the ADGROUP command name.

- AJ832 argument in the TERMNL command, defining the mandatory "terminal-type"; applicable to TTY line procedure.
- AJ833 argument in the TERMNL command, defining the mandatory at terminal-type"; applicable to ITY line procedure.
- ANSWBCK optional keyword in the TERMNL command, specifying that the terminal has "answer-back" capability; only applicable to terminals connected over switched lines.
- APPABNUM optional keyword in the GENQMON command, defining the maximum count allowable for unsuccessful application spawning.
- APPLIB mandatory keyword in the GENQMON command, defining the library containing the JCL necessary to launch applications associated with a given terminal queue.
- **ASCII** argument of the "TCTNM" keyword, in the LINE command, specifying the ASCII translation table for BSC transmissions.
- ASSIGN optional keyword in the PVC, RLTN and TERMNL commands, used as follows•
	- For PVC. specifies the "rdtn" to which the permanent circuit is to be connected
	- For RDTN and TERMNL, specifies the dedicated use to which the "rdtn" or terminal, respectively, is to be put.
- AUTO optional keyword in the RDTN and TERMNL commands, specifying that the "rdtn" or terminal, respectively, is to be submitted to automatic connection algorithms by BINS.
- AUTOLF optional keyword in the RDTN and TERMNL commands, specifying that the KCT or KPR "subtypes" of the "rdtn" or terminal, respectively, have automatic line-feed capability.
- BASIC argument of the "LEVEL" keyword in the XPRTC command.
- **BATCHNB** keyword retained for compatibility with Release 1.D and no longer in use. This optional keyword in the GENCOM command specified the maximum number of batch-entry processes that could be connected at any one time to TDS.
- **BCC** self-identifying value reserved for future releases, to be used as an optional parameter in the XPRTC command.
- BKMOD optional keyword in the LINE command, specifying the effect of a "break" during output of a message; only applicable to TTY terminals equipped with a BREAK key.
- **BLOCKING** optional keyword in the QUEUE command, applicable only to terminal queues for editing messages sent by the application working "behind" the queue.
- BREAK optional keyword in the QUEUE command, applicable only to program queues on which the MCS application receives I control messages about events and changes in terminal status.
- BRKLG optional keyword in the LINE command, specifying the length (in number of characters) of the "break" signal; applicable only to ITY lines with reverse channel.

APPLIB. mandatory keyword in the GENQMON command, defining the library containing the JCL necessary to launch applications associated with a given terminal queue.

ASCII argument of the "TCTNM" keyword, in the LINE command, specifying the ASCII translation table for SSC transmissions.

ASSIGN optional keyword in the PVC, RLTN and TERMNL commands, used as follows:

- For PVC, specifies the "rdtn" to which the permanent circuit is to be connected
- For RDTN and TERMNL, specifies the dedicated use to which the "rdtn" or terminal, respectively, is to be put.
- AUTO optional keyword in the RDTN and TERMNL commands, specifying that the "rdtn" or terminal, respectively, is to be submitted to automatic connection algorithms by BINS.
- optional keyword in the RDTN and TERMNL commands, specifying that the KCT or KPR "subtypes" of the "rdtn" or terminal, respectively, have automatic line-feed capability.

argument of the "LEVEL" keyword in the XPRTC command.

BATCHNB keyword retained for compatibility with Release 1 .D and no longer in use. This optional keyword in the GENCOM command specified the maximum number of batch-entry processes that could be connected at any one time to TDS.

**BCC** self-identifying value reserved for future releases, to be used as an optional parameter in the XPRTC command.

BKMOD optional keyword in the LINE command, specifying the effect of a "break" during output of a message; only<br>applicable to TTY terminals equipped with a BREAK key.

BLOCKING optional keyword in the QUEUE command, applicable only to terminal queues for editing messages sent by the application working "behind" the queue.

BREAK optional keyword in the QUEUE command, applicable only to program queues on which the MCS application receives I control messages about events and changes in terminal status.

BRKLG optional keyword in the LINE command, specifying the length (in number of characters) of the "break" signal; applicable only to TTY lines with reverse channel.

AUTOLF

BASIC

- CPU argument of the TERMNL command, defining the mandatory "terminal-subtype"; i.e., processor. "CPU" is also a keyword reserved tor future releases, to be used. as an argument of the RDTE command to define the mandatory "rdte-type".
- **CHT** argument in the RLTN and TERMNL commands, specifying the mandatory "rdtn-subtype", or "terminal-subtype", respectively; indicates a screen (i.e., Cathode Ray Tube).
- CSG optional keyword in the RDTE command, defining the "closed-subscriber-group" number of the "rdte", as specified in the "rdte" subscription contract.
- CSX25 argument of the RDTE command, defining the mandatory "rdte-type".
- CTLRST optional keyword in the QUEUE command, applicable only to terminal disk queues, in order to allow controlled restart from step aborts and system crashes.
- I ABFSZ optional keyword in the GENCOM command, specifying the size (in bytes) of each unit of the BTNS output buffer pool used for I/O transfers.
- I CTAP CNC command name introducing the DCTAP command.
- DKU700 I argument of the TERMNL command, defining the mandatory "terminal-type"; applicable to ITY line procedure.
- LKU7002 Similar to LKU7001.
- LKU7005 Similar to DKU7007.
- **I.KU7007** argument of the TERMNL command, defining the mandatory "terminal-type"; applicable to VIP(S) line procedure. "DKU7007" is also an argument of the RDTN command, defining the mandatory "rdtn-type", to be specified in conjunction with "CSX25" in the RDTE command.
- DKU 7 105 Similar to DKU7107.
- **DKU7107** argument of the TERMNL command, defining the mandatory "terminal-type"; similar to DKU7007.
- LKU7211 argument of the TERMNL command, defining the mandatory "terminal-type"' applicable to VIP(S) line procedure. <sup>11</sup> DKU7 2 11 11 is also an argument of the RDTN command, defining the mandatory "rdtn-type", to be specified in conjunction with "CSX25" in the RDTE command.
- LSK argument in the RLTN and TERMNL commands, defining the mandatory "rdtn-subtype", or "terminal-subtype",<br>respectively; specifies disk (i.e., DiSK).
- LTC keyword reserved for future releases, to be used as an optional keyword in the LSUB command for specifying that the "default-throughput-class" facility has been subscribed for.
- LTU7171 argument in the RDTN and TERMNL commands, defining the mandatory "rdtn-type", or "terminal-type", respectively; applicable to the TTY and TTY-R line procedures.
- DTU7172 Similar to  $DTU7171.$
- ENQUEUE optional keyword in the QUEUE command, applicable only to program queues, specifying that when the maximum number of connections allowed for the queue has been reached, new connection requests are to be enqueued until a connection level is released.
- EPX optional keyword in the LINE command, specifying that echoplex is to be used over a TTY line.
- ERCAP optional keyword in the LINE command, specifying the "erase" capability for TTY lines.
- FEP argument of the Release 1E NODE command, defining the mandatory "node-type"; specifies a DN7100 functioning as an FEP in a DSA environment.
- FILTER CNC command name introducing the FILTER command, to define an object for use in controlling the flow of traffic between a0ministrative functions and correspondents.

FL alias for the FILTER command name.

FLOW\_CONTROL argument of the "LEVEL" keyword in the XPRTC command.

- FLOWTH optional keyword in the LTS command, specifying the flow command time  $(i.e., "T I")$ .
- FNP CNC command name introducing the FNP command. "FNP" is also a mandatory Keyword in the FSC command, defining<br>the transport service to be associated with the session control in question. "FNP" is fwrthermore an optional keyword in the RSC command, defining the exit transport service related to the remote session control in question.

FSC CNC command name introducing the FSC command.

FSYS alias of FSYSTEM.

FSYSTEM CNC command name introducing the FSYSTEM command.

FULL RECOVERY argument of the "LEVEL" keyword in the XPRTC command.

**GENCOM** CNC command name introducing the GENCOM command.

**GENNET** ·alias of LSUB.

**GENQMON** CNC command name introducing the GENQMON command.

- HL6 argument of the TERMNL command, defining the mandatory "terminal-type"f applicable to VIPCS> line procedure.
- HL61 argument of the TERMNL command, defining the mandatory "terminal-type"; applicable to BSC line procedure.
- HL62 argument of the TERMNL command, defining the mandatory "terminal-type"; applicable to BSC line procedure.
- HL64 argument of the TERMNL command, defining the mandatory <sup>11</sup> terminal-type <sup>11</sup> ; applicable to the line procedures BSC and HDLC. "HL64" is also a keyword reserved for future releases, *tor* use as an argument in the RDTN command to define the mandatory "rdtn-type".
- HL66 argument of the TERMNL command, defining the mandatory "terminal-type".
- HOST argument of the Release IE NODE command, defining the mandatory "node-type"; specifies DPS7 as a DSA node.
- IBM370 argument of the TERMNL command, defining the mandatory "terminal-type"; applicable to BSC line procedure.
- IBM3270 argument of the TERMNL command, defining the mandatory "terminal-type"; applicable to BSC line procedure.
- IBM3278 argument of the TERMNL command, defining the mandatory "terminal-type"; applicable to BSC line procedure.
- IBM374 I argument of the TERMNL command, defining the mandatory "terminal-type"; applicable to BSC line procedure.
- ILSEQ CNC command name introducing the IDSEQ command.
- IM optional keyword in the QUEUE and TERMNL commands, used as follows•
	- For QUEUE, applicable only to program queues, specifying the format of input data passed from the terminal to the MCS application
	- For TERMNL, specifies whether the transaction program, running under TDS, needs to receive VIP function codes.

keyword retained for compatibility with Release l.L and no longer in use. This was an argument of the LINE command, defining the number of actions to have input priority over the line, for the optional keyword "PRIRA".

INBFNB optional keyword in the FNP command, specifying the number of units for the input buffer pool, for use by FNPS during I/O transfers with the associated DN7100.

INBFSZ optional keyword in the FNP command, specifying the size (in bytes) of each unit of the FNPS input buffer pool used for I/O transfers with the associated DN7100.

**ININS** optional keyword in the LINE command, defining the number of "SYN" control codes to be sent prior to each message, for synchronization purposes; applicable only to a synchronous line with either VIP(S) or BSC procedure.

INIT keyword in the QUEUE command, to define the application name in relation to the terminal; for future use.

INLCNB optional keyword in the FNP command, specifying the number of logical channels to be used by FNPS for receiving messages from the associated DN7100.

10F argument in the LCTAP command, defining the mandatory mailbox name; specifies Interactive Operation Facility.

ITC optional keyword in the LSUB command, specifying that class used over the virtual circuit established.

KB argument of the RDTN and TERMNL commands, defining the mandatory "rdtn-subtype", or "terminal-subtype", respectivelyf specifies KeyBoard.

KCT argument in the RDTN and TERMNL commands, defining the mandatory "rdtn-subtype", or "terminal-subtype", respectively; specifies a keyboard with screen (i.e., Keyboard with Cathode Tube).

. KDS7 255 argument of the TERMNL command, defining the mandatory "terminal-type"; applicable to VIP(S) line procedure. <sup>11</sup> KLS7255" is also a keyword reserved *tor* future releases, to be used as an argument in the RLTN command for defining the mandatory "rdtn-type", in conjunction with "CXS25" in the RUTE command.

IN

- KDS7275 argument of the TERMNL command, defining the mandatory "terminal-type"; applicable to VIP(S) line procedure. <sup>11</sup> KDS7275 <sup>11</sup>is also a keyword reserved *tor* future releases, to be used as an argument in the RDTN command for defining the mandatory "rdtn-type", in conjunction with "CXS25" in the RLTE command.
- KEY optional keyword in the GENCOM command, introducing the "password" used by MCS applications for access I "password" used by MCS applications for access verification.
- KPR argument in the RLTN and TERMNL commands, defining the mandatory "rdtn-subtype", or "terminal-subtype", respectivelyl specifies Keyboard with PRinter.

I

LEVEL optional keyword in the XPRTC command, providing transport options.

LG alias for the LOG command name.

LINE CNC command name introducing the LINE command.

- LINELG optional keyword in the RDTN and TERMNL commands, defining the (number of characters in the) physical line length of the "rdtn", or terminal, respectively.
- LINPLG optional keyword in the LINE command, specifying that the polling for a multipoint line is to be linear.
- LLENGTH optional keyword in the QUEUE command, applicable only to terminal queues, specifying the (number of characters in the) logical line length to be used for automatic editing.

LLINE alias of PVC.

- LNnn where "nn" is a 2-digit decimal value, mandatory parameter in the LINE and LSUB commands, identifying the <HDLC> line in the SRST.
- LOG CNC command name introducing the LOG command, to definel a set of files on which administrative records are to be logged.

LSC CNC command name introducing the LSC command.

LSUB. CNC command name introducing the LSUB command.

LSYS alias of LSYSTEM.

**LSYSTEM** CNC command name introducing the LSYSTEM command.

LTS CNC command name introducing the LTS command.
MAM NB optional keyword in the GENCOM command, specifying the maximum number of MCS processes executable I concurrently.

**MASTER** optional keyword in the PVC command, specifying that the subscriber has the right to use the virtual circuit for which he will be charged.

MAXDUSZ keyword reserved for future releases, to be used as an optional parameter in the RTS command.

MAX MG optional keyword in the QUEUE command, applicable only to program queues, specifying the maximum number of<br>users simultaneously connectable to the queue.<br>argument of the RLTN command, defining the mandatory<br>"rdtn-type"; to be used in conjunction with PAD in the users simultaneously connectable to the queue.

MIN ITEL argument of the RLTN command, defining the mandatory<br>"rdtn-type"; to be used in conjunction with PAD in the corresponding RDTE.

MK argument of the QJEUE command, introduced by the optional keyword "IM", denoting Mark mode.

**MODE** optional keyword in the FNP command, for specifying the total number of input and output channels to be

MTS7500 reserved for connection to SIRIS3 or SIRIS8.<br>argument of the TERMNL command used in previous<br>releases, not to be used for reason's of inter-release argument of the TERMNL command used in previous<br>releases, not to be used for reason's of inter-release compatibility.

MTS7508 argument of the TERMNL command, defining the mandatory "terminal-type": applicable to VIP (S) line procedure.

MT28 I argument of the TERMNL command, defining the mandatory "terminal-type"; applicable to TIY line procedure.·

MUX keyword reserved for future releases, to be used as an argument in the RLTE command and introduced by the optional keyword "RMODE".

MUXPRM optional keyword in the LSUB command, specifying multiplexing characteristics.

**NAUCLE** optional keyword in the LINE command, applicable only to a switched line in order to allow for manual connection.

NBBTBF optional keyword in the GENCOM command, speci tying the number of units in the input buffer pool to be used by BTNS for 1/0 transfers over the lines.

NBDABF optional keyword in the GENCOM command, specifying the number of units for the output buffer pool to be used by BTNS for I/0 transfers over the lines.

- NBLOCKS optional keyword in the QUEUE command, applicable only to terminal queues, defining the number of logical lines acceptable in each message sent to the terminal.
- NLISCNT optional keyword in the LINE command, specifying that BINS must not automatically disconnect a switched line when "time-out" is reached.
- NETROUTE mandatory keyword in the RTS command, defining the network routes to the RTS concerned.
- NL argument in the QUEUE and TERMNL commands, denoting Normal mode, and used as follows•
	- For QUEUE, introduced by the optional keywords "IM" and "CM"'.
	- For TERMNL, introduced by the "IM11 optional keyword.
- NLOAL optional keyword in the FNP command, specifying that the associated DN7100 is not to be loaded automatically by FNPS whenever loading is requested by the DN7l 00 after shutdown of its software.
- NOBT optional keyword in the RDTN and TERMNL commands, specifying that BINS is not to accept any BT command - whatever its origin - directed towards the "rdtn"'s terminal.
- NOCALL optional keyword in the ROTE command, specifying that the "rdte" may not be called from the DPS7.
- NOLE CNC command name introducing the Release IE NODE command, which will no longer be supported in future releases.
- **NH** CNC command name introducing the NR command. NR is also an alias of the NETROUTE keyword.
- **NSY SMES** optional keyword in the RDTN and TERMNL commands, specifying that BTNS must not send any messages to the "rdtn", or terminal, respectively.
- NUMBLK optional keyword in the QUEUE command, specifying the number of memory blocks to be used exclusively by the queue.
- NUMREC optional keyword in the QUEUE command, specifying the number of disk queue file blocks to be used exclusively by the queue.
- OM optional keyword in the QUEUE command, applicable only optional keyword in the QUEUE command, applicable only<br>to terminal queues, specifying the data format to be output from the MCS application to the terminal.

OPER keyword retained for compatibility with Release l.D and no longer in use, specifying the network control terminal in the TERMNL command.

OU keyword retained for compatibility with Release I .D and no longer in use, defining, in the LINE command, the number *ot* actions to have output priority over the line, for the optional keyword "PRIRA".

OUTBFNB optional keyword in the FNP command, specifyinQ the number of units for the output buffer pool used by FNPS for I/O transfers with the associated DN7 100.

OUTBFSZ optional keyword in the FNP command, specifying the size (in bytes) of each unit of the FNPS output buffer pool used for I/O transfers with the associated DN7 IOO.

PACKETSZ keyword reserved for future releases, for optional use in the NR command.

PAL argument of the RLTE command, defining the mandatory "rdte-type": identifies the equipment used for connecting asynchronous TTY terminals to TRANSPAC.

PAtNB optional keyword in the LINE command, specifying the number of PAL control codes to be sent at the end of each output message (in order to avoid truncation).

PAGE optional keyword in the RDTN and TERMNL commands, specifying the number of lines on the screen of the "rdtn", or terminal, respectively.

PAR ITY optional keyword in the LINE command, specifying the type of checking to be performed on the parity of input data.

PCNT keyword reserved for future releases, to be used optionally in the HTS command.

**PCV** optional keyword in the LSUB command, introducing the password to be used when logon is requested by an asynchronous terminal through the PAD.

PC7800 argument of the TERMNL command, defining the mandatory "terminal-type"; applicable to TTY line procedure.

PF alias of PROFILE.

PFA keyword reserved for future releases, for optional use in the LSUB command for defining an array of profiles to be associated with the parameters "THRCLAS", "PKSIZE", and "WINDOW" in the same command.

PKS IZE optional keyword in the LSUB command, defining the packet size to be used over all the virtual circuits of a particular TRANSPAC subscription.

- PLC NT optional keyword in the LINE command, defining the maximum number of station to be polled automatically before a BTNS output request may be considered.
- PLGNB optional keyword in the GENCOM command, specifying the number of multiplex plugs to be used by the BTNS transport station *tor* managing terminals connected to TRANSPAC through LCU7010 and/or TCU7022.
- PLRGF optional keyword in the LINE keyword, for controlling the polling frequency for stations that are in the "off" state.
- POLLIST optional keyword in the LINE command, specifying the polling list for use over the line concerned (which must be "multipoint" in the SRST); applicable to the line procedures TC and VIP.
- PRIORITY keyword reserved for future re leases, for optional use in the NR command.
- **PRIRA** keyword retained for compatibility with Release 1.D and no longer in use; optionally specified input/output priority in the LINE command.
- PROF ILE optional keyword in the LSYSTEM, FSYSTEM, and RSYSTEM commands, defining system hardware and software.
- PRT argument in the RDTN and TERMNL commands, defining the mandatory "rdtn-subtype", or "terminal-subtype", respectively; specifies PRlnTer.
- PRT1220 argument of the TERMNL command, defining the mandatory "terminal-type"• appl 1 cable to TIY line procedure.
- PVC CNC command name introducing the PVC command.
- PVCNUM keyword reserved for future releases, for optional use in the NR command.
- **QCBLKSZ** optional keyword in the GENCOM command, specifying the size (in bytes) of each memory block in the memory queue pool.
- QCP<sub>(X)</sub>L optional keyword in the GENCOM and QUEUE commands, used as follows:
	- For GENCOM. specifies the number of blocks in the memory queue pool, to be shared by all queues qualified by the "QCPOOL" option in their respective QUEUE commands
	- For QUEUE, indicates that this memory queue is to share the memory queue pool reserved by the "QCP(X)L" option in the GENCOM command.
- QDBLKSZ optional keyword in the GENCOM command, spect tying the block size (in bytes) of the disk queue file to be used for saving messages.
- OLIN keyword retained for compatibility with Release l.D and no longer in use; an argument of the LINE command, this option defined linear scanning of output queues for the optional keyword "PRIRA".
- QUEUE CNC command name introducing the QUEUE command.
- QRRO keyword retained for compatibility with Release l.D and no longer in use; this argument of the LINE command defined "round-robin" scanning of output queues for the optional keyword "PRIRA".
- **RDTE** CNC command name introducing the ROTE command.
- **RLTN** CNC command name introducing the RDTN command.
- READER argument of the DCTAP command, defining the mandatory mailbox name; specifies "cardless".
- RESTART optional keyword in the QUEUE command, applicable only to disk queues Ci.e., either terminal queues or program queues, on disk), to allow recovery from either a step abort or a system crash.
- **RETRY** optional keyword in the LIS command, defining the maximum retry count for the transport station.
- RMODE keyword reserved for future releases, for optional use in the RDTE command, specifying the management mode for the virtual circuit established between the "rdte" and the DPS7.
- RMT argument of the Re lease IE NODE command, defining the mandatory "node-type"; specifies a DN7 100, a DPS7, or a DPS6/DSS as a DSA system.
- RMTLOAD optional keyword in the FNP command, specifying that the DN7100 concerned ls to be loaded from its own diskette.
- ROST\_RECOVERY argument of the "LEVEL" keyword in the XPRTC command.
- **RSC** CNC command name introducing the RSC command.
- **RSYS** alias of RSYSTEM.
- **RSYSTEM** CNC command name introducing the RSYSTEM command.
- RTCNT optional keyword in the LINE command, speclfyinQ the number of retries to be attempted whenever an error occurs in transmission.
- **RTS** CNC command name introducing the RTS command.
- SBKLG optional keyword in the TERMNL command, applicable only to BSC line procedure, specifying the sub-block size (in characters) to be generated by BTNS when transmitting a character string.
- SC optional keyword in the RSYSTEM command, identifying the associated session control.
- SCIO keyword mandatory in the LSC, FSC and RSC commands, defining the session control identifier.
- **SHARE** optional keyword in the QUEUE command, applicable only to program queues, allowing two or more MCS applications to share the same queue (defined with either input, or input/output, capability in their respective QASSIGN statements).
- SILENT optional keyword in the LTS command, defining the silence timer.
- **SILIN** optional keyword in the LSUB command, specifying the number of switched virtual circuits that may be opened by incoming calls.
- S IMBRK optional keyword in the GENCOM command, specifying the "break qualifier" (in the form of up to three alphanumeric characters, enclosed in double quotation marks).
- SIMU keyword retained for compatibility with Release l.D and no longer in use; optionally specified, in the DCTAP command, either the number of simultaneities for TDS or the maximum number of terminals simultaneously connectable to IOF.
- SLAVE argument of the TERMNL command, defining the mandatory "terminal-subtype"• applicable to terminals with several subtypes.
- SLINE optional keyword in the LSUB command, specifying the total number of switched virtual circuits that may be opened by either incoming or outgoing calls.
- SOL IN optional keyword in the LSUB command, specifying the number of switched virtual circuits that may be opened by outgoing calls.
- SPEEL. optional keyword in the LINE command, defining the speed of an asynchronous line; applicable to the line procedures  $ITY$ , TC and VIP(A).

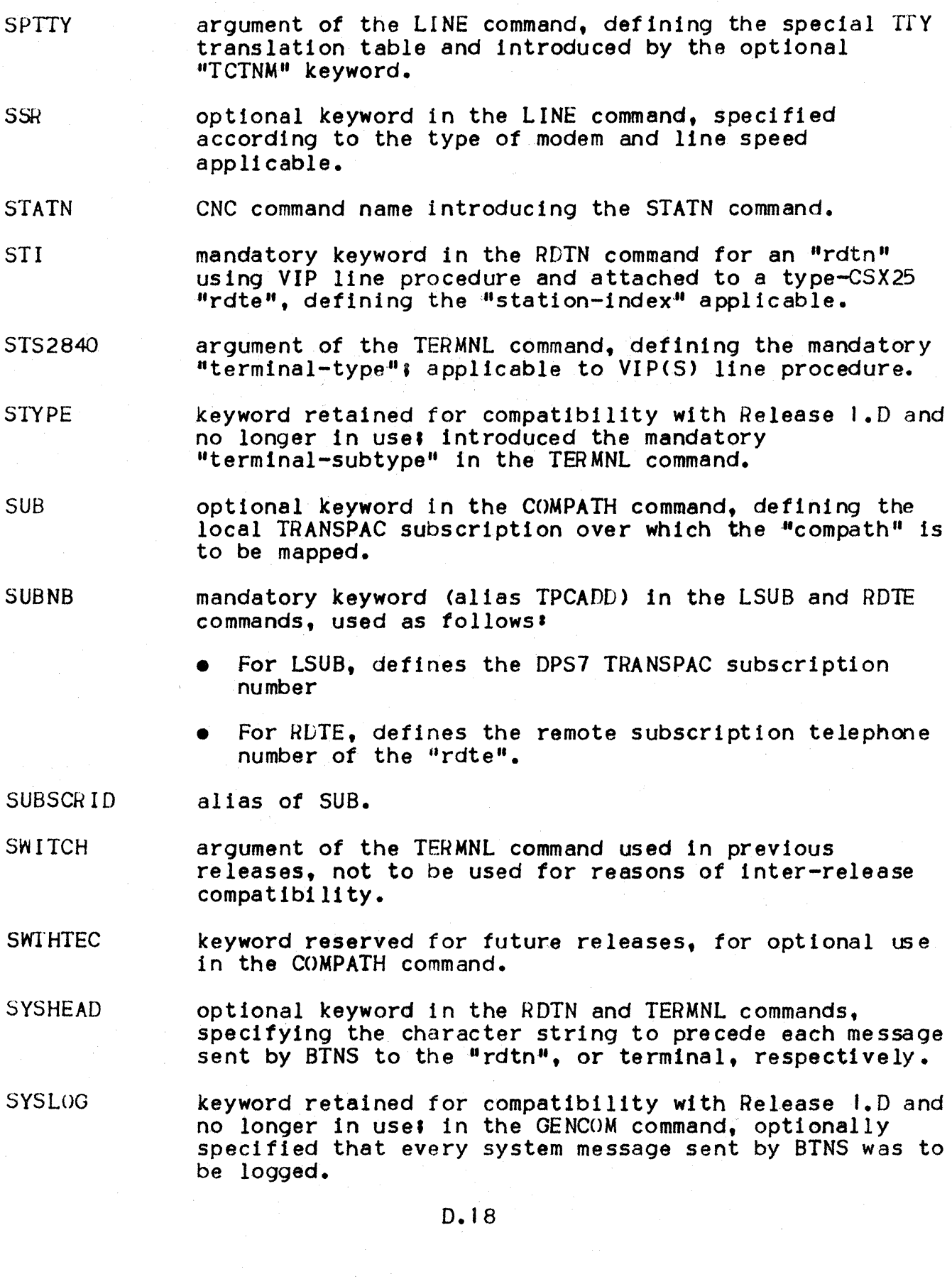

optional keyword in the LINE command. defining the number of "stop bits" to be sent after a character in asynchronous transmission; applicable to the line

procedures TrY, TC and VIPCA>.

SPN

- TAB optional keyword in the RDTN and TERMNL commands, specifying that tabulation is available on the "rdtn", or terminal, respectively *tor* use by IOF in display formatting.
- **TCTNM** optional keyword in the LINE command, to allow selection of a translation table other than the standard one defined for the line procedure applicable.
- TCV260 argument of the TERMNL command used in previous releases, not to be used *tor* reasons of inter-release compatibility.
- TC349 argument of the TERMNL command used in previous releases, not to be used tor reasons of inter-release compatibi 11 ty.
- TC380 argument of the TERMNL command used in previous releases, not to be used for reasons *ot* inter-release compatibility.
- TELEX argument of the RDTN command, defining the mandatory "rdtn-type"f to be used in conjunction w1 th PAD in the corresponding RDTE.
- TER MNL CNC command name introducing the TERMNL command.
- TE318 argument of the TERMNL command used in previous re leases, not to be used for reasons of 1 nter-release compatibility.
- THRCLAS keyword reserved for future releases, for optional use in the LSUB and PVC commands, as follows•
	- For LSUB, defines the default in- and outthroughput classes for use when the "DTC" option (in the same command) has been selected

**In the company's company's company's company's company's company's company's company's company's company's company's company's company's company's company's company's company's company's company's company's company's comp** 

- For PVC, defines the  $in-$  and out- throughput classes to be used over the virtual circuit for referencing profiles declared with the "PFA" list in the corresponding LSUB command.
- THRUPUT keyword reserved for future releases, as an optional parameter in the NR command.
- TILEN optional keyword in the LINE command, defining the "time-out" value to the URP *tor* controlling modem initialization and disconnection.
- TIMER optional keyword in the FNP command, specifying Cin seconds) the maximum time to be allowed by FNPS to elapse before declaring the corresponding DN7100 as "failed".
- TN300 argument in the TERMNL command, defining the mandatory<br>"terminal-type"; applicable to TTY line procedure.<br>argument of the TERMNL command used in previous<br>releases. not to be used for reasons of inter-release
- TN340 argument of the TERMNL command used in previous<br>releases, not to be used for reasons of inter-release compatibility.
- TNl200 argument in the TERMNL command, defining the mandatory "terminal-type"' applicable to TIY line procedure.
- TOLEN optional keyword in the LINE command, specifying the "time-out" value to be used by the URP either, to pool a buffered terminal or, to time the interval between characters input from an unbuttered terminal.
- TPCADL alias of "SUBNB".
- TPUSZ optional keyword in the LTS command, defining the transport unit minimum size.
- TRAFF IC keyword reserved tor future releases to be used optionally in the NR command.
- **TRANSPAC** argument in the ROTE and RTS commands, used as follows•
	- In RDTE, introduced by the "VAN" keyword
	- In RTS, introduced by the "ADDR" keyword.
- TS optional keyword in the LSC and RSC commands, defining<br>the transport station relevant to each of these session controls.
- TSID keyword reserved for future releases to be used optionally in the LTS and RTS commands.
- ITS7800 argument in the RDTN and TERMNL commands, defining the mandatory "rdtn-type", or "terminal-type", respectively; applicable to CSX25 in the corresponding<br>RDTE, or VIP(S) line procedure.
- TIU812-4 argument in the RLTN and TERMNL commands, defining the mandatory "rdtn-type", or "terminal-type", respectively; applicable to TTY line procedure.
- ITU8126 argument in the RLTN and TERMNL commands. defining the mandatory #rdtn-type#, or "terminal-type",<br>respectively: applicable to TTY and TTY-R line procedure.
- ITU8128 argument in the RDTN and TERMNL commands, defining the mandatory "rdtn-type", or "terminal-type", respecttvelyl applicable to TIY and 1TY-R line procedure.
- TIU822 I argument in the RDTN and TERMNL commands, defining, respectively, the mandatory:
	- $*rdtn-type**$  specified in conjunction with  $*cSX25"$ in the corresponding ROTE
	- $*$ terminal-type"; applicable to VIP(S) line procedure.
- ITX35 procedure.<br>argument of the TERMNL command, defining the mandatory<br>"terminal-type": applicable to VIP(S) line procedure.
- ITY33 argument in the TERMNL command, defining the mandatory ·•terminal-type"• applicable to ITY line procedure.
- TTY 35 argument in the TERMNL command, defining the mandatory •<br>"terminal-type": applicable to TTY line procedure.
- *TIY31*  argllllent *ot* the TERMNL command used in previous releases, not to be used *tor* reasons *ot* inter-release compatibility.
- ITY38 argument *ot* the TERMNL command used in previous releases, not to be used *tor* reasons *ot·* inter-r.elease compatibility.
- TWA optional keyword in the QUEUE command, applicable only to program queues for allowing dialog between application and terminal‡ specifies <sup>.nt</sup>two-way<br>alternate#.
- TYPE keyword retained for compatibility with Release 1.D and<br>no longer in use; introduced the mandatory "terminal-type" in the TERMNL command.
- Tl alias of "FLOWTH".
- T2 alias of "SILENT".
- UHDLCW optional keyword in the LINE command, to specify the maximum number *ot* reads and/or writes that may be executed at a time for an HDLC line.
- UN argument of the QUEUE and TERMNL commands, denoting "unedited mode", and used as follows•
	- For QUEUE, introduced by the optional keywords "IM" and "OM"
	- For TERMNL, introduced by the optional keyword  $#IM +$ .

UNITSZ optional keyword in the XPRTC command, defining the maximum.transport unit size.

- USER ID optional keyword in the QUEUE command, specifying a -"userid-queue" <useful in a swt tched network environment).
- VAN optional keyword in the LSUB and ROTE commands, introducin9 a "Value Added Network" name.
- VERSION optional keyword in the LTS and RTS commands, defining the "level" of the transport station.
- VIP765 argument of the TERMNL command used in previous releases, not to be used for reasons of inter-release compatibility.
- VIP775 argument *ot* the TERMNL command used in previous releases, not to be used tor reasons *ot* inter-release compatibility.
- VIP785 argument of the TERMNL command used tn. previous releases, not to be used for reasons of inter-release compatibility.
- VIP7001 argument in the RDTN and TERMNL commands, defining, respectively, the mandatory•
	- "rdtn-type", in conjunction with ·"CSX25·" in the corresponding RDTE
	- "terminal-type"; applicable to VIP(S) line procedure.
- VIP7 IOO argument 1n the TERMNL command, def inin9 the mandatory ·"terminal-type"; applicable to ITV line procedure.
- VIP7200 argument in the TERMNL command, defining the mandatory "terminal-type"• applicable to ITY line procedure.
- VIP7700 argument in the RDTN and TERMNL commands, defining, respectively, the mandatory:
	- $\text{``rdtn-type''},$  in conjunction with  $\text{``CSX25''}$  in the  $corresponding$   $RDFE$
	- ·•term! nal-type" t applicable to VIP <S > line procedure.
- VIP7760 argument in the RDTN and TERMNL commands, detining, respectively, the mandatory:
	- •1rdtn-type", in conjunction w1 th "CSX25" in the corresponding RDTE
	- $*$  **\*terminal-type"** applicable to VIP(S) line procedure.
- VIP780 I argument in the TERMNL command, defining the mandatory
- VIP7801 V "terminal-type"; applicable to TTY line procedure.<br>argument of the TERMNL command, defining the mandatory | argument of the TERMNL command, defining the mandatory "terminal-type" sapplicable to TTY line procedure.
- VIP7802 argument in the TERMNL command, defining the mandatory "terminal-type"' applicable to TIY line procedure.
- **VIP7804** argument in the TERMNL command, defining the mandatory "terminal-type"; applicable to VIP(S) line procedure.
- VIP7805 argument in the TERMNL command, defining the mandatory "terminal-type"; applicable to VIP(S) line procedure.
- **VIP7814** argument of the TERMNL command, defining the mandatory "terminal-type"; applicable to VIP(S) line procedure.
- VTE2820 keyword retained for compatibility with Release 1.D and no longer in use; argument of the TERMNL command, introduced by the mandatory keyword "TYPE".
- WHEN keyword reserved for future releases, to be used optionally in the NR command.
- WINDOW optional keyword in the LSUB and XPRTC commands, defining, respectively:
	- In LSUB, the "window size" to be common to all the TRANSPAC subscription's virtual circuits
	- In XPRTC, defining the maximum credit for any transport route mapped over the NR.
- WINDOWSZ keyword reserved for future releases to be used optionally in the NR command.
- **XCNT** mandatory keyword in the RTS command, defining the "transport connection maximum count".
- XPR TC CNC command name introducing the XPRTC command. "XPRTC" is also an optional keyword in the NR command, defining the transport protocol to be attached to the "netroute".
- X25 keyword reserved for future releases, to be used as an argument of the RLTE command and introduced by the optional keyword uRMODE".

### APPENDIX E

### TERMINAL CONFIGURABILITY

This subject concerns the connection of terminals to the Data Communications Controller (i.e., DCC) of the URP.

The various tables below provide the user with information concerning the terminal types supported by  $GCOS$ , in terms of  $\mathbf{\mathbf{r}}$ 

- The access methods and subsystems which support each terminal; i.e.<sup>1</sup>
	- MAM, for user-provided applications in MCS COBOL and/or GPL
	- VCAM, for communications services such as IDS, IOF., RBF and CARDLESS.
- The types of "links" supported: i.e.:
	- Point-to-point
	- Multipoint
	- TRANSPAC non-multiplexed and multiplexed virtual circuits, through PAD and CSX25.

For further information on the auxiliary devices supported for standard terminals, see Figures 5-7 and *6-3* in the TERMNL and RDTN command descriptions on pages 5.21 and 6.12, respectively.

It should further be noted that:

- IOF does not support auxiliary devices such as cassette, disk, or diskette - and the printer option is not supported whenever a screen is present
- .• Such terminals require the "direct timing source" option *tor*  transmission over the link.

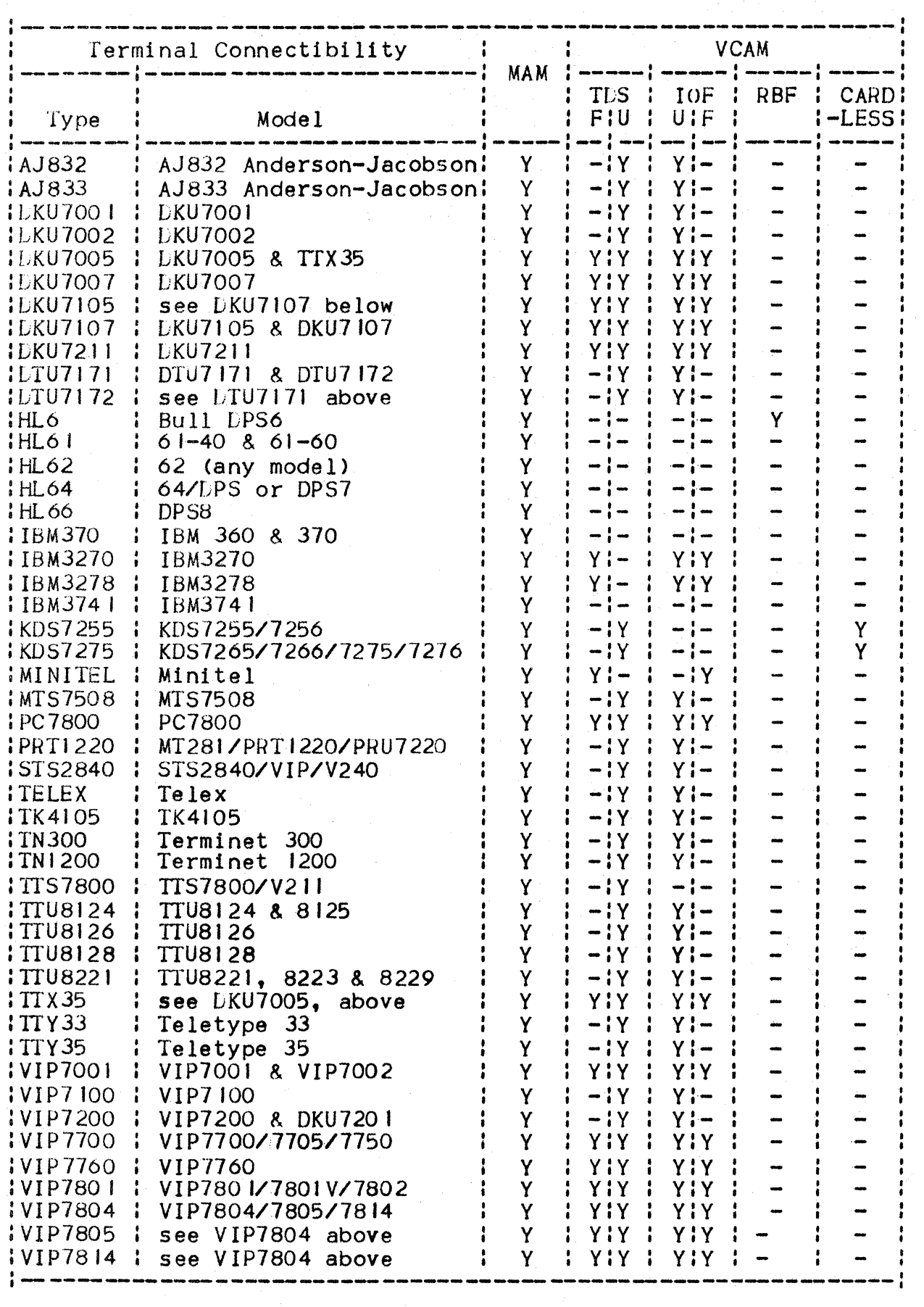

Note that, on page E.2:

" $F'' =$  formatted

 $^{\mu}$ U" = unformatted

$$
||y|| = yes
$$

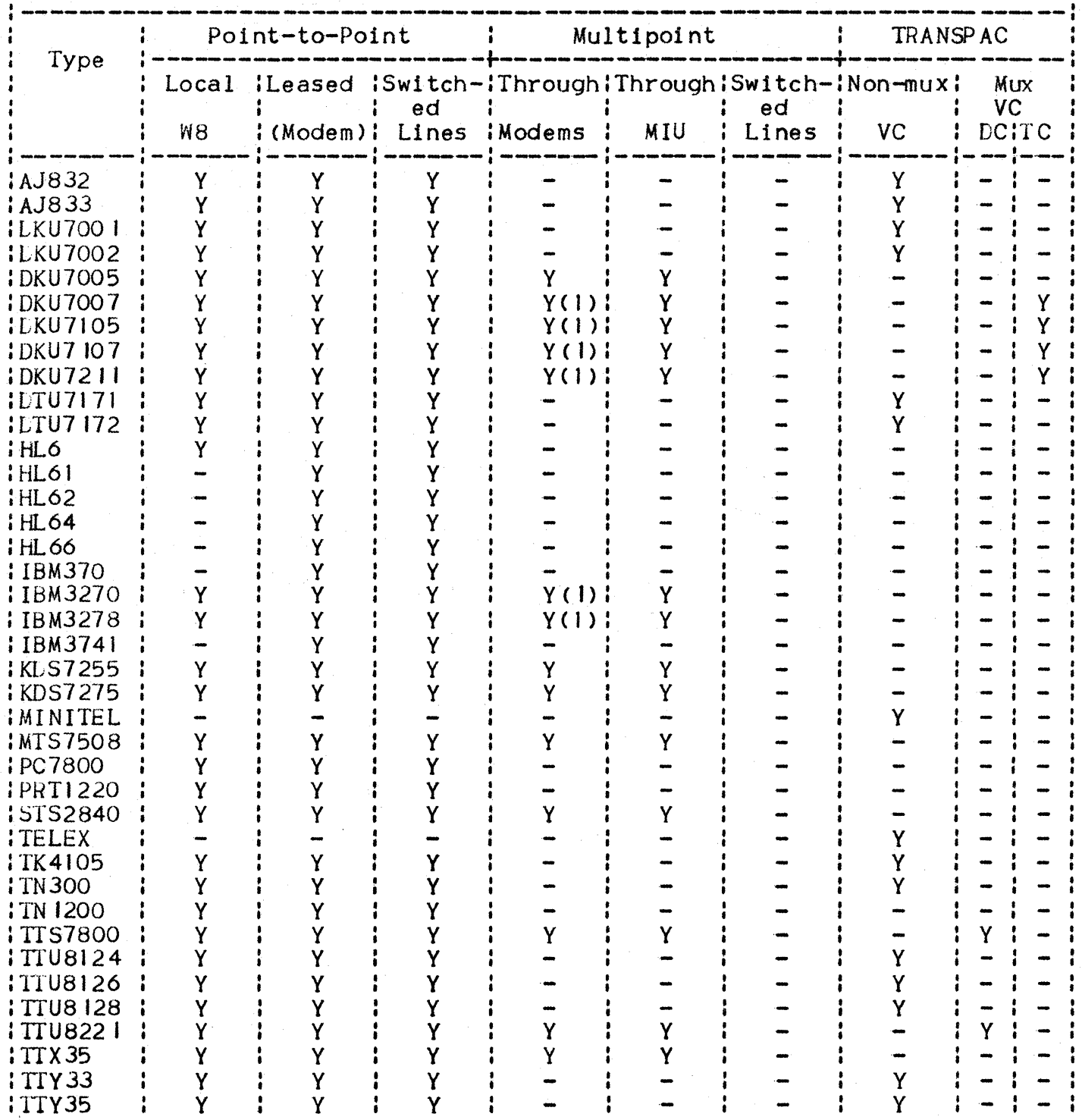

 $E.4$ 

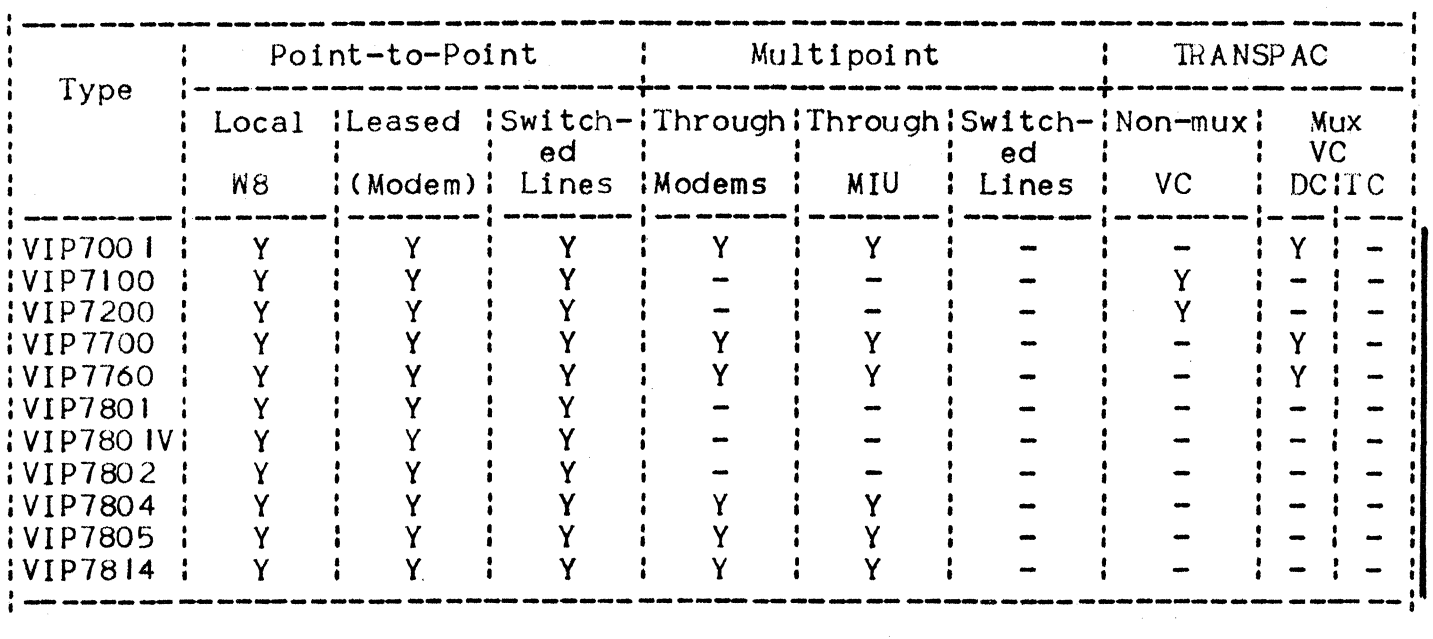

Note that, for the previous page and above:

(1) These types consist of screens connected to separate controllers. The controllers are:

I

- $\bullet$  Treated as "multipoint"
- Not described by software, for which "terminal-name" physically represents the controller and screen.
- $\text{DC}$  = DCU70 10
- $TC = TCU7022/7043$
- y = **Yes.**
- VIP-line procedure terminals and IBM3270 may function under "point-to-point" BUT still preserve their respective line-procedure characteristics (i.e., multipoint).

 $\label{eq:2.1} \mathcal{L}(\mathcal{L}^{\text{c}}_{\text{c}}) = \mathcal{L}(\mathcal{L}^{\text{c}}_{\text{c}}) = \mathcal{L}(\mathcal{L}^{\text{c}}_{\text{c}})$ 

 $\label{eq:2.1} \frac{1}{\sqrt{2\pi}}\int_{\mathbb{R}^3}\frac{d\mu}{\sqrt{2\pi}}\left(\frac{d\mu}{\mu}\right)^2\frac{d\mu}{\mu}\left(\frac{d\mu}{\mu}\right)^2\frac{d\mu}{\mu}\left(\frac{d\mu}{\mu}\right)^2.$ 

# APPENDIX F

# CNC INPUT EXAMPLES

## EXAMPLE 1

- Secondary network through URP/DCC
- Queues
- TRANSPAC through URP/DCC
- Primary network through front-end processor.

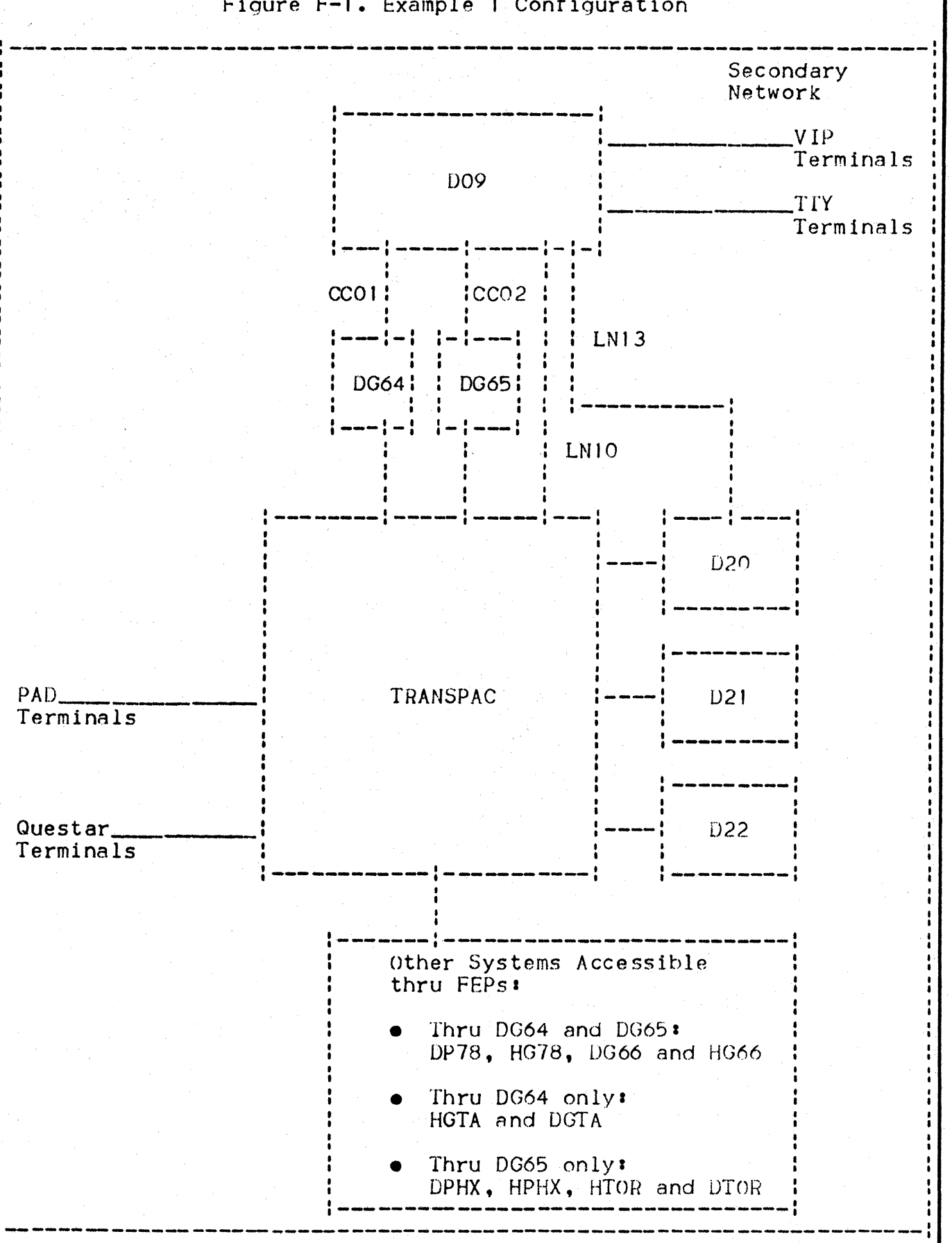

Figure F-1. Example 1 Configuration

 $COMM$  "\*\*\*\*\*\*\*\* \*\*\*\*\*\*\*\*": COMM "\*\*\*\*\*\*\*\*\*\*\*\*\*\*\*\*\*\*\* DESCRIPTION SYSTEM DO9 \*\*\*\*\*\*\*\*\*\*\*\*\*\*\*\*\*\*\*\* \*\*\*\*\*\*\*\*\*  $COMM$   $H$ \*\*\*\*\*\*\*\* RESO NBBTBF=100 BTBFSZ=512 DABFSZ=512 NBDABF=100 QCP00L=100 **GENCOM**  $QCBLKSZ = 256 QDBLKSZ = 512 MAMNB = 5 PLGNB = 10$ \*\*\*\*\*\*\*\*"!  $COMM$   $H$ \*\*\*\*\*\*\*\* COMM "\*\*\*\*\*\*\*\*\*\*\*\*\*\* SECONDARY NETWORK DECLARATION \*\*\*\*\*\*\*\*\*\*\*\*\*\*\*\*\*\*  $COMM$  "\*\*\*\*\*\*\*\* \*\*\*\*\*\*\*\*<sup>\*\*</sup>\* COMM "\*\*\*\*\*\*\*\*\*\*\*\*\*\*\*\*\*\*\*\* REMOTE MAINTENANCE TTY \*\*\*\*\*\*\*\*\*\*\*\*\*\*\*\*\*\*\*\*\* LNO2 BKMOD ERCAP CLOSE; LINE. TERMNI. TO21 TTY33 KPR AUTOLF; "\*\*\*\*\*\*\*\*\*\*\*\*\*\*\*\* DKU7107 AND DKU7211 LINE \*\*\*\*\*\*\*\*\*\*\*\*\*\*\*\*\*"; **COMM** LINE. LN11 PLRGF=100 PLCNT=1 SSR CLOSE; **STATN**  $S11111$ TERMNL TIII DKU7211 KCT; **STATN**  $S1122i$ T112 DKU7107 KCT; TERMNL **STATN**  $S11333$ TERMNL T113 DKU7107 KCT; **STATN**  $S11444$ T114 DKU7107 KCT; **TERMNL STATN**  $511551$ **TERMNL** T115 DKU7107 KCT; **STATN** S116 6; T116 DKU7211 KCT; TERMNL "\*\*\*\*\*\*\*\*\*\*\*\*\*\*\* PRIVATE VIP LINE: QUESTAR \*\*\*\*\*\*\*\*\*\*\*\*\*\*\*\*\*\*; **COMM** LINE LN14 PLRGF=100 PLCNT=1 SSR; STATN  $S141$   $\cdots$ **TERMNL** T141 DKU7211 KCT; TERMNL R141 SLAVE PRT; STATN  $S1422$ T142 DKU7107 KCT; **TERMNL** STATN  $5143 - 31$ T143 DKU7107 KCT; TERMNL P143 DKU7107 PRT AUTO: TERMNL

STATN 5144 4;<br>
TERMNI T144 DK T144 DKU7007 KCT: COMM \*\*\*\*\*\*\*\*\*\*\*\*\*\*\*\*\*\*\*\*\*\*\*\*\* SWITCHED VIP LINE \*\*\*\*\*\*\*\*\*\*\*\*\*\*\*\*\*\*\*\*\*\*\*\*\*\*\*\*\*\* LINE LN17 PLRGF=100 PLCNT=1 SSR; STATN S171 1;<br>TERMNL T171 VI TERMNL T171 VIP7700 KCT;<br>TERMNL P171 VIP7700 PRT P171 VIP7700 PRT AUTO: STATN 5172 2;<br>TERMNL T172 VI TERMNL T172 VIP7700 KCT;<br>TERMNL P172 SLAVE PRT; P172 SLAVE PRT; **STATN** TERMNL SfATN TERMNL. **STATN** TERMNL 5173 3; Tl73 VIP7700 KCT; 5174 4; T174 VIP7700 KCT; 5175 5; Tl75 VIP7700 KCT; STATN S176 6 T176 VIP7700 KCT; COMM "\*\*\*\*\*\*\*\*\*\*\*\*\*\*\*\*\*\*\*\*\* SWITCHED VIP LINE \*\*\*\*\*\*\*\*\*\*\*\*\*\*\*\*\*\*\*\*\*\*\*\* LINE LN18 PLRGF=100 PLCNT=1 SSR;  $STATN$   $S181$  1; TERMNL T181 KDS7255 CRT;<br>TERMNL P181 SLAVE DSK; P181 SLAVE DSK; STATN 5182 2 CLOSE;<br>TERMNL T182 MTS7508 TERMNL T182 MTS7508 KCT;<br>TERMNL P182 SLAVE PRT; TERMNL P182 SLAVE PRT;<br>TERMNL C182 SLAVE DSK; C182 SLAVE DSK; STATN S 183 *3* CLOSE; TERMNL Tl83 VIP700l KCT; STATN 5184 4 CLOSE; TERMNL T184 VIP7700 KCT;<br>TERMNL P184 SLAVE PRT; TERMNL P184 SLAVE PRT;<br>TERMNL C184 SLAVE CAS; C184 SLAVE CAS; STAIN S185 5 CLOSE: TERMNL T185 VIP7760 KCT;<br>TERMNL P186 SLAVE PRT; TERMNL P186 SLAVE PRT;<br>TERMNL C186 SLAVE DSK; C186 SLAVE DSK;

"\*\*\*\*\*\*\*\*\*\*\*\*\*\*\*\*\*\*\*\* SWITCHED TTY LINE \*\*\*\*\*\*\*\*\*\*\*\*\*\*\*\*\*\*\*\*\*\* **COMM** LINE LN23 SPEED=H ERCAP; TERMNL T231 TTU8124 KPR; **COMM** "\*\*\*\*\*\*\*\*\*\*\*\*\*\*\*\*\*\*\*\*\* SWITCHED TTY LINE \*\*\*\*\*\*\*\*\*\*\*\*\*\*\*\*\*\*\*\*\*\* LINE LN24 SPEED=H ERCAP; T241 TTU8124 KPR; TERMNL **COMM** "\*\*\*\*\*\*\*\*\*\*\*\*\*\*\*\*\*\*\*\*\* IDSEQ DECLARATION \*\*\*\*\*\*\*\*\*\*\*\*\*\*\*\*\*\*\*\*\*\* **IDSEQ** "J832" AJ832 KPR; "7211" DKU7211 KCT; **IDSFQ IDSEQ** "7700" VIP7700 KCT; "7760" VIP7760 KCT: **IDSEQ** "7007" DKU7007 KCT; IDSEQ  $COMM$  "\*\*\*\*\*\*\*\* \*\*\*\*\*\*\*\*\*  $COMM$  "\*\*\*\*\*\*\* HDLC LINES \*\*\*\*\*\*\*\*\*  $COMM$   $H$ \*\*\*\*\*\*\*\* \*\*\*\*\*\*\*\*<sup>\*</sup>  $COMM$   $H$ \*\*\*\*\*\*\*  $LNIO = TRANSPAC HDLC LINE$ \*\*\*\*\*\*\*\*";  $COMM$  "\*\*\*\*\*\*\*\* \*\*\*\*\*\*\*\*"; \*\*\*\*\*\*\*\*<sup>#</sup>  $COMM$  "\*\*\*\*\*\*\*  $LNI3 = PT-TO-PT HDLC LINE$ \*\*\*\*\*\*\*\*<sup>#</sup>\*  $COMM$   $H \star \star \star \star \star \star \star \star$ COMM "\*\*\*\*\*\*\*\*\*\*\*\*\*\*\*\*\*\*\*\*\* HDLC PT-TO-PT LINE \*\*\*\*\*\*\*\*\*\*\*\*\*\*\*\*\*\*\*\*\*\* **LINE** LN13 UHDLCW=(7.7) CLOSE; **STATN** ST01 1; HLOT HL64 CPU; **TERMNL** "\*\*\*\*\*\*\*\*\*\*\*\*\*\*\*\*\*\* HDLC LINE THRU TRANSPAC \*\*\*\*\*\*\*\*\*\*\*\*\*\*\*\*\*"; **COMM** LINE LNIO CLOSE UHDLCW= $(7,7)$ ; ST03 1; **STATN** TTO3 SWITCH CPU: TERMNL **COMM COMM COMM** "\*\*\*\*\*\*\*\*\*\*\*\*\*\*\*\*\*\*\* LOCAL SUBSCRIPTION \*\*\*\*\*\*\*\*\*\*\*\*\*\*\*\*\*\*\*\*\*\* **COMM** COMM **LSUB** TF01 LN10 SUBNB="175001426" SLINE=8 SILIN=2 SOLIN=2 PKSIZE=128 WINDOW=3 MUXPRM=(2,5) PCV=ABCD; **COMM** "\*\*\*\*\*\*\*\*\*\*\*\*\* PAD TERMINALS ON SWITCHED LINE \*\*\*\*\*\*\*\*\*\*\*\*\*\*"; **RDTE** PAO1 PAD SUBNB="900000001" CSG=0; **RDTN** TAO1 TTU8124 KPR; RDTE PA02 PAD SUBNB="900000002" CSG=0; **RDTN** TA02 TTU8124 KPR;

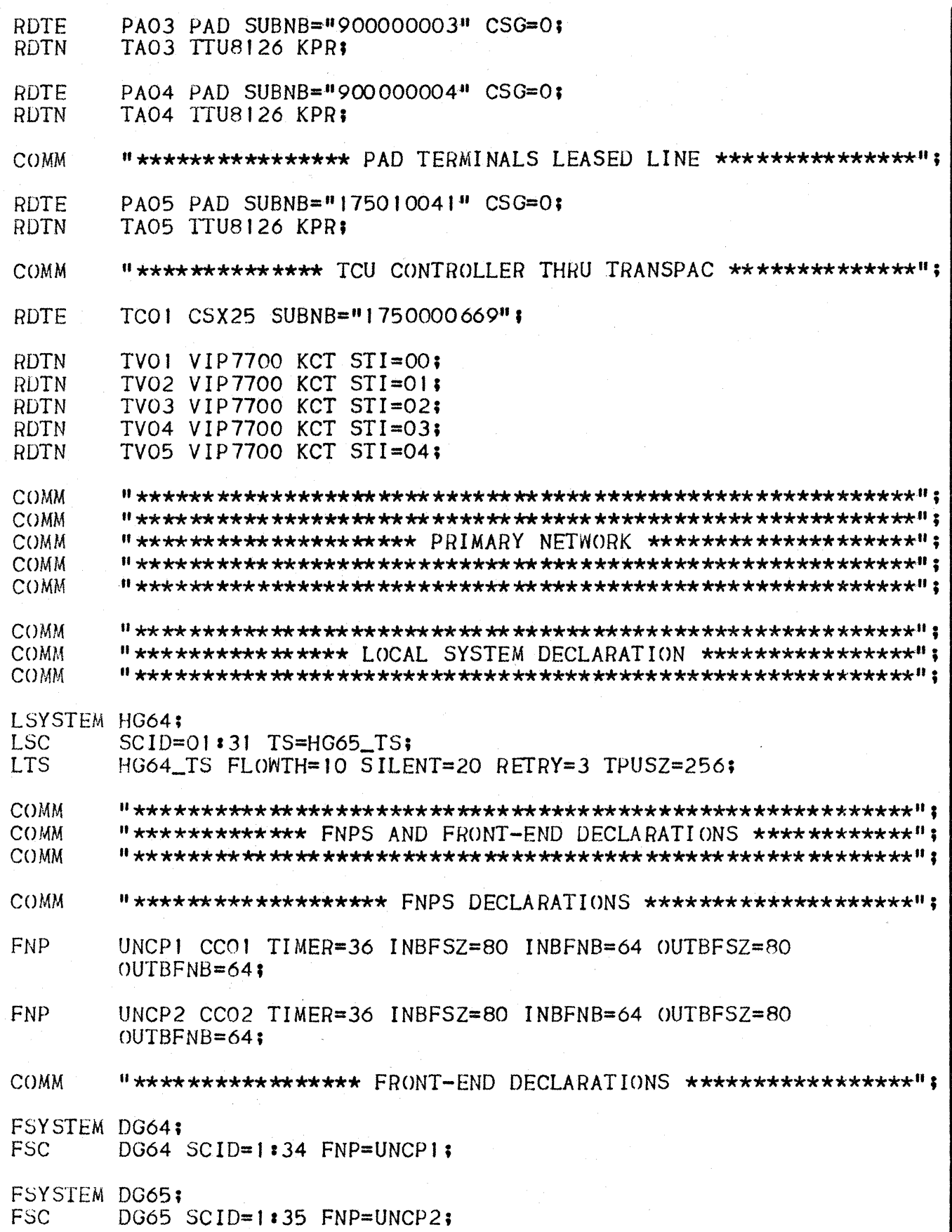

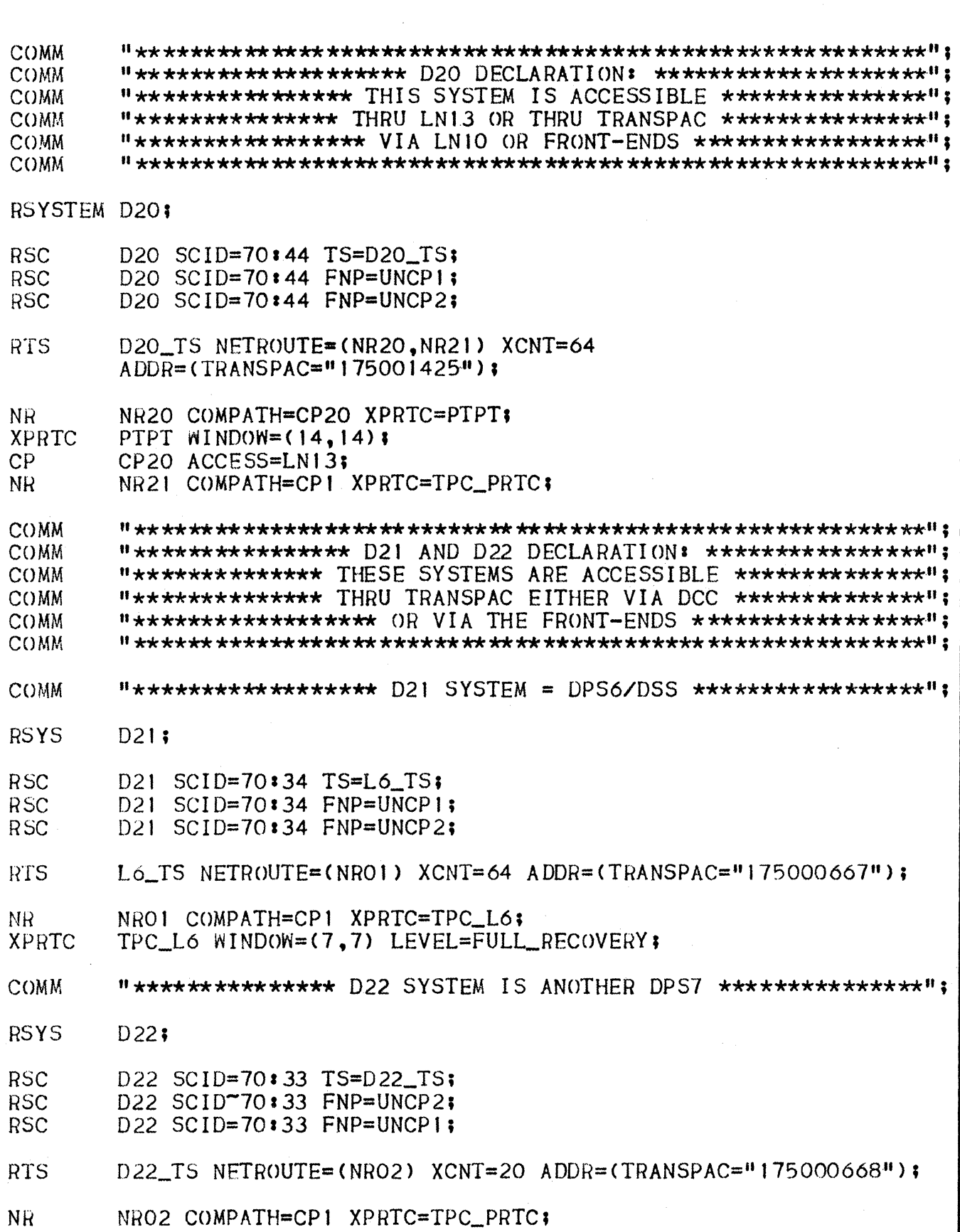

 $\bar{z}$ 

 $F.7$ 

 $\bigg)$ 

COMM "\*\*\* COMPATH AND XPRTC TO ACCESS D20 D22 THRU TRANSPAC \*\*\*":  $CP$ CP1 SUBSCRID=TPC1: **XPRTC** TPC PRTC WINDOW=(5.5): **COMM COMM COMM** "\*\*\* SYSTEMS ACCESSIBLE THRU BOTH FIRST AND SECOND DN'S \*\*\*"; **COMM** COMM **RSYSTEM DP78:** DP78 SCID=01:37 FNP=UNCP1; **RSC** DP78 SCID=01:37 FNP=UNCP2; **RSC** RSYSTEM HG78: **RSC** HG78 SCID=01:33 FNP=UNCP1; **RSC** HG78 SCID=01:33 FNP=UNCP2; RSYSTEM DG66; **RSC** DG66 SCID=01:03 FNP=UNCP1; **RSC** DG66 SCID=01:03  $FNP=UNCP2$ ; RSYSTEM HG66; **RSC** HG66 SCID=01:04 FNP=UNCP1; RSC HG66 SCID=01:04 FNP=UNCP2: **COMM** COMM **COMM** COMM RSYSTEM HGTA: HGTA SCID=01:32 FNP=UNCP1; **RSC** RSYSTEM DGTA; **RSC** DGTA SCID=01:36 FNP=UNCP1: **COMM** COMM "\*\*\*\*\*\*\*\*\*\*\* SYSTEMS ACCESSIBLE THRU SECOND FEP \*\*\*\*\*\*\*\*\*\*\*\*\*"; **COMM COMM** COMM **RSYSTEM DPHX: RSC** DPHX SCID=15:255 FNP=UNCP2; RSYSTEM HPHX: **RSC** HPHX SCID=15:01 FNP=UNCP2; RSYSTEM DTOR: **RSC** DTOR SCID=12:10 FNP=UNCP2: RSYSTEM HTOR: **RSC**  $HTOR$  SCID=12:01  $FNP=UNCP2$ :

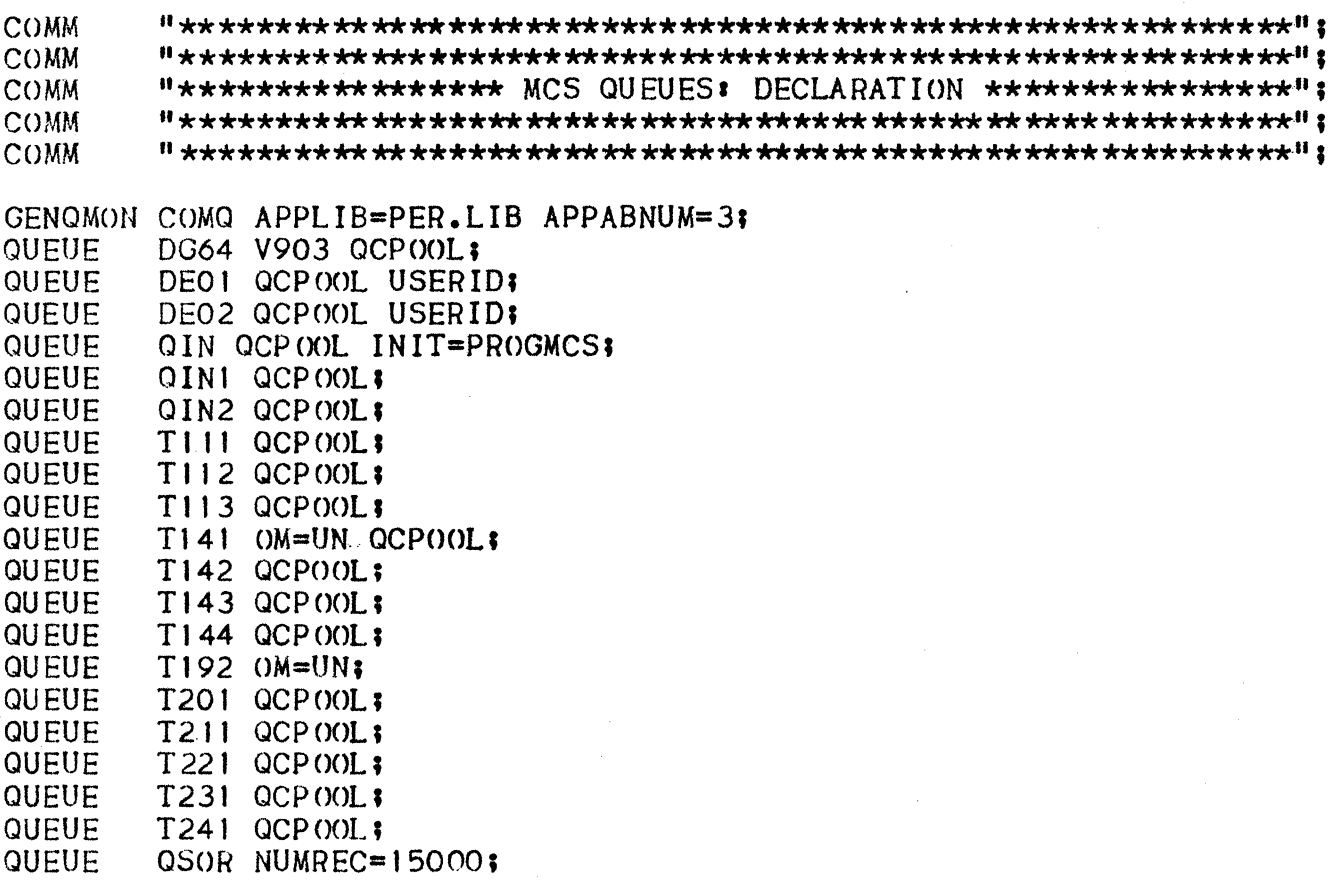

QUEUE GENT NUMREC=15000;

\*\*\*\*\*\*\*\*\*\*\*\*\*\*\*\*\*\*\*\* BTNS ENVIRONMENT \*\*\*\*\*\*\*\*\*\*\*\*\*\*\*\*\*\*\*\*\*

LOCAL NETWORK

GENCOM NAME =  $RESO$ DECLARED LINES = 9 DECLARED CLUSTER(S) =  $0$ DECLARED STATION(S) =  $23$ DECLARED TERMINAL(S) = 37

TRANSPAC NETWORK

SUBSCRIPTOR # 0 GENNET NAME : ASSIGNED TC : TRANSPAC ADDRESS =

SUBSCRIPTOR # 0 GENNET NAME : ASSIGNED TC: TRANSPAC ADDRESS =

SEGMENTS SIZE

BTNS TABLES =  $9789$  BYTES OUTPUT B.P. = 51248 (100 UNITS OF 512 BYTES) INPUT B.P. = 51248 (100 UNITS OF 512 BYTES) TRANSPAC TABLES = 27088 BYTES

\*\*\*\*\*\*\*\*\*\*\*\*\*\*\*\*\*\*\*\* FNPS ENVIRONMENT \*\*\*\*\*\*\*\*\*\*\*\*\*\*\*\*\*\*\*\*\*

 $FEP$  # 1 SITE NAME : UNCP1 OUTPUT  $B.P. = 5120$  (64 UNITS OF 80 BYTES) INPUT  $B.P. = 5120$  (64 UNITS OF 80 BYTES)

FEP  $#2$ SITE NAME : UNCP2 OUTPUT  $B.P. = 5120$  (64 UNITS OF 80 BYTES) INPUT  $B.P. = 5120$  (64 UNITS OF 80 BYTES)

FNPS TABLES SIZE TPM TABLES =  $168$  BYTES \*\*\*\*\*\*\*\*\*\*\*\*\*\*\*\*\*\*\*\*\* VCAM ENVIRONMENT \*\*\*\*\*\*\*\*\*\*\*\*\*\*\*\*\*\*\*\*\*

TABLES SIZE

VCAM TABLES  $1 = 4256$  BYTES VCAM TABLES  $2 = 2858$  BYTES

\*\*\*\*\*\*\*\*\*\*\*\*\*\*\*\*\*\*\*\* MAM ENVIRONMENT \*\*\*\*\*\*\*\*\*\*\*\*\*\*\*\*\*\*\*\*\*

DECLARED CORE QUEUE(S) = 18 CORE QUEUE POOL = 25600 BYTES

DECLARED DISK QUEUE (S) = 3  $DISK$  QUEUE POOL = 0 BYTES

QUEUES FILE IS :  $EFN =$  $MEDIA =$  $SIZE = 0 CYL.$ 

MAM TABLES SIZE =  $2439$  BYTES  $Q.M.$  TABLES SIZE = 3893 BYTES

\*\*\*\*\*\*\*\*\*\*\*\*\*\*\*\*\*\*\*\*\* COMMON TABLES \*\*\*\*\*\*\*\*\*\*\*\*\*\*\*\*\*\*\*\*

COMMON TABLES SIZE

SEMAPHORES SEGMENT = 7488 BYTES DICTIONNARY SEGMENT = 3000 BYTES IDSEQ SEGMENT = 165 BYTES

#### EXAMPLE 2:

- Primary network between 2 systems
- URP/DCC use.

Figure F-2. Primary Network via URPs between Two Systems

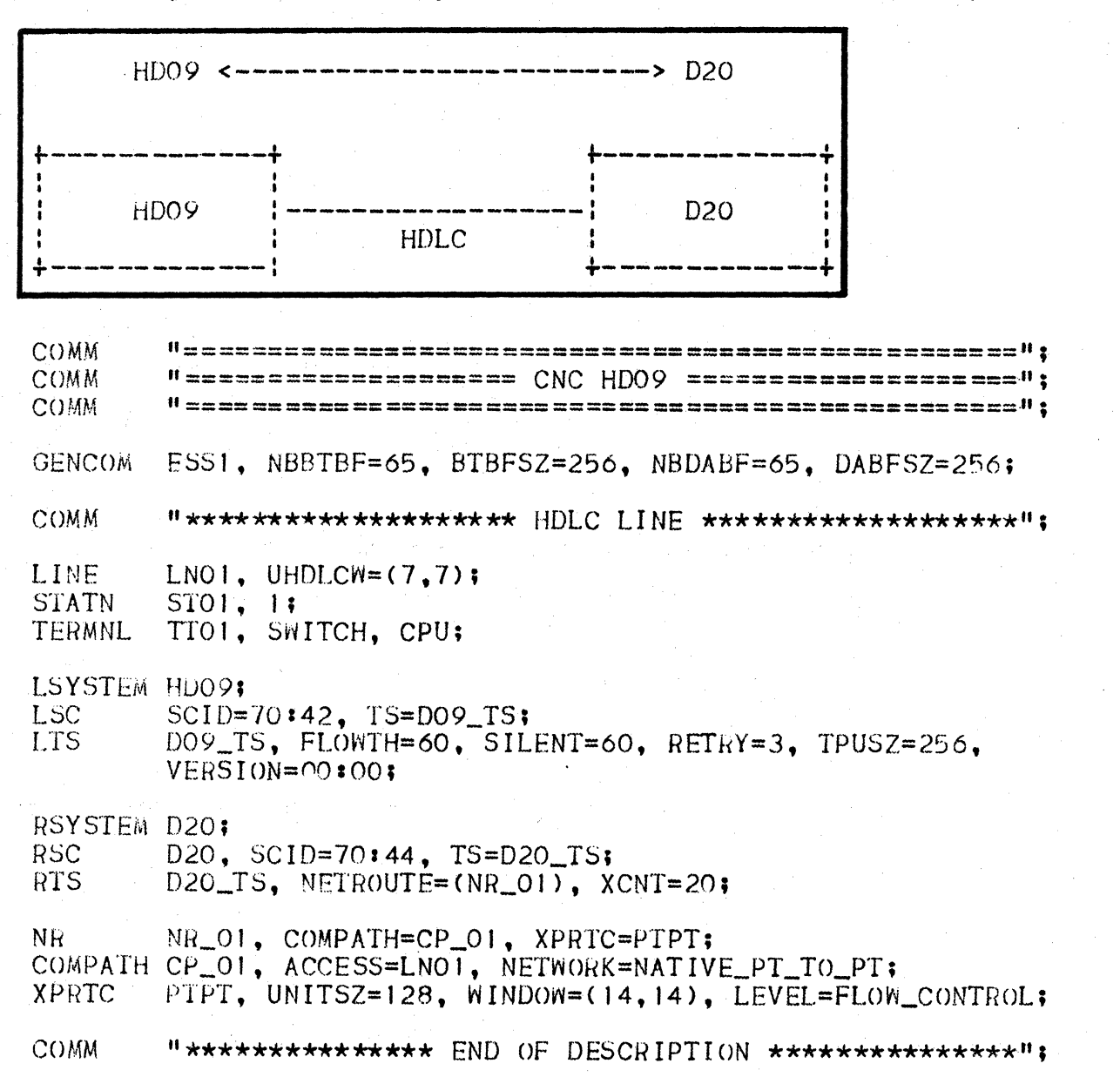

COMM **COMM** "\*\*\*\*\*\*\*\*\*\*\*\*\*\*\*\* PRIVATE CNC D20 \*\*\*\*\*\*\*\*\*\*\*\*\*\*\*\*\*\*\*\*\* "\*\*\*\*\*\*\* TEST BETWEEN D20 - D09 THRU URC'S \*\*\*\*\*\*\*\*"; COMM COMM "\*\*\*\*\*\*\*\*\*\*\*\*\*\*\*\*\*\* BTNS <--> BTNS \*\*\*\*\*\*\*\*\*\*\*\*\*\*\*\*\*\*\*"; COMM ESS1, BTBFSZ=256, NBBTBF=65, DABFSZ=256, NBDABF=65; **GENCOM** COMM "\*\*\*\*\*\*\*\*\*\*\*\*\*\*\* HDLC LINE TO HDO9 \*\*\*\*\*\*\*\*\*\*\*\*\*\*\*\*\*\*\* LNO3, UHDLCW=(7,7), CLOSE; LINE **STATN**  $5301, 11$ H301. HL64. CPU; TERMNL "\*\*\*\*\*\*\*\*\*\*\*\* LINE TO SYNCHRONOUS VIP \*\*\*\*\*\*\*\*\*\*\*\*\*\*\*; COMM LINE LN12; **STATN**  $SC10, 11$ VC10. VIP7001. KCT; **TERMNL** COMM "\*\*\*\*\*\*\*\*\*\*\*\*\*\*\*\*\*\* DECLARATION D20 \*\*\*\*\*\*\*\*\*\*\*\*\*\*\*\*\*\*\* LSYSTEM D20; **LSC**  $SCID = 70:44$ ,  $TS = L OOP$ ; LTS LOOP, FLOWTH=10, SILENT=60, RETRY=3, TPUSZ=256; COMM "\*\*\*\*\*\*\*\*\*\*\*\*\*\*\*\* DECLARATION HDO9 \*\*\*\*\*\*\*\*\*\*\*\*\*\*\*\*\*\*"; RSYSTEM HDO9. SC=HDO9; HD09, SCID=70:42, TS=HD09; **RSC** HDO9, NR=HDO9, XCNT=200; **RTS** HDO9, COMPATH=HDO9; NR. COMPATH HDO9, ACCESS=LN03;

## EXAMPLE 3

- · Primary network between two systems
- Use of URPs  $\bullet$
- · Link via TRANSPAC.

Figure F-3. Primary Network between 2 Systems + URPs + TRANSPAC

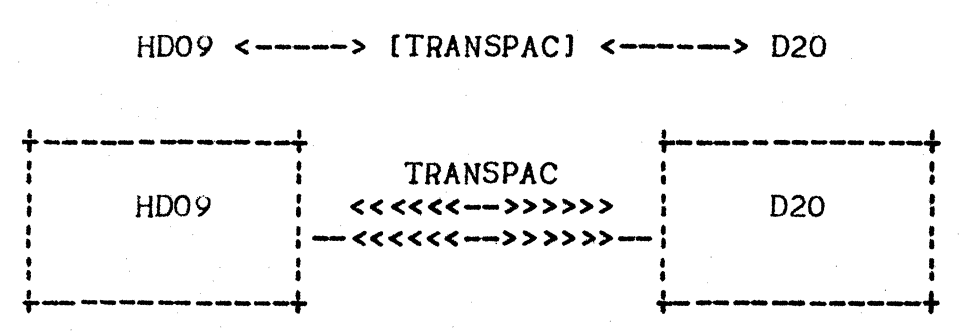

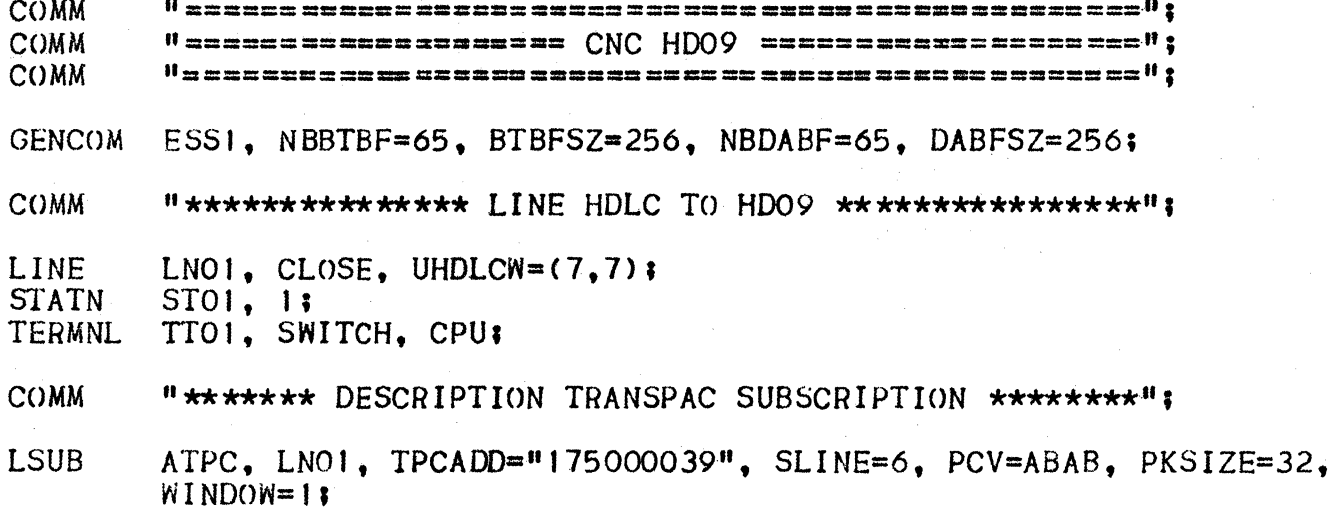

COMM "\*\*\*\*\*\*\*\*\*\* PRIMARY NETWORK DECLARATION \*\*\*\*\*\*\*\*\*\*\*\*\*; COMM COMM LSYSTEM HDO9;  $SCID = 70:42$ ,  $TS = DO9_TS$ ; **LSC** DO9\_TS, FLOWTH=10, SILENT=60, RETRY=3, TPUSZ=256. LTS VERSION=00:00; RSYSTEM D20: D20, SCID=70:44, TS=D20\_TS; **RSC RTS** D20\_TS, NETROUTE=(NR-CV1), XCNT=200,  $ADDR = (TRANSPACE''175000040'')$ NR-CVI, COMPATH=CP\_O1, XPRTC=PRTCA; NR. COMPATH CP\_01, SUBSCRID=ATPC, NETWORK=TRANSPAC: PRTCA, UNITSZ=1024, WINDOW=(7,7), LEVEL=FLOW\_CONTROL; **XPRTC** "\*\*\*\*\*\*\*\*\*\*\*\*\*\*\* END OF DESCRIPTION \*\*\*\*\*\*\*\*\*\*\*\*\*\*\*\*\*"; **COMM** 

**COMM "\*\*\*\*\*\*\*\*\*\*\*\*\*\*\*\* PRIVATE CNC D20 \*\*\*\*\*\*\*\*\*\*\*\*\*\*\*\*\*\*\*** COMM "\*\*\*\* TEST BETWEEN HDO9 - D20 THROUGH TRANSPAC \*\*\*\*": COMM **"\*\*\*\*\*\*\*\*\*\*\*\*\*\*\*\*\*\* BTNS <---> BTNS \*\*\*\*\*\*\*\*\*\*\*\*\*\*\*\*\*\*\*\*\* COMM** COMM **GENCOM** HDLC. BTBFSZ=256. NBBTBF=65. DABFSZ=256. NBDABF=65; COMM **"\*\*\*\*\*\*\*\*\*\*\*\*\*\* LINE HDLC TO HDO9 \*\*\*\*\*\*\*\*\*\*\*\*\*\*\*\*\*\*** LNO8, UHDLCW=(7.7). CLOSE: LINE **STATN** S801, 1; **TERMNL** H801, HL64, CPU; **COMM** "\*\*\*\*\*\*\*\*\*\*\*\* LINE TO SWITCHED NETWORK \*\*\*\*\*\*\*\*\*\*\*\*\*\*\* LINE LNII, SPEED=H, TOLEN=255, ERCAP; TT11, TN300, KPR; **TERMNL** COMM "\*\*\*\*\*\*\*\*\*\*\*\*\* LINE TO SYNCHRONOUS VIP \*\*\*\*\*\*\*\*\*\*\*\*\*\*\* LINE  $LN12:$  $SC10, 11$ **STATN** VC10. VIP7001. KCT; TERMNL COMM "\*\*\*\*\*\*\* DESCRIPTION TRANSPAC SUBSCRIPTION \*\*\*\*\*\*\*\*\*" **LSUB** ATFC, LNO8, TPCADD="175000040", SLINE=6, PCV=AABB,  $PKSIZE=128. WINDOW=3;$ COMM "\*\*\*\*\*\*\*\*\*\*\*\*\*\*\*\*\*\* DECLARATION D20 \*\*\*\*\*\*\*\*\*\*\*\*\*\*\*\*\*\*\* LSYSTEM D20: **LSC**  $SCID = 70:44$ ,  $TS = D20_T S$ LTS D20\_TS, FLOWTH=10, SILENT=60, RETRY=3, TPUSZ=256; COMM "\*\*\*\*\*\*\*\*\*\*\*\*\*\*\*\* DECLARATION HDO9 \*\*\*\*\*\*\*\*\*\*\*\*\*\*\*\*\*\*"\* RSYSTEM HDO9, SC=HDO9; HD09, SCID=70:42, TS=HD09\_TS; **RSC** HDO9\_TS, NR=NR\_CV1, ADDR=(TRANSPAC="175000039"), XCNT=200; **RTS** NR\_CV1, COMPATH=CP\_O1, XPRTC=PRTCA; **NR** COMPATH CP\_01, SUBSCRID=ATPC, NETWORK=TRANSPAC: PRTCA, UNITSZ=1024, WINDOW=(7,7), LEVEL=FLOW\_CONTROL; **XPRTC** 

#### APPENDIX G

### PRIMARY NETWORK COMMANDS RELATIONSHIPS BETWEEN DPS7 AND OTHER SYSTEMS

A DSA network is never configured "globally", but separately *tor* each system to form a part of the network.

Network configuration on the OPS7 describes both the•

- DPS7, itself
- DPS7's "local" view of those remote systems in the network with which it requires to communicate.

The possibility exists, therefore, that problems could arise from discrepancies between the various systems comprising the overall network. This is all the more likely in that DSA allows a wide range of different possible systems to be connected - e.g., DPS8, DPS7, DP56, DN7100 - each of which has its own set of configuration commands.

This appendix provides the relationships between DPS7 commands and those of other systems to which it may be connected via DSA.
## CONNECTION VIA DN7100

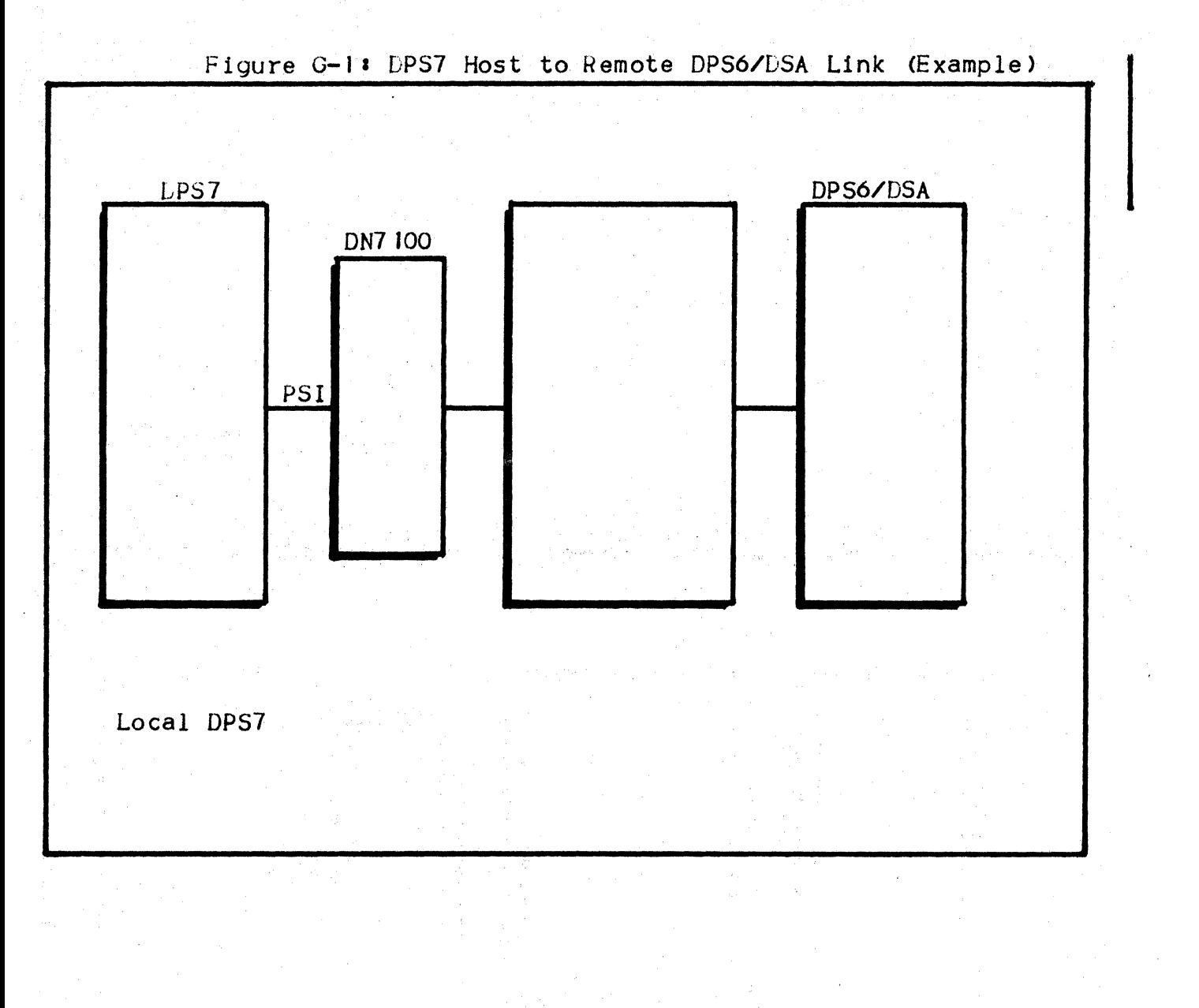

 $G<sub>•</sub>2$ 

## DPS? to Local DN7100 FEP Link

### Figure G-2• DPS7 to Local DN7100 FEP

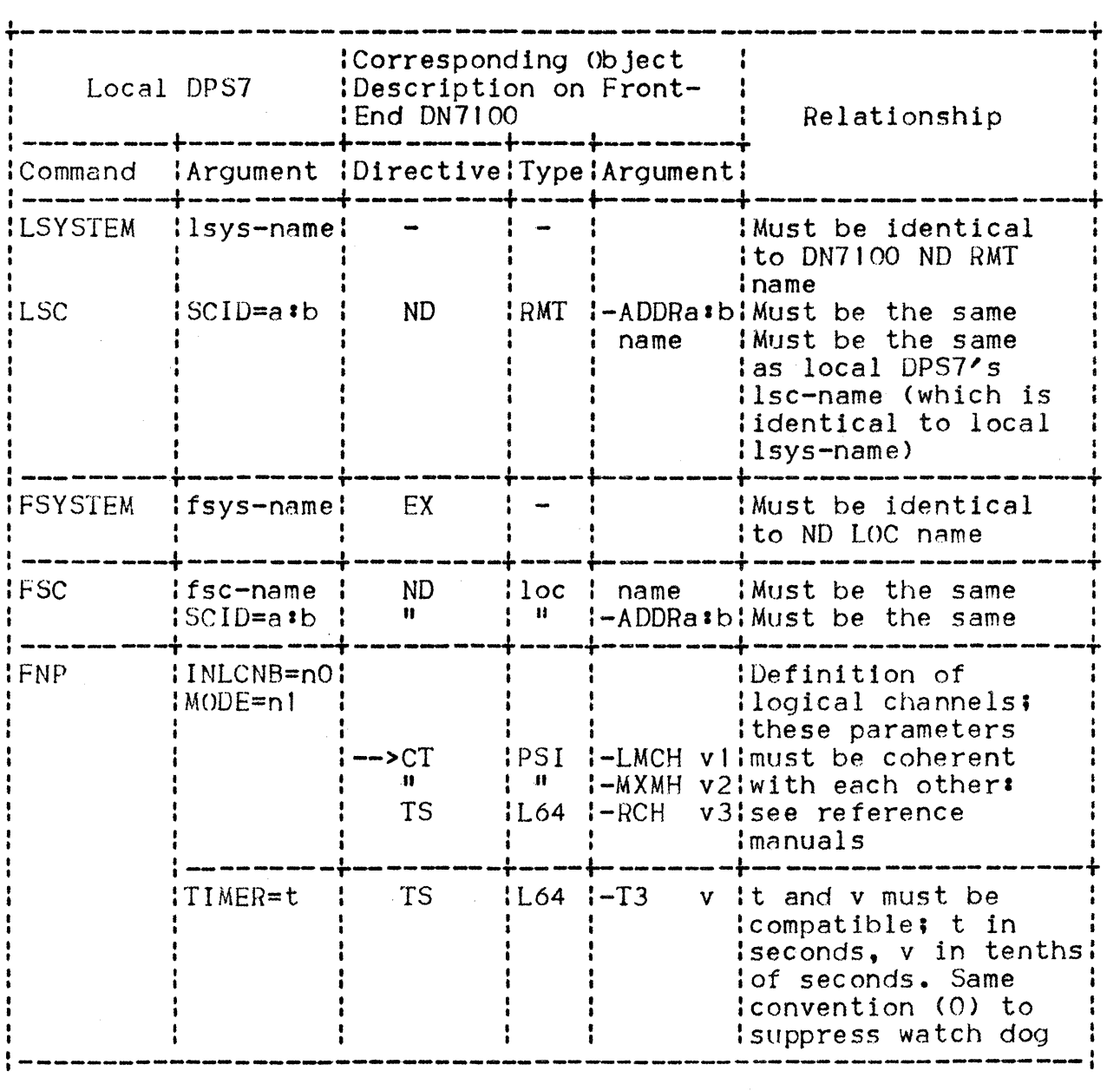

Figure 0-31 DPS7 Link to Remote DPS6/DSA

I

I

I

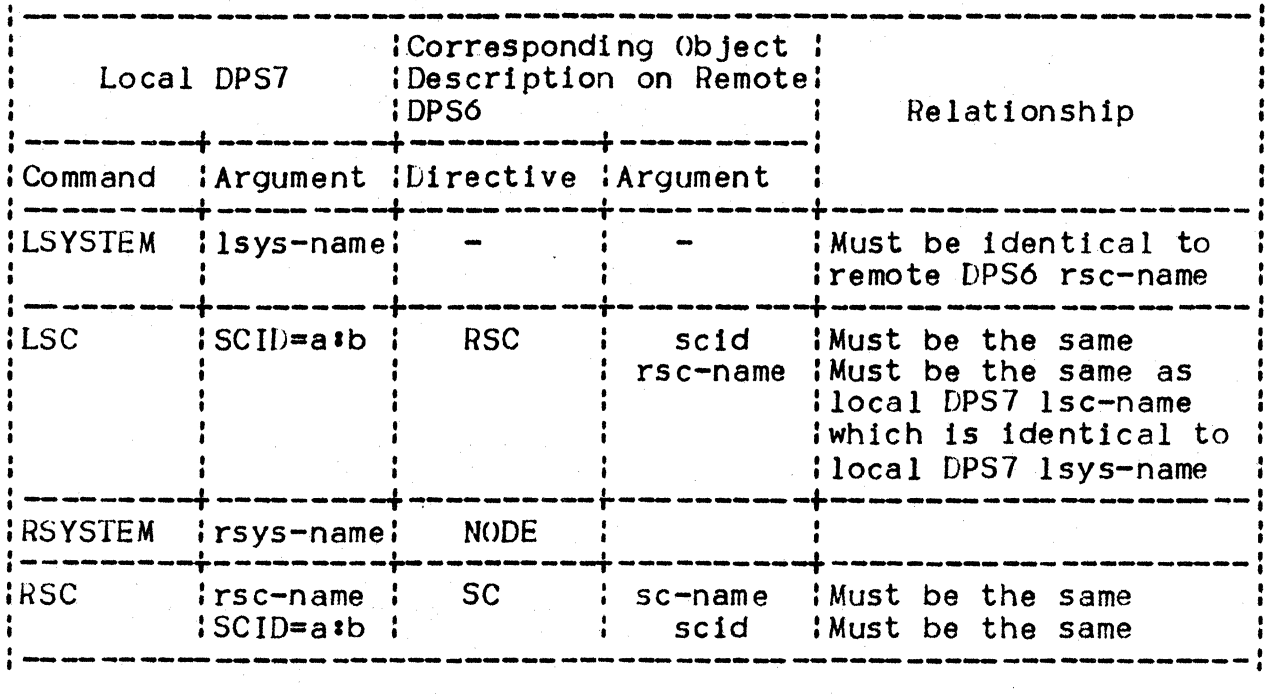

G.4

#### <u>RELATIONSHIP BETWEEN DPS7 AND OTHER SYSTEMS WITH NETWORK CONNECTED</u> THROUGH URP/DCC

DPS7 Linked to a Remote DPS7 Via a Point-to-point HDLC Link

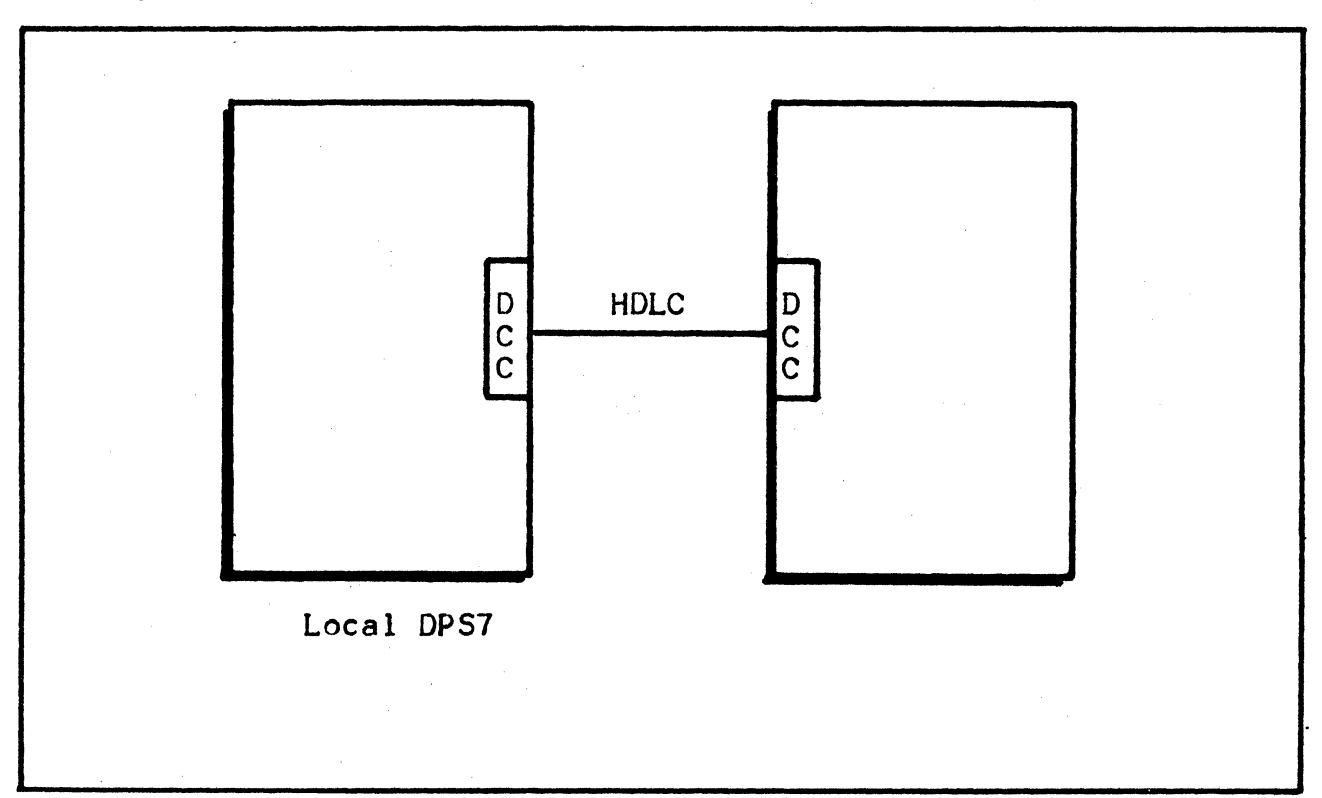

Figure G-4: DPS7 Linked to Remote DPS7 (Point-to-point HDLC)

## Figure G-5: DPS7 - DPS7 Relationships

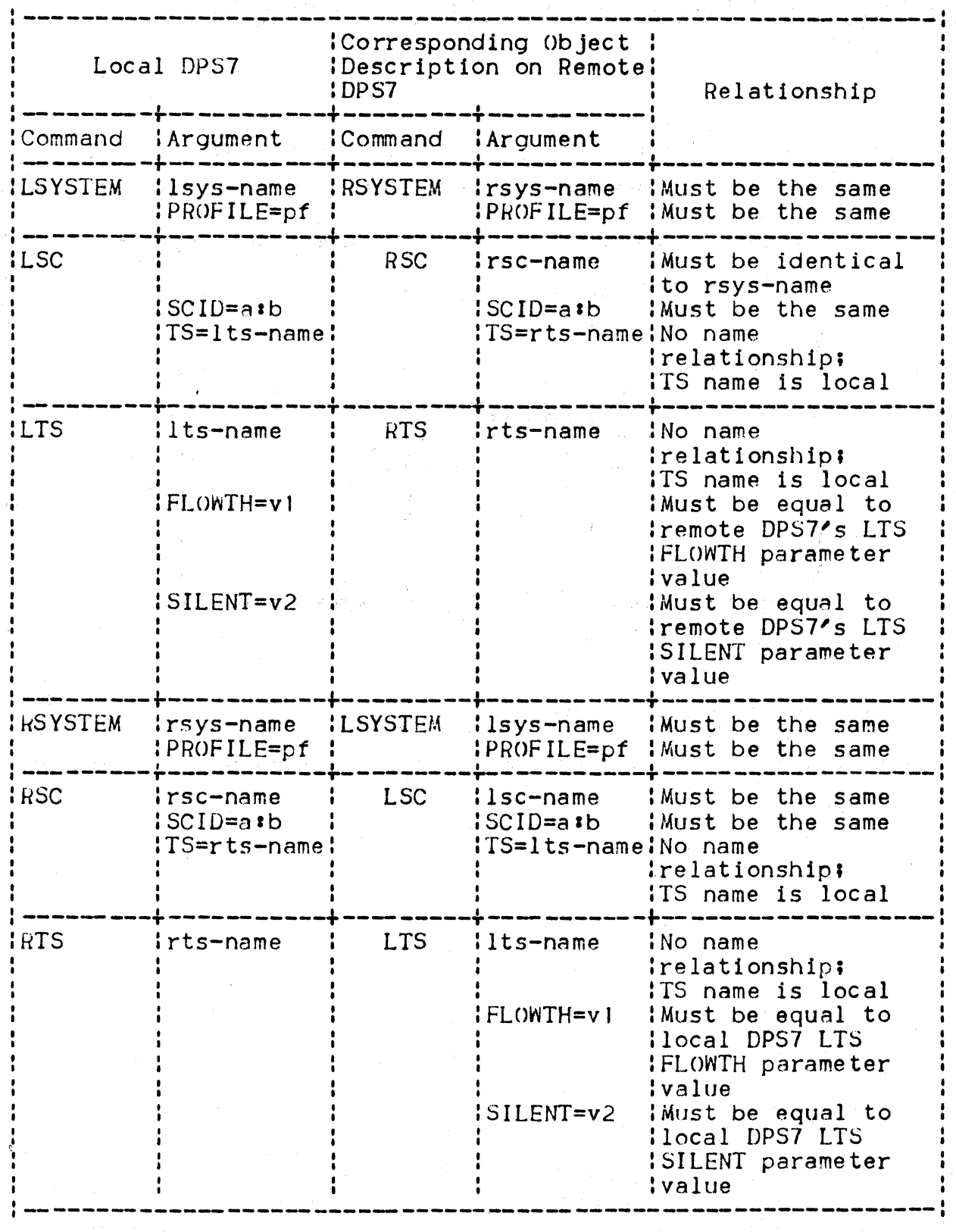

# RELATIONSHIP BETWEEN DPS7 AND A REMOTE DPS7 LINKED VIA A DN7100 ON A POINT-TO-POINT HDLC LINE

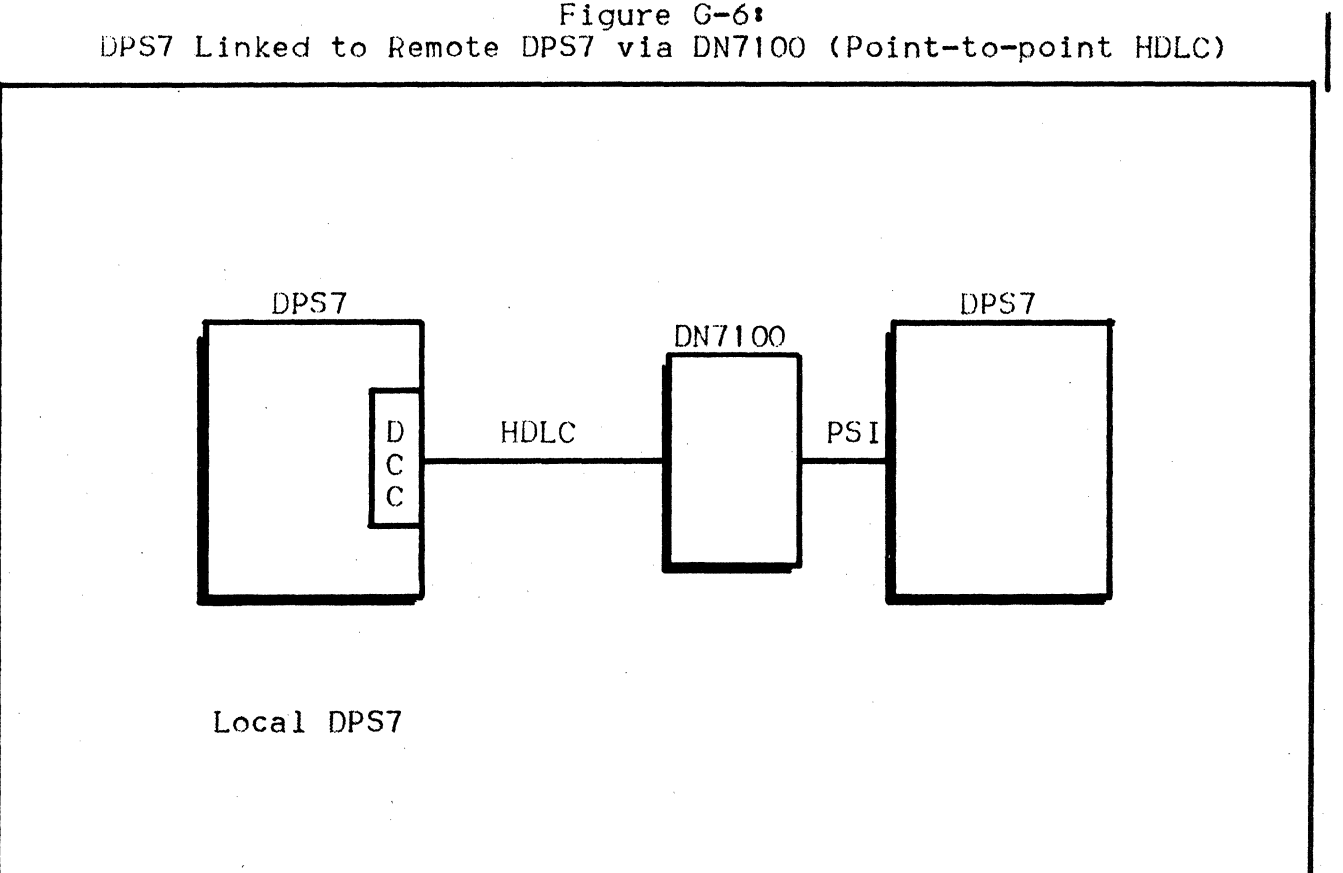

Figure G-6:<br>DPS7 Linked to Remote DPS7 via DN7100 (Point-to-point HDLC)

Figure G-71 DPS? - DN7100 - DPS? Relationships

 $\label{eq:2} \begin{split} \mathcal{L}^{(1)}(t) &= \mathcal{L}^{(1)}(t) \left( \mathcal{L}^{(1)}(t) \right) \left( \mathcal{L}^{(1)}(t) \right) \\ &= \mathcal{L}^{(1)}(t) \left( \mathcal{L}^{(1)}(t) \right) \left( \mathcal{L}^{(1)}(t) \right) \left( \mathcal{L}^{(1)}(t) \right) \end{split}$ 

 $\mathcal{L}^{\mathcal{L}}$ 

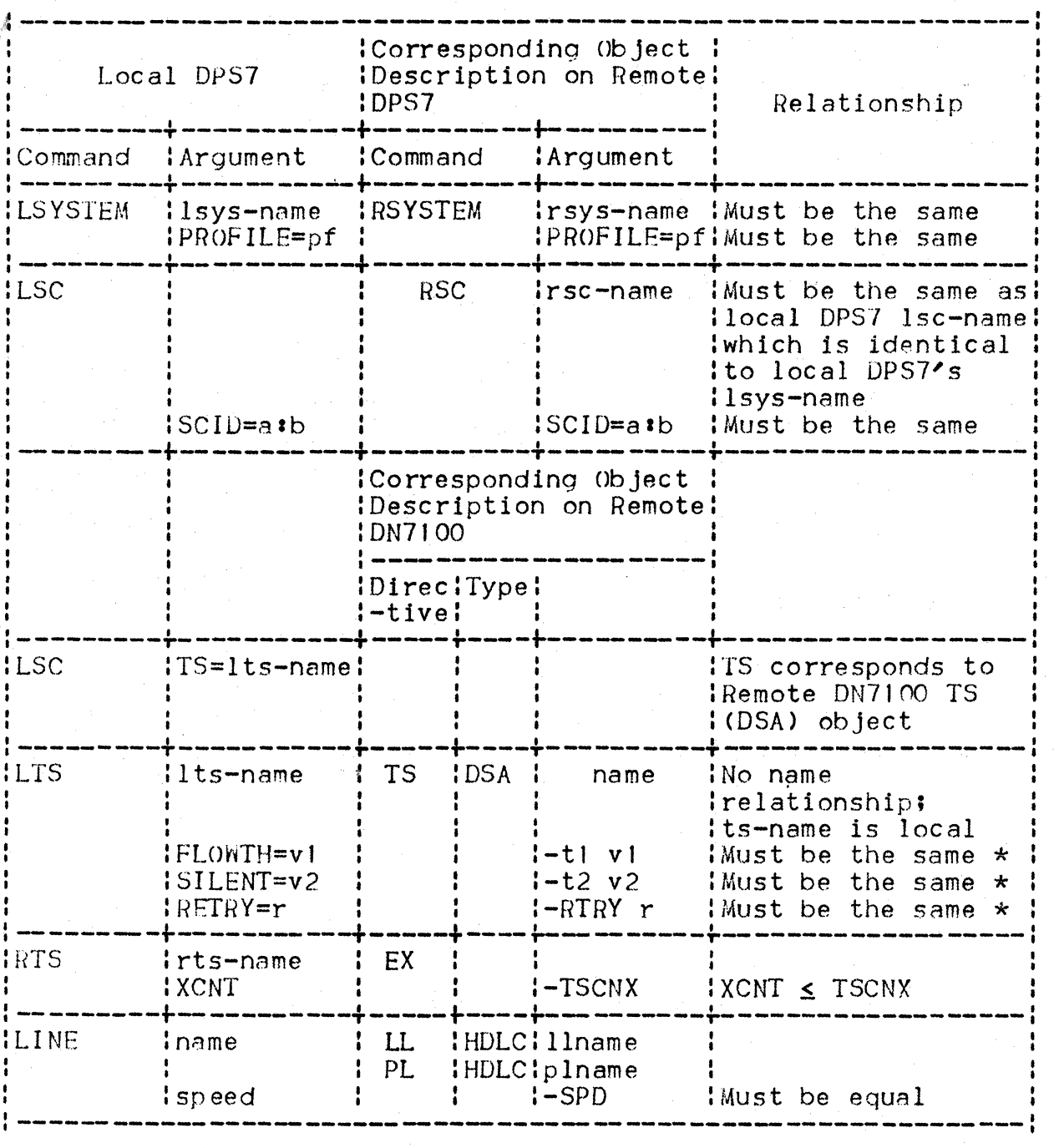

Note thats

- GCOS NH object --> DNS PA HDLC object
- GCOS COMPATH object has no DNS equivalent.
- Where Helationship is marked with "\*"• same default value but different units; i.e.:
	- Seconds for DPS7
	- Tenths of seconds *tor* DNS.

RELATIONSHIP BETWEEN DPS7 AND A DPS6/DSA LINKED VIA A POINT-TO-POINT | **Able** LINE

Figure G-8: DPS7 Linked to DPS6/DSA (Point-to-point HDLC) DPS7 DPS6/DSA HDLC Local DPS7

## Figure G-9• DPS7 - DPS6/DSA Relationships

I

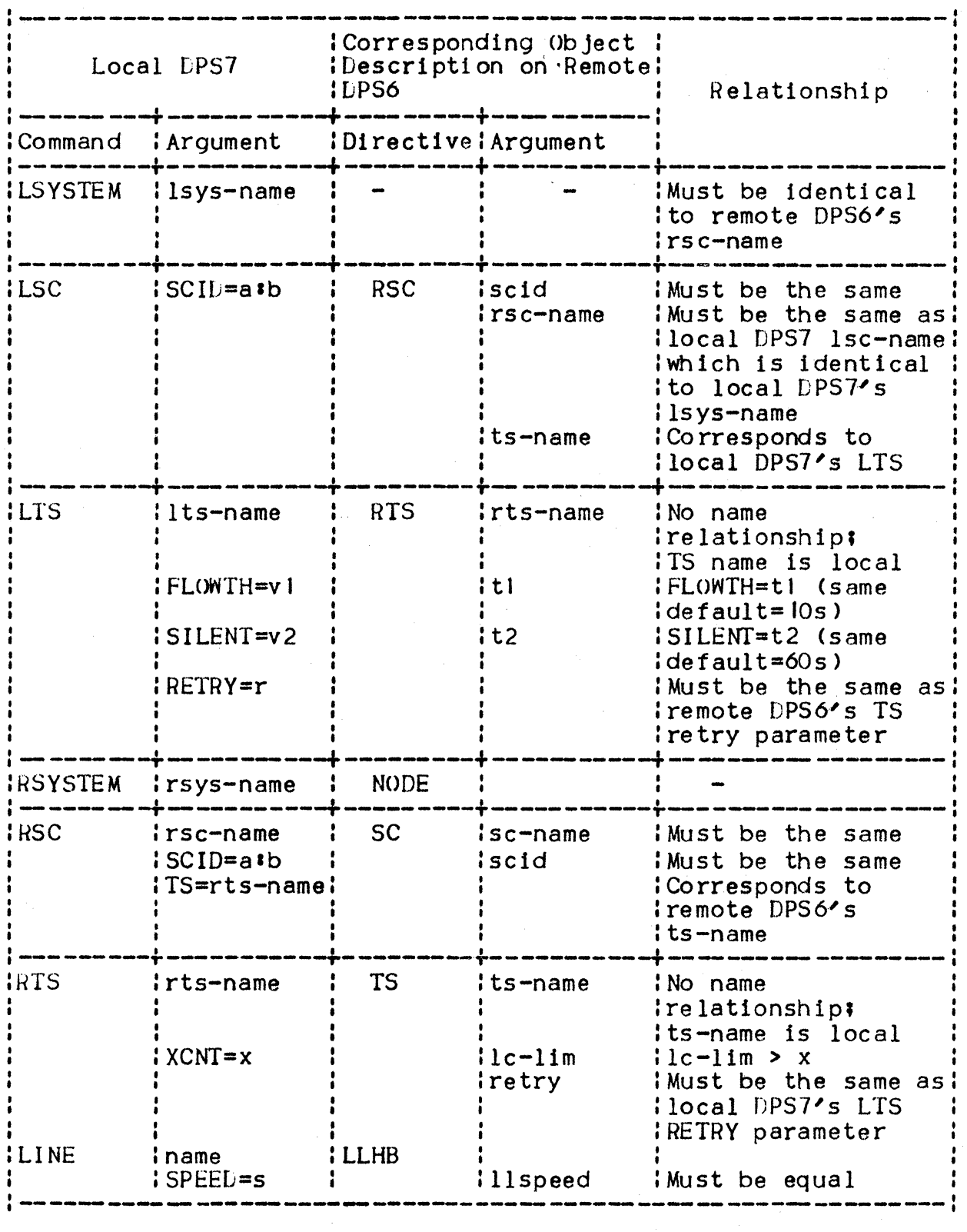

G. 1 I

Notes:

- GCOS NR object --> DPS6/DSA PALL object
- GCOS COMPATH object has no DPS6/LSA equivalent; line identification is specified directly in the PALL definition.

#### APPENUIX H

#### CNC PRIMARY NETWORK COMMANDS

#### COMPATIBILITY WITH PREVIOUS RELEASES

The NODE command, from previous releases, is still supported. It is nevertheless strongly recommended that the user replace all occurrences of NODE in his Job descriptions, at the earliest opportunity, with the appropriate new commands; i.e., LSYSTEM, RSYSTEM, LSC, FSC and RSC.

Each occurrence of NODE is flagged with a warning; see error CN78. Any mix of NODE with the new commands:

- Is flagged
- Leads to an abort, with error CN77.

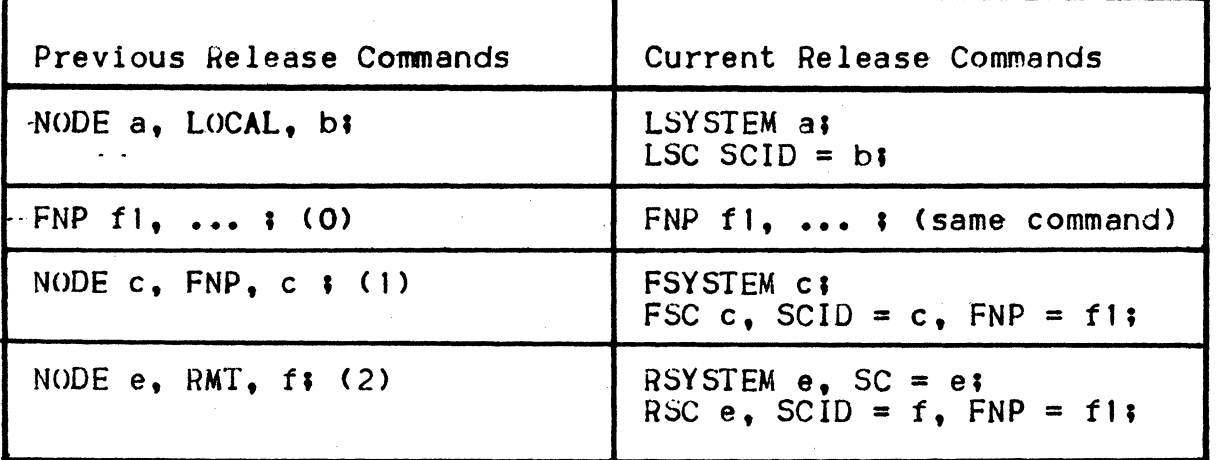

#### Figure H-1• Inter-release Equivalents

Notes a

- CJ> had to follow CO>, and. (2) had to follow (1). In the current release, there are no sequencing constraints between the commands LSYSTEM, FSYSTEM, RSYSTEM, LSC, FSC and RSC.
	- SCIO is expressed differently, between old and new commands; e.g., "ODIF" becomes " $13:31"$ .

 $\label{eq:2.1} \begin{split} \mathcal{L}_{\text{max}}(\mathcal{L}_{\text{max}}) = \mathcal{L}_{\text{max}}(\mathcal{L}_{\text{max}}) \,, \end{split}$ 

 $\label{eq:2.1} \begin{split} \mathcal{L}_{\text{max}}(\mathbf{r},\mathbf{r}) & = \mathcal{L}_{\text{max}}(\mathbf{r},\mathbf{r}) \mathcal{L}_{\text{max}}(\mathbf{r},\mathbf{r}) \\ & = \mathcal{L}_{\text{max}}(\mathbf{r},\mathbf{r}) \mathcal{L}_{\text{max}}(\mathbf{r},\mathbf{r}) \mathcal{L}_{\text{max}}(\mathbf{r},\mathbf{r}) \mathcal{L}_{\text{max}}(\mathbf{r},\mathbf{r}) \mathcal{L}_{\text{max}}(\mathbf{r},\mathbf{r}) \mathcal{L}_{\text{max}}(\mathbf{r},$  $\label{eq:2.1} \frac{1}{\sqrt{2}}\int_{\mathbb{R}^3} \frac{d\mu}{\sqrt{2}} \left( \frac{d\mu}{\sqrt{2}} \right) \frac{d\mu}{\sqrt{2}} \, \frac{d\mu}{\sqrt{2}} \, \frac{d\mu}{\sqrt{2}} \, \frac{d\mu}{\sqrt{2}} \, \frac{d\mu}{\sqrt{2}} \, \frac{d\mu}{\sqrt{2}} \, \frac{d\mu}{\sqrt{2}} \, \frac{d\mu}{\sqrt{2}} \, \frac{d\mu}{\sqrt{2}} \, \frac{d\mu}{\sqrt{2}} \, \frac{d\mu}{\sqrt{2}} \, \frac{d\$ 

#### APPENDIX I

#### THE H\_SVSRST UTILITY

#### FUNCTIONALITY

This utility saves an image of the GCOS site's SRST, onto a UFAS disk sequential file.

This file may be used as input to execution of the CNC utility running in simulation mode, optionally on another system if required; refer to page  $3-8$ .

#### INVOKING H\_SVSRST

RUN SAVE\_SRST (library-name, DVC=devclass, MD=volume-name) VL =  $(\text{efn}, \text{DVC}=devclass, \text{MD}=volume-name)$ , FORCE =  $(Y:N)$ ;

external file name of the file to be created efn

**DVC** definition of the volume on which the "efn" resides **MD** 

FORCE "Y" means that the first step deallocates the file, if it already exists, before preallocating it.

#### SAVE\_SRST JCL

SRST\_FILE, MD=K183, DVC=MS/M452, FORCE=Y; **VALUES JUMP FORCE&FORCE: FORCEY: FORCEYES:** DEALLOC 81, DVC=8DVC, MD=8MD; **FORCEN:** FORCENO: PREALLOC &1, FILESTAT=UNCAT, UFAS=(SEQ=(CISIZE=2100, RECSIZE=512, RECFORM=V)), DVC=&DVC, GLOBAL=(MEDIA=&MD), SIZE=1); H\_SVSRST (SYS.HLMLIB), DUMP=DATA; **STEP ASSIGN** H\_SRST, &1, FILESTAT=UNCAT, DVC=&DVC, MD=&MD; ENDSTEP;

#### UTILITY REPORT

The report carries a standard SYSOUT banner, which indicates either:

- Successful (i.e., error-free) execution
- Any errors that may have been found, together with the appropriate  $message(s)$ .

Figure I-1: Example H\_SVSRST Banner

\*\*\*\* GCOS L64 SAVE\_SRST \*\*\*\*

\*\*\*\*

SUCCESSFULL\_SAVE\_SRST

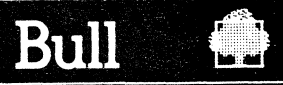

Vos remarques sur ce document / Technical publications remarks form

302P.

Titre /Title: ---------------------------------., DATA COMMUNICATIONS GCOS 7 DPS 7 Communications Processing Facility Volume 2: Network Generation

N° Référence / Reference No. : \_

147 A2 02UC REV1

Date / Dated : **--------**<br>| June 1985

ERREURS DETECTEES /ERRORS IN PUBLICATION

AMELIORATIONS SUGGEREES /SUGGESTIONS FOR IMPROVEMENT TO PUBLICATION

I Vos remarques et suggestions seront attentivement examinées.

Si vous désirez une réponse écrite, veuillez indiquer ci-après votre adresse postale complète.

▶ Your comments will be promptly investigated by qualified technical personnel and action will be taken as required. If you require a written reply, furnish your complete mailing address below.

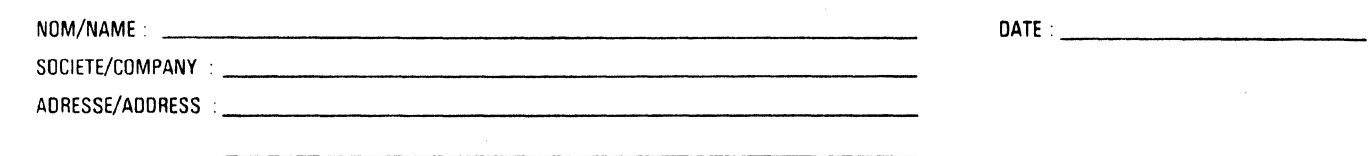

**a** Remettez cet imprimé à un responsable BULL ou envoyez le directement à :

• Please give this technical publications remarks form to your BULL representative or mail to ·

**BULL CEDOC-CELOG**  BP 110 Parc Industriel d'Incarville 2 7 100 VAL DE REUIL . FRANCE

 $\label{eq:2.1} \frac{1}{\sqrt{2}}\int_{0}^{\infty}\frac{1}{\sqrt{2\pi}}\left(\frac{1}{\sqrt{2\pi}}\right)^{2\alpha} \frac{1}{\sqrt{2\pi}}\int_{0}^{\infty}\frac{1}{\sqrt{2\pi}}\frac{1}{\sqrt{2\pi}}\frac{1}{\sqrt{2\pi}}\frac{1}{\sqrt{2\pi}}\frac{1}{\sqrt{2\pi}}\frac{1}{\sqrt{2\pi}}\frac{1}{\sqrt{2\pi}}\frac{1}{\sqrt{2\pi}}\frac{1}{\sqrt{2\pi}}\frac{1}{\sqrt{2\pi}}\frac{1}{\sqrt{2\pi}}\frac{1}{$  $\mathcal{L}^{\text{max}}_{\text{max}}$  $\sim 10^6$  $\label{eq:2.1} \frac{1}{2} \sum_{i=1}^n \frac{1}{2} \sum_{j=1}^n \frac{1}{2} \sum_{j=1}^n \frac{1}{2} \sum_{j=1}^n \frac{1}{2} \sum_{j=1}^n \frac{1}{2} \sum_{j=1}^n \frac{1}{2} \sum_{j=1}^n \frac{1}{2} \sum_{j=1}^n \frac{1}{2} \sum_{j=1}^n \frac{1}{2} \sum_{j=1}^n \frac{1}{2} \sum_{j=1}^n \frac{1}{2} \sum_{j=1}^n \frac{1}{2} \sum_{j=1}^n \frac{$ 

 $\label{eq:2.1} \mathcal{L} = \mathcal{L} \left( \mathcal{L} \right) \left( \mathcal{L} \right) \left( \mathcal{L} \right) \left( \mathcal{L} \right)$  $\begin{array}{c} \begin{array}{c} \end{array} \end{array}$  $\Big)$  $\label{eq:2.1} \frac{1}{\sqrt{2}}\left(\frac{1}{\sqrt{2}}\right)^{2} \left(\frac{1}{\sqrt{2}}\right)^{2} \left(\frac{1}{\sqrt{2}}\right)^{2} \left(\frac{1}{\sqrt{2}}\right)^{2} \left(\frac{1}{\sqrt{2}}\right)^{2} \left(\frac{1}{\sqrt{2}}\right)^{2} \left(\frac{1}{\sqrt{2}}\right)^{2} \left(\frac{1}{\sqrt{2}}\right)^{2} \left(\frac{1}{\sqrt{2}}\right)^{2} \left(\frac{1}{\sqrt{2}}\right)^{2} \left(\frac{1}{\sqrt{2}}\right)^{2} \left(\$ **ASSES** 

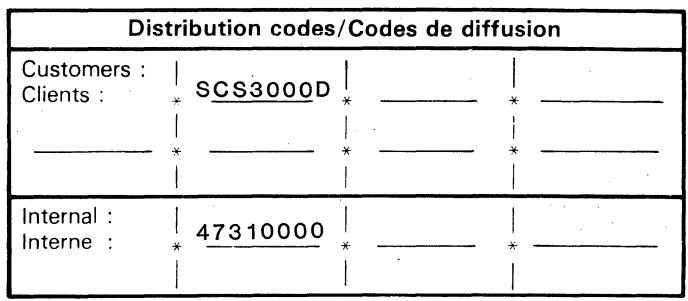

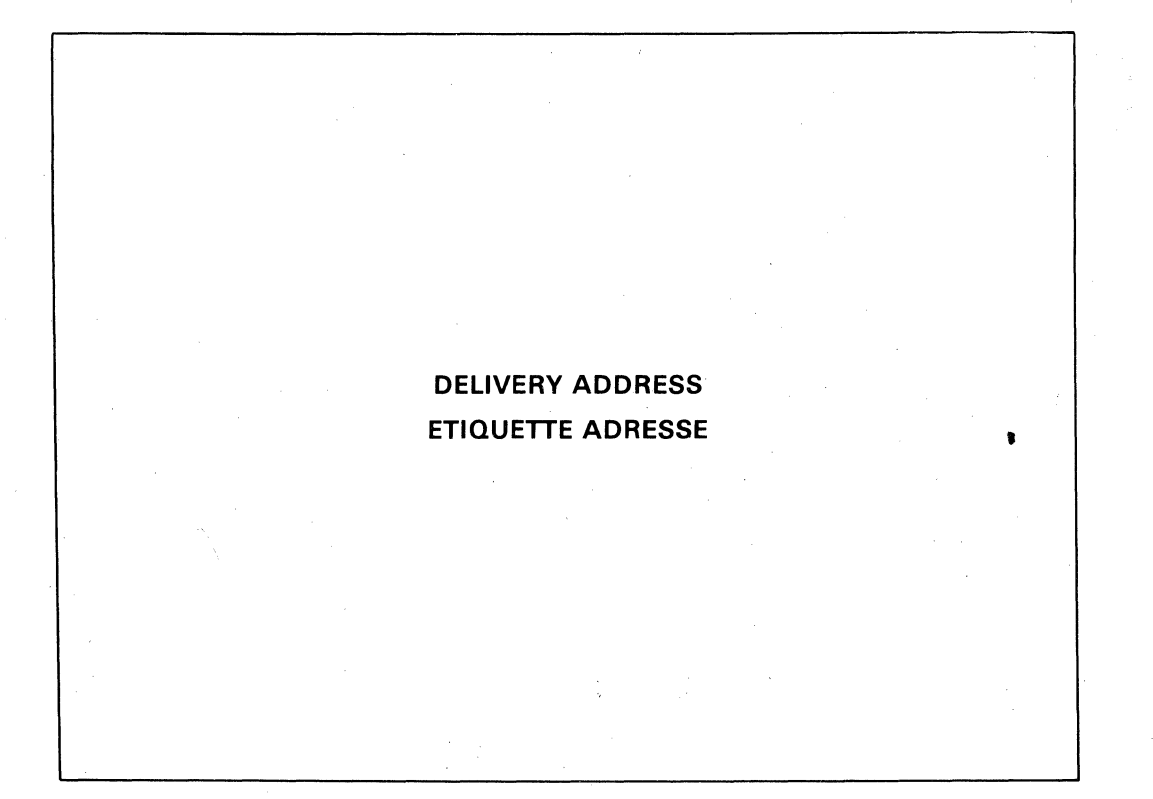

## **Bull Systèmes**

94, Av. Gambetta 75990 PARIS Cedex 20

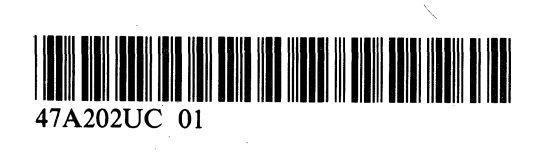

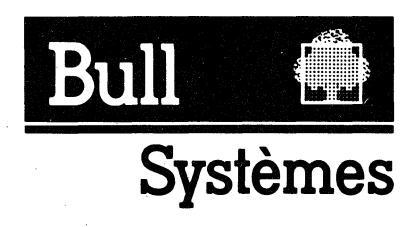